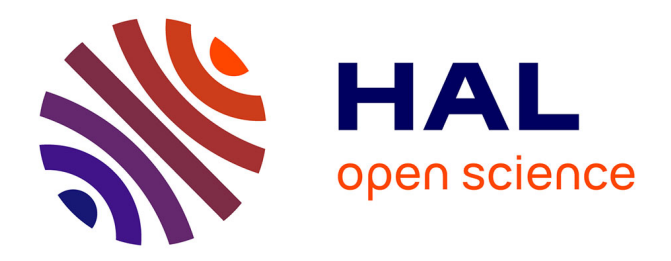

# **Amélioration des simulations thermiques dans les systèmes d'éclairage automobiles**

Myriam Dauphin

### **To cite this version:**

Myriam Dauphin. Amélioration des simulations thermiques dans les systèmes d'éclairage automobiles. Autre. Ecole des Mines d'Albi-Carmaux, 2014. Français. NNT : 2014EMAC0005. tel-01135530

## **HAL Id: tel-01135530 <https://theses.hal.science/tel-01135530>**

Submitted on 25 Mar 2015

**HAL** is a multi-disciplinary open access archive for the deposit and dissemination of scientific research documents, whether they are published or not. The documents may come from teaching and research institutions in France or abroad, or from public or private research centers.

L'archive ouverte pluridisciplinaire **HAL**, est destinée au dépôt et à la diffusion de documents scientifiques de niveau recherche, publiés ou non, émanant des établissements d'enseignement et de recherche français ou étrangers, des laboratoires publics ou privés.

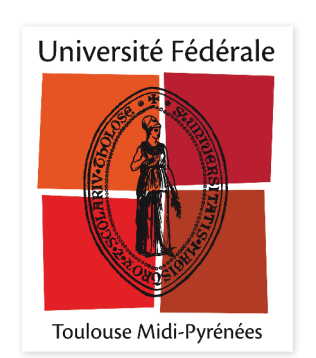

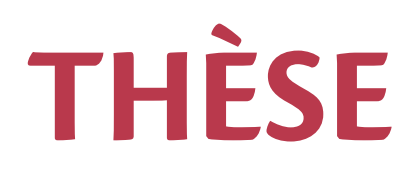

### En vue de l'obtention du

# **DOCTORAT DE L'UNIVERSITÉ DE TOULOUSE**

Délivré par :

École Nationale Supérieure des Mines d'Albi-Carmaux conjointement avec l'INP Toulouse

### Présentée et soutenue par : **Myriam DAUPHIN**

le jeudi 10 avril 2014

Titre:

Amélioration des simulations thermiques dans les systèmes d'éclairage automobiles

École doctorale et discipline ou spécialité :

ED MEGEP : Énergétique et transferts

Unité de recherche : Institut Clément Ader, site de l'Ecole des Mines d'Albi-Carmaux

#### Directeur/trice(s) de Thèse :

Fabrice SCHMIDT, Pr., Directeur de thèse Yannick LE MAOULT, Pr., Co-directeur de thèse

#### lurv:

Dominique BAILLIS, Professeur, INSA de Lyon - Rapporteur Denis MAILLET, Professeur, INP de Lorraine - Rapporteur Bernard BAUDOIN, Professeur, Ecole des Mines de Douai - Président Stéphane COLIN, Professeur, INSA de Toulouse - Examinateur Thierry DESOYER, Professeur, Ecole Centrale de Marseille - Examinateur Mouna EL-HAFI, Maître-assistant, Ecole des Mines d'Albi - Examinateur Stéphane ALBIN, Valeo - Invité Christine ROUCOULES, Valeo - Invité

## Remerciements

<span id="page-3-0"></span>C'est avec un réel plaisir que je me consacre à l'écriture des traditionnels remerciements de thèse. La thèse est un excercice qui m'a demandé une certaine dose de courage et de ténacité. Avec un peu de recul, je peux dire que le jeu en valait la chandelle car je mesure la chance qui a été la mienne d'avoir rencontré des personnes aux connaissances multiples et venant de tous horizons.

Je tiens d'abord à exprimer toute ma gratitude envers mes encadrants pour les connaissances qu'ils m'ont transmises, la confiance dont ils ont fait preuve à mon égard et leur disponibilité. A ce titre, je souhaite remercier chaleureusement Fabrice Schmidt pour son exigence, ses remarques franches et avisées, tant sur le fond que sur la forme. Merci à Yannick Le Maoult pour ses démonstrations précieuses et ses explications exaltées, à Mouna El Hafi pour son soutien et ses conseils pédagogiques. Je tiens à remercier Stéphane Albin pour m'avoir aiguillée tout au long de ma thèse. Je mesure que le suivi de mes travaux à distance n'a pas dû être facile. Mes remerciements vont également à Christine Roucoules pour m'avoir permis de progresser dans un cadre industriel et finir mon manuscrit dans de bonnes conditions.

Je tiens aussi à remercier Dominique Baillis et Denis Maillet pour m'avoir fait l'honneur de rapporter ma thèse ainsi que l'ensemble du Jury. J'ai apprécié leurs appréciations sur mon travail. J'ai été surprise que mon sujet puisse susciter des questions si ouvertes.

Tout au long de mon parcours à l'Ecole des Mines, j'ai pu compter sur l'aide de nombreuses personnes. Je suis reconnaissante à Jean-Michel Mouys, Didier Adé et Sabine Le Roux pour avoir répondu présents lors de mes manip's. Un grand merci à Rémi pour son aide au spectro et Anthony pour la caméra IR. Des données précieuses obtenues tout en décontraction !

Je n'oublie pas les collègues de RAPSODEE : Vincent, François, Olivier, Christophe, Guillaume, Matthieu. Ils m'ont initiée aux joies d'EDStar. Ils ont surtout compris mes signaux de détresse et c'est avec leur aide bienveillante que j'ai pu passer quelques caps difficiles.

Merci à Luc Penazzi et Rita Franco pour leurs précieux conseils sur mon dossier de soutenance. Merci à Cathy et Esther, les mamans du labo avec leur logistique sans faille et leur réconfortante attention.

Merci à Medhi pour ces longues discussions scientifiques et philosophiques. Merci aussi à Serge pour ses discussions philosophiques d'un autre ordre mais pas que ! Merci à Noémie pour les bons moments partagés et les cafés spéciaux. J'ai une pensée pour les personnes du service technique avec qui j'ai bu le café du matin et qui m'ont toujours témoigné des encouragements. Merci à Abdellah d'être venu m'ouvrir le portail de nombreuses fois, à Manolita pour son sourire à toute heure. Merci à Huong, Dolores, et Nelly, les reines de la doc'.

Une petite dédicace à l'ensemble des footeux du midi pour leurs passes « téléphonées ». J'ai pu ainsi coordonner un peu mieux ma tête et mes jambes.

Je tiens à remercier ceux avec qui j'ai passé de grands moments albigeois qui resteront gravés dans ma mémoire. Je vous remercie tous pour votre attention, votre aide sur tous les plans, votre affection, vos blagues, votre humour et j'en passe ! Rémi, Vanessa, Laura, Pauline, Anthony, Anais, Carole, Gaby, Guy', Trup', Aurélien, Raffaele, Maxime, Thomas Papaix, Laurent, Florian, Charline, Duch, Yannick, Jérémy, Lulu, Tybo, Karim, Quentin, Thomas Pottier, Karin.... Merci Manel pour avoir egayé le bureau avec la musique et pour m'avoir accueillie chez toi.

Dans le sprint final, la thèse s'est achevée à Paris alors... Merci à l'ensemble de l'équipe simulation-fiabilité de Valeo qui m'a accompagnée pendant la fin de rédaction du manuscrit : Abdelhak, Brice, Clément, Douha, Lotfi, Mohamed, Stéphane, Steeve.

Merci à ma Constance, pour ces fous rires sur skype, les makis, les discussions de folies et parce que tu as toujours été là pour moi... Merci à Didi, Loriane, Gringo et Pierre pour tous ces week-ends mémorables et pittoresques à « Albi the place to be ». Merci pour cette motivation. Une question : c'est où le prochain week-end ?

J'ai une grosse pensée pour Blaise qui m'a accompagnée patiemment et supportée pendant ces longs mois de rédaction.

Mention spéciale pour mes parent, Françoise et Yves, qui m'ont inculqué le goût des sciences. Par leur soutien sans faille, ils ont fortement contribué au bon déroulement de ma thèse. Sans oublier ma soeurette, Lise, et mon frérot, Thomas.

# Table des matières

<span id="page-5-0"></span>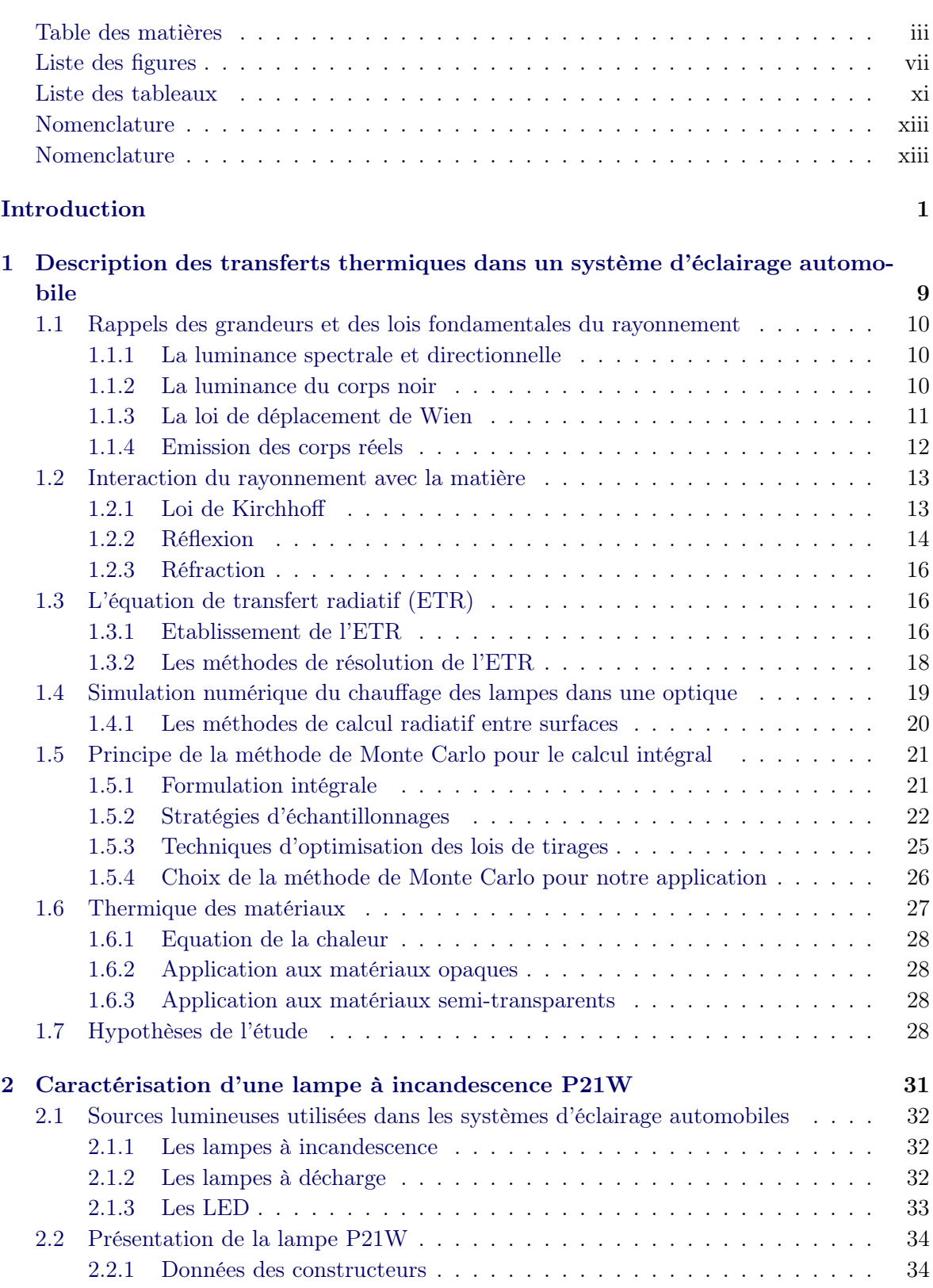

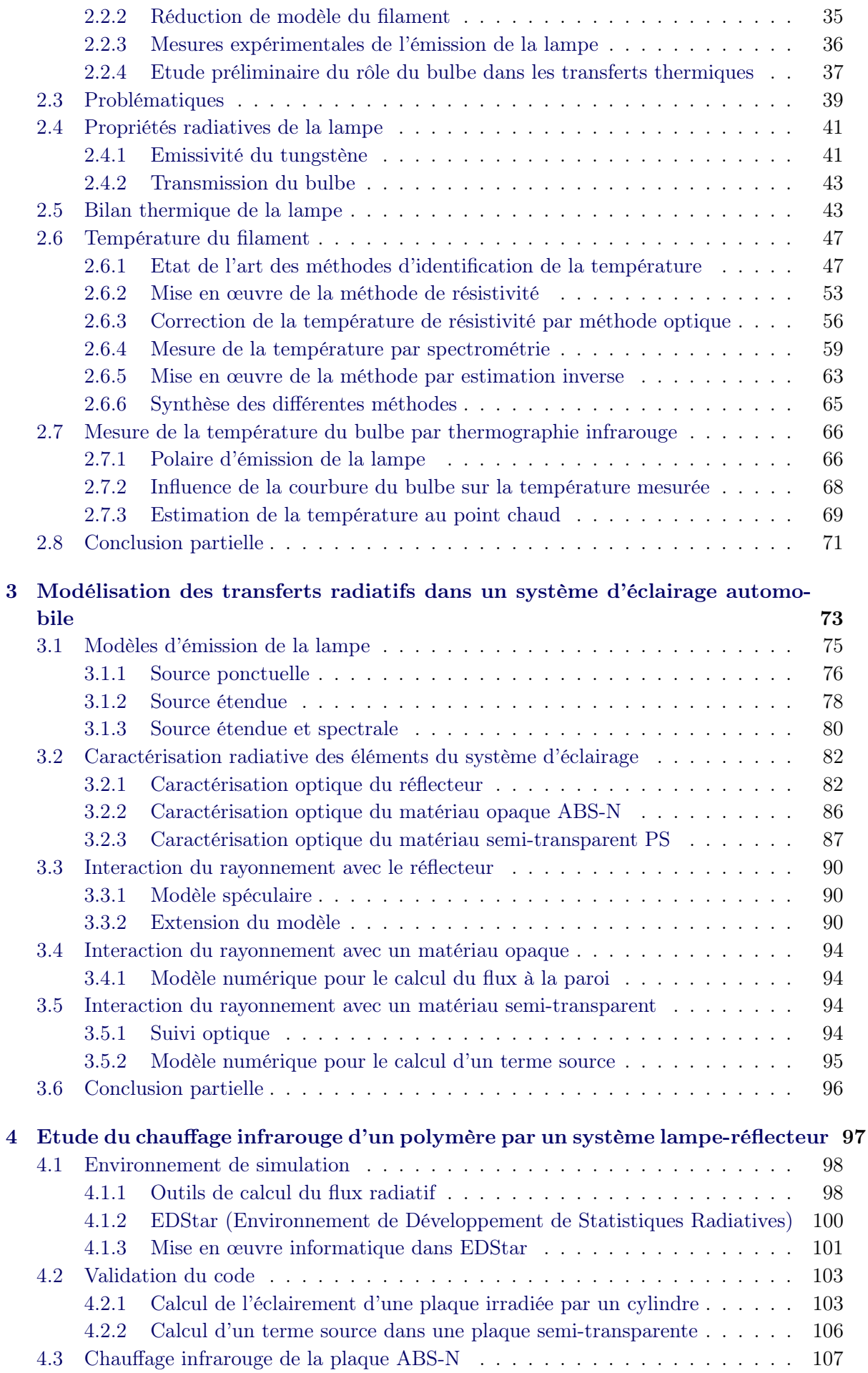

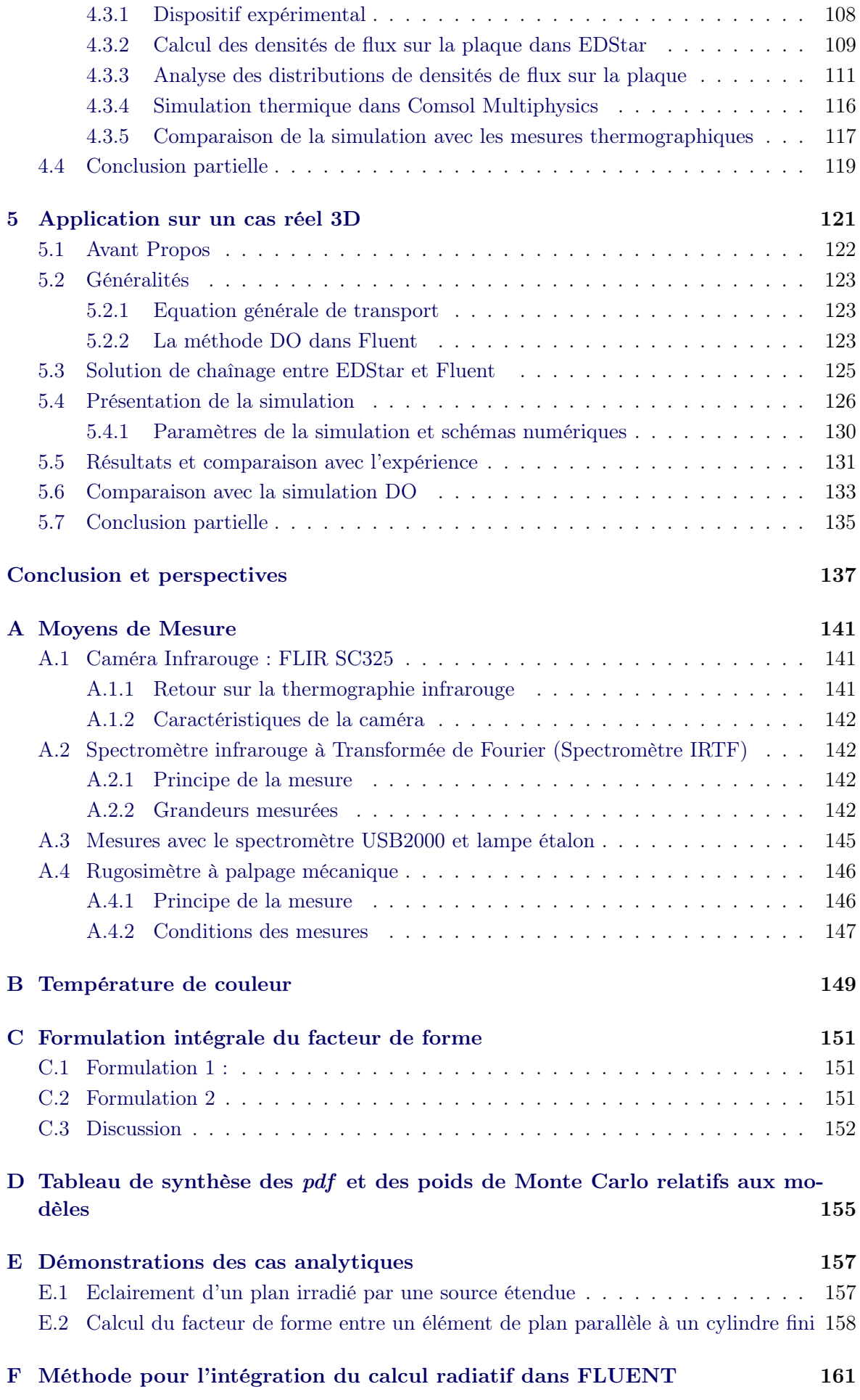

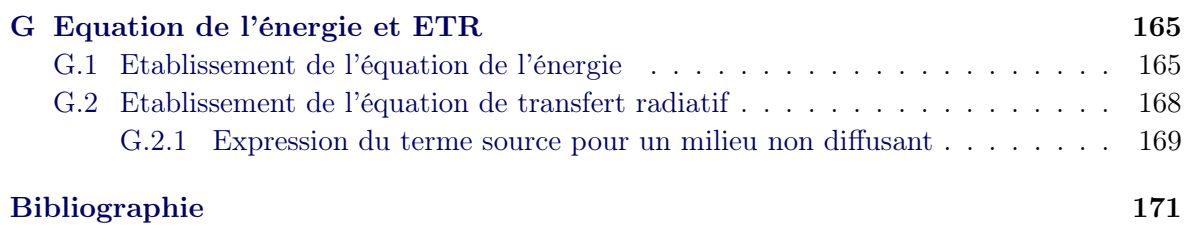

# Table des figures

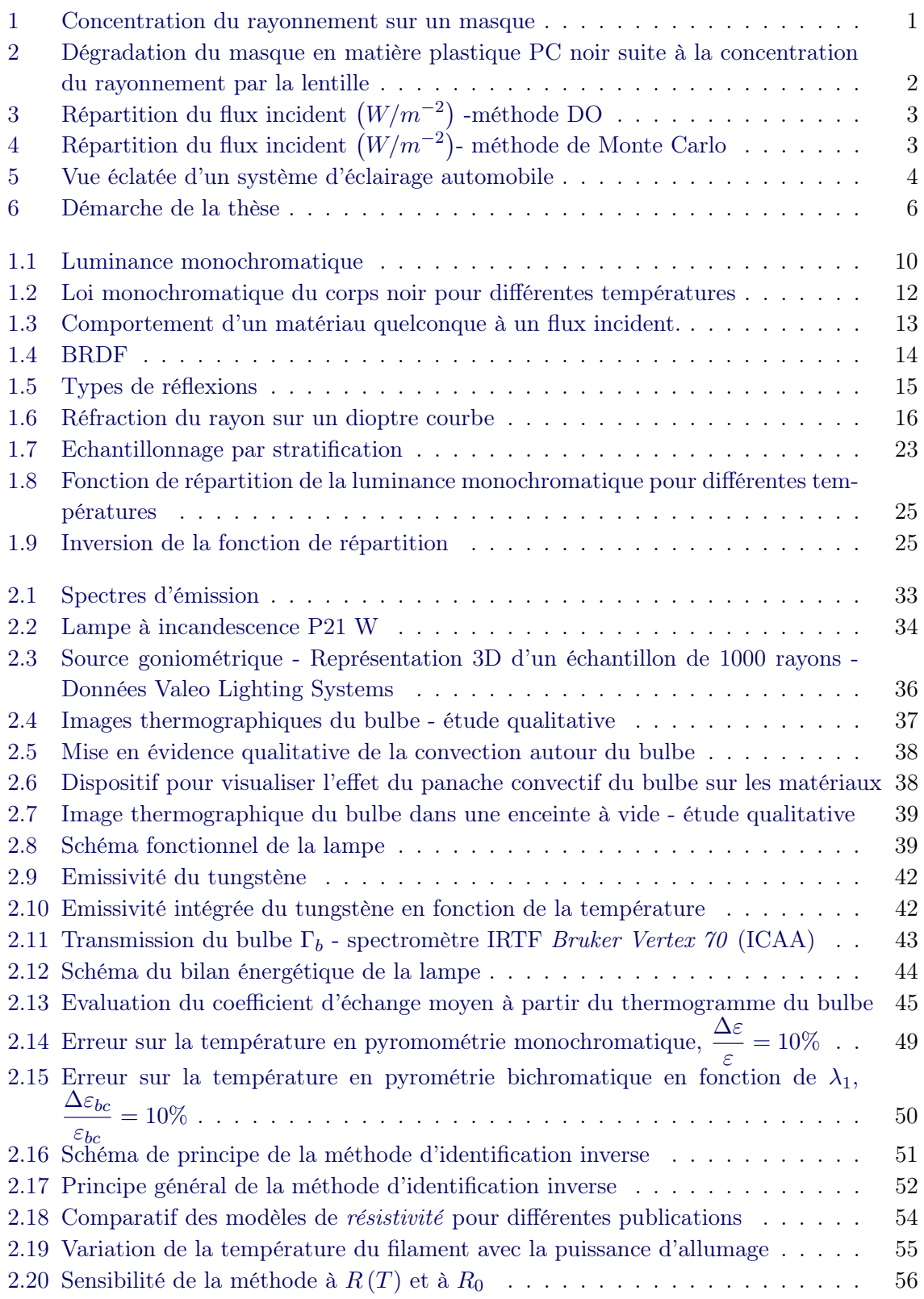

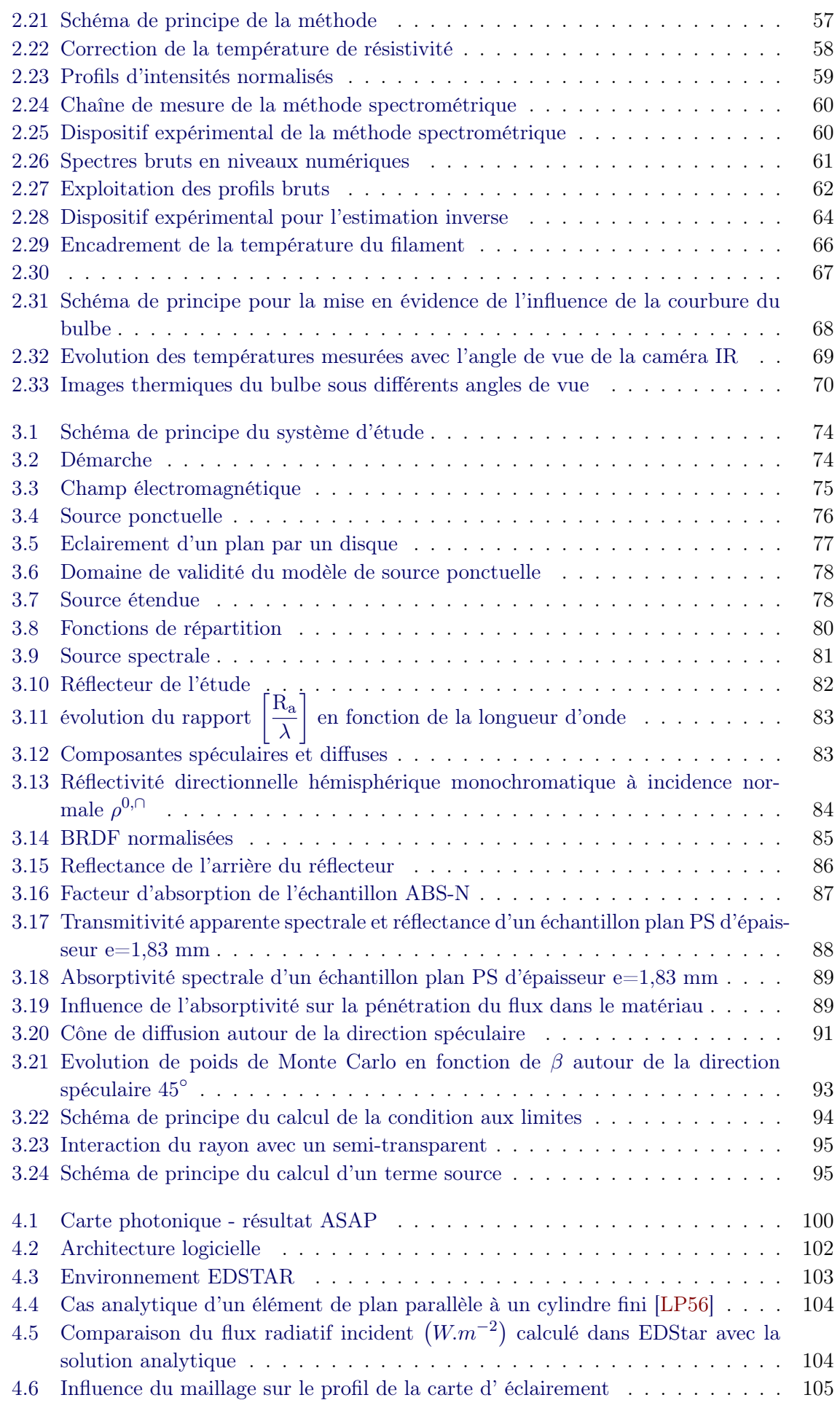

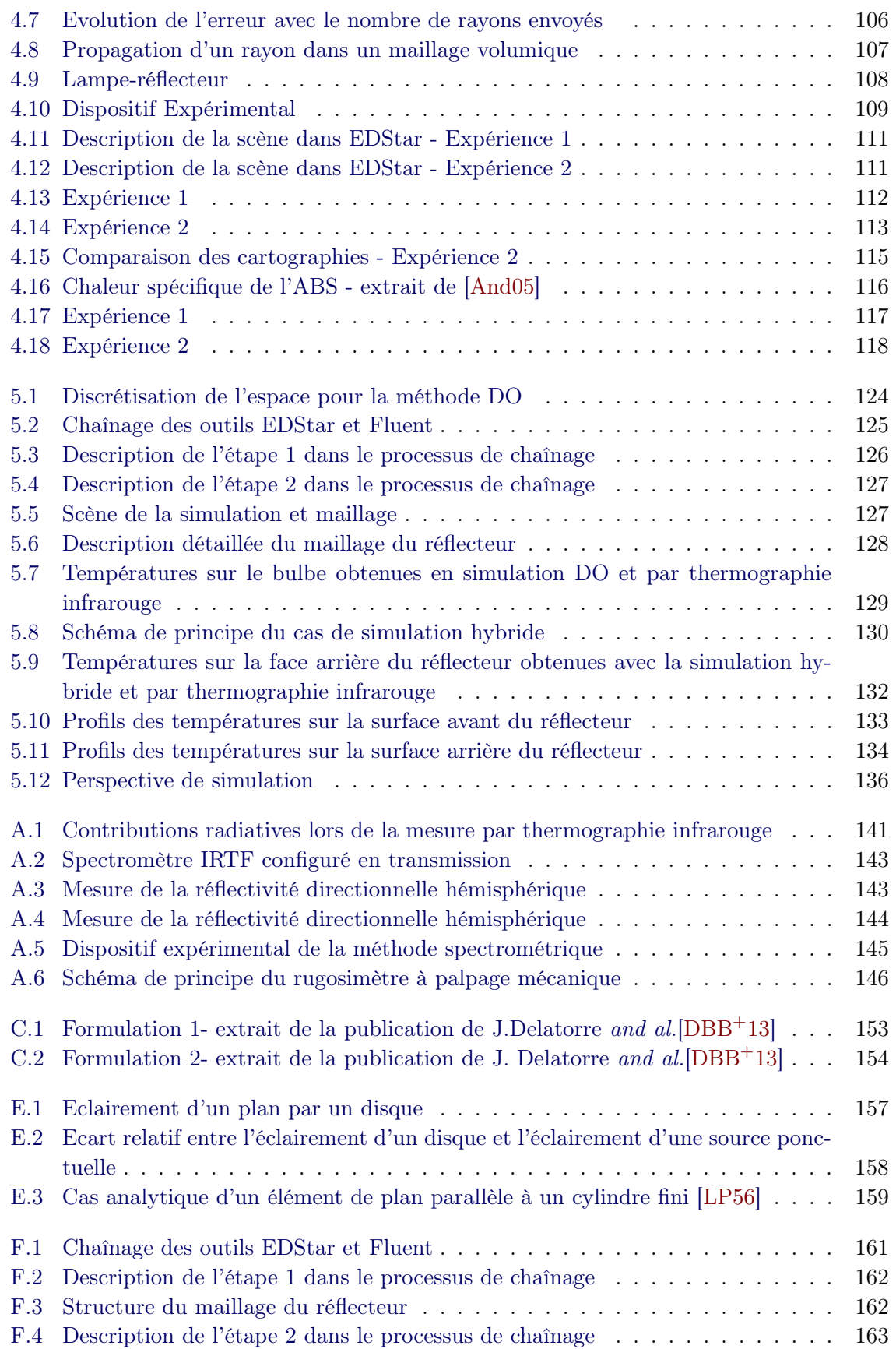

# Liste des tableaux

<span id="page-13-0"></span>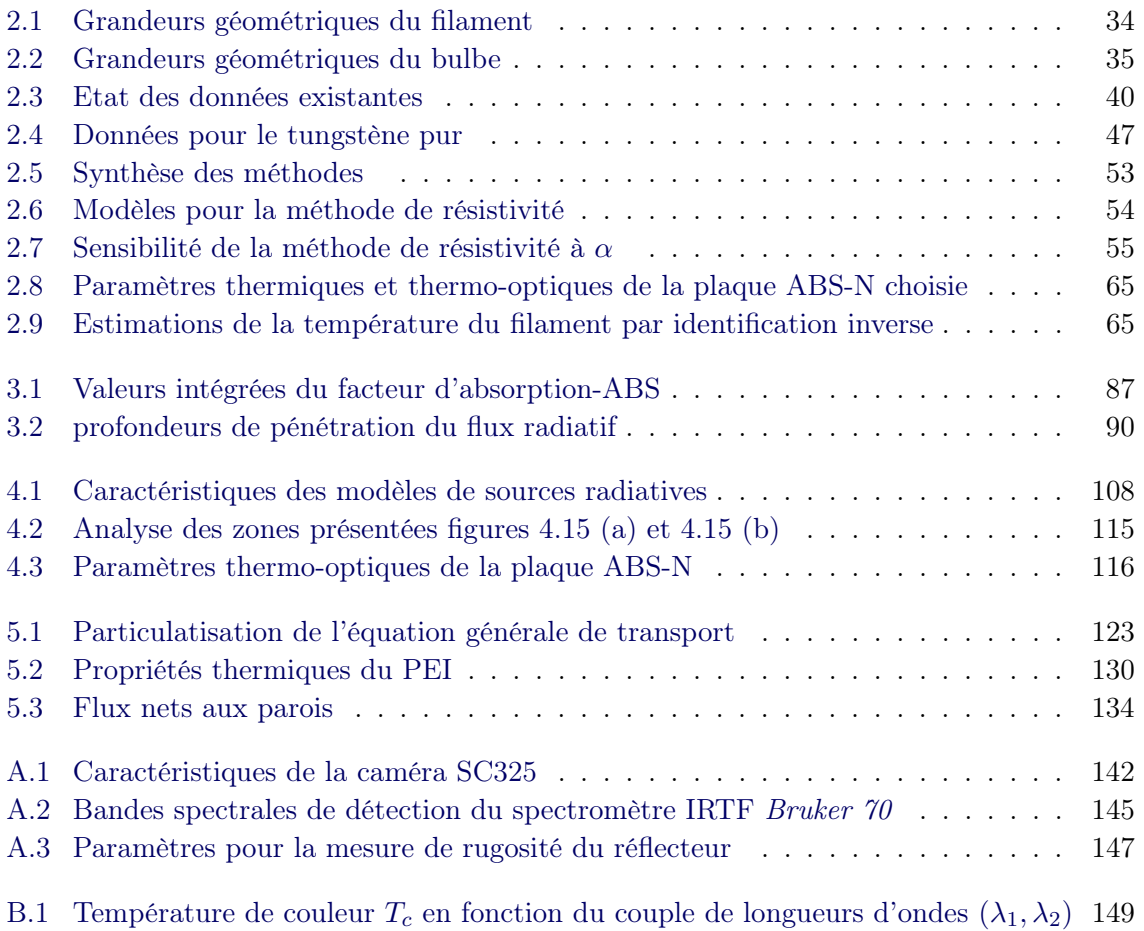

## <span id="page-15-0"></span>**Nomenclature**

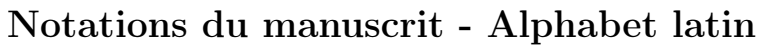

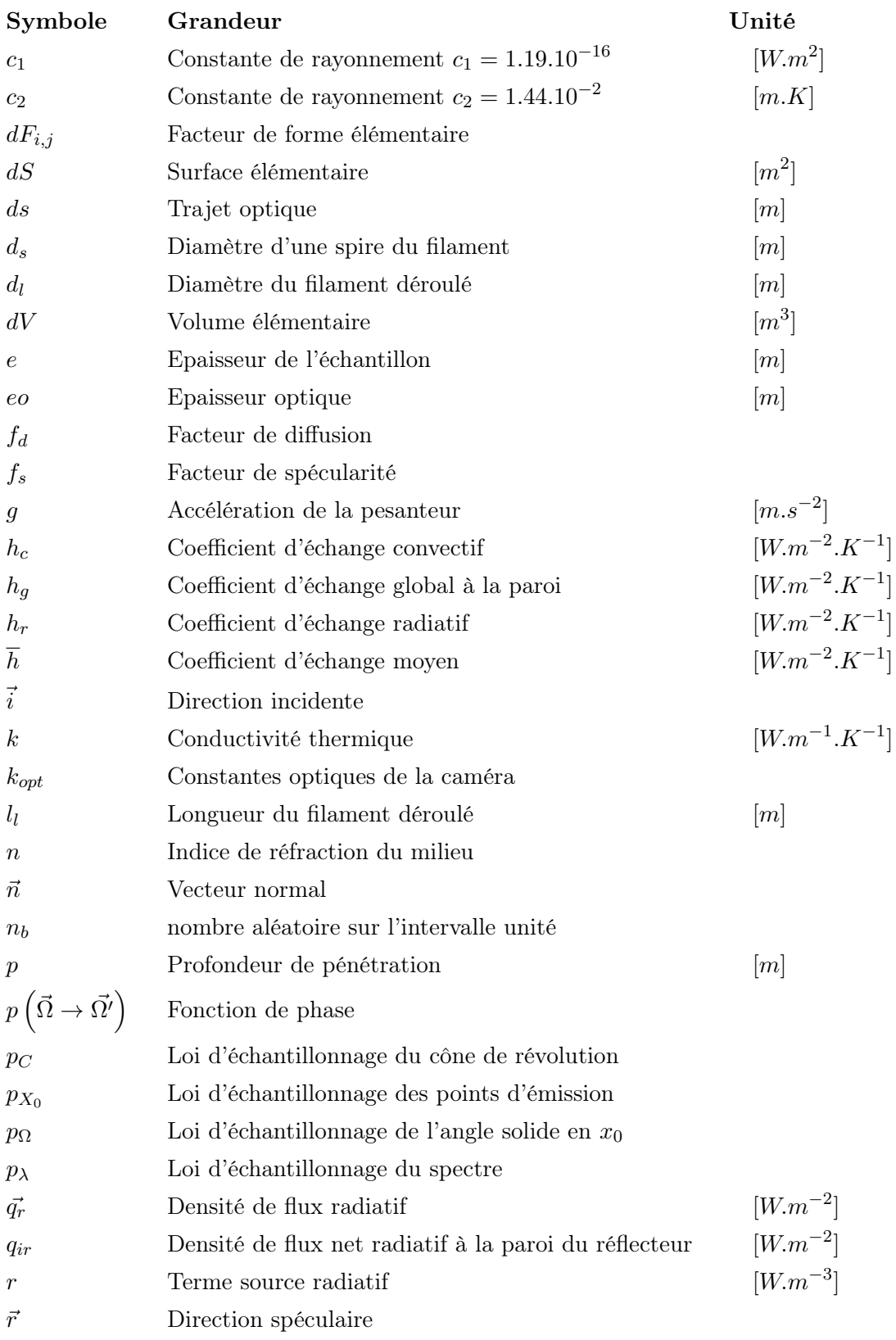

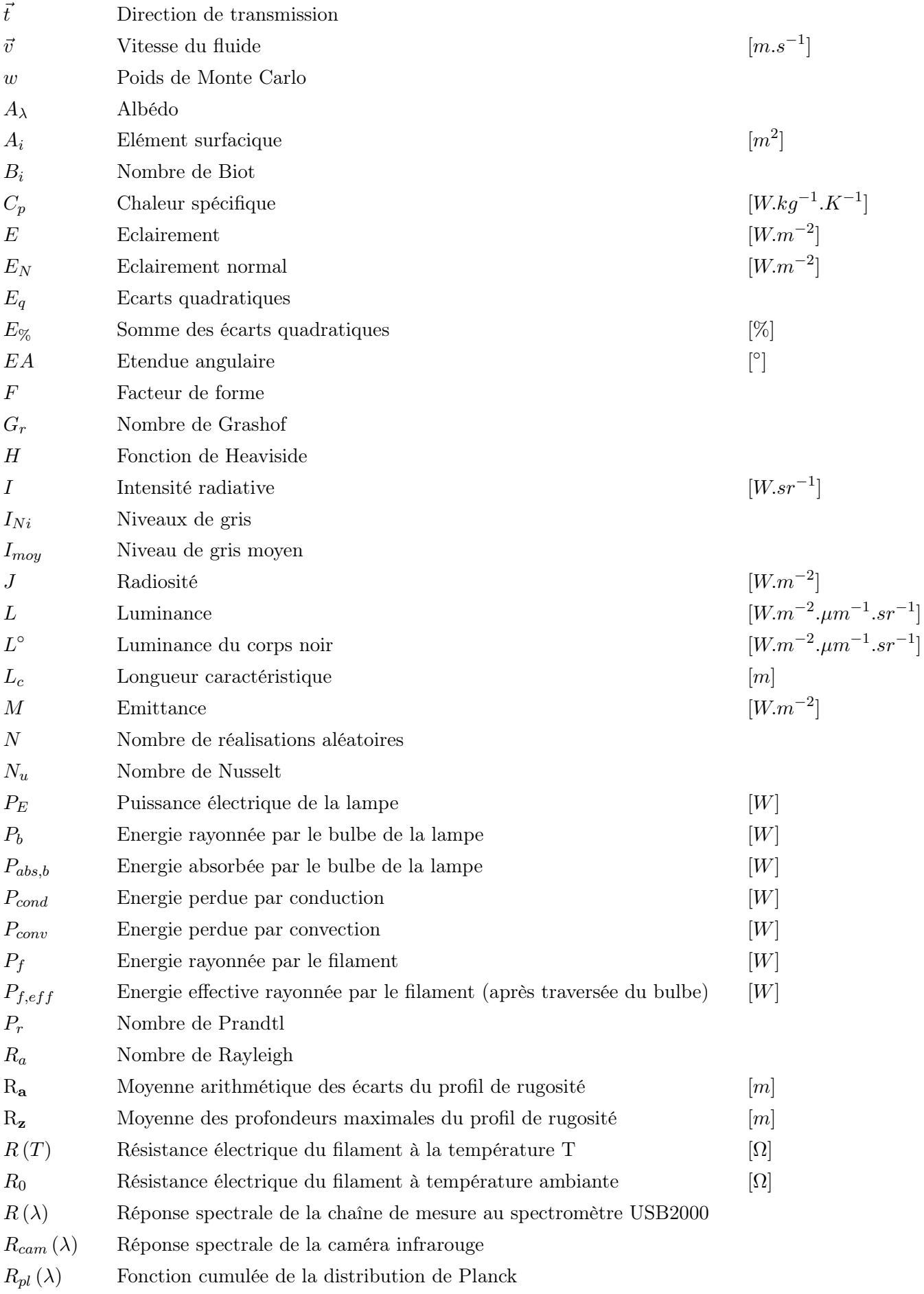

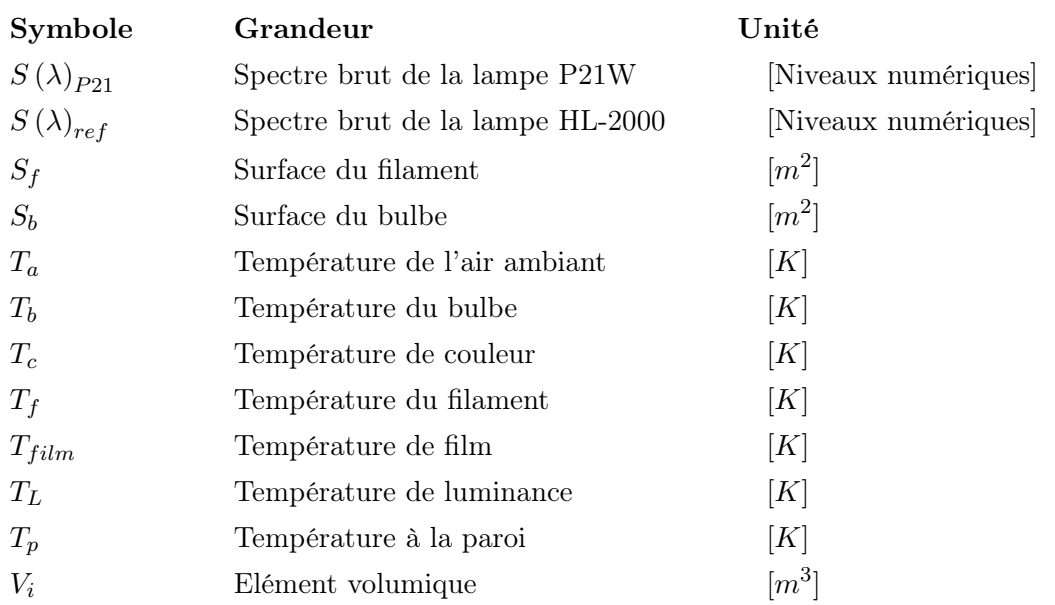

# Notations du manuscrit - Alphabet grec

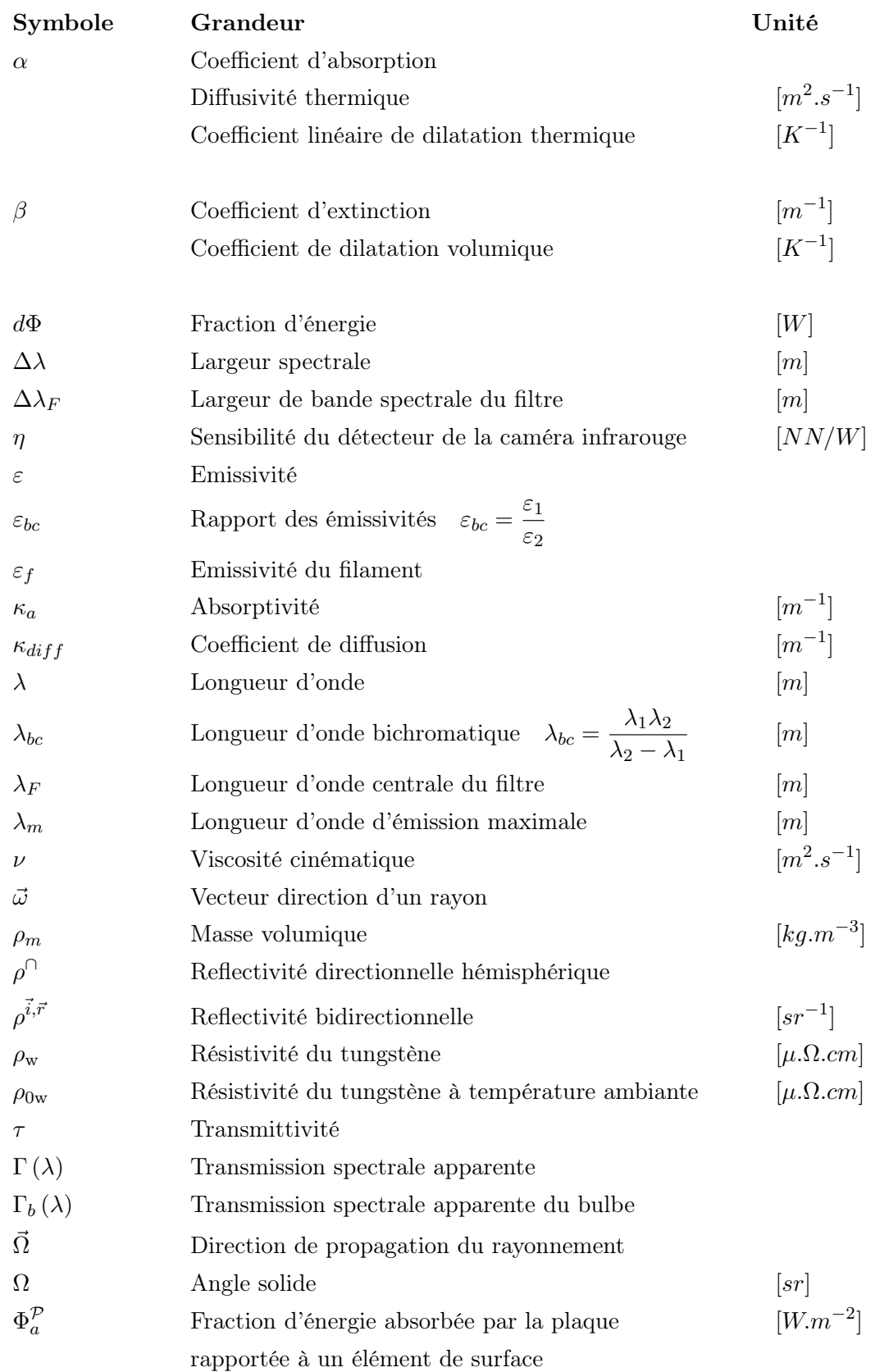

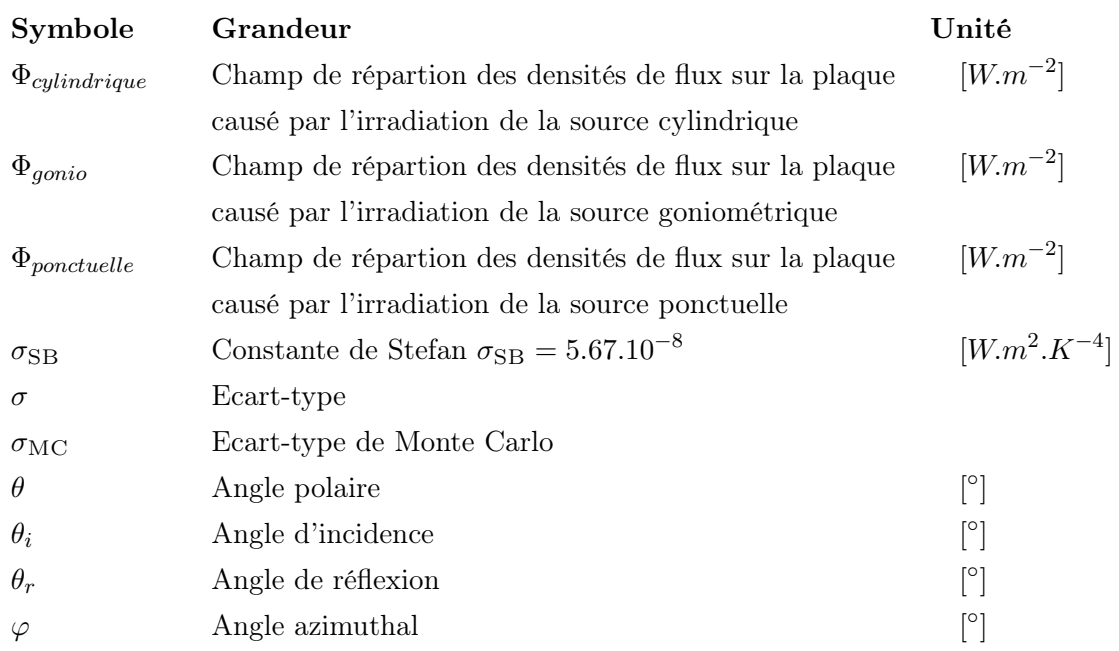

# Sigles utilisés dans ce manuscrit

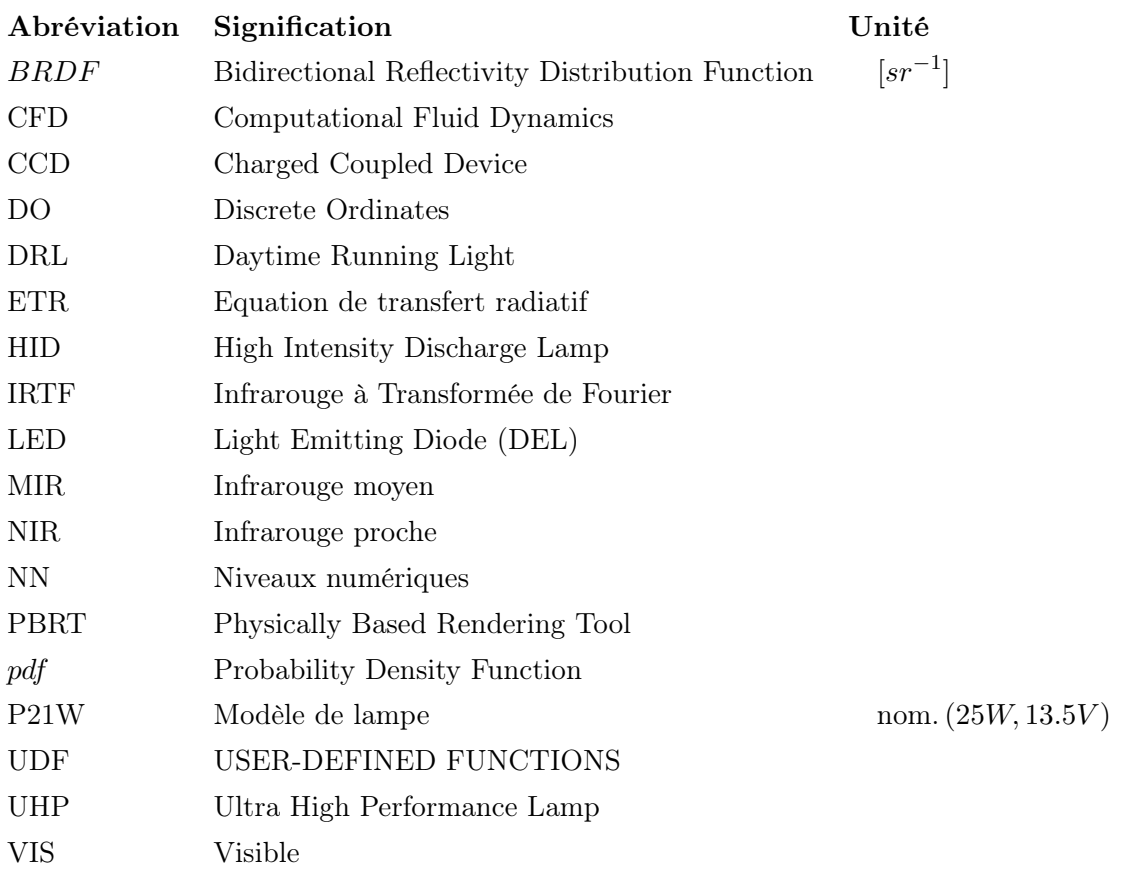

## **Introduction**

#### <span id="page-21-0"></span>Contexte industriel

Les travaux présentés dans ce manuscrit s'inscrivent dans le cadre d'une convention industrielle CIFRE financée par le groupe Valeo Lighting Systems, équipementier automobile. Le projet a été coordonné par le service simulation du site de Bobigny sous la direction de Stéphane ALBIN et Christine ROUCOULES. Les travaux de recherche ont été menés au sein de l'Institut Clément Ader (ICA) et le centre RAPSODEE de l'Ecole des Mines d'Albi. Cette thèse a été co-encadrée par Fabrice SCHMIDT, Yannick LE MAOULT et Mouna EL HAFI. Ce chapitre expose les motivations industrielles à l'origine de ce travail de thèse.

Les systèmes d'éclairage automobiles doivent satisfaire à un grand nombre de normes qualités comme assurer au conducteur un éclairage optimal de la route, un confort visuel vis-à-vis du trafic venant en sens contraire, et un produit fiable tout au long de sa durée de vie. A ces contraintes techniques s'ajoutent des contraintes esthétiques, imposées par les constructeurs automobiles. La bonne conformité à l'égard de ces normes dépend de la capacité des ingénieurs à prévenir les constituants du système d'éclairage d'une quelconque détérioration. A cet effet, la simulation au sens général du terme, quelle soit thermique ou vibratoire, s'impose comme une discipline incontournable. En phase de conception, elle vise à minimiser les coûts de développement en réduisant le nombre de tests expérimentaux sur des maquettes. Une meilleure compréhension des phénomènes physiques et une meilleure prédiction des températures garantissent la qualité des produits et favorisent aussi leur évolution dans une recherche d'amélioration continue de la qualité. Pour toutes les raisons citées, la simulation fait partie intégrante du processus industriel de développement d'un nouveau produit.

#### Enjeux des simulations thermiques au sein de Valeo Lighting Systems

La géométrie des optiques, lentilles et réflecteurs, des systèmes d'éclairage automobiles peut induire des points de concentration du rayonnement sur les parties plastiques causant un échauffement excessif des matériaux (Fig [1\)](#page-21-1). Les matériaux polymères sont constitutifs des écrans, du boîtier, du réflecteur et des lentilles. La moindre altération de la géométrie ou des propriétés des optiques peut engendrer une déviation des faisceaux lumineux et altérer significativement la qualité de l'éclairage. De plus, un changement d'aspect n'est pas acceptable d'un point de vue du style. C'est pourquoi, des simulations sont mises en oeuvre pour éviter le dépassement de la température critique des matériaux susceptible d'induire leur dégradation.

<span id="page-21-1"></span>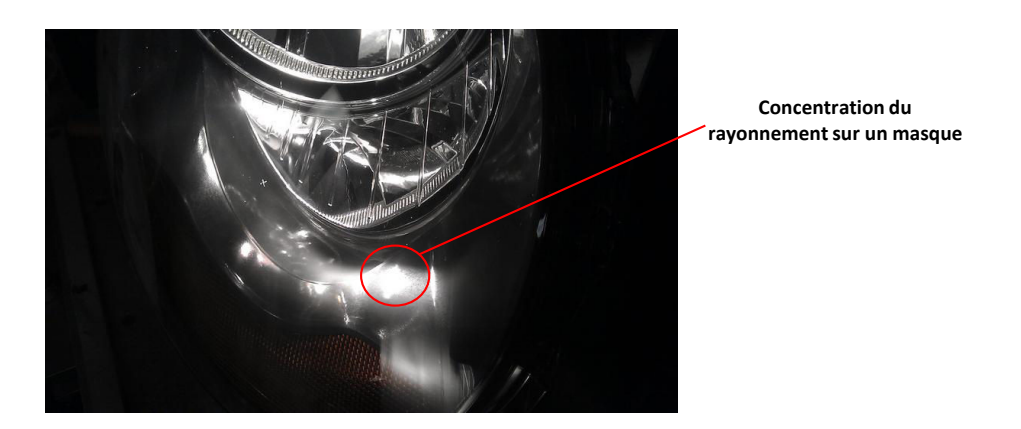

Figure 1 – Concentration du rayonnement sur un masque

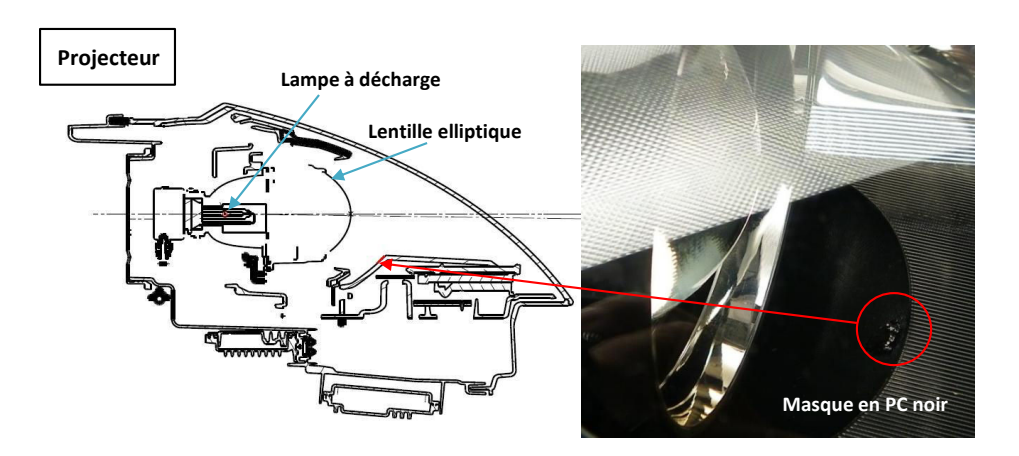

<span id="page-22-0"></span>Figure 2 – Dégradation du masque en matière plastique PC noir suite à la concentration du rayonnement par la lentille

Le processus de simulation actuellement utilisé au sein de Valeo Lighting Systems est basé sur la méthode des ordonnées discrètes (DO) pour le calcul des transferts radiatifs dans le logiciel commercial Fluent™. Les simulations actuelles permettent de prédire les températures avec une précision de  $\pm 5^{\circ}C$  et un temps de simulation inférieur à un jour dans la plupart des cas. Cependant, dans le cas d'un système optique avec lentille, la méthode DO souffre d'un manque de précision pour les réflexions et les réfractions spéculaires, en raison d'une discrétisation spatiale limitée. Une augmentation du niveau de discrétisation induit des temps de calcul trop importants sans pour autant reproduire le phénomène de focalisation comme montré dans l'exemple ci-après.

Cas illustrant les limites de la méthode DO Une comparaison entre la méthode DO, implémentée dans le solveur Fluent, et la méthode de Monte Carlo implémentée dans l'outil de calcul CFX est donnée pour le cas d'une lentille convergente. Le faisceau a pour exitance 5000 W.m<sup>-2</sup>. Ce dernier est orienté suivant l'axe z et a une ouverture de 0.1<sup>°</sup> depuis la source. La méthode DO a pour effet de diffuser le rayonnement, la tache de focalisation reste large comparée à la tache obtenue avec la méthode de Monte Carlo, même avec un niveau de discrétisation élevé. De plus, la valeur maximale atteinte est sous-estimée de 45%. Il y a un risque de ne pas détecter les points chauds. La méthode de Monte Carlo est plus précise et permet donc de converger rapidement.

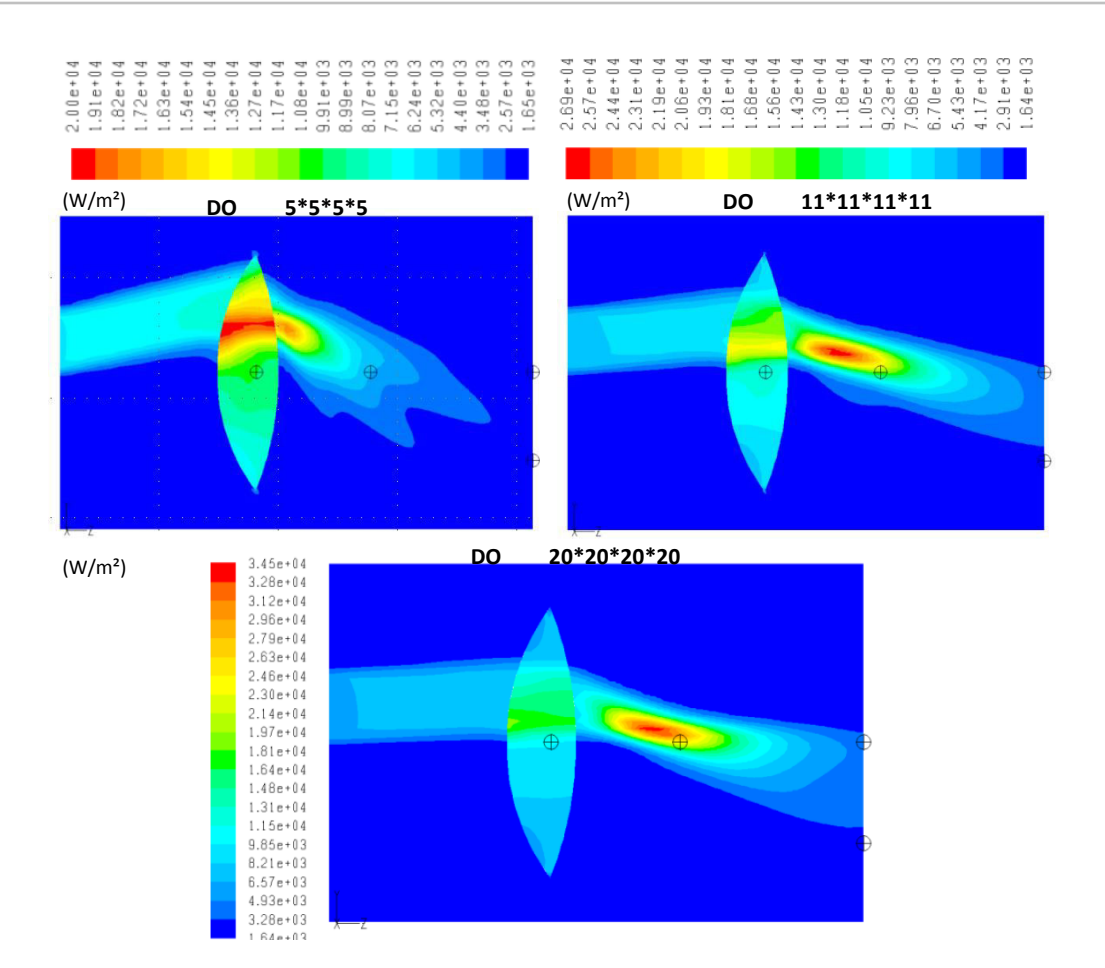

<span id="page-23-0"></span>FIGURE 3 – Répartition du flux incident  $(W/m^{-2})$  -méthode DO

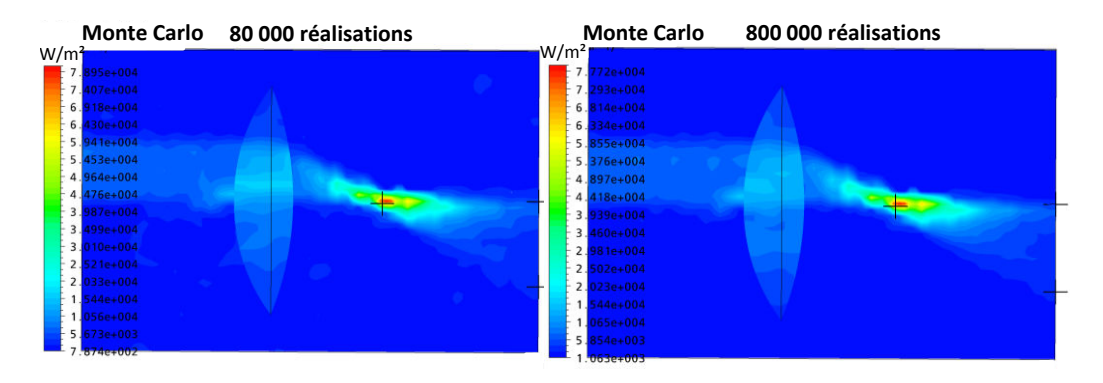

<span id="page-23-1"></span>FIGURE 4 – Répartition du flux incident  $(W/m^{-2})$ - méthode de Monte Carlo

Dans un contexte industriel, le temps est un facteur primordial car il conditionne le délai de commercialisation d'un produit. Pour que les simulations puissent être intégrées au processus de conception, celles-ci doivent se faire dans des délais raisonnables. Le niveau de discrétisation de la méthode DO est donc limité par des contraintes de temps. Pour palier à cela, les industriels augmentent les performances informatiques. Cependant, ces derniers misent sur d'autres alternatives comme l'amélioration des méthodes constituant une stratégie pour gagner en précision et en temps. Ainsi, la nécessité de recourir à d'autres méthodes numériques pour le calcul radiatif justifie pleinement l'existence de cette thèse et constitue même le point de départ des travaux. Réaliser un calcul radiatif découplé du calcul de CFD a un intérêt pour améliorer la précision mais aussi accélérer le calcul pour la simulation transitoire. La méthode de Monte Carlo a été choisie afin d'évaluer la répartition des densités de flux aux parois dans le cas de surfaces opaques, ou la répartition volumique du terme source radiatif dans le cas de matériaux semi-transparents. Notre modèle est implémenté dans l'environnement de développement et de recherche EDStar. Cet environnement inclut la bibliothèque de synthèse d'images PBRT (Physically Based Rendering Tool). Par ce biais, nous gérons efficacement les géométries complexes.

#### Présentation générale d'un système d'éclairage

Les produits d'éclairage sont constitués de plusieurs sources lumineuses. Chacune est associée à des réflecteurs, des lentilles ou une combinaison des deux. (Fig [5\)](#page-24-0).

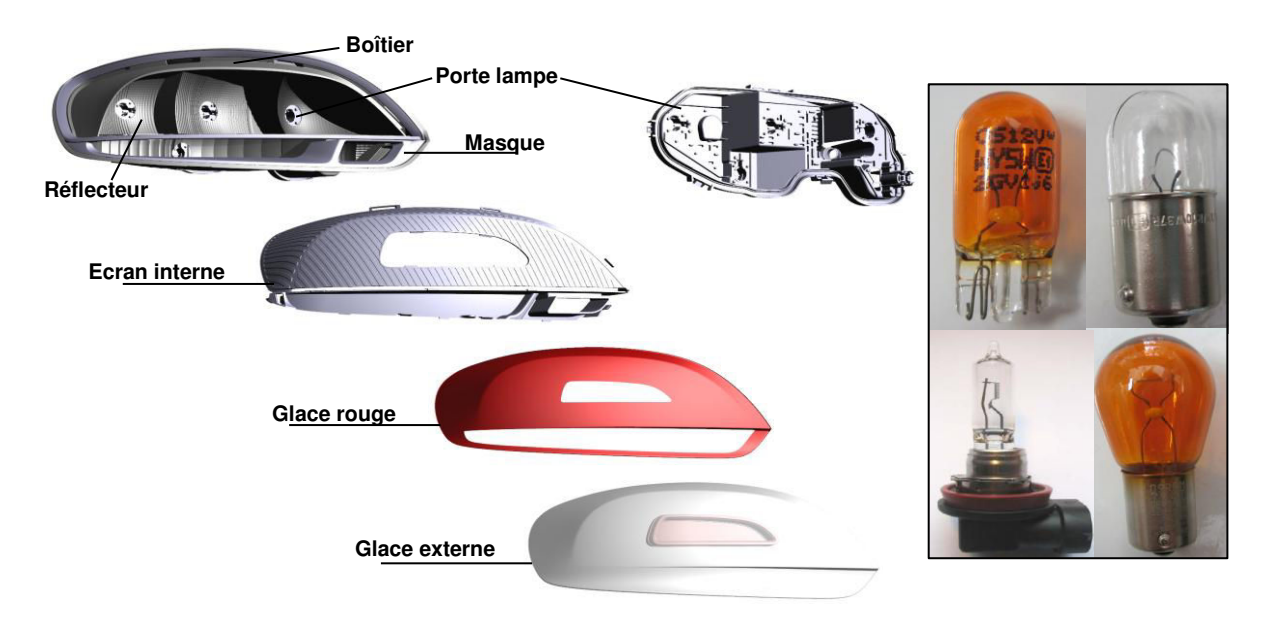

<span id="page-24-0"></span>Figure 5 – Vue éclatée d'un système d'éclairage automobile

Les sources lumineuses Un large panel de sources lumineuses est employé dans les systèmes d'éclairage. Les lampes à décharges de forte puissance sont utilisées pour l'éclairage avant. Les lampes à filament sont utilisées dans les feux de signalisation. Enfin, l'emploi des LED ne fait plus exception. De plus en plus efficaces, les LED sont intégrées aux projecteurs avant.

Les matériaux Outre la diversité des géométries et des sources radiatives, les matériaux utilisés sont également variés. On constate donc un fort besoin en caractérisation thermique et radiative des matériaux.

Matériaux utilisés pour les réflecteurs : Les polymères sont largement utilisés car l'injection de plastique permet de réaliser des formes complexes en grande série. La géométrie des réflecteurs est spécifiquement étudiée pour orienter le rayonnement visible sur la route. De plus, le matériau est revêtu d'un dépôt hautement réfléchissant et spéculaire, le but étant toujours de diriger la lumière avec efficacité et précision. Nous pouvons distinguer deux grandes familles de matières utilisées pour les réflecteurs :

- Matières thermoplastiques (PC, PBT, PA, PMMA) : la métallisation directe de ces matières thermoplastiques est possible.
- Matières thermodurcissables(BMC) : ces matières ont un grand intérêt car elles présentent une limite thermique plus élevée comparée à celle des thermoplastiques  $(200°C)$ . En revanche, la métallisation directe n'est pas possible, une couche de vernis (silicone, polyuréthane, acrylique...) doit être posée avant.

La fine couche métallique a une épaisseur moyenne de  $0.6 \mu m$ . L'aluminium ayant la réflectivité la plus élevée, est généralement choisi comme dépôt. La qualité de l'aluminage sur la chaîne de production dépend de la courbure du réflecteur. Ces différences de qualité engendrent des variations de réflexion. Pour les thermodurs, des défauts de vernissage ont également un impact sur la forme du faisceau lumineux.

#### Objectifs de l'étude

Les températures de tout matériau susceptible d'être dégradé sous l'effet du chauffage des lampes doivent être estimées par le biais de simulations numériques. L'objectif de la thèse est de prédire à  $5^{\circ}C$  près, les températures des différents constituants plastiques du système d'éclairage, même dans des conditions de forte concentration en rayonnement. Cet objectif doit être atteint sur tout type de produit, aussi bien les projecteurs avant, que les feux de signalisation, ou les projecteurs antibrouillards. Ainsi, dans son intitulé l'objectif de la thèse est général et ambitieux. Dans le cadre de ces travaux, un système simple a été étudié. Ce dernier a permis d'éprouver les développements expérimentaux ou numériques et d'obtenir, in fine, les températures des matériaux. Pour autant, dans la perspective de valorisation industrielle des travaux, les objectifs sont étendus. Ils visent à apporter un socle de méthodes génériques, et donc transférables à d'autres cas, du plus simple au plus complexe. Ces méthodes sont les suivantes :

- Une méthodologie pour caractériser les grandeurs thermiques de la lampe P21W ;
- Une méthodologie pour le calcul des transferts radiatifs entre les lampes et tout type de matériau ;
- Une méthodologie pour coupler les transferts radiatifs aux transferts thermiques par conduction et convection.

#### Problématiques scientifiques

L'objectif de la thèse est simple dans sa compréhension mais les problématiques scientifiques qui en découlent sont multiples. Comme évoqué plus haut, le système d'étude est complexe car il est constitué d'éléments avec des propriétés radiatives et thermiques différentes. Chaque élément est en lui même un système physique à caractériser. De plus, le système fermé fait intervenir les trois modes de transferts thermiques, de manière couplée. Sont listés ci-dessous les points auxquels nous devons répondre pour prédire les températures :

- 1. Modéliser l'émission de la lampe : Il s'agit de proposer une répartition de l'émission radiative sortant de la lampe avec une dépendance spectrale et spatiale. A cet effet, les grandeurs d'influence de cette émission telles l'émissivité et la température des surfaces rayonnantes doivent être identifiées.
- 2. Déterminer les propriétés radiatives et thermiques des matériaux.
- 3. Appliquer une méthode numérique précise pour le calcul des transferts radiatifs dans une géométrie 3D. La méthode de Monte Carlo a été retenue.
- 4. Calculer les trois modes de transferts thermiques dans une géométrie 3D.

#### Organisation du manuscrit

Le manuscrit est organisé de manière linéaire. La démarche adoptée consiste à étudier d'abord la lampe, cause des transferts thermiques (Chapitre 2). Ensuite, le périmètre a été élargi à l'étude du chauffage infrarouge des matériaux environnants (Chapitre 3, Chapitre 4). Enfin, une étude du problème plus complet, intégrant les phénomènes dynamiques a été initiée (Chapitre 5) (Fig [6\)](#page-26-0).

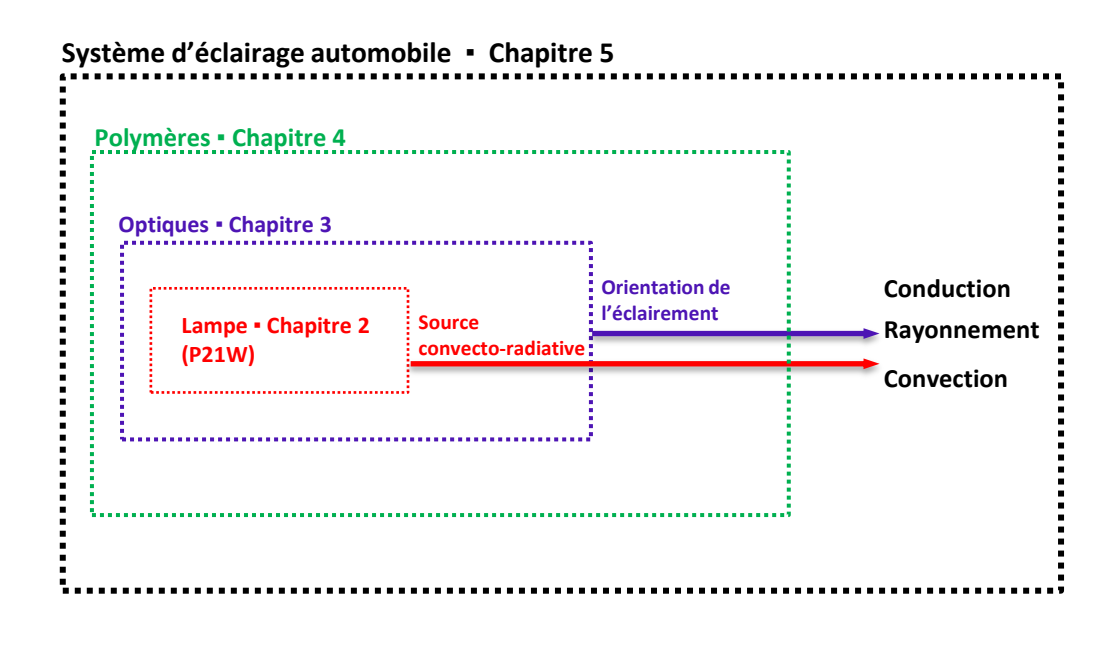

<span id="page-26-0"></span>Figure 6 – Démarche de la thèse

- Chapitre 1 : Dans le premier chapitre, les fondamentaux de la physique radiative sont revus. Un état de l'art des méthodes numériques pour le calcul radiatif est proposé. Il donne au lecteur une meilleure compréhension de l'approche physique et justifie le choix de la méthode de Monte Carlo pour notre étude. A cet effet, un rappel des bases mathématiques de la méthode de Monte Carlo est établi.
- Chapitre 2 : Le deuxième chapitre porte sur l'étude d'une lampe à incandescence de faible puissance. Il rassemble les connaissances actuelles trouvées dans la littérature scientifique et technique. Différentes méthodes de mesures sont exposées pour déterminer la température du filament et la température du bulbe de la lampe. Ces données sont nécessaires pour construire les modèles et comprendre les résultats des simulations.
- Chapitre 3 : Le troisième chapitre traite de l'interaction du rayonnement de la lampe avec le reste du système. Il présente notamment le fonctionnement et le potentiel de

l'outil EDStar. Cet outil permet de concevoir des algorithmes décrivant des phénomènes radiatifs par une approche Monte Carlo. Les algorithmes développés avec cet outil sont également présentés.

- Chapitre 4 : Le quatrième chapitre est dédié à la mise en œuvre de la théorie développée dans le troisième chapitre. L'étude du chauffage d'une plaque en thermoplastique est proposée.
- Chapitre 5 : Le cinquième chapitre, tourné vers des objectifs industriels, correspond à une étude de faisabilité pour l'intégration du calcul radiatif, réalisé dans l'outil EDStar, au calcul thermique, effectué dans Fluent.

#### Moyens d'essais utilisés dans l'étude

Tout au long de la thèse, nous avons eu recours à différents moyens de mesures. Certains appareils sont mentionnés de manière récurrente dans le manuscrit. Nous présentons brièvement à quelles fins ces instruments ont été utilisés. Le lecteur pourra se référer à l'annexe [A](#page-161-0) pour plus de détails concernant les caractéristiques des appareils et la mise en oeuvre des essais.

#### Mesure des propriétés radiatives au spectromètre infrarouge à transformée de Fourier (IRTF) Brucker 70

Le spectromètre IRTF Brucker 70 a été utilisé pour obtenir les propriétés radiatives des matériaux. Le spectromètre est muni de trois détecteurs Si, InGaAS et DLaTGS. Il permet, moyennant un raccordement des courbes mesurées, une acquisition des propriétés radiatives sur l'ensemble de la gamme  $[0.4 - 25 \mu m]$ .

Pour un échantillonnage de longueurs d'ondes, les propriétés mesurées sont la transmission apparente, la réflectance, la composante diffuse de la réflectance et enfin, les réflectivités bidirectionnelles.

#### Mesure des températures de surface par avec une caméra Infrarouge FLIR SC325

La caméra micro-bolométrique FLIR SC325 sensible dans la gamme infrarouge  $[7.5 - 13 \mu m]$  a permis d'obtenir des températures de surface de différents éléments. Ces mesures ont permis de mesurer la température de surface du bulbe de la lampe P21W et les températures de surface des matériaux polymères tel que le l'ABS-N et le PEI. Cette caméra a été étalonnée avec un corps noir jusqu'à la température de 250◦C.

#### Mesure des propriétés thermique des polymères par la méthode du disque chaud

Le dispositif du disque chaud connu aussi sous le nom anglais Hot Disk a permis d'estimer la chaleur spécifique à pression constante,  $C_p$ , et la conductivité thermique, k, des matériaux polymères.

# <span id="page-29-0"></span>Description des transferts thermiques dans un système d'éclairage automobile

**1**

#### Sommaire

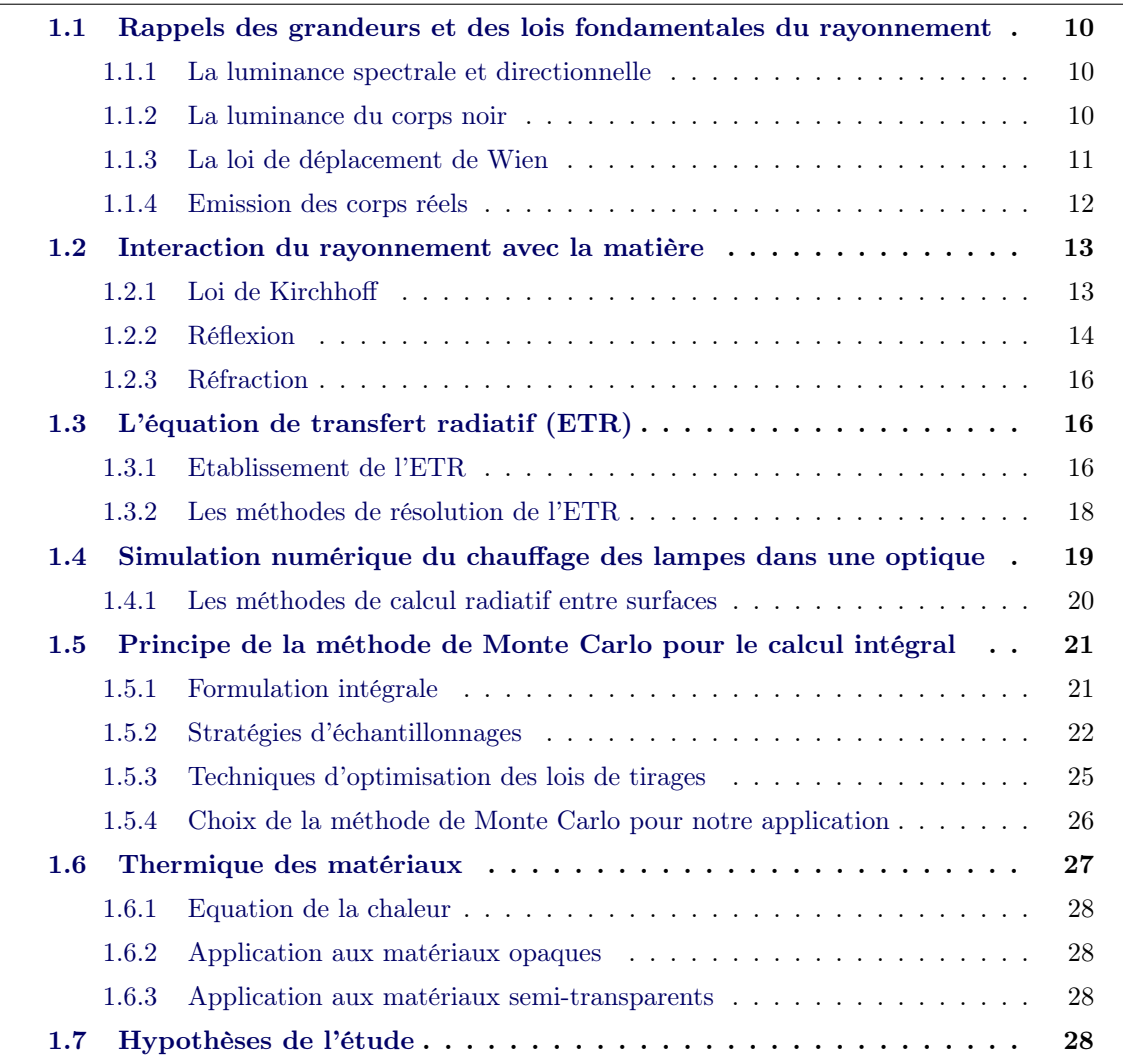

Le sujet d'étude conjugue plusieurs problématiques physiquement très différentes et nécessitant l'emploi de nombreuses grandeurs physiques fondamentales qu'il serait trop long de décrire de manière exhaustive. Néanmoins, le point de départ de cette thèse concerne le problème radiatif tant d'un point de vue physique, puisque le rayonnement des lampes est à l'origine des autres transferts de chaleur, que numérique puisque la méthode numérique DO utilisée présente des lacunes vis-à-vis des simulations.

A ce titre, un état de l'art des principales lois du transfert radiatif et les principales méthodes numériques pour le calcul du transfert radiatif, seront présentés dans ce chapitre.

### <span id="page-30-0"></span>1.1 Rappels des grandeurs et des lois fondamentales du rayonnement

#### <span id="page-30-1"></span>1.1.1 La luminance spectrale et directionnelle

Le rayonnement thermique émis par un objet dépend de sa température et de son état de surface. Pour quantifier le pouvoir émissif d'un objet réel, il est nécessaire d'introduire la notion de luminance (Fig [1.1\)](#page-30-3).

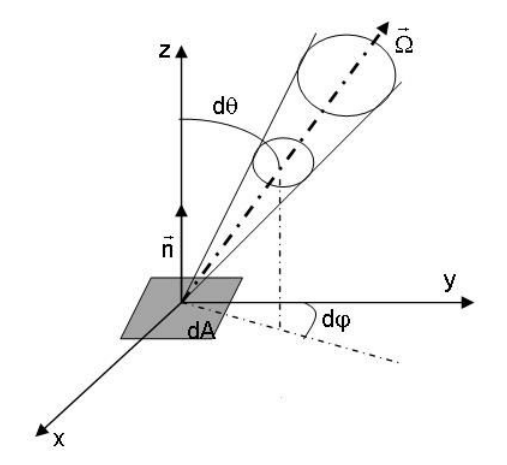

<span id="page-30-3"></span>Figure 1.1 – Luminance monochromatique

La luminance monochromatique, rayonnée en un point  $P(\vec{r})$  de l'espace pour une longueur d'onde  $\lambda$  dans la direction  $\vec{\Omega}$ , est notée  $L_{\lambda} (T, \vec{r}, \vec{\Omega})$ . Cette grandeur correspond à la densité de flux,  $d^2\Phi_\lambda$ , d'énergie monochromatique rayonnée en un point de l'espace à travers une surface dA orientée selon la normale  $\vec{n}$ , par unité d'angle solide dΩ autour de la direction  $\Omega$ et par unité de surface apparente.

$$
L_{\lambda}\left(T,\vec{r},\vec{\Omega}\right) = \frac{d^2\Phi_{\lambda}\left(\vec{r}\right)}{(\vec{\Omega}\cdot\vec{n})d\Omega dA} \tag{1.1}
$$

#### <span id="page-30-2"></span>1.1.2 La luminance du corps noir

Pour pouvoir caractériser le rayonnement émis par des objets réels, on prend comme référence un corps idéal appelé corps noir qui émet et absorbe la totalité du rayonnement électromagnétique. Le rayonnement émis par le corps noir à sa température d'équilibre est

isotrope. Pour une température et une longueur d'onde données, c'est le corps qui émet le plus d'énergie. Il est décrit par une grandeur fondamentale du transfert radiatif : la luminance du corps noir définie par la loi de Planck [\(1.2\)](#page-31-1).

<span id="page-31-1"></span>
$$
L^{\circ}_{\lambda}(T) = \frac{c_1 \lambda^{-5}}{\exp\left(\frac{c_2}{\lambda T}\right) - 1} \left( W.m^{-2} \mu m^{-1} . sr^{-1} \right)
$$
 (1.2)

où  $c_1 = 1, 19.10^8$ W.m<sup>-2</sup> $\mu m^{-4}$  et  $c_2 = 14388 \mu$ m.K sont les constantes de Planck.

L'intégration de la luminance monochromatique sur tout le spectre permet d'obtenir la loi de Stefan-Boltzmann [\(1.3\)](#page-31-2) :

<span id="page-31-2"></span>
$$
L^{\circ}(T) = \int_0^{\infty} L^{\circ}_{\lambda}(T) d\lambda = \frac{\sigma_{\text{SB}}. T^4}{\pi}
$$
 (1.3)

où  $\sigma_{\text{SB}} = 5,670400.10^{-8} \text{W} \cdot m^{-2} \cdot K^{-4}$ , la constante de Stefan-Boltzmann.

#### <span id="page-31-0"></span>1.1.3 La loi de déplacement de Wien

La loi de déplacement de Wien relie la longueur d'onde correspondant au maximum d'émission radiative notée  $\lambda_m$ , à la température de l'émetteur. La valeur du produit  $\lambda_m T$  est un invariant [\[SH92\]](#page-195-0).

$$
\lambda_m T = 2897,756 \left(\mu m.K\right) \tag{1.4}
$$

Sur la figure [1.2,](#page-32-1) on constate que plus les températures sont élevées et plus les amplitudes de la distribution de Planck sont grandes. De plus, le maximum d'émission se décale vers les courtes longueurs d'ondes. Par exemple, un émetteur à 2900K a un maximum d'émission à  $0,99\mu m$  (Lampe P21W PHILIPS 25W-13,5V). Un émetteur ayant une température de 2400K a son maximum à  $1, 2\mu m$  (Lampe halogène IRC TOSHIBA LIGHTING 1000W-325V [\[Nak12\]](#page-194-0)). Enfin, les maximas se décalent vers l'infrarouge moyen et long à mesure que les températures baissent soit 7,  $2\mu m$  à 400K et  $10\mu m$  quand un corps est à température ambiante (300K). Les courbes de Planck montrent aussi que 95.6% de l'énergie est répartie dans la bande spectrale  $\lceil \lambda_m$  $\frac{m}{2}, 5\lambda_m$ 1 .

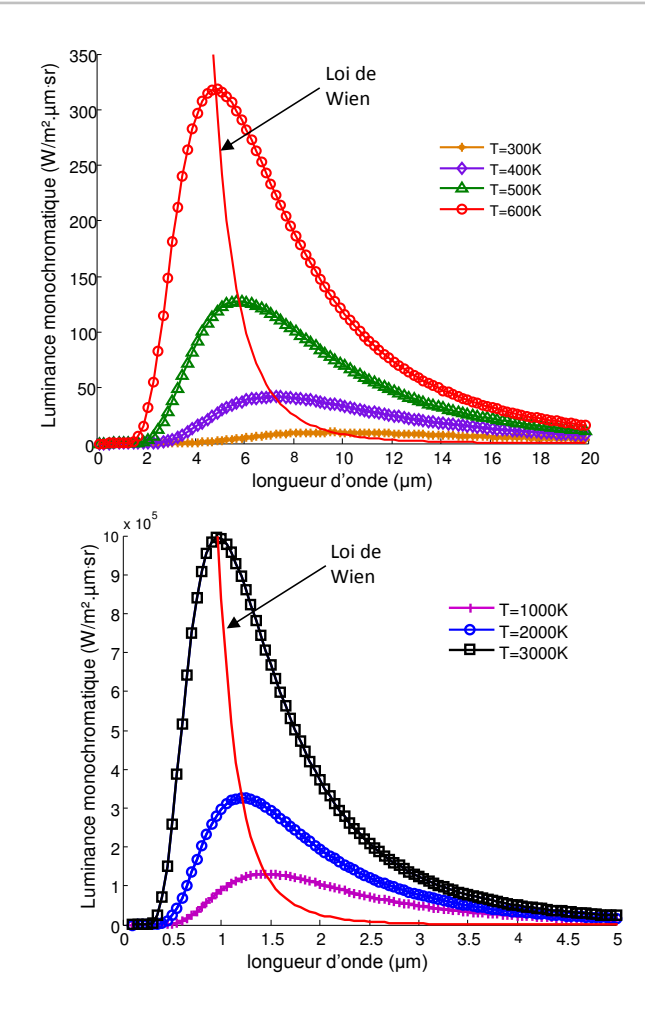

Figure 1.2 – Loi monochromatique du corps noir pour différentes températures

#### <span id="page-32-0"></span>1.1.4 Emission des corps réels

#### 1.1.4.1 Emissivité

Le pouvoir émissif d'un corps est pris en compte par le paramètre d'émissivité. L'émissivité directionnelle monochromatique est notée  $\varepsilon_{\lambda}$   $\left(\vec{\Omega},T\right)$ . Ce paramètre, défini par la relation [\(1.5\)](#page-32-2), traduit la propension d'un corps à émettre une partie de l'énergie émise par le corps noir dans la direction  $Ω$  et pour une longueur d'onde  $λ$ .

<span id="page-32-2"></span><span id="page-32-1"></span>
$$
\varepsilon_{\lambda} \left( \vec{\Omega}, T \right) = \frac{L_{\lambda} \left( \vec{\Omega}, T \right)}{L_{\lambda}^{\circ} (T)} \tag{1.5}
$$

L'émissivité hémisphérique monochromatique,  $\varepsilon_{\lambda}^{\cap}$  $\lambda^{(1)}(T)$ , est obtenue en intégrant l'émissivité directionnelle sur l'hémisphère décrit par les angle  $\theta$  et  $\varphi$  au point  $P(\vec{r})$  d'une surface.

Cette grandeur hémisphérique est utilisée pour décrire l'émission d'un corps Lambertien pour lequel la valeur de l'émissivité est indépendante de la direction de propagation du flux.

#### 1.1.4.2 Corps gris et source Lambertienne

Une surface grise a une émissivité directionnelle indépendante de la longueur d'onde. Elle est donc constante sur tout le spectre de longueurs d'ondes dans une direction donnée.

En résumé, un corps gris et Lambertien allie deux propriétés : les propriétés d'absorption et d'émission qui sont indépendantes de la longueur d'onde et de la direction. Sur un plan radiatif, il s'agit de la source la plus simple à décrire.

### <span id="page-33-0"></span>1.2 Interaction du rayonnement avec la matière

Un matériau quelconque recevant un rayonnement  $\Phi_i$  est le siège de trois phénomènes physiques : une partie du flux incident est réfléchie, une autre est absorbée et enfin, la dernière partie est transmise (Fig [1.3\)](#page-33-2).

 $\rho_{\lambda}^{\cap}$ désigne la fraction du flux incident réfléchie dans l'hémisphère.

α<sup>λ</sup> est la fraction de flux absorbé.

τ<sup>λ</sup> est la fraction de flux transmise par une épaisseur de matériau.

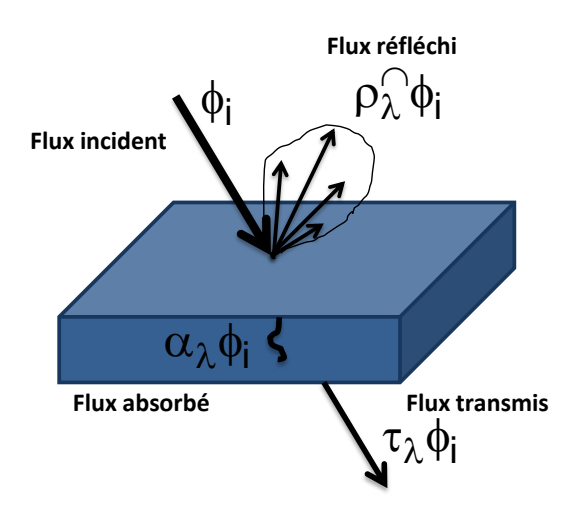

Figure 1.3 – Comportement d'un matériau quelconque à un flux incident.

#### <span id="page-33-1"></span>1.2.1 Loi de Kirchhoff

Les paramètres  $\alpha_{\lambda}$ ,  $\tau_{\lambda}$  et  $\rho_{\lambda}$  permettant de caractériser le comportement radiatif d'un matériau à un flux incident sont liés par la première loi de Kirchhoff [\(1.6\)](#page-33-3) qui exprime la conservation de l'énergie.

<span id="page-33-3"></span><span id="page-33-2"></span>
$$
\alpha_{\lambda} + \rho_{\lambda}^{\cap} + \tau_{\lambda} = 1 \tag{1.6}
$$

A l'équilibre thermodynamique local, la deuxième loi de Kirchhoff postule que :

$$
\alpha_{\lambda} = \varepsilon_{\lambda} \tag{1.7}
$$

Si le milieu est opaque, alors l'équation [\(1.6\)](#page-33-3) devient :

$$
\alpha_{\lambda} + \rho_{\lambda}^{\cap} = 1 \tag{1.8}
$$

#### Chapitre 1. Description des transferts thermiques dans un système d'éclairage automobile

#### <span id="page-34-0"></span>1.2.2 Réflexion

Le phénomène de réflexion se caractérise par un changement de direction du rayonnement électromagnétique à la surface du matériau. Pour décrire le phénomène de réflexion nous pouvons introduire la notion de **réflectivité directionnelle hémisphérique**,  $\rho^{\cap}(\lambda,T)$  déjà présentée sur la figure [1.3.](#page-33-2) Il s'agit du rapport entre le flux réfléchi dans l'hémisphère au point d'interaction sur le flux incident dans une direction  $\vec{i}$  [\(1.9\)](#page-34-2).

<span id="page-34-2"></span>
$$
\rho^{\cap}(\lambda, T) = \frac{\Phi^{\rho}(\lambda, T)}{\Phi_i(\lambda, T, \vec{i})}
$$
\n(1.9)

Cette réflectivité directionnelle hémisphérique peut être mesurée au spectromètre IRTF ou calculée théoriquement par les relations de Fresnel à partir des indices optiques complexes des matériaux. Pour un dioptre air  $(n_a)/$ matériau  $(n_m)$ , la réflectivité normal/normal théorique est donnée par l'équation [\(1.10\)](#page-34-3) :

<span id="page-34-3"></span>
$$
\rho_N^{\cap}(\lambda) = \frac{(n_m - n_a)^2 + \kappa^2}{(n_m + n_a)^2 + \kappa^2} \tag{1.10}
$$

 $n:$  indice optique;  $\kappa:$  indice d'absorption

Plus largement, on peut également obtenir la valeur de réflectivité directionnelle hémisphérique en fonction de l'angle d'incidence sur le dioptre :

$$
\rho^{\cap}(\theta_i) = \frac{1}{2} \left( \left( \frac{n_1 \cos \theta_i - n_2 \sqrt{1 - \left(\frac{n_1}{n_2} \sin \theta_i\right)^2}}{n_1 \cos \theta_i + n_2 \sqrt{1 - \left(\frac{n_1}{n_2} \sin \theta_i\right)^2}} \right)^2 + \left( \frac{n_1 \sqrt{1 - \left(\frac{n_1}{n_2} \sin \theta_i\right)^2} - n_2 \cos \theta_i}{n_1 \sqrt{1 - \left(\frac{n_1}{n_2} \sin \theta_i\right)^2} + n_2 \cos \theta_i} \right)^2 \right)
$$
\n(1.11)

La réflectivité directionnelle hémisphérique est une grandeur intégrée sur l'angle solide  $\Omega = 2\pi$ et ne suffit pas toujours à décrire le comportement spatial du rayonnement réfléchi. Il faut donc introduire la notion de réflectivité bi-directionnelle qui correspond à la valeur de réflectivité pour un couple  $(\vec{i}, \vec{r})$  correspondant à une direction incidente et une direction de réflexion.

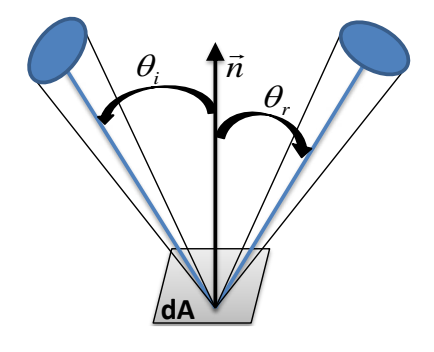

<span id="page-34-1"></span>Figure 1.4 – BRDF

La fonction de distribution des réflectivités bi-directionnelles regroupant toutes les possibilités d'angles  $(\theta_i, \varphi_i, \theta_r, \varphi_r)$  est appelée BRDF (Bidirectional Reflectance Distribution

#### Function) (Fig [1.4\)](#page-34-1).

L'étude de la BRDF nous permet de distinguer plusieurs types de réflexions dont les deux cas théoriques et idéaux sont la réflexion diffuse et la réflexion spéculaire (Fig [1.5\)](#page-35-0).

- Une surface idéalement diffuse réfléchit le rayonnement dans toutes les directions de l'angle solide de manière uniforme quelque soit l'angle d'incidence du flux.
- Une surface idéalement spéculaire réfléchit le rayonnement incident dans une seule direction qui est symétrique par rapport à la direction incidente. La direction de réflexion  $\vec{r}$  est calculée selon l'expression [\(1.12\)](#page-35-1). Il est possible de faire cette hypothèse lorsque la rugosité de la surface,  $\sigma$ , est faible devant la longueur d'onde  $\left(\frac{\sigma}{\lambda} \ll 1\right)$ .

<span id="page-35-1"></span>
$$
\vec{r} = 2\left(\vec{i}\cdot\vec{n}\right)\vec{n} - \vec{i} \tag{1.12}
$$

• Pour une surface quelconque, le flux réfléchi est renvoyé dans un angle solide dont la largeur peut être déterminée par l'étude de la BRDF (Fig [1.5\)](#page-35-0).

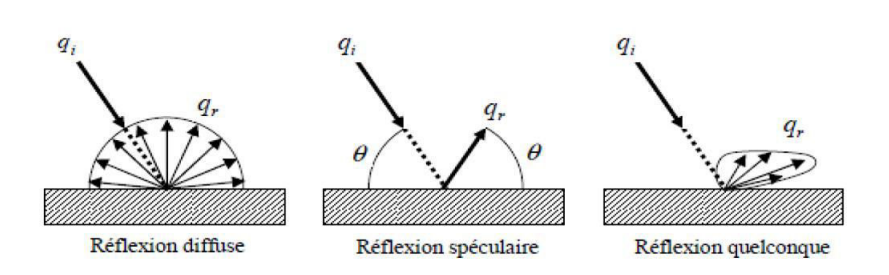

<span id="page-35-0"></span>Figure 1.5 – Types de réflexions

#### 1.2.2.1 BRDF

**Modèles** De nombreux travaux existent pour reconstituer les BRDF de différents matériaux. Les mesures de BRDF sont utilisées en photométrie ou dans le domaine de la synthèse d'images où la reconstitution de la BRDF d'un objet éclairé par une source de lumière (lampe, soleil) permet son rendu réaliste. La BRDF restitue les textures des objets : effet mat, effet métallique, etc. Ces modèles nous intéressent potentiellement pour modéliser l'énergie réfléchie par les optiques du système d'éclairage automobile. En simulation, deux principes doivent être respectés : le principe de réciprocité de Helmloltz et le principe de conservation de l'énergie. Parmis les modèles de la littérature, nous présentons le modèle empirique de Phong [\[Pho75\]](#page-194-1) qui est rappelé dans l'équation [\(1.13\)](#page-35-2). Ce modèle considère l'illumination directe d'une surface par une source ponctuelle. Pour une direction incidente normale, nous retrouvons l'ensemble des directions de réflexion  $\vec{y}$ . L'exposant m dépend de la nature du matériau. Pour un matériau Lambertien, il vaut 1. Plus, m est élevé et plus le lobe de cosinus est resserré autour de la direction spéculaire.

<span id="page-35-2"></span>
$$
BRDF^{0,\vec{y}} = \rho^{0,0} \cos^m \left(\theta_y\right) \tag{1.13}
$$

Comme le modèle de Phong n'est pas conservatif ce qui empêche de l'employer en simulation, il a été modifié par Lewis [\[Lew94\]](#page-193-1).
## Chapitre 1. Description des transferts thermiques dans un système d'éclairage automobile

Mesures L'institut Clément Ader de l'école des Mines d'Albi dispose d'un spectromètre infrarouge à transformée de Fourier (IRTF) présenté dans l'annexe [A.](#page-161-0) Cet appareil permet la mesure des BRDF dans le plan d'incidence. Notre modèle qui exploite les mesures de BRDF afin de modéliser les phénomènes de réflexion dans le système d'éclairage est détaillé dans le chapitre 3.

# 1.2.3 Réfraction

Dans ce paragraphe, nous examinons le cas d'un milieu semi-transparent homogène. Une partie du rayonnement incident sur l'interface passe à travers le milieu et l'angle du rayon réfracté est calculé avec la loi de Snell-Decartes [\(1.14\)](#page-36-0).

<span id="page-36-0"></span>
$$
n_i \sin \theta_i = n_t \sin \theta_t \tag{1.14}
$$

La direction du rayon transmis est donnée par l'équation [\(1.15\)](#page-36-1).

<span id="page-36-1"></span>
$$
\vec{t} = \frac{n_i}{n_t}\vec{i} + \left(-\sqrt{1 - \left(\frac{n_i}{n_t}\right)^2 \sin^2\theta_i} + \frac{n_i}{n_t}\cos\theta_i\right)\vec{n} \tag{1.15}
$$

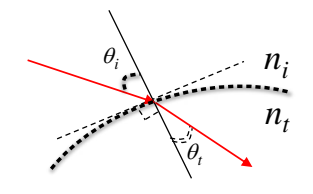

Figure 1.6 – Réfraction du rayon sur un dioptre courbe

Pour les dioptres où  $n_i > n_t$ , il existe un angle incident limite pour lequel il n'existe plus de rayon réfracté mais une réflexion totale. Cet angle équivaut à arcsin  $\left(\frac{n_i}{n_i}\right)$  $n_t$  $\setminus$ .

Le changement de direction s'accompagne d'une atténuation de l'énergie dans l'épaisseur du matériau semi-transparent. Ce point est plus amplement détaillé après l'introduction de l'équation de transfert radiatif.

# 1.3 L'équation de transfert radiatif (ETR)

L'équation de transfert radiatif (ETR) permet de décrire les mécanismes de transfert radiatif dans un milieu participant. Elle est établie à partir de l'équation de Bolzmann et exprime la variation de la luminance dans le milieu le long du trajet optique ds.

# 1.3.1 Etablissement de l'ETR

# 1.3.1.1 Formulation intégro-différentielle

L'équation générale sous forme intégro-différentielle s'obtient en établissant un bilan photonique, c'est-à-dire en évaluant les gains et les pertes par émission, absorption et diffusion [\(1.16\)](#page-37-0). On fait l'hypothèse simplificatrice de stationnarité en faisant l'hypothèse que le transfert d'énergie radiative est très rapide comparé aux autres modes de transferts d'énergie, l'énergie radiative se propageant à la vitesse de la lumière.

<span id="page-37-0"></span>
$$
\frac{dL_{\lambda}(s,\vec{\Omega})}{ds} = -\kappa_{a,\lambda}L_{\lambda}(s,\vec{\Omega}) - \kappa_{\text{diff},\lambda}L_{\lambda}(s,\vec{\Omega}) + \underbrace{\kappa_{a,\lambda}L^{0}(s)}_{2} + \underbrace{\frac{1}{4\pi}\int_{0}^{4\pi}\kappa_{\text{diff},\lambda}L_{\lambda}(s,\vec{\Omega})p\left(\vec{\Omega'}\to\vec{\Omega}\right)d\Omega'}_{3}
$$
\n(1.16)

- 1. : Pertes par absorption dans le milieu et diffusion le long de la direction  $\vec{\Omega}$ . La somme des deux coefficients est appelée coefficient d'extinction  $\beta_{\lambda} = \kappa_{a,\lambda} + \kappa_{\text{diff}}$
- 2. : Gain par émission propre du milieu dans la direction  $\vec{\Omega}$
- 3. : Gain par diffusion dans la direction  $\vec{\Omega}$ . Le terme  $p(\vec{\Omega'} \to \vec{\Omega})$  représente la fonction de phase. La fonction de phase est la probabilité pour qu'un rayon provenant d'une direction  $\vec{\Omega'}$  soit dévié dans la direction  $\vec{\Omega}$ . Elle obéit à la relation de normalisation suivante :

$$
\frac{1}{4\pi} \int_0^{4\pi} p\left(\vec{\Omega'} \to \vec{\Omega}\right) d\Omega' = 1 \tag{1.17}
$$

L'équation de l'ETR peut donc s'écrire sous la forme [\(1.18\)](#page-37-1) pour un milieu homogène. Pour plus de détails, se reporter à l'annexe [G.](#page-185-0)

<span id="page-37-1"></span>
$$
\frac{dL_{\lambda}(eo_{\lambda}, \vec{\Omega})}{de_{\lambda}} + L_{\lambda}(eo_{\lambda}, \vec{\Omega}) = (1 - A_{\lambda}) L^{0} (eo_{\lambda}) + \frac{A_{\lambda}}{4\pi} \int_{0}^{4\pi} L_{\lambda}(eo_{\lambda}, \vec{\Omega}) p \left(\vec{\Omega'} \to \vec{\Omega}\right) d\Omega' \quad (1.18)
$$

Le coefficient  $A_{\lambda}$  est appelé albedo tel que  $A_{\lambda} = \frac{\kappa_{\text{diff}}}{\rho}$  $\frac{\partial u}{\partial \lambda}$ . eo<sub> $\lambda$ </sub> désigne l'épaisseur optique du milieu tel que  $eo_{\lambda}(s) = \int^s$  $\mathbf{0}$  $\beta_{\lambda}ds.$ 

### 1.3.1.2 Formulation intégrale

La solution de l'ETR est donnée dans la relation [\(1.19\)](#page-37-2). Il s'agit de la formulation intégrale de l'équation de transfert radiatif (cf. annexe [G\)](#page-185-0).

<span id="page-37-2"></span>
$$
L_{\lambda}(eo_{\lambda}^{l}, \vec{\Omega}) = L_{\lambda}\left(0, \vec{\Omega}\right) \exp\left(-eo_{\lambda}^{l}\right) + \int_{0}^{eo_{\lambda}^{l}} S \exp\left(-eo_{\lambda}^{l}\right) \exp\left(eo_{\lambda}\right) \tag{1.19}
$$

On retrouve dans cette équation la transmitivité du milieu,  $\tau_{\lambda}$  définie dans la loi de Kirchhoff qui exprime la proportion d'énergie transmise par une épaisseur l du milieu.

$$
\tau_{\lambda} = \exp\left(-e o_{\lambda}^{l}\right) = \exp\left(-\beta_{\lambda} l\right) \tag{1.20}
$$

# Chapitre 1. Description des transferts thermiques dans un système d'éclairage automobile

Transmission Ainsi, l'énergie est transmise dans l'épaisseur du semi-transparent selon la loi de Beer-Lambert s'il s'agit d'un milieu froid et non diffusant [\(1.21\)](#page-38-0). Le terme « froid » signifie ici que le terme source propre, S, du matériau est faible et donc négligé.

<span id="page-38-0"></span>
$$
L = L_0 e^{-\beta_\lambda l} \tag{1.21}
$$

où l est la longueur du trajet optique.

Absorption Une partie du rayonnement est absorbée dans l'épaisseur du matériau. Cette fraction  $\alpha_{\lambda}$  s'obtient indirectement avec les grandeurs mesurables  $\rho_{\lambda}^{\cap}$  $\frac{1}{\lambda}$  et τ<sub>λ</sub> [\(1.22\)](#page-38-1). Ce phénomène participe donc à l'échauffement des matériaux.

<span id="page-38-1"></span>
$$
\alpha_{\lambda} = 1 - \rho_{\lambda}^{\cap} - \tau_{\lambda} \tag{1.22}
$$

# 1.3.2 Les méthodes de résolution de l'ETR

### 1.3.2.1 Méthodes différentielles

Il existe plusieurs méthodes de résolution de L'ETR sous sa forme différentielle dont la méthode aux harmoniques sphériques  $(P_N)$  et la méthode des ordonnées discrètes (DOM).

**Méthode aux harmoniques sphériques** La méthode aux harmoniques sphériques ou méthode  $P_N$  permet de décomposer la luminance en une somme de série de Fourier. La dépendance directionnelle et la dépendance spatiale de la luminance sont séparées en deux termes distincts.

$$
L\left(\vec{r},\vec{\Omega}\right) = \sum_{p=0}^{\infty} \sum_{m=-p}^{p} A_l^m\left(\vec{r}\right) Y_l^m\left(\vec{\Omega}\right)
$$
\n(1.23)

 $A_l^m(\vec{r})$  désigne le terme dépendant de la position et  $Y_l^m\left(\vec{\Omega}\right)$  désigne le coefficient dépendant de l'angle.

Méthode aux ordonnées discrètes La méthode des ordonnées discrètes (DOM) repose sur la discrétisation de l'angle solide  $\Omega = 4\pi$  autour d'un point en un nombre fini de directions auxquelles sont associées des fonctions de quadrature [\[Mod93\]](#page-194-0). L'intégration de la luminance sur l'angle solide est alors remplacée par une somme [\(1.24\)](#page-38-2).

<span id="page-38-2"></span>
$$
\int_{4\pi} f\left(\vec{\Omega}\right) d\Omega \simeq \sum_{i}^{N} \omega_{i} f\left(\vec{\Omega_{i}}\right) \tag{1.24}
$$

N étant le nombre de directions et  $\omega_i$  le poids associé.

L'espace est également discrétisé (type volumes finis). L'équation de transfert radiatif est alors résolue sous sa forme différentielle pour chaque direction. En reprenant l'équation [\(1.18\)](#page-37-1), nous obtenons un ensemble d'équations :

$$
\vec{\Omega_i} \cdot \nabla L(\vec{\Omega_i}) + \gamma L(\vec{\Omega_i}) = \gamma S(\vec{\Omega_i})
$$
\n(1.25)

où  $i = \{1, 2...n\}$  pour N directions.

Les approximations effectuées lors de l'utilisation de la méthode des ordonnées discrètes ont pour conséquence deux effets : l'effet de rayon et l'effet de diffusion numérique.

- L'effet de rayon est relatif à la discrétisation angulaire limitée qui peut entraîner des discontinuités dans la distribution des luminances et des flux. Cette méthode ne permet pas de traiter précisément les surfaces spéculaires. En effet, la discrétisation spatiale finie induit une approximation des angles de réflexion affectant la localisation des points de concentration.
- La discrétisation spatiale est à l'origine de la diffusion numérique. Ce phénomène intervient lorsque les directions sont obliques par rapport à l'orientation du maillage.

# 1.3.2.2 Méthodes intégrales

**Méthode des zones** La méthode des zones consiste à partager le système d'étude en zones volumiques et surfaciques au niveau des parois. Chaque zone est considérée comme homogène. Le bilan radiatif est réalisé pour chacune des zones en utilisant des facteurs d'échanges opticogéométriques.

Méthode de Monte Carlo (MMC) La méthode de Monte Carlo est une méthode statistique de référence qui permet de simuler un phénomène physique par une suite de réalisations aléatoires. Les valeurs obtenues à chaque réalisation sont moyennées pour obtenir la grandeur physique d'intérêt. Dans le cadre des transferts radiatifs, les phénomènes d'émission ou d'absorption sont représentés par des lois probabilistes. Cette méthode a vue le jour dans les années 1950 sous l'impulsion d'un groupe de chercheurs. Parmis eux, comptent Nicholas Metropolis et Stanislaw Ulam [\[MU49\]](#page-194-1). Depuis lors, de nombreux travaux ont été rálisés sur le sujet dans le domaine des transferts radiatifs tel que Howell[\[How68\]](#page-193-0),[\[FH94\]](#page-192-0).

Nous abordons dans ce manuscrit l'approche intégrale. Cette approche consiste à considérer la MMC comme une méthode numérique de calcul intégral. On peut d'ailleurs citer les thèses de J. De La Torre [\[DLT11\]](#page-192-1) et P.Perez [\[Per03\]](#page-194-2) qui ont traité des différentes techniques de la méthode pour le calcul des transferts radiatifs. Cette méthode peut s'appliquer à des applications industrielles variées. Parmi ces applications, retenons la modélisation des systèmes concentrateurs d'énergie solaire, développée dans la thèse de M. Vrinat [\[Vri10\]](#page-195-0). La thèse d'A. Bounaceur [\[Bou08\]](#page-191-0) porte sur la question de l'interaction du rayonnement solaire avec un lit fluidisé de particules solides. J. Dauchet [\[Dau12\]](#page-192-2) a travaillé sur la croissance des micro-algues soumises à du rayonnement solaire concentré dans les photo-bioréacteurs.

# 1.4 Simulation numérique du chauffage des lampes dans une optique

Dans un grand nombre d'applications industrielles, le milieu séparant deux surfaces n'est pas participant. Ainsi, l'énergie reçue par une surface irradiée par une autre se résume à la notion d'éclairement et donc de facteur de forme. C. Champin [\[Cha07\]](#page-191-1) et B. Cosson [\[CSLMM10\]](#page-192-3) ont traité des méthodes numériques pour le calcul du rayonnement infrarouge permettant le chauffage de corps creux en P.E.T. Ils ont été notamment confrontés à la problématique du calcul numérique de l'éclairement issu de lampes infrarouges et reçu par un matériau polymère ou composite.

# 1.4.1 Les méthodes de calcul radiatif entre surfaces

# 1.4.1.1 La méthode des radiosités

La méthode des radiosités est largement utilisée dans le cadre d'échanges surfaces/surfaces. A l'origine, son champ d'application est restreint aux surfaces diffuses mais des travaux concernent son extension pour inclure aussi les surfaces spéculaires en y associant des techniques de suivi de rayons.[\[RT90\]](#page-195-1).

Une radiosité, exprimée en  $W/m^2$ , est définie comme étant la quantité de flux radiatif quittant une surface par unité d'aire. La radiosité est donc la somme de l'émission propre d'une surface et de la réflexion d'une partie du rayonnement incident E.

$$
J = \rho^{\cap}(T) E + \varepsilon^{\cap} \sigma_{\text{SB}} T^4
$$
\n(1.26)

Le flux de chaleur net reçu par une surface est donc :

$$
q = E - J \tag{1.27}
$$

Pour exprimer l'éclairement reçu par une surface, nous avons recours au calcul purement géométrique du facteur de forme. Le facteur de forme entre deux surfaces élémentaires est la fraction de flux émis par  $dS_i$  et reçue par  $dS_i$  [\(1.28\)](#page-40-0). Nous proposons de lister quelques méthodes permettant le calcul du facteur de forme.

<span id="page-40-0"></span>
$$
dF_{i \to j} = \frac{\cos \theta_i \cos \theta_j}{\pi d^2} dS_j \tag{1.28}
$$

# 1.4.1.2 Les méthodes analytiques

La résolution analytique des facteurs de forme n'est possible que dans des configurations géométriques particulières. J. Howell [\[How\]](#page-193-1) présente un catalogue actualisé de différents facteurs de formes analytiques.

# 1.4.1.3 La méthode des contours

Elle a été utilisée par S. Monteix [\[Mon01\]](#page-194-3) et M. Bordival [\[Bor09\]](#page-191-2) pour calculer numériquement des facteurs de forme entre un élément de surface d'une lampe halogène et un élément de surface de préforme en P.E.T. Cette méthode consiste à transformer une intégrale double de surface en une intégrale de contour par le théorème de Stokes. Le contour de chacune des mailles surfaciques des préformes est découpé en segments et les intégrales sont décomposées sur chaque élément de contour. Le défaut principal de cette méthode réside dans le fait qu'elle ne peut pas être appliquée pour des surfaces en partie occultées par d'autres objets. Par ailleurs, cette méthode ne concerne que les surfaces grises et diffuses.

# 1.4.1.4 La méthode de suivi de rayons

Comme énoncé dans les paragraphes précédents, la méthode des radiosités et la méthode des contours restreignent le calcul de l'éclairement aux surfaces homogènes en température et diffuses. C'est pourquoi, la méthode de suivi de rayons revêt un grand intérêt pour prendre en compte une répartition directionnelle des flux radiatifs occasionnée par les optiques.

La méthode de suivi de rayons consiste à suivre l'énergie véhiculée par un rayon de son point source jusqu'à son point d'extinction. Le trajet réel des rayons est reproduit avec les changements de direction qui jalonnent son parcours lors d'une réflexion par un réflecteur, ou lors du passage d'un dioptre séparant deux milieux d'indices différents.

# 1.4.1.5 Les méthodes de Monte Carlo

La méthode de Monte Carlo est parfaitement adaptée pour calculer une intégrale double de facteur de forme ou encore un éclairement impliquant en vis-à-vis des surfaces non diffuses. Un exemple de calcul de facteur de forme est proposé dans l'annexe [C.](#page-171-0)

Les schémas d'algorithmes de Monte Carlo peuvent être reliés à la technique de suivi de rayons. La méthode de suivi de rayons est alors appliquée afin d'évaluer l'interaction du rayonnement avec un objet. Cette méthode consiste à envoyer depuis une source des rayons dont l'énergie est modulée en fonction des évènements qu'ils subissent.

# 1.5 Principe de la méthode de Monte Carlo pour le calcul intégral

La méthode de Monte Carlo est adaptée aux cas d'études complexes. En effet, elle permet de formuler un problème physique dans sa globalité induisant une intégration spatiale, spectrale, voire temporelle. Les intégrales successives permettent de faire apparaître les procédures successives d'échantillonnage. Ce formalisme est ainsi facile d'interprétation car le sens physique du problème n'est pas perdu au moment de la conception de l'algorithme de Monte Carlo.

La littérature sur la méthode de Monte Carlo étant très riche, nous citerons la monographie de J.M Hammersley and D.C. Handscomb [\[JH64\]](#page-193-2). Citée dans la plupart des revues scientifiques traitant de la méthode, cette monographie apparaît comme étant un ouvrage de référence. Par ailleurs, J.Howell a présenté une revue exhaustive de la littérature sur les applications de la méthode de Monte Carlo dans le domaine des transferts radiatifs de 1968 à 1997 [\[How98\]](#page-193-3).

Les paragraphes ci-après posent le cadre théorique de la méthode de Monte Carlo. Ils permettront au lecteur d'aborder aisément la suite du manuscrit. La formulation de ces concepts est en partie issue de la récente publication de J. De La Torre *and al.*[\[DBB](#page-192-4)<sup>+</sup>13] qui regroupe les concepts essentiels pour la formulation intégrale et les dernières avancées sur le calcul des sensibilités. L'aspect novateur de l'article réside dans la proposition d'une méthodologie pour l'élaboration d'un algorithme et la réduction de la variance. Cette méthodologie et la partie consacrée à une mise en œuvre pratique d'applications de systèmes de concentration solaire, ont servi de fondement lors de la formulation de nos propres algorithmes.

# 1.5.1 Formulation intégrale

Considérons une grandeur physique, A, à estimer. Cette grandeur est définie sur le domaine D par l'intégrale suivante [\(1.29\)](#page-41-0) :

<span id="page-41-0"></span>
$$
\mathcal{A} = \int_{\mathcal{D}} f(x) \, dx \tag{1.29}
$$

Cette intégrale est estimée avec un algorithme de Monte Carlo dans lequel est introduite la fonction de densité de probabilité  $p_X(x)$  associée à la variable x de position du domaine  $\mathcal{D}$ . Ainsi, l'équation peut se réécrire de la manière suivante [\(1.30\)](#page-41-1) :

<span id="page-41-1"></span>
$$
\mathcal{A} = \int_{\mathcal{D}} f(x) dx = \int_{\mathcal{D}} p_X(x) \hat{w}(x) dx \qquad (1.30)
$$

### Chapitre 1. Description des transferts thermiques dans un système d'éclairage automobile

$$
avec, \hat{w}(x) = \frac{f(x)}{p_X(x)}
$$
\n(1.31)

 $\hat{w}(x)$  est appelé poids de Monte Carlo.

L'estimation  $\tilde{a_N}$ , de la grandeur A, correspond à la moyenne des valeurs de N réalisations aléatoires ( loi des grands nombres ou théorème central limite).

$$
\tilde{a}_N = \frac{1}{N} \sum_{i=1}^N \omega_i
$$
\n(1.32)

où,  $\omega_i$  est le poids associé à chaque réalisation

Notons que ce poids est construit à partir des fonctions de densités de probabilité  $(pdf)$ . Autrement dit, ce sont les choix des pdf qui déterminent le poids de Monte Carlo et non l'inverse.

L'écart-type de la grandeur physique calculée est :

$$
\sigma_{\rm MC} = \frac{1}{\sqrt{N}} \sqrt{\frac{1}{N} \sum_{i=1}^{N} \omega_i^2 - (\tilde{a}_N)^2}
$$
\n(1.33)

### 1.5.2 Stratégies d'échantillonnages

L'équation  $(1.30)$  montre qu'il est possible d'exprimer  $\mathcal A$  de manière systématique. Ainsi, si la pdf est inconnue, un échantillonnage uniforme sur D peut toujours être envisagé par défaut. Pour autant, le cœur de la méthode de Monte Carlo réside dans la formulation de lois de tirages adaptées aux phénomènes physiques. Nous exposons ci-après quelques méthodes permettant d'atteindre ce but.

### 1.5.2.1 Echantillonnage par importance : inversion des fonctions cumulées

L'échantillonnage par importance consiste à effectuer les tirages le plus efficacement possible en suivant la tendance de la fonction  $f(x)$ . Aux endroits du domaine D où la fonction prend des valeurs non significatives, les tirages sont inutiles. Les tirages sont donc concentrés sur une région du domaine où les valeurs sont plus importantes. Pour cela, nous devons disposer d'une fonction densité de probabilité (pdf). Il s'agit indéniablement de la méthode la plus efficace pour trouver les lois de tirages des variables aléatoires. Prenons pour exemple la loi de tirage d'une direction  $\vec{\omega}$  depuis un point localisé sur une surface diffuse. La loi consiste à sélectionner aléatoirement une direction dans l'angle solide hémisphérique. La fonction densité de probabilité pour la direction  $\vec{\omega}$  vaut :  $p_{\Omega} = \frac{\vec{\omega} \cdot \vec{n}}{\tau}$  $\frac{\cdot \vec{n}}{\pi} = \frac{\cos \theta}{\pi}$  $\frac{\pi}{\pi}$ .

La direction  $\vec{\omega}$  est repérée par les angles  $\theta$  et  $\varphi$  qui décrivent l'hémisphère tels qu'une unité d'angle solide s'écrit  $d\Omega = \sin \theta d\theta d\varphi$ . Posons,

$$
p_{\Omega}d\Omega = p_{\Omega}\sin\theta d\theta d\varphi = p_{\theta}d\theta p_{\varphi}d\varphi \qquad (1.34)
$$

Soit,

$$
\frac{2\cos\theta}{2\pi}\sin\theta d\theta d\varphi = p_{\theta}d\theta p_{\varphi}d\varphi\tag{1.35}
$$

Par identification, il est alors possible de donner les pdf pour les angles  $\theta$  et  $\varphi$  [\(1.37\)](#page-43-0).

<span id="page-43-0"></span>
$$
p_{\theta} = 2\cos\theta\sin\theta\tag{1.36}
$$

$$
p_{\varphi} = \frac{1}{2\pi} \tag{1.37}
$$

La manière dont on génère aléatoirement les angles dépend de leur fonction de répartition (fonction cumulée) [\(1.38\)](#page-43-1) [\(1.39\)](#page-43-2).

<span id="page-43-1"></span>
$$
R_{\theta} = \int_0^{\theta} 2\cos\theta \sin\theta d\theta = \sin^2\theta \tag{1.38}
$$

<span id="page-43-2"></span>
$$
R_{\varphi} = \int_0^{\varphi} \frac{1}{2\pi} d\varphi = \frac{\varphi}{2\pi}
$$
 (1.39)

avec  $R_{\theta} \in [0, 1]$  et  $R_{\varphi} \in [0, 1]$ .

Ainsi, la génération aléatoire d'un angle  $\theta$  s'écrit  $\theta = \sqrt{\sin^{-1}(R_{\theta})}$  et la génération aléatoire d'un angle  $\varphi$  s'écrit  $\varphi = R_{\varphi} \times 2\pi$ .

### 1.5.2.2 Echantillonnage par stratification

L'échantillonnage par stratification repose sur la division du domaine d'intégration D en sous-domaines Di. Les variables sont choisies aléatoirement dans chacun des sous-domaines selon les *pdf*  $p_i$ . Dans ce cas, pour n divisions, l'intégrale A prend la forme  $(1.40)$ .

<span id="page-43-3"></span>
$$
A = \sum_{i=1}^{n} \int_{D_i} f(x) dx
$$
\n(1.40)

Cette procédure a toujours pour effet de réduire la variance. La démonstration mathématique figure dans tous les ouvrages de référence [\[JH64\]](#page-193-2). Il est cependant plus facile d'en comprendre le sens avec l'exemple simple d'une zone pixellisée, notifié dans [\[PH04\]](#page-194-4) page 681. La figure [1.7a](#page-43-4). présente une zone entièrement recouverte de pixels où 100 pixels sont choisis et repérés sur l'ensemble de la zone. Sur la figure [1.7b](#page-43-4). la même zone a été quadrillée avec 100 cellules. Pour ce cas, un pixel est sélectionné aléatoirement dans chaque cellule du quadrillage. De manière intuitive, on peut se rendre compte que le quadrillage évite l'agglomération des positions des pixels.

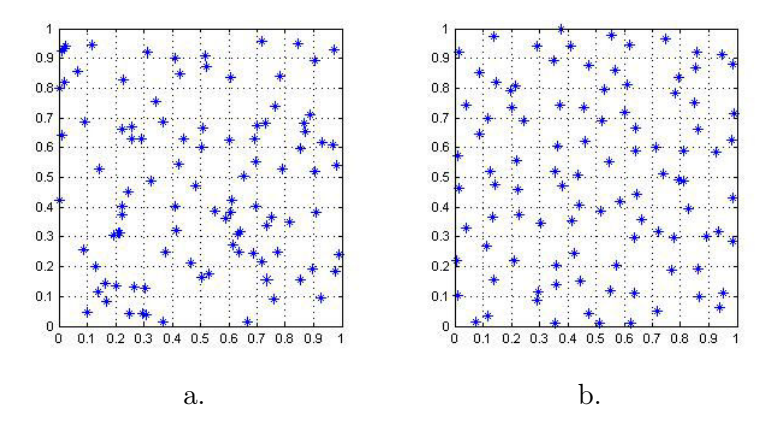

<span id="page-43-4"></span>Figure 1.7 – Echantillonnage par stratification

# 1.5.2.3 Echantillonnage par rejet

Cette méthode est très utile lorsque la fonction de distribution cumulée n'est pas inversible analytiquement. Considérons la variable x avec une densité de probabilité  $p(x)$  définie sur  $D = [x_1, x_2].$ 

$$
p(x) = \frac{f(x)}{\int_D f(x)dx} \tag{1.41}
$$

On choisit deux nombres  $R_a$  et  $R_b$  sur l'intervalle unité. Les deux nombres permettent ensuite de sélectionner le couple de variables suivant  $V = R_b (x_2 - x_1)$  et  $W = R_a$ . Nous sélectionnons les tirages du couple  $(V, W)$  qui satisfont à la condition  $S$  et nous rejetons les autres.

$$
S = \{ W \le p(V) \} \tag{1.42}
$$

Cette technique n'est pas adaptée dans le cas des distributions de type « dirac ». Les tirages seraient toujours rejetés sauf sur le pic.

### 1.5.2.4 Inversion numérique de la fonction cumulée

L'inversion numérique de la fonction cumulée représente une alternative à l'échantillonnage par rejet. Prenons pour exemple la distribution de Planck. Sa fonction cumulée est donnée par l'équation [\(1.43\)](#page-44-0) et présentée sous une forme simplifiée, valable pour les corps noirs ou gris, dans l'équation [\(1.44\)](#page-44-1) après application de la loi de Stefan-Boltzmann (Fig [1.8\)](#page-45-0) [\[Mod93\]](#page-194-0). Mais cette fonction ne permet pas d'obtenir de manière explicite la loi de tirage pour une longueur d'onde  $\lambda$  en fonction de  $R_{pl}(\lambda)$ .

<span id="page-44-0"></span>
$$
R_{pl}\left(\lambda\right) = \int_0^\lambda \left[ \frac{L_{\lambda}^{\circ}\left(T\right)}{\int_0^\infty L_{\lambda}^{\circ}\left(T\right) d\lambda} \right] d\lambda \tag{1.43}
$$

<span id="page-44-1"></span>
$$
R_{pl}\left(\lambda\right) = \int_0^{\lambda} \frac{\pi L_{\lambda}^{\circ}(T)}{\sigma_{SB} T^4} d\lambda\tag{1.44}
$$

La figure [\(1.8\)](#page-45-0) présente les fonctions cumulées pour des corps noirs portés à des températures de 500 K et 2900 K. Avec cette représentation, il est particulièrement aisé de voir le chevauchement des spectres symbolisé par les doubles flèches. Les longueurs d'ondes seront préférentiellement sélectionnées dans les zones de forte pente de la fonction cumulée, là où les dérivées normalisées de  $R_{pl}(\lambda)$  prennent les valeurs les plus élevées.

Une méthode efficace correspond à l'inversion numérique de  $R_{pl}(\lambda)$ . Une autre approche proposée par Howell [\[How68\]](#page-193-0) réside dans l'approximation de la fonction par une loi polynômiale. Une inversion des axes de la figure [2.27](#page-82-0) nous permet graphiquement de faire cette inversion, puis une régression polynomiale de la courbe donne une loi de tirage pour une température donnée.

$$
\lambda_{500K} = 225.29 R_{pl} (\lambda)^5 - 465.25 R_{pl} (\lambda)^4 + 367.65 R_{pl} (\lambda)^3 - 130.18 R_{pl} (\lambda)^2 + 28.688 R_{pl} (\lambda) + 2.5641
$$
\n
$$
(1.45)
$$
\nSw librarylls  $\lambda = [3, 5, \ldots, 15, \ldots]$ 

Sur l'intervalle  $\lambda = [3, 5\mu m, 15\mu m]$ .

 $\lambda_{2900K} = 13.554 R_{pl} (\lambda)^4 - 17.483 R_{pl} (\lambda)^3 + 7.0939 R_{pl} (\lambda)^2 - 0.83555 R_{pl} (\lambda) + 0.57527$  (1.46) Sur l'intervalle  $\lambda = [0, 5\mu m, 3, 5\mu m]$ .

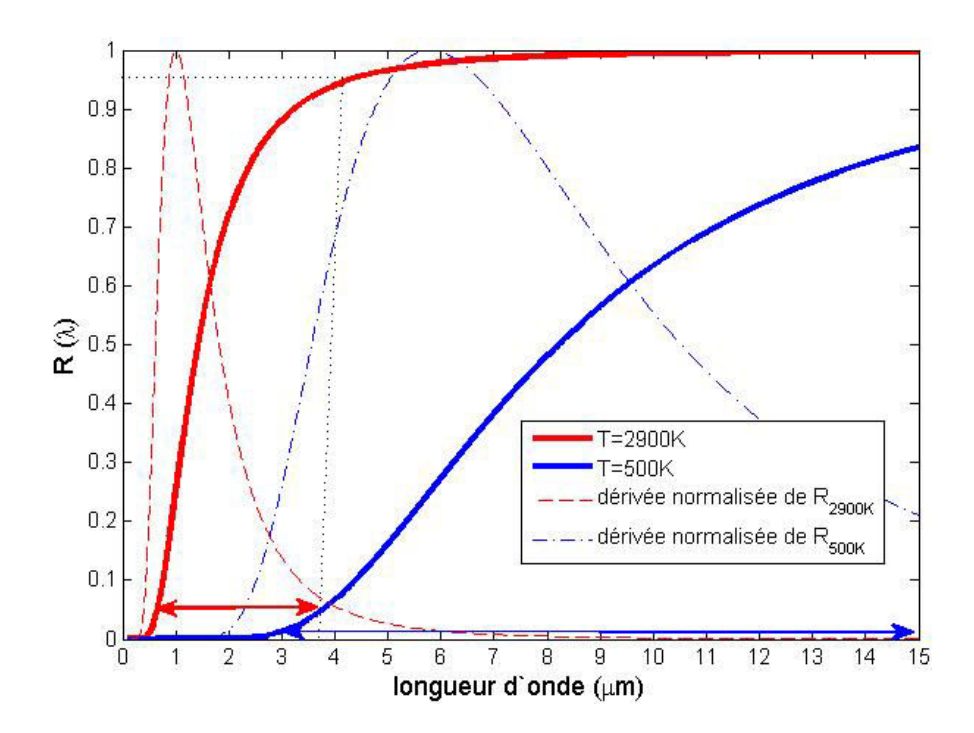

Figure 1.8 – Fonction de répartition de la luminance monochromatique pour différentes températures

<span id="page-45-0"></span>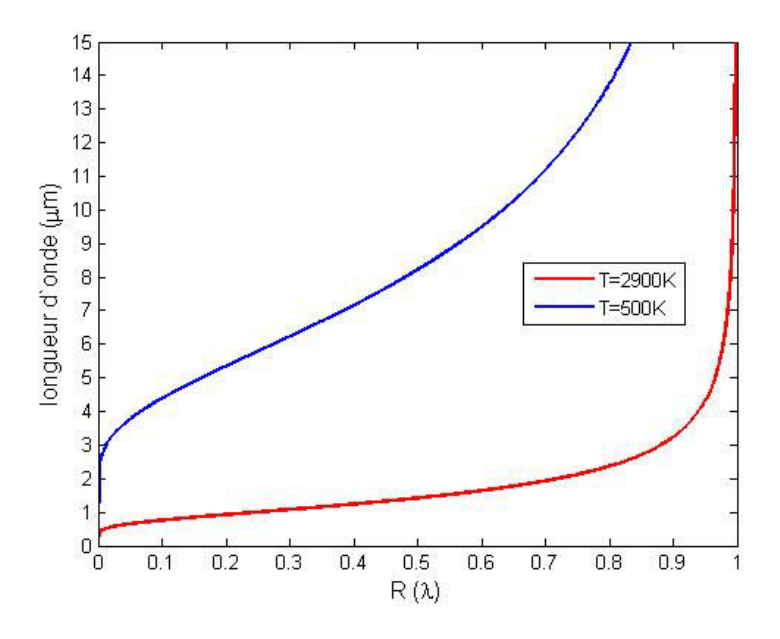

Figure 1.9 – Inversion de la fonction de répartition

# 1.5.3 Techniques d'optimisation des lois de tirages

D'une manière générale, la bonne connaissance des phénomènes physiques nous conduit naturellement à optimiser les tirages. Nous avons donc travaillé dans ce sens. Dans sa thèse, Perez [\[Per03\]](#page-194-2) présente une comparaison entre deux lois de tirages des rayons dont la pertinence dépend de l'épaisseur optique eo du milieu. Néanmoins nous pouvons lister d'autres techniques d'optimisation spécifiques au formalisme intégral, tels le concept de variance nulle et la re-formulation intégrale. Cette thèse n'a pas fait l'objet d'une recherche d'optimisation

# Chapitre 1. Description des transferts thermiques dans un système d'éclairage automobile

de l'algorithme car nous n'avons pas été confrontés à des problèmes de convergence. Néanmoins, la question de convergence est inhérente à toute simulation numérique. Cette partie permet donc de mettre en lumière les potentialités d'évolution de nos algorithmes.

# 1.5.3.1 Le concept de variance nulle pour l'échantillonnage par importance

Nous avons vu que le choix des pdf est crucial pour optimiser la sélection des variables et réduire ainsi le coût en nombre de réalisations nécessaires pour converger. L'exemple du facteur de forme donné dans l'annexe [C](#page-171-0) illustre parfaitement ce problème. L'emploi de pdf différentes dans deux cas conduit à deux algorithmes différents, mais à l'estimation de la même grandeur. A défaut de connaître les pdf adaptées, nous avons souvent recours à un échantillonnage uniforme.

Le concept de variance nulle correspond à un échantillonnage par importance, poussé à l'extrême. Cette méthode repose sur le fait d'expliciter les intégrales avec des pdf idéalement optimisées [\(1.47\)](#page-46-0). Cette méthode est donc utilisée dans le cadre d'une procédure de formulation intégrale systématique où les pdf initiales sont remplacées par les pdf idéalement optimisées de la manière suivante :

<span id="page-46-0"></span>
$$
A = \int_{D} p_{Xopt}(x) w_{opt}(x) dx \qquad (1.47)
$$

Avec un nouveau poids optimisé  $w_{opt} = \frac{p_X(x) w(x)}{p_X(x)}$  $p_{Xopt(x)}$ 

Or les pdf optimales sont celles qui conduisent à l'obtention d'une variance nulle. Ce choix correspond à la pdf  $p(x)_{opt} = \frac{f(x)}{4}$  $\frac{a}{A}$ . Dans la pratique, l'objectif zéro variance ne peut être atteint puisque A est justement la valeur que nous cherchons. Mais ce concept oriente plus efficacement le choix des pdf.

# 1.5.3.2 La re-formulation intégrale

La re-formulation intégrale consiste à poser autrement l'ordre des intégrales par rapport à la formulation de base. Il s'agit de la méthode la plus efficace pour réduire l'écart-type. La reformulation intégrale permet d'estimer la même grandeur physique mais conduit à l'obtention d'un algorithme différent. Pour une formulation adaptée au problème, cette méthode requiert une bonne maîtrise de la méthode de Monte Carlo [\[Rog06\]](#page-195-2).

# 1.5.4 Choix de la methode de Monte Carlo pour notre application ´

La méthode des ordonnées discrètes actuellement utilisée par Valeo ne donne par entière satisfaction car elle n'est pas adaptée aux propriétés spéculaires des réflecteurs et des lentilles de projection. La discrétisation spatiale insuffisante entraîne une approximation des angles de réflexion et de réfraction. De plus, l'importance des temps de calcul ne permet pas une décomposition fine du domaine spectral (deux bandes seulement). Plusieurs raisons ont motivé notre choix de la méthode de Monte Carlo :

• Cette méthode de référence permet de prendre en compte des phénomènes complexes sans discrétisation arbitraire. Avec un grand nombre de tirages aléatoires, l'estimation statistique tend vers le comportement radiatif exact décrit par le modèle et permet d'avoir un écart-type associé au résultat.

- Cette méthode nous laisse entrevoir de nombreuses perspectives d'amélioration du modèle. En effet, il est aisé de complexifier le problème physique et d'inclure ainsi de nouvelles procédures d'échantillonnage. Dans ce manuscrit, nous adoptons une démarche évolutive de l'algorithme. Notre problème peut donc être compartimenté en sous-problèmes radiatifs : irradiation d'une plaque opaque, irradiation d'un matériau semi-tranparent, prise en compte de la dépendance spectrale des propriétés radiatives, etc.
- La méthode de Monte Carlo figure souvent dans des études de *benchmarking* car elle offre une solution de référence. Elle est ensuite délaissée en raison des temps de calcul trop élevés. Toutefois, la réduction du temps de calcul est possible et ce pour plusieurs raisons :

- Dans la méthode de Monte Carlo, l'intégrale qui conduit à la plus grande variance impose le temps de calcul. Ainsi, le fait de rajouter une variable d'intégration dans le problème ne multiplie pas les temps de calculs de manière exponentielle comme pour les méthodes déterministes. Par conséquent, plus il y a de variables dans un problème et plus la méthode est compétitive.

- Les géométries complexes peuvent être gérées par des outils de synthèse d'images.

- Le calcul parallèle est possible. En effet, l'indépendance des réalisations aléatoires rend possible une répartition des tirages aléatoires sur différents processus.

• La méthode de Monte Carlo traite des géométries complexes et des surfaces réfléchissantes sans approximation des angles.

# 1.6 Thermique des matériaux

Ce paragraphe fait l'objet de rappels théoriques sur la thermique des matériaux et l'obtention du champ de températures pour les composants solides du système d'éclairage. L'échauffement des matériaux est causé par le rayonnement émis par les lampes. Toutefois, nous ne pouvons pas exclure la problématique de l'échauffement de l'air contenu dans son enceinte qui est à l'origine des phénomènes thermo-convectifs. La thermo-convection, également appelée « convection libre », constitue une catégorie des phénomènes convectifs. Ces catégories se différencient par les causes de la mise en mouvement du fluide.

- La « convection forcée »correspond à une mise en mouvement mécanique (ventilateur, pompe, turbine ...).
- La thermo-convection explorée dans cette thèse est générée par un gradient thermique. L'échauffement d'une couche fluide modifie sa viscosité et crée un déséquilibre des masses volumiques sur l'ensemble des couches fluides. Sous l'effet du champ de pesanteur, le fluide est alors mis en mouvement.
- Enfin, on parle de « convection mixte »lorsque les causes de l'écoulement sont à la fois mécaniques et thermiques.

En résumé, le champ de températures des matériaux est le résultat de l'irradiation des lampes, de la propagation du flux par conduction, et enfin de la thermo-convection qui s'accompagne d'un transfert de chaleur entre la température de surface du matériau et le fluide. Pour décrire ce champ de températures, il faut introduire l'équation de la chaleur.

# 1.6.1 Equation de la chaleur

L'équation générale de la chaleur intègre tous les phénomènes mettant en jeux des flux de chaleur : rayonnement, thermo-convection, réaction chimique [\[Bej84\]](#page-191-3) (cf. Annexe [G\)](#page-185-0). Pour les milieux incompressibles et pour lesquels toute transformation chimique est négligée, l'équation s'écrit :

<span id="page-48-0"></span>
$$
C_p \rho_m \left( \frac{\partial T}{\partial t} + \vec{v} \cdot \vec{\nabla} T \right) = -\vec{\nabla} \cdot \vec{\Phi} + S \qquad (1.48)
$$

Pour un milieu immobile et soumis uniquement à un rayonnement thermique, l'équation [\(1.48\)](#page-48-0) se simplifie :

$$
C_p \rho_m \frac{\partial T}{\partial t} = -\vec{\nabla} \cdot \left( -k \vec{\nabla} T + \vec{q}_r \right) \tag{1.49}
$$

Dans laquelle le terme source est  $S = -\vec{\nabla} \cdot \vec{q_r}$ , avec  $\vec{q_r}$  la densité de flux radiatif et  $\vec{\Phi} =$  $-k(\vec{\nabla} \cdot T)$ , en application de la loi de Fourier.

# 1.6.2 Application aux matériaux opaques

Dans le cas de matériaux solides et opaques, le terme source est nul et les phénomènes convectifs et radiatifs sont pris en compte en tant que conditions aux limites surfaciques décrites ci-dessous :

- Une densité de flux surfacique absorbée d'origine radiative.
- Une densité de flux qui traduit les pertes de chaleur à la paroi. Elles sont induites par le différentiel entre la température de paroi,  $T_p$ , et la température de l'air ambiant,  $T_a$ :  $q = h_c (T_p - T_a) + \varepsilon \sigma_{SB} (T_p^4 - T_a^4)$

Ces pertes sont causées par l'émission propre du matériau et par le transfert de chaleur d'origine convectif entre l'air et la paroi du matériau.

Le paramètre  $h_c$  est appelé coefficient d'échange convectif à la paroi en  $W \cdot m^{-2} \cdot K^{-1}$ .

# 1.6.3 Application aux matériaux semi-transparents

Dans le cas de matériaux solides et semi-transparents, le phénomène de convection reste une condition aux limites. En revanche, le flux radiatif se propage au sein du matériau et il est couplé au flux conductif. Dans l'équation de la chaleur, le terme source est non nul. Il est donné dans l'équation [\(1.50\)](#page-48-1) en application de la loi de Beer-Lambert pour les milieux froids et non diffusants.

<span id="page-48-1"></span>
$$
S = -\vec{\nabla} \cdot \vec{q_r} = \int_0^\infty \int_{\Omega} \kappa_\lambda \exp(-\kappa_\lambda s) \cdot \vec{\Omega} d\Omega d\lambda \qquad (1.50)
$$

# 1.7 Hypothèses de l'étude

Dans une première phase de simulations, les contributions radiatives comptabilisées viennent de l'émission directe de la lampe et des réflexions multiples sur le réflecteur. Les contributions radiatives qui sont négligées sont :

# 1.7. Hypothèses de l'étude

- Le rayonnement secondaire issu des émissions propres des polymères constituant le système d'éclairage ;
- L'air dans l'enceinte fermée est radiativement non participant ;
- Le gaz contenu dans le bulbe est radiativement non participant.

# **2**

# Caractérisation d'une lampe à incandescence P21W

# Sommaire

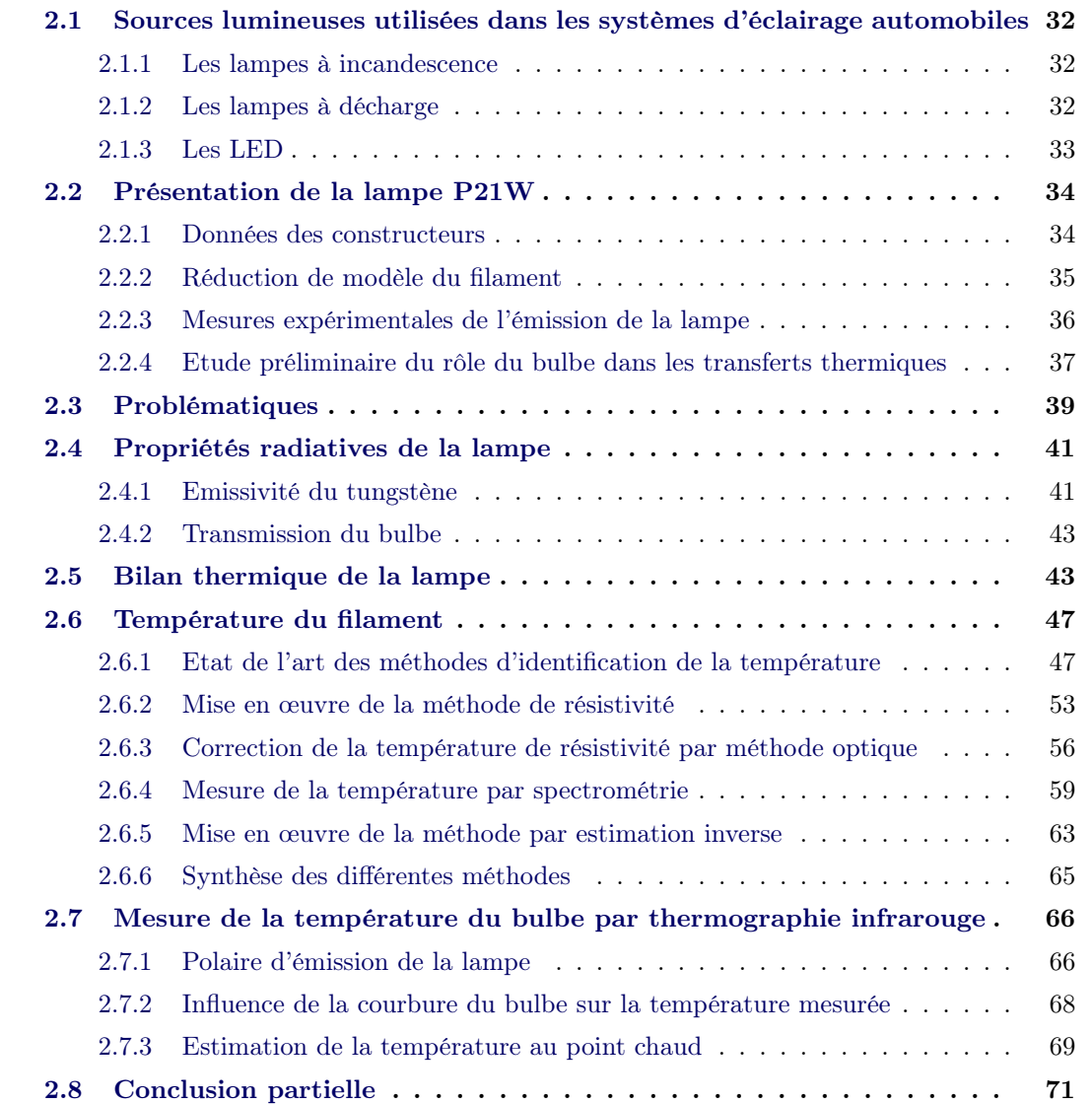

La modélisation des transferts radiatifs et thermiques dans le système d'éclairage nécessite d'abord une bonne connaissance des propriétés radiatives des lampes. Plusieurs types de sources lumineuses sont utilisés : lampes à filament, lampes à décharge, LED. Pour chaque type de sources, il existe aussi une grande variété de modèles avec des géométries et des puissances d'allumage différentes.

Le début de ce chapitre est consacré à une brève description des lampes qui sont intégrées aux produits Valeo. La suite du chapitre est axée sur un modèle d'étude en particulier, la lampe P21W. Un premier volet est donc dédié à l'estimation de la température du filament. Un deuxième volet traite de l'influence du bulbe entourant le filament. L'objectif final de ce chapitre est de disposer des paramètres réglants pour le modèle décrit dans le chapitre 3. En effet, l'appréhension du comportement physique de la lampe nous permet de construire en vis-à-vis un modèle thermique adapté. De manière plus large, l'objectif est de mettre en place un panel de méthodes génériques, applicables à tout type de lampes, pour estimer ou mesurer ces grandeurs radiatives.

# <span id="page-52-0"></span>2.1 Sources lumineuses utilisées dans les systèmes d'éclairage automobiles

# <span id="page-52-1"></span>2.1.1 Les lampes à incandescence

Les sources lumineuses d'origine thermique, appelées également lampes à incandescence ou lampes à filament, sont des corps solides qui, sous l'action de l'effet Joule, émettent un rayonnement sur une bande spectrale continue. Les lampes à halogène sont inclues dans cette catégorie. Elles ont un fonctionnement similaire aux lampes à filament standard, excepté le fait que le gaz est mélangé à des composés halogénés (Br, I, Cl...). Ces derniers deviennent actifs à partir d'une température seuil et rentrent dans un processus chimique avec le filament de tungstène appelé « cycle halogène ». Des composés halogénés se combinent au tungstène sublimé. A haute température, la décomposition de ces halogénures permet au tungstène de se re-déposer sur le filament. Le cycle halogène limite donc la sublimation du tungstène, son dépôt sur le bulbe et donc le noircissement de ce dernier. Ce mécanisme de diminution de la sublimation du tungstène contribue à préserver la durée de vie de la lampe à température de filament légèrement plus élevée. De fait, ces lampes ont un meilleur rendement dans le visible.

Les lampes à filament sont utilisées dans les feux de signalisation automobiles pour la fonction « stop », la fonction d'indicateur de direction, d'indicateur de marche arrière. Elles sont également placées dans les feux antibrouillards. Enfin, les lampes à halogène plus efficaces sont dédiées aux projecteurs situés à l'avant du véhicule.

# <span id="page-52-2"></span>2.1.2 Les lampes à décharge

Les lampes à décharge sont utilisées dans les projecteurs automobiles. Les lampes sont remplies d'un gaz mélangé à des ions métalliques. Le gaz est soumis à une décharge sous haute tension entre deux électrodes provoquant un arc électrique. L'émission de la lumière est alors due essentiellement à un plasma<sup>[1](#page-52-3)</sup>. Il apparaît cependant que le rayonnement des élec-trodes n'est pas négligeable, de l'ordre de 3000 K pour des électrodes de tungstène [\[PTH](#page-194-5)<sup>+</sup>07].

<span id="page-52-3"></span><sup>1.</sup> plasma : état de la matière où des électrons et des ions sont libres de se déplacer dans un champ électrique

Pour l'éclairage automobile, il y a des lampes à décharge à haute intensité nommées HID lamps (High-intensity discharge lamp). Les gaz de remplissage sont variés. Les premières lampes HID étaient à vapeur de mercure mais elles ont été remplacées par des « lampes au xénon ». Il y a également les UHP lamps pour Ultra High Performance Lamp. A l'origine, les lampes à décharge produisent un spectre de raies issu de la désexcitation d'atomes à l'état excité. Mais avec la présence du plasma et l'augmentation de la pression de remplissage des gaz, les distributions spectrales deviennent continues  $[DMF^+05]$  (cf. Fi[g2.1](#page-53-1) (c)).

## <span id="page-53-0"></span>2.1.3 Les LED

Les DEL (Diodes électroluminescentes) ou LED (Light-Emitting Diode) forment une catégorie à part car ce sont des composants électroniques. Dans le domaine de l'automobile, cette catégorie est en phase de supplanter le marché des lampes à halogène. D'ici à 2015, les LED vont constituer 50% du marché. Les raisons sont multiples : le rendement lumineux dans le visible des LED blanches de dernière génération est supérieur à celui des lampes à incandescence. Elles se distinguent par une faible consommation en énergie et une bonne résistance aux vibrations. Par leur taille compacte, elles présentent également un fort potentiel esthétique pour les projecteurs. Le rayonnement des LED peut occasionner des brûlures sur les réflecteurs du fait des intensités lumineuses fortes aujourd'hui. Une diode électroluminescente est un semi-conducteur séparé en deux régions de conductivité différentes (semi-conducteur de type N, semi-conducteur de type P) et une région intermédiaire pour la recombinaison entre les porteurs de charge et les trous. Des photons sont produits à la jonction lorsque une différence de potentiel est appliquée. La figure [2.1](#page-53-1) présente quelques spectres d'émission des sources lumineuses (lampe à incandescence, lampe à décharge, LED).

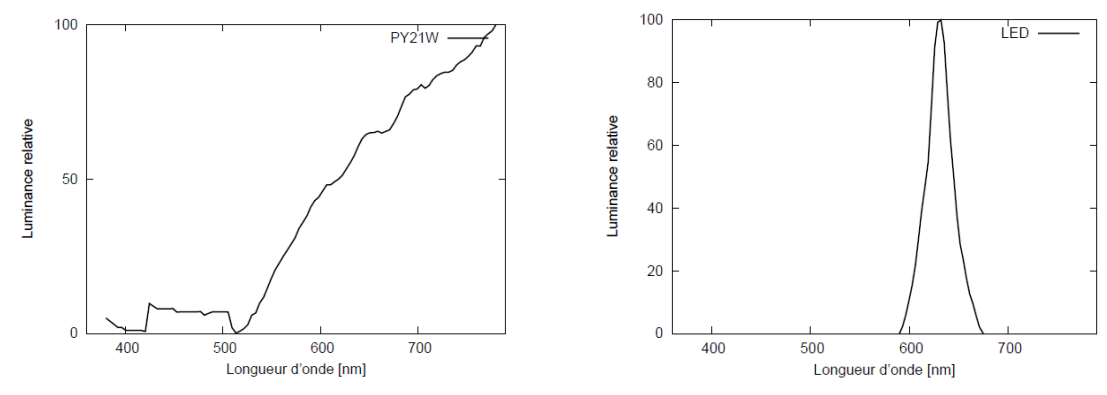

(a) Lampe à incandescence teintée - extrait de [\[Alb04\]](#page-191-4) (b) LED rouge - extrait de [\[Alb04\]](#page-191-4)

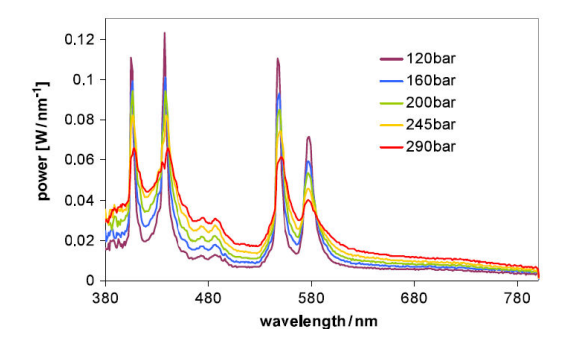

 $(c)$  Lampe UHP à différentes pressions de mercure - extrait de  $[DMF^+05]$ 

<span id="page-53-1"></span>Figure 2.1 – Spectres d'émission

# <span id="page-54-0"></span>2.2 Présentation de la lampe P21W

La lampe P21W est une lampe à incandescence constituée d'un filament de tungstène à géométrie spiralée (spiralage simple) (Fig [2.2\)](#page-54-2). Le tungstène est le métal ayant la plus haute température de fusion, soit 3655 K. Le filament est entouré d'une enveloppe de verre dur, également appelé « bulbe », remplie d'un mélange de gaz inerte d'argon, de krypton ou encore de xénon. La composition du gaz est variable selon les fabricants. Ce mélange gazeux contribue à diminuer la vitesse de sublimation du tungstène à haute température [\[Des97\]](#page-192-6).

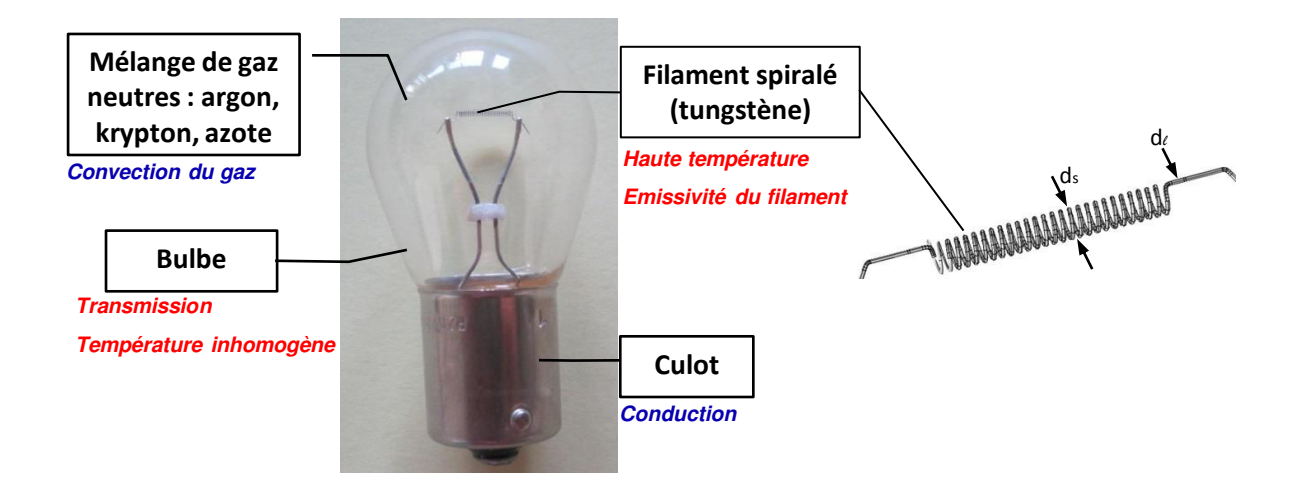

<span id="page-54-2"></span>Figure 2.2 – Lampe à incandescence P21 W

# <span id="page-54-1"></span>2.2.1 Données des constructeurs

Les caractéristiques de la lampe P21 W sont en partie issues de la documentation technique de PHILIPS.

# 2.2.1.1 Dimensions

La surface réelle du filament, notée  $S_f$ , correspond à la surface d'échange radiatif. Elle est donc calculée avec les grandeurs géométriques,  $l_l$  et  $d_l$ , du filament déroulé (Tableau [2.1\)](#page-54-3). Les dimensions du bulbe sont répertoriées dans le tableau [2.2.](#page-55-1) Il est à noter que le bulbe a une surface cent fois plus grande que la surface du filament.

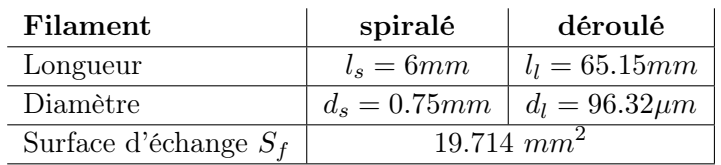

<span id="page-54-3"></span>Table 2.1 – Grandeurs géométriques du filament

 $D = 11$ 

| ршве             |                 |
|------------------|-----------------|
| Diamètre maximum | $25 \text{ mm}$ |
| Epaisseur        | 0.2mm           |
| Aire             | $2094.097mm^2$  |

Table 2.2 – Grandeurs géométriques du bulbe

### <span id="page-55-1"></span>2.2.1.2 Température filament

En fonctionnant à 25W, la température du filament d'une lampe P21W est comprise entre 2903 K et 2948 K, d'après les données du fournisseur PHILIPS. Le fournisseur OSRAM estime cette température à 2930 K. Les informations sur les méthodes employées ne figurent pas dans la documentation technique. La littérature ne nous donne qu'une plage étendue de températures : pour une lampe à filament de tungstène immergé dans un gaz, le filament atteint 2600 K à 3200 K selon les modèles [\[Des97\]](#page-192-6). Ce constat montre la nécessité de diminuer cette plage de variations au moyen d'expérimentations. Le rapport des émittances à 3200 K et à 2600 K,  $\Big(\frac{\sigma_{\rm SB} T_{max}^4}{T_{max}^4}\Big)$  $\setminus$ , vaut en effet

 $\sigma_{\rm SB} T_{min}^4$ 2,29 en supposant, en première approximation, une émissivité constante entre  $T_{max} = 3200K$ et  $T_{min} = 2600K$ .

### 2.2.1.3 Gaz de remplissage

Le mélande de gaz varie d'un fournisseur à l'autre :

- OSRAM :60% argon, 20% helium, 20% diazote ;
- PHILIPS : 94% argon, 5% helium, 1% diazote

### <span id="page-55-0"></span>2.2.2 Réduction de modèle du filament

Dans la littérature, le filament spiralé est souvent modélisé par un cylindre équivalent. La longueur du cylindre,  $l_c$ , est maintenue égale à la longueur du filament spiralé,  $l_s$ . Les différences de modèles concernent le calcul du diamètre du cylindre ou bien la section.

- Monteix[\[Mon01\]](#page-194-3) propose pour le diamètre la relation  $d_c = \frac{d_s}{2}$ 2  $\sqrt{ }$  $\pi + \frac{e_s}{i}$  $\frac{\sigma_s}{d_s}\left(2-\pi\right)$  $\setminus$ où  $d_s$ est le diamètre d'une spire.
- Petterson<sup>[\[PS00\]](#page-194-6)</sup> simplifie cette relation et donne un diamètre  $d_c = \frac{d_s \pi}{2}$ 2
- Virag [\[VM05\]](#page-195-3) exprime le rapport des sections entre le filament et le cylindre. La relation est établie en postulant que la puissance électrique du filament doit rester inchangée. En négligeant les pertes par convection et conduction, le bilan est le suivant :

$$
A_s \varepsilon \sigma_{\rm SB} T^4 = A_c \varepsilon \sigma_{\rm SB} T^4
$$

Avec le ratio des surfaces :

$$
\frac{A_c}{A_s} = \frac{\pi d_c l_c + 2\pi \left(\frac{d_c}{2}\right)^2}{\pi d_{\omega} l_{\omega} + 2\pi \left(\frac{d_{\omega}}{2}\right)^2} \approx \frac{1}{3}
$$

En conséquence, le taux de chaleur d'origine émis par le filament cylindrique doit être multiplié par  $\frac{1}{3}$  pour respecter le bilan.

• Modèle utilisé par Valeo : le diamètre du cylindre est calculé afin de conserver la surface d'échange du filament qui correspond à celle du filament déroulé. Les données utilisées sont donc extraites de la documentation technique PHILIPS.

$$
S_l = S_c
$$

$$
d_c=\frac{d_l l_l}{l_c}=1.05mm
$$

Avec  $l_c = 6mm$ 

# <span id="page-56-0"></span>2.2.3 Mesures expérimentales de l'émission de la lampe

Une autre manière de modéliser la lampe est de se baser sur des mesures de la distribution tridimensionnelle de la luminance. Ces mesures sont appelées « mesures goniométriques » et sont réalisées au moyen d'un photogoniomètre [\[Ash93\]](#page-191-5). Ces mesures sont interpolées et encodées pour des utilisations numériques en lancer de rayons notamment. Dans la suite du manuscrit, la « source goniométrique » désignera une source radiative construite à partir des mesures de l'intensité radiative de la lampe P21W pour différents angles sur la bande spectrale  $[0, 4\mu m; 0, 8\mu m]$  (Fig [2.3\)](#page-56-1). En pratique, un fichier constitué de 10 millions de rayons a été exploité, chaque rayon étant affecté de la même valeur unitaire exprimée en lumens. Ce sont les variations de densités des rayons qui recréent les variations de l'émission dans l'espace. Nous utilisons ici les données portant sur les vecteurs directions. Les origines des rayons sont localisées sur la surface externe du bulbe de la lampe. Ainsi, la source « goniométrique » sera vue comme une indicatrice directionnelle dans le spectre visible. Dans le chapitre 4, cette dernière sera utilisée pour un recalage spatial des sources utilisées dans les simulations. Il ne s'agit en aucun cas d'un recalage énergétique.

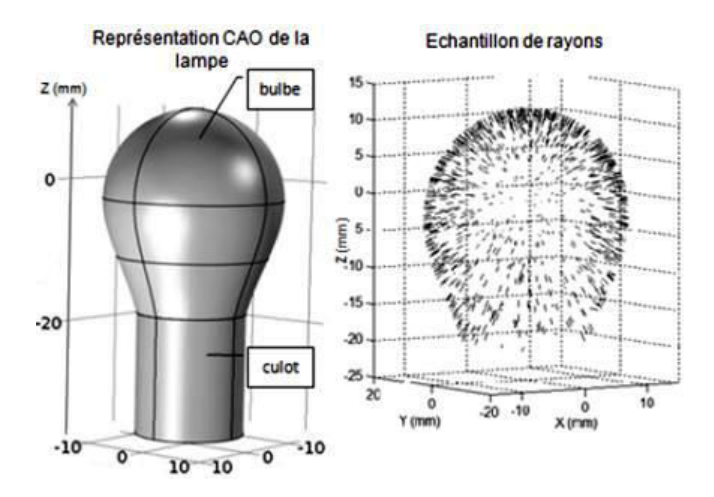

<span id="page-56-1"></span>Figure 2.3 – Source goniométrique - Représentation 3D d'un échantillon de 1000 rayons - Données Valeo Lighting Systems

# <span id="page-57-0"></span>2.2.4 Etude préliminaire du rôle du bulbe dans les transferts thermiques

Des mesures de la température du bulbe par thermographie infrarouge ont été réalisées avec une caméra infrarouge FLIR SC325 dans la bande spectrale  $[7.5\mu m - 13.5\mu m]$  (Annexe [A.1\)](#page-161-1).

## 2.2.4.1 Température du bulbe

Les images thermographiques du bulbe sont présentées sur la figure [2.4.](#page-57-1) Connaissant l'influence de la courbure du bulbe sur les mesures, ces thermogrammes nécessitent une correction afin de retrouver la température vraie. Ce point est explicité plus loin. L'approche reste ici qualitative. Ces images sont néanmoins probantes car le point chaud reste localisé sur la partie supérieure de bulbe quelque soit sa position, verticale, horizontale et même inversée. Cela permet d'en déduire que le gradient thermique provient de plusieurs effets : des effets optiques liés à l'angle de vue de la caméra par rapport à un élément de surface du bulbe et aussi des effets convectifs. En effet, si la convection était nulle, le gradient ne serait pas modifié en fonction de la position.

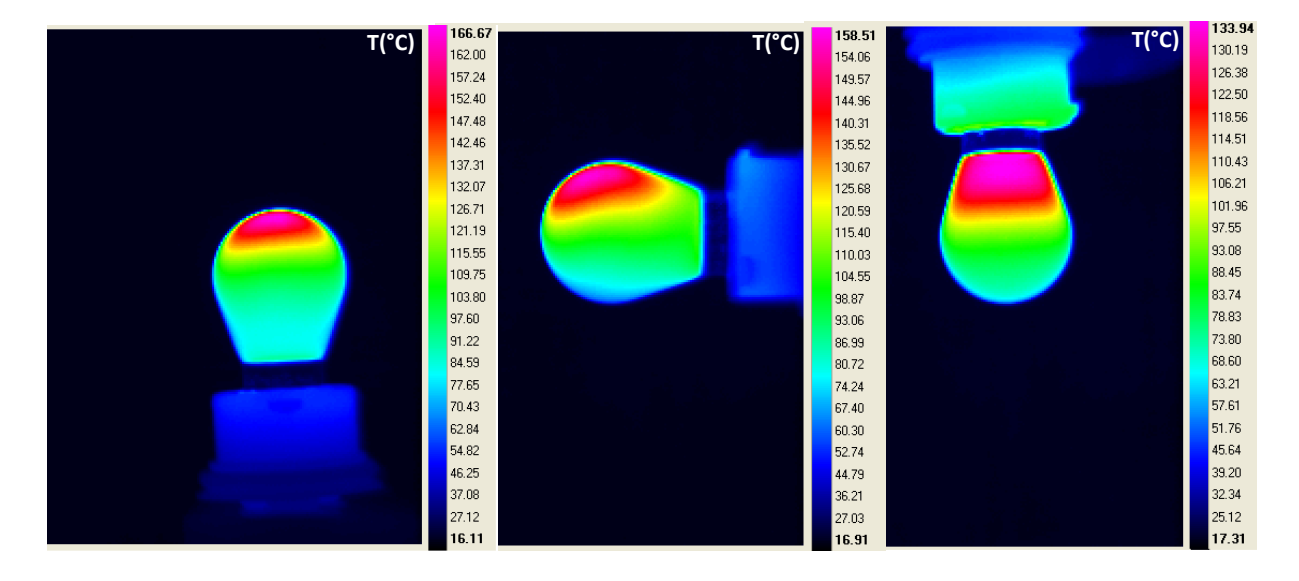

<span id="page-57-1"></span>Figure 2.4 – Images thermographiques du bulbe - étude qualitative

# 2.2.4.2 Mise en évidence des phénomènes convectifs

Dans une expérience simple, le développement du panache convectif autour du bulbe a été visualisé. Un écran en cristaux liquides cholestériques est positionné au dessus de la lampe, allumée à 25 W. Les cristaux liquides cholestériques ont la particularité de réfléchir le rayonnement incident dans une bande spectrale dont la largeur et la position dépendent de sa structure moléculaire. La structure cholestérique étant sensible aux variations de la température, les propriétés de réflexion varient aux différents endroits du panache de convection. Ceci explique la visualisation des différentes teintes révélant l'empreinte thermique du panache convectif.

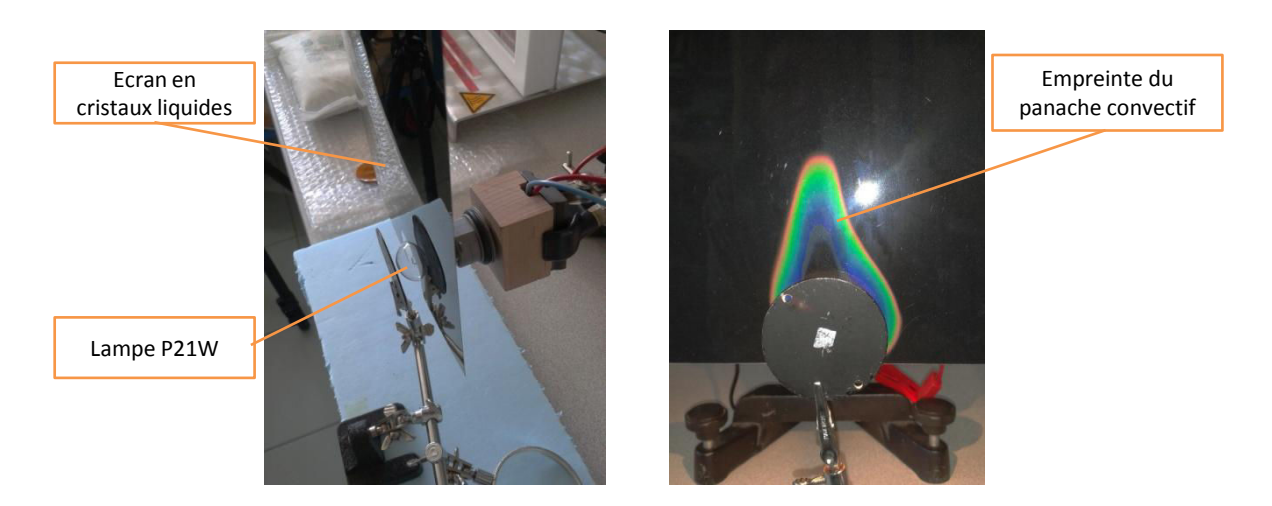

Figure 2.5 – Mise en évidence qualitative de la convection autour du bulbe

# 2.2.4.3 Effet du panache convectif sur les polymères

L'effet du panache convectif sur un polymère situé au dessus de la lampe a été quantifié à l'aide du dispositif présenté sur la figure [2.6.](#page-58-0) Cette configuration est représentative d'un système d'éclairage dans lequel la lampe est positionnée horizontalement et entourée par des optiques. Le banc d'essai comprend une plaque en ABS-N d'émissivité mesurée de 0.94. Une plaque en fibre de verre opaque est intercalée entre la lampe et la plaque afin d'identifier l'évolution spatio-temporelle de la température de l'air. Une caméra infrarouge a permis la mesure de température sur la plaque. Pour une distance de 65mm séparant le haut de la lampe et la plaque ABS, la température atteinte est de 62◦C. Cette température dépasse d'environ 20◦C la température atteinte par la plaque dans une configuration verticale et positionnée à une distance équivalente (cf. Chapitre 4).

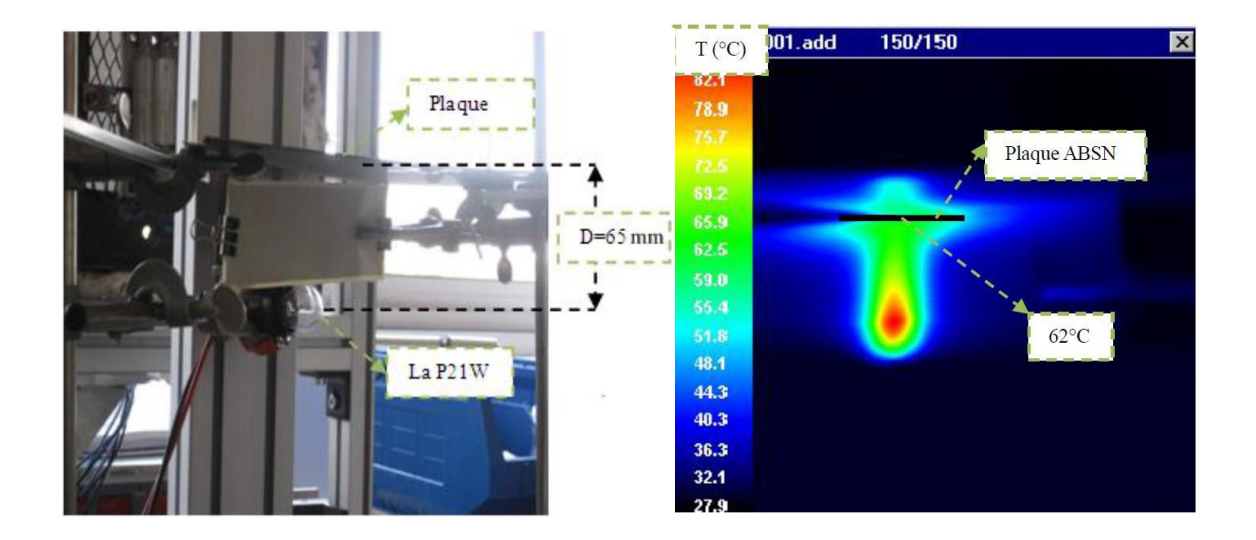

<span id="page-58-0"></span>Figure 2.6 – Dispositif pour visualiser l'effet du panache convectif du bulbe sur les matériaux

# 2.2.4.4 Convection interne

La présence du phénomène convectif interne a été révélée par une mesure thermographique dans une enceinte à vide. L'enceinte à vide a pour but d'annuler les effets convectifs externes. Cette enceinte est munie d'un hublot en séléniure de zinc, ZnSe, laissant passer le rayonnement infrarouge. Elle permet d'obtenir un vide primaire de pression  $P = 5.10^{-2}$ atm (Fig [2.7\)](#page-59-1).

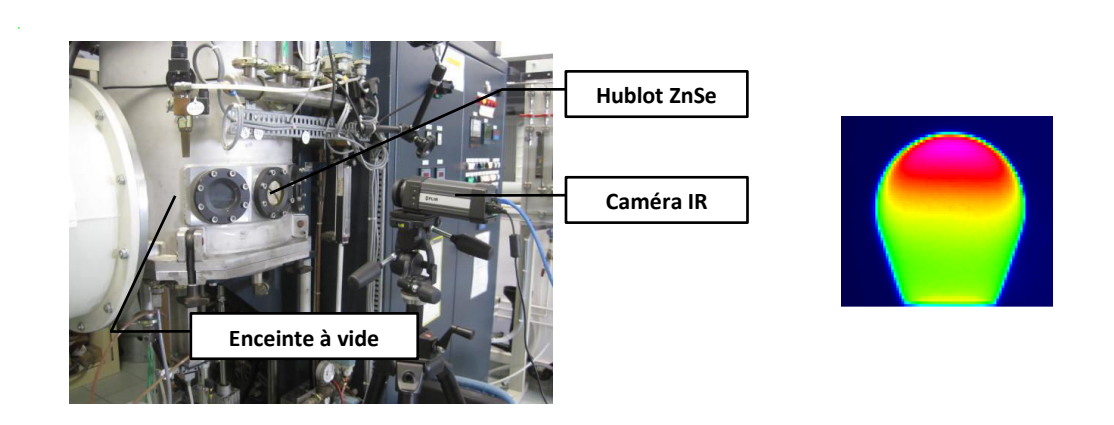

<span id="page-59-1"></span>Figure 2.7 – Image thermographique du bulbe dans une enceinte à vide - étude qualitative

Les phénomènes convectifs internes et externes sur le bulbe, mis en évidence par thermographie infrarouge, induisent un gradient thermique sur la surface du bulbe qu'il faudra prendre en compte dans le calcul de CFD final.

# <span id="page-59-0"></span>2.3 Problématiques

La lampe peut être vue comme une source convecto-radiative avec trois éléments principaux : le filament, le gaz et le bulbe (Fig [2.8\)](#page-59-2).

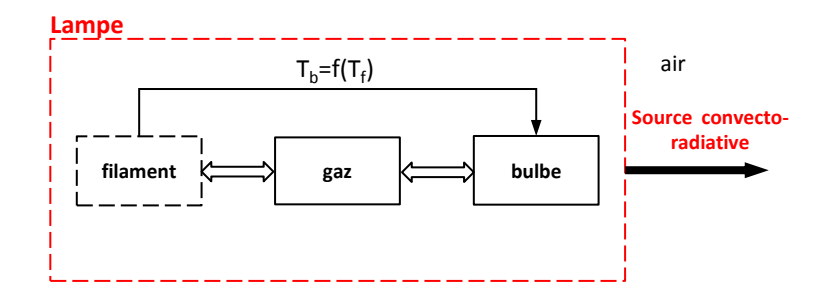

<span id="page-59-2"></span>Figure 2.8 – Schéma fonctionnel de la lampe

Le bilan des données existantes nous a permis d'identifier deux sources en présence. La première est le filament qui constitue la source principale à haute température. La seconde est le bulbe à plus basse température mais de surface étendue. Ces sources génèrent un rayonnement thermique et provoquent également des mouvements convectifs, autour et dans l'enceinte du bulbe.

En première approximation, le flux émis par le filament est  $P \approx \varepsilon S \sigma_{\rm SB} T_f^4$ . La différenciation de cette expression conduit à la relation [2.1,](#page-60-0) mettant en évidence les paramètres importants. Une variation sur l'émissivité  $\varepsilon$  ou la surface S implique une variation du même ordre sur P. En revanche une variation donnée de  $T_f$  induit une variation multipliée par un facteur 4 sur P.

<span id="page-60-0"></span>
$$
\frac{dP}{P} = \frac{d\varepsilon}{\varepsilon} + \frac{dS}{S} + 4\frac{dT_f}{T_f} \tag{2.1}
$$

Les problèmes ont été hiérarchisés par ordre d'importance :

- 1. La température est le facteur important. Elle doit être mieux connue.
- 2. L'émissivité est une grandeur plus difficilement accessible. Nous nous appuierons donc exclusivement sur les données de la littérature. Il sera nécessaire d'étudier la dispersion de ces données.
- 3. Les dimensions du filament sont plus facilement mesurables et n'ont pas fait l'objet d'étude complémentaire.

Dans le tableau [2.3,](#page-60-1) nous faisons état de données incomplètes, voire manquantes.

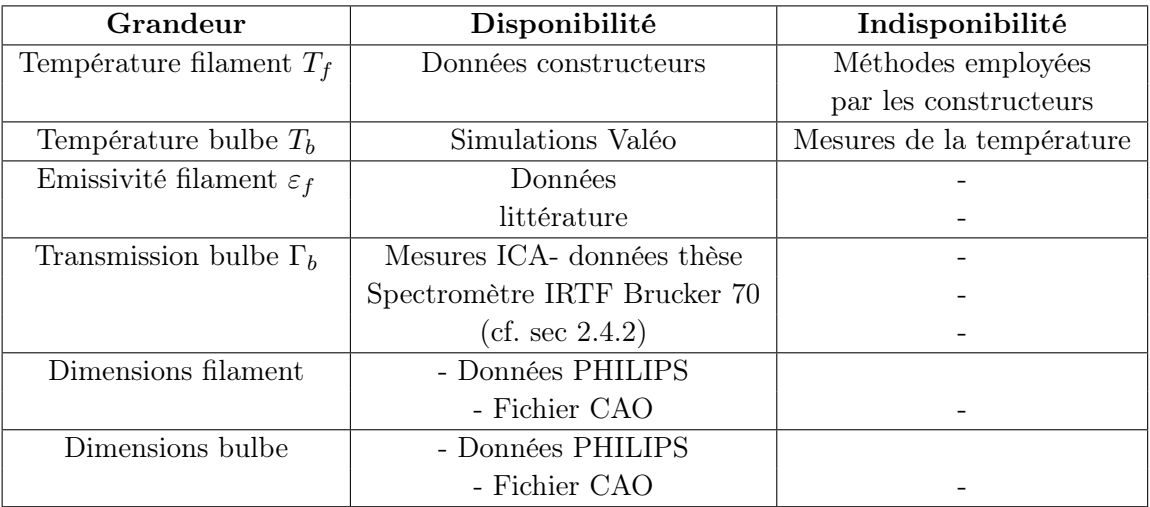

<span id="page-60-1"></span>Table 2.3 – Etat des données existantes

Dans la suite du chapitre, nous nous sommes attachés à donner un encadrement de la température du filament afin de vérifier si les résultats sont comparables aux données des constructeurs, tout en ayant la traçabilité des méthodes employées. Mesurer la température du filament avec des méthodes clairement identifiées évitera ainsi de générer des erreurs trop importantes sur la thermique des matériaux. Sur un second plan, nous avons travaillé sur la mesure de la température de surface du bulbe par thermographie infrarouge. Cette investigation est justifiée car le bulbe a une grande surface comparée au filament et apporte de fait une contribution radiative qu'il faut chiffrer.

# <span id="page-61-0"></span>2.4 Propriétés radiatives de la lampe

Le rayonnement d'une lampe à incandescence se caractérise par un spectre continu de longueurs d'ondes. Selon les fractions énergétiques du corps noir, la fraction rayonnée dans le visible à 2900 K représente environ 12%, la plus grande partie étant rayonnée dans l'infrarouge.

# <span id="page-61-1"></span>2.4.1 Emissivité du tunastène

Le tungstène est un métal dont l'émissivité varie avec la longueur d'onde et la température. L'émissivité spectrale du tungstène est tracée sur la figure [\(2.9\)](#page-62-0). Les données, issues de la littérature ont été interpolées sur la bande spectrale [0.25µm; 28µm]. Desvignes [\[Des97\]](#page-192-6) donne les valeurs des émissivités issues de travaux expérimentaux pour des longueurs d'ondes comprises entre  $0.24\mu m$  et  $2.6\mu m$  pour un métal laminé et poli. Latyev [\[LCS70\]](#page-193-4) présente les valeurs des émissitivés spectrales sur la bande  $[0.4\mu m - 4\mu m]$ . Enfin, en considérant les longueurs d'ondes supérieures à 5µm, l'émissivité spectrale du tungstène est décrite par le modèle de Hagen-Rubens approximé [\[SH92\]](#page-195-4).

$$
\varepsilon_{\lambda} = 36.5 \left(\frac{\rho_{\rm w}}{\lambda}\right)^{\frac{1}{2}} - 464 \frac{\rho_{\rm w}}{\lambda} \tag{2.2}
$$

L'émissivité décroît à mesure que la longueur d'onde croît. Nous pouvons relever un point remarquable sur les graphes, appelé point  $\chi$ . Les courbes se croisent en une longueur d'onde particulière vers  $1.3\mu$ m. En ce point, l'émissivité du tungstène pur ne varie pas avec la température. L'émissivité intégrée sur la bande  $[0.25\mu m; 28\mu m]$  est estimée à 0.304 pour la température de 2900K [\(2.3\)](#page-61-2).

<span id="page-61-2"></span>
$$
\varepsilon = \frac{\int_{0.25}^{28} \varepsilon(T_f, \lambda) L^{\circ}(T_f, \lambda) d\lambda}{\int_{0.25}^{28} L^{\circ}(T_f, \lambda) d\lambda}
$$
\n(2.3)

Cette valeur est en accord avec les données présentées sur la figure [2.10,](#page-62-1) puisqu'à 2900K, les émissivités intégrées de la littérature sont comprises entre 0.30 et 0.35, avec pour valeur médiane 0.33. Notre courbe des émissivités intégrées se situe dans la tendance basse des valeurs présentées dans l'article [\[MCB99\]](#page-193-5). Il est intéressant de noter que la dispersion des données s'accroît avec l'augmentation de la température.

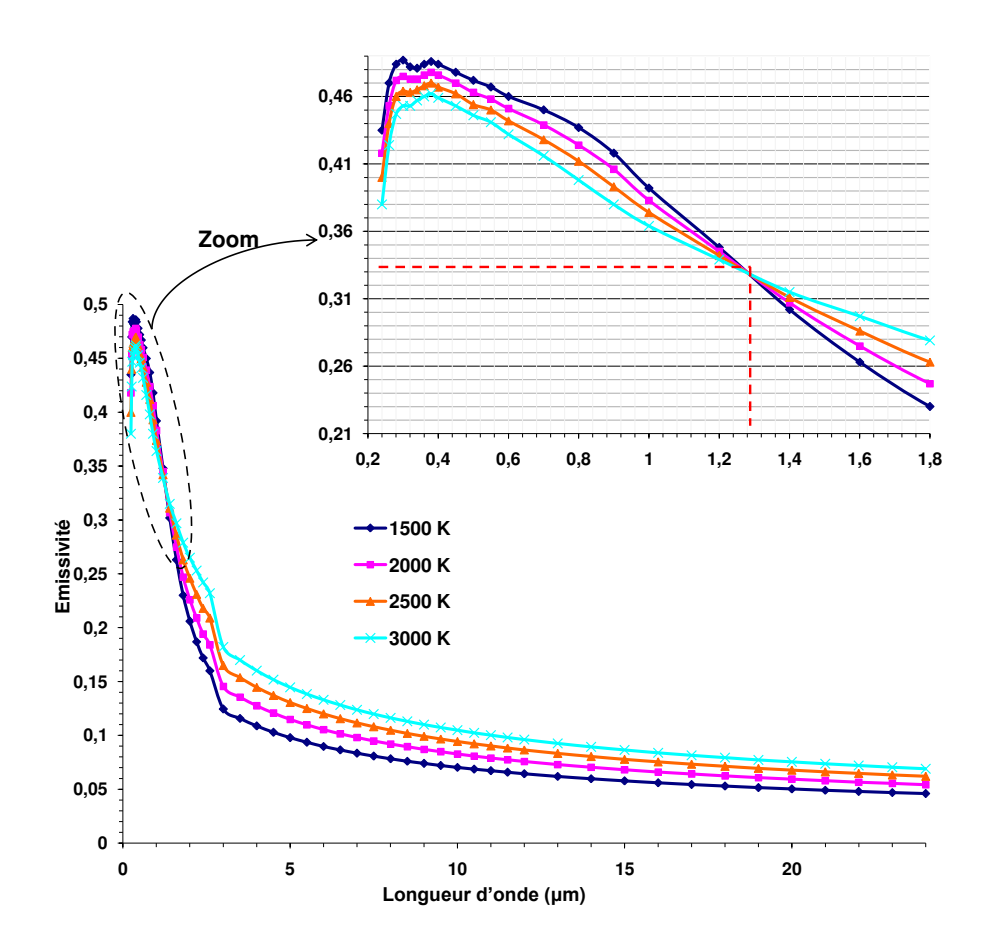

<span id="page-62-0"></span>Figure 2.9 – Emissivité du tungstène

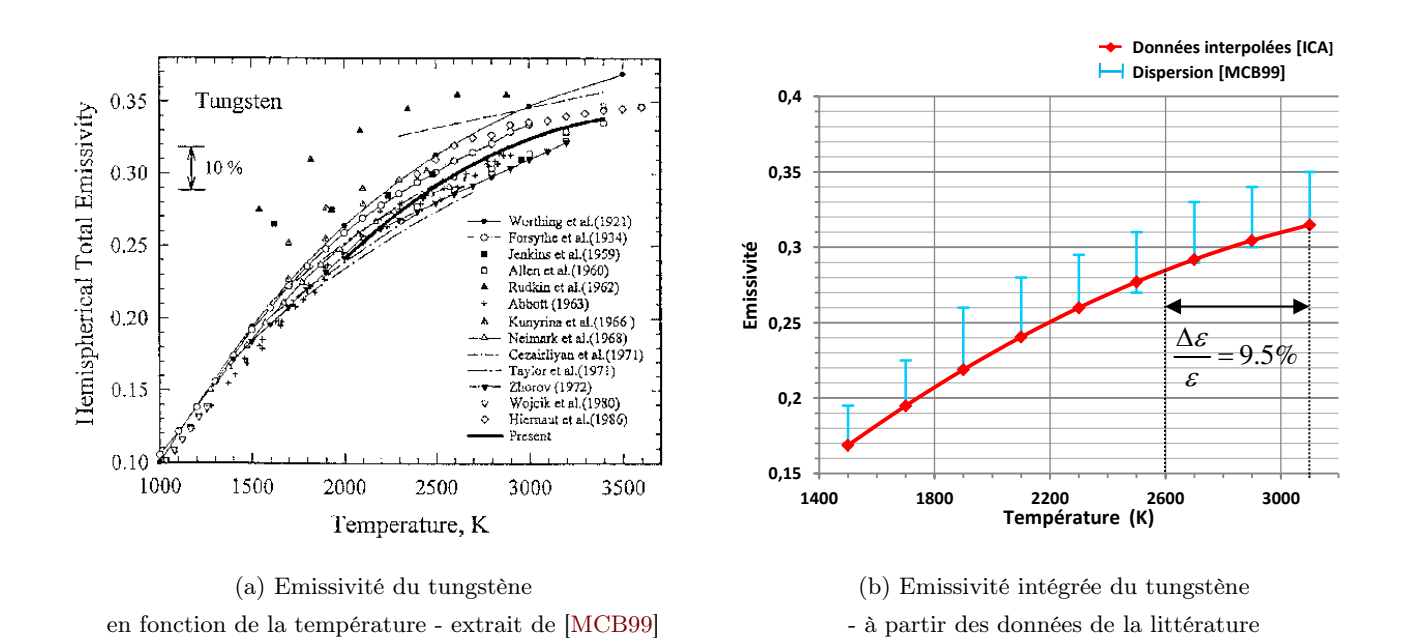

<span id="page-62-1"></span>Figure 2.10 – Emissivité intégrée du tungstène en fonction de la température

# <span id="page-63-0"></span>2.4.2 Transmission du bulbe

Le facteur de transmission du bulbe a été mesuré à température ambiante à l'aide du spectromètre IRTF Bruker (Fig [2.11\)](#page-63-2). Les échantillons ont étés découpés sur le côté de la lampe à un endroit de plus faible courbure. Les données de transmission seront supposées valables également lampe allumée car la température du bulbe reste toujours très inférieure aux températures de transformation du matériau.

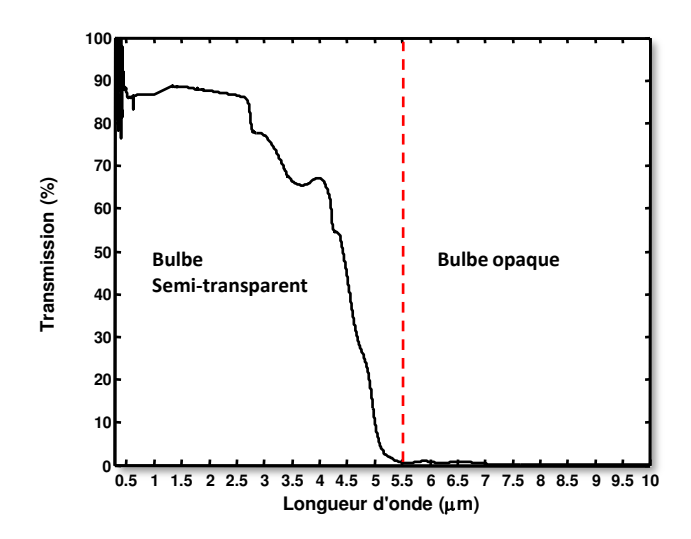

<span id="page-63-2"></span>FIGURE 2.11 – Transmission du bulbe  $\Gamma_b$  - spectromètre IRTF Bruker Vertex 70 (ICAA)

Cette courbe montre que sur la bande  $[0.3 - 5.5 \mu m]$  une partie du flux émis par le tungstène est transmise, l'autre partie est interceptée par le bulbe. Au delà de  $5.5\mu m$ , le bulbe est opaque. Autrement dit, la totalité du rayonnement provenant du filament est absorbée.

# <span id="page-63-1"></span>2.5 Bilan thermique de la lampe

D'après les données existantes, on dresse le bilan radiatif global de la lampe P21W présenté dans l'équation [\(2.4\)](#page-63-3). Sans plus de caractérisation, ces estimations auront valeur d'ordres de grandeur.

<span id="page-63-3"></span>
$$
P_E = P_{f,eff} + P_b + P_{conv} + P_{cond}
$$
\n
$$
(2.4)
$$

- $P_E$ : puissance électrique de la lampe convertie en énergie dissipée sous forme de rayonnement thermique, et aussi par conduction et par convection ;
- $P_{f,eff}$  : énergie rayonnée par le filament après la traversée du bulbe. Il s'agit donc de la part effective du filament puisque seul le flux sortant de la lampe est pris en compte. Cette valeur est donc fonction de plusieurs paramètres tel que :  $P_{f,eff} = f(\varepsilon_{\lambda,f}, T_f, \Gamma_{\lambda,b}).$ La grandeur  $\varepsilon_{\lambda,f}$  se réfère à l'émissivité spectrale du filament.  $\Gamma_{\lambda,b}$  se rapporte à la transmittance spectrale du bulbe ;
- $P_b$  : énergie rayonnée par le bulbe;
- $P_{conv}$ : énergie perdue par convection;
- $P_{cond}$ : énergie perdue par conduction dans le culot et les électrodes;

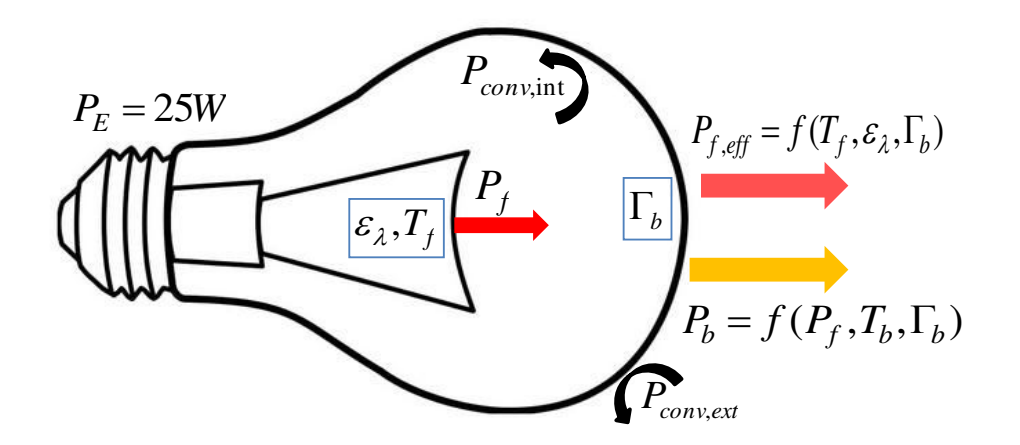

Figure 2.12 – Schéma du bilan énergétique de la lampe

Rayonnement du filament Nos calculs concernent d'abord l'estimation de la part rayonnée par le filament, connaissant a priori la température du filament fixée à 2900K, en se rapportant aux données des fournisseurs. Définissons les distributions  $A_\lambda = \varepsilon_{\lambda,f} L^\circ(\lambda,T)$  comme la distribution spectrale du filament, et  $B_{\lambda} = \varepsilon_{\lambda,f} \Gamma_{\lambda,b} L^{\circ}(\lambda,T)$  comme la distribution spectrale du filament après traversée du bulbe.

1. Part radiative du filament  $P_f$  - L'énergie radiative émise par le filament exprimée en Watts est évaluée par intégration spectrale de  $A_{\lambda}$ .

$$
P_f = \pi S_f \int_{\lambda=0}^{\lambda=\infty} A_{\lambda} d\lambda = 24.14W
$$
\n(2.5)

Ce résultat suggère que  $P_E$  n'est pas totalement convertie en rayonnement. Il y a des pertes à hauteur de 3, 4% par conduction rapport à une puissance électrique de 25W.

2. Part radiative du filament après traversée du bulbe  $P_{f,eff}$ - énergie rayonnée par le filament après la traversée du bulbe :

$$
P_{f,eff} = \pi S_f \int_{\lambda=0}^{\lambda=\infty} B_{\lambda} d\lambda = 22.3W
$$
\n(2.6)

**Rayonnement du bulbe** La part radiative émise par le bulbe est en revanche plus délicate à évaluer car des mesures préliminaires ont montré que le bulbe est fortement hétérogène en température, avec une température de surface localement comprise entre  $60^{\circ}C$ et  $180^{\circ}C$ . L'énergie radiative globale émise par le bulbe dépend donc de ses propriétés d'émission et de sa température de surface  $T_b(x)$  en chaque point. Cette température est fonction de la quantité d'énergie  $P_f$  absorbée par le bulbe, et des pertes convectives sur sa surface interne et externe, comme présenté sur le schéma [\(2.4\)](#page-63-3). Le bilan thermique global du bulbe est celui-ci :

$$
P_{abs,b} = \alpha P_f = \underbrace{\varepsilon \sigma S_b \left( \overline{T}_b^4 - T_{env}^4 \right)}_{P_b} + \underbrace{\overline{h} S_b \left( \overline{T}_b - T_{air} \right)}_{P_{conv}}
$$

### Part radiative absorbée par le bulbe

D'après le comportement spectral du bulbe, deux bandes de longueurs d'ondes sont définies  $\Delta_1 = [0 - 5.5 \mu m]$  et  $\Delta_2 = [5.5 - 20 \mu m]$ . Notons également  $P_{\Delta_1}$  la quantité d'énergie absorbée par le bulbe sur la bande  $\Delta_1$  et  $P_{\Delta_2}$ , la quantité d'énergie absorbée sur la bande  $\Delta_2$ .  $F_{f\rightarrow b} = 0.96$  est le facteur de forme entre le filament et le bulbe. Enfin, les fractions énergétiques du corps noir de température 2900K sur  $\Delta_1$  et  $\Delta_2$  sont  $F_{N,\Delta_1} = 0.97$  et  $F_{N,\Delta_2} = 0.03$ . Les coefficients d'absorption du bulbe sur chaque bande sont calculés ainsi :

$$
\alpha_1 = 1 - \rho_1 - \tau_1 \text{ avec, } \rho_1 = \frac{\int_{\Delta_1} \rho_{\lambda} L^{\circ}(\lambda, 2900) d\lambda}{\int_{\Delta_1} L^{\circ}(\lambda, 2900) d\lambda} \approx 0.02
$$

$$
\tau_1 = \frac{\int_{\Delta_1} \tau_{\lambda} L^{\circ}(\lambda, 2900) d\lambda}{\int_{\Delta_1} L^{\circ}(\lambda, 2900) d\lambda} \approx 0.92
$$

De même,  $\alpha_2 = 1 - \rho_2 - \tau_2$  avec  $\rho_2 \approx 0.03$ 

$$
\tau_2 = 0
$$

$$
\Delta_1 = [0 - 5.5\mu m] \qquad \Delta_2 = [5.5 - 20\mu m]
$$
  
\n
$$
\alpha_1 = 1 - \rho_1 - \tau_1 \approx 0.06 \qquad \alpha_2 = 1 - \rho_2 - \tau_2 \approx 0.97
$$
  
\n
$$
P_{\Delta_1} = 25\alpha_1 F_{N,\Delta_1} F_{f \to b} = 1.4W
$$
  
\n
$$
\approx 6\% \text{ sur } 25W
$$
  
\n
$$
\approx 3\% \text{ sur } 25W
$$

En proportion, le bulbe absorbe donc 2.1W, soit 9% de l'énergie du filament.

### Pertes par convection

L'énergie perdue par convection est définie ici de manière approchée à partir du thermogramme du bulbe placé en position verticale. Ainsi, ce dernier présente des isothermes circulaires. On divise le bulbe en deux zones principales. Une zone « hémisphérique » (1), avec un diamètre de  $25mm$ , et une zone « tronc de cône » $(2)$  (Fig [2.13\)](#page-65-0).

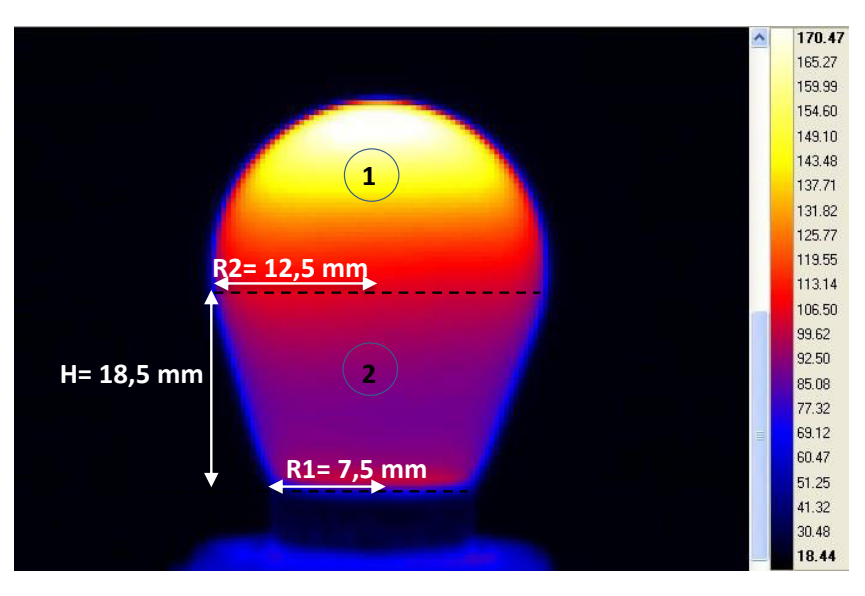

<span id="page-65-0"></span>Figure 2.13 – Evaluation du coefficient d'échange moyen à partir du thermogramme du bulbe Les températures moyennes relevées pour la zone « hémisphérique » et la zone « tronc de

cône » sont en moyenne respectivement à  $T_1 = 150^{\circ}$ C et  $T_2 = 95.6^{\circ}$ C, soit une température moyenne pour les deux zones de 123°C. L'aire de l'hémisphère vaut  $S_1 = 0.00049m^2$  et celle du « tronc de cône » est  $S_2 = 0.0012m^2$ .

La corrélation de Churchill et Chu [\[CC75a\]](#page-191-6), équation [\(2.8\)](#page-66-0) appliquée à une sphère de diamètre D, est valable si le nombre de Rayleigh,  $R_a$ , est inférieur à  $10^{12}$ . Le critère sur le nombre de Rayleigh est vérifié dans l'équation [\(2.7\)](#page-66-1).

<span id="page-66-1"></span>
$$
R_a = \frac{g\beta (T_b - T_a) D^3}{\nu \alpha} \approx 76853 \ll 10^{12}
$$
 (2.7)

En prenant une température de film,  $T_{film} = 345K$  alors  $\beta = \frac{1}{24}$ 345 . Les propriétés de l'air viennent du tableau de Incropera et De Witt [\[IDBS07\]](#page-193-6), par interpolation linéaire des données entre 300K et 350K tel que  $\nu=20.42e^{-6}m^{2}.s^{-1}$  ,  $\alpha=29.16e^{-6}m^{2}.s^{-1},\,Pr=0.69$  et  $k = 0.029W/m.K$ .

<span id="page-66-0"></span>
$$
N_u = \left(0.6 + \frac{0.387 \times R_a^{0.1666}}{\left[1 + \left(\frac{0.559}{P_r}\right)^{\frac{9}{16}}\right]^{\frac{8}{27}}}\right)^2 \approx 5.38\tag{2.8}
$$

Un coefficient d'échange moyen est calculé tel que  $\bar{h} = \frac{Nuk}{D}$  $\frac{\mu_{\mathcal{U}}}{D}$  ≈ 6.24W. $m^{-2}$ .K<sup>-1</sup>. C'est une valeur cohérente pour la convection naturelle de l'air dans cette gamme de température.

Pour chaque zone définie, les pertes sont évaluées comme suit :

 $P_{c_1} = \overline{h} S_1 \left( \overline{T_1} - T_a \right) = 0.406 W$  $P_{c_2} = \overline{h}S_2(\overline{T_2} - T_a) = 0.58W$ 

En sommant les deux contributions, le total des pertes par convection est :  $P_{conv} = 0.98W$ .

### Part radiative émise

En reprenant l' équation de bilan sur le bulbe, la proportion d'énergie perdue par rayonnement vaut donc  $P_b = P_{abs,b} - 0.98 \approx 2.1 - 0.98 \approx 1.12W$ 

Comme précédemment, il est possible de retrouver cette part radiative à partir du thermogramme du bulbe en chiffrant d'abord les pertes pour chaque zone :

 $P_{b_1} = 0.96\varepsilon \sigma T_1^4 S_1 \approx 0.73W$  $P_{b_2} = 0.96\varepsilon \sigma T_2^4 S_2 \approx 0.46W$ 

La somme fait ainsi  $P_b = 1.19W$  ce qui est cohérent avec le calcul précédent aux erreurs près.

On retrouve le bilan thermique global de la lampe [\(2.9\)](#page-66-2)

<span id="page-66-2"></span>
$$
P_E = P_{f,eff} + P_b + P_{conv} + P_{cond} = 22.3 + 1.19 + 0.98 + 0.86 = 25.33W
$$
 (2.9)

Le bilan est cohérent puisqu'on retrouve presque la puissance électrique de 25W. En conclusion le rayonnement de la lampe concerne la part radiative effective du filament, soit 22.3W et la part radiative du bulbe, soit 1.19W ce qui fait un total de 23.5W d'énergie rayonnée.

# <span id="page-67-0"></span>2.6 Température du filament

### <span id="page-67-1"></span>2.6.1 Etat de l'art des méthodes d'identification de la température

Ce paragraphe a pour propos de présenter les méthodes disponibles pour estimer la température du filament. Pour chacune d'elles, les difficultés de mise en œuvre ont étés dégagées. Une des méthodes dite de résistivité, est basée sur les caractéristiques physiques du tunsgtène et les mesures électriques aux bornes de la lampe. D'autres méthodes sont des méthodes optiques pour lesquelles le flux rayonné par le filament est enregistré. Enfin, une troisième catégorie de méthodes permet d'évaluer de manière indirecte la température du filament en faisant converger un modèle d'éclairement avec les mesures expérimentales de l'éclairement.

### 2.6.1.1 Méthode de résistivité

La méthode expérimentale dite de *résistivité* est proposée dans plusieurs travaux [\[PM78\]](#page-194-7), [\[Mon01\]](#page-194-3), [\[BYMPH\]](#page-191-7),[\[dIG10\]](#page-192-7), [\[OKI10\]](#page-194-8). La température du filament est obtenue par le biais de mesures de la résistance électrique de ce dernier en fonction de la puissance délivrée par la lampe. En appliquant la loi d'Ohm, les mesures expérimentales du couple intensité-tension aux bornes de la lampe permettent de retrouver la résistance électrique en fonction de la puissance appliquée. Par ailleurs, la loi  $(2.10)$  relie la résistance électrique,  $R(T)$ , à la résistivité du tungstène  $\rho_w(T)$ .

<span id="page-67-2"></span>
$$
\frac{R(T)}{R_0} = \frac{\left(\frac{L_f}{S_f}\right)}{\left(\frac{L_f}{S_f}\right)_{T_0}} \frac{\rho_{\rm w}(T)}{\rho_{0\rm w}}.
$$
\n(2.10)

La résistivité varie avec la température. En interpolant les données issues de l'ouvrage de Smithells [\[Smi04\]](#page-195-5), la loi de la résistivité peut être donnée sous la forme d'une équation parabolique  $(2.11).$  $(2.11).$ 

<span id="page-67-3"></span>
$$
\rho_{\rm w}(T) = 1,7348.10^{-6}T_f^2 + 2,5665.10^{-2}T_f - 2,5095(\mu.\Omega.cm) \tag{2.11}
$$

Le filament se dilate sous l'effet de la variation de température selon la loi [\(2.12\)](#page-67-4).

<span id="page-67-4"></span>
$$
\left(\frac{L_f}{S_f}\right)_{T_f} = \left(\frac{L_f}{S_f}\right)_{T_0} \frac{1}{1 + \alpha \delta T}
$$
\n(2.12)

Car,  $L = L_0 (1 + \alpha T)$  où  $\alpha$  est le coefficient linéaire de dilatation thermique du filament, supposé constant sur la gamme allant de 293 K à 3000 K.  $\rho_0$ w est la résistivité à température proche de l'ambiant (Tableau [2.4\)](#page-67-5)

<span id="page-67-5"></span>

| $\rho_{0\text{w}}$ | $5.4 \mu \Omega cm$ |
|--------------------|---------------------|
|                    | 4.767.10            |

Table 2.4 – Données pour le tungstène pur

Il est ainsi possible d'écrire le ratio  $\frac{R(T)}{R}$  $\frac{R_0}{R_0}$  tel que :

<span id="page-68-0"></span>
$$
\left[\frac{R(T)}{R_0}\right]_{\text{num}} = \frac{1}{1 + \alpha \delta T} \frac{\rho_{\text{w}}(T)}{\rho_{0\text{w}}}
$$
\n(2.13)

La température est obtenue en minimisant l'écart quadratique entre le modèle construit avec les équations [\(2.11\)](#page-67-3) et [\(2.13\)](#page-68-0) et les valeurs expérimentales  $\left[\frac{R_i}{R_i}\right]$  $R_0$ 1 exp pour chaque palier de puissance  $P_i$ .

$$
E_{q} = \sum \left(\left[\frac{R\left(T\right)}{R_{0}}\right]_{\mathrm{num}} - \left[\frac{R_{i}}{R_{0}}\right]_{\mathrm{exp}}\right)^{2}
$$

La simplicité de mise en oeuvre de cette méthode nous a conduit à la retenir pour les tests expérimentaux.

# 2.6.1.2 Méthodes optiques

Hormis la méthode de résistivité, les autres méthodes citées sont des méthodes dites « optiques » ou de mesure sans contact. La pyrométrie monochromatique et la thermographie reposent sur la mesure de la luminance en connaissant a priori l'émissivité du matériau correspondant aux conditions de la mesure. La mesure de température du filament est possible car l'écart de température entre le filament et le bulbe, plus de 2000 K environ, est suffisamment important pour que l'émission spectrale du filament ne se chevauche pas avec l'émission spectrale du bulbe. Ainsi, les longueurs d'ondes doivent être choisies inférieures à  $3\mu m$  pour limiter l'effet du bulbe, ce qui est compatible avec des mesures pyrométriques, plus précises à courtes longueurs d'ondes.

Pyrométrie monochromatique En mesure pyrométrique, il est commode d'appliquer l'approximation de Wien ou loi de Planck simplifiée tel que  $L(\lambda, T) \approx c_1 \lambda^{-5} \exp\left(\frac{-c_2}{\lambda T}\right)$ . Cette approximation est valable à 1% près si  $\lambda T \leq 3000 \mu m.K$ . L'approximation est vérifiée pour notre cas jusqu'à  $1\mu m$  où  $T = 3000K$ . En appliquant la loi de Wien, la température vraie du filament est déterminée analytiquement à partir de la grandeur mesurée,  $L(\lambda, T_L)$ , par le pyromètre [\(2.15\)](#page-68-1).

$$
L(\lambda, T_L) \approx \varepsilon_{\lambda} (T) c_1 \lambda^{-5} \exp\left(\frac{-c_2}{\lambda T}\right)
$$
 (2.14)

<span id="page-68-1"></span>
$$
\frac{1}{T_f} = \frac{1}{T_L} + \frac{\lambda}{c_2} \ln \left( \varepsilon_\lambda \right) \tag{2.15}
$$

Avec  $T_L$ , la température de luminance et  $T_f$ , la température vraie du filament.

L'équation [\(2.16\)](#page-68-2), obtenue par différentiation de la relation [2.15](#page-68-1) établit l'erreur faite sur la température en fonction de l'erreur relative sur l'émissivité.

<span id="page-68-2"></span>
$$
\frac{\Delta T}{T} = \frac{\lambda T}{c_2} \frac{\Delta \varepsilon}{\varepsilon} \tag{2.16}
$$

<span id="page-69-0"></span>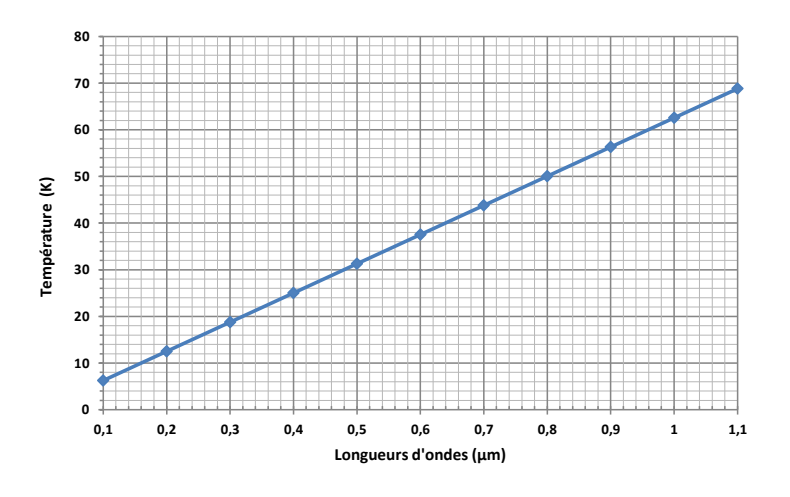

FIGURE 2.14 – Erreur sur la température en pyromométrie monochromatique,  $\frac{\Delta \varepsilon}{\varepsilon} = 10\%$ 

L'erreur réalisée est plus faible pour les courtes longueurs d'ondes (Fig [2.14\)](#page-69-0). Considérons par exemple une mesure de température à 3000 K et une erreur sur l'émissivité élevée fixée à 10%. Le calcul donne alors une erreur sur la température de seulement 1% dans le vert à 0.5 $\mu$ m, soit environ 31K en écart absolu, contre 2% à 1 $\mu$ m (62 K). L'écart absolu pour 1 $\mu$ m est encore acceptable, si on considère la dispersion des températures de filament indiquées par OSRAM et PHILIPS.

La mesure doit donc être faite à courtes longueurs d'ondes, typiquement  $\lambda \approx 1 \mu m$ , afin d'obtenir une incertitude de l'ordre de 50K en prenant une incertitude de 10% sur l'émissivité.

**Pyrométrie bichromatique** Les mesures à hautes températures par pyrométrie ne sont pas aisées car l'emissivité est rarement connue avec précision. Une méthode alternative est la pyrométrie à deux longueurs d'ondes. Cette méthode consiste à recueillir les intensités lumineuses pour chacune des longueurs d'ondes sélectionnées  $\lambda_1$  et  $\lambda_2$ . Il est alors nécessaire de connaître la loi reliant les émissivités  $\varepsilon_1$  et  $\varepsilon_2$ . En appliquant l'approximation de Wien, le rapport des luminances permet ensuite de déterminer analytiquement la température vraie [\(2.17\)](#page-69-1). Le cas idéal d'invariance de l'émissivité est en pratique rarement vérifié. En se rapportant à la figure [2.9,](#page-62-0) nous relevons que l'émissivité du tungstène varie de  $26\%$  entre  $0.38\mu m$  et  $1\mu m$ . Sinon,  $\frac{\varepsilon_1}{\varepsilon_2}$  rapport  $\frac{\varepsilon_1}{\varepsilon_2}$ <sup>2</sup> doit être parfaitement connu pour que la précision soit bonne. Comme déjà<br>  $\epsilon_2$ mentionné, ceci est difficile compte tenu des températures du filament élevées.

<span id="page-69-1"></span>
$$
T_f = \frac{c_2 \left(\frac{1}{\lambda_2} - \frac{1}{\lambda_1}\right)}{\ln \left(\frac{\varepsilon_2}{\varepsilon_1}\right) + \ln \frac{L(\lambda_1, T_L)}{L(\lambda_2, T_L)} + 5 \ln \left(\frac{\lambda_1}{\lambda_2}\right)}\tag{2.17}
$$

L'erreur faite en pyrométrie doit par conséquent être considérée. La relation [\(2.18\)](#page-69-2) donne une estimation de l'erreur sur la température pour la longueur d'onde bichromatique  $\lambda_{bc}$  $\int \lambda_1 \lambda_2$  $\lambda_2 - \lambda_1$ ), et pour une erreur relative  $\frac{\Delta \varepsilon_{bc}}{\Delta \varepsilon_{bc}}$  $\frac{\Delta\varepsilon_{bc}}{\varepsilon_{bc}}$  donnée du rapport  $\varepsilon_{bc}=\frac{\varepsilon_1}{\varepsilon_2}$  $\frac{\epsilon_1}{\epsilon_2}$ .

<span id="page-69-2"></span>
$$
\frac{\Delta T}{T} = \frac{\lambda_{bc} T}{c_2} \frac{\Delta \varepsilon_{bc}}{\varepsilon_{bc}} \tag{2.18}
$$

<span id="page-70-0"></span>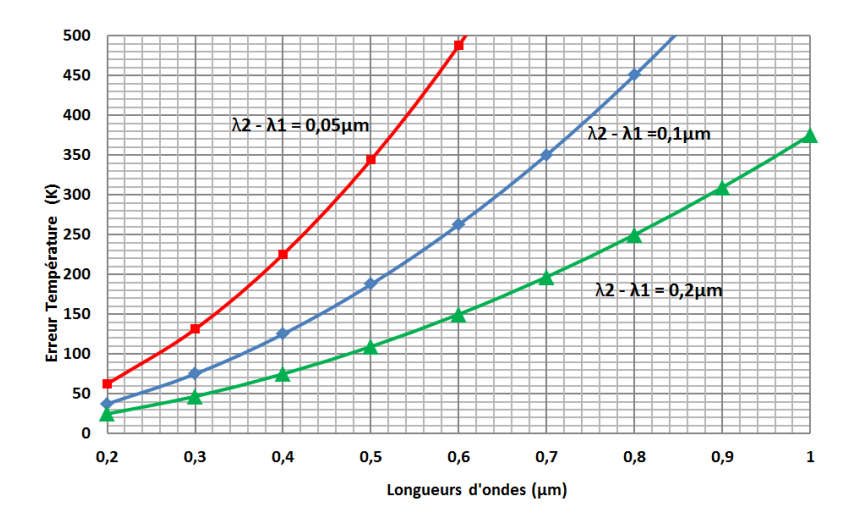

FIGURE 2.15 – Erreur sur la température en pyrométrie bichromatique en fonction de  $\lambda_1$ ,  $\frac{\Delta \varepsilon_{bc}}{2} = 10\%$  $\varepsilon_{bc}$ 

Pour exemple, deux longueurs d'ondes proches  $0.9\mu m$  et  $1\mu m$  sont choisies pour une température mesurée à 3000 K. L'erreur sur  $\varepsilon_{bc}$  est fixée à 10%. Dans ces conditions, l'erreur sur la température est alors de l'ordre de 18.8%, soit un écart en valeur absolue de 564 K (Fig [2.15\)](#page-70-0). En exploitant la relation [2.18,](#page-69-2) il est intéressant de noter que pour une erreur relative  $\frac{\Delta \varepsilon_{bc}}{\Delta \varepsilon_{bc}}$  $\varepsilon_{b\zeta}$ fixée, l'erreur sur la température diminue lorsque l'écart entre les longueurs d'ondes  $\lambda_1$  et  $\lambda_2$ augmente. Pour différents  $\Delta \lambda = \lambda_2 - \lambda_1$ , les courbes d'évolution de l'erreur sur la température en fonction de  $\lambda_1$  sont présentées sur la figure [2.15.](#page-70-0)

Au regard de l'analyse établie pour la pyrométrie monochromatique et la pyrométrie bichromatique, il semblerait que la pyrométrie monochromatique soit préférable si on se fixe une longueur d'onde courte.

Les deux techniques de pyrométrie nécessitent un étalonnage sur un corps noir. Ce point s'avère techniquement limitant car le laboratoire de l'Institut Clément Ader (ICA) n'est pas équipé en corps noir chauffant à de tels niveaux de température, la température maximale de nos corps noir étant 1773 K. Il faudrait disposer d'un corps noir en graphite[\[Har09\]](#page-193-7).

**Spectrométrie** Aranda [\[ASPM07\]](#page-191-8) applique la pyrométrie bichromatique au moyen d'un spectromètre. Les longueurs d'ondes choisies sont séparées de 0.3 nm, l'émissivité est ainsi supposée constante. Le manque de robustesse de la méthode est soulevé dans les conclusions de l'article. En effet, les auteurs notent une forte dépendance du couple de longueurs d'ondes choisies pour la mesure. Entre 470 nm et 640 nm, la température vraie varie de 450 K. Selon les auteurs, cette variation serait liée à l'angle de visée du spectromètre par rapport à la surface spiralée du filament. Une amélioration de la méthode serait d'utiliser une sphère intégrante avec un revêtement diffusant. Le flux reçu par un pyromètre placé en sortie de la sphère serait indépendant des angles directionnels. Toutefois, une approche utilisant cette méthode sera présentée car l'ICAA dispose d'un spectromètre, d'une lampe étalon et d'un système de fibre optique muni d'un correcteur de cosinus.

**Thermoréflectométrie 2D** Le problème délicat de la détermination de la température vraie a fait l'objet d'une thèse réalisée à l'ICA [\[Gil12\]](#page-193-8) [\[GSHLM11\]](#page-193-9). La thermoréflectométrie permet

### 2.6. Température du filament

de déterminer des champs de températures sur des surfaces d'émissivités inconnues. Cette méthode nécessite une mesure, à deux longueurs d'ondes, des températures de luminance et des réflectivités bidirectionnelles. Cette méthode se base sur l'hypothèse d'invariance du facteur de diffusion,  $\eta^{\vec{r}, \vec{i}}(T)$ , à ces deux longueurs d'ondes. Ces hypothèses permettent de poser un système d'équations de thermoréflectométrie bichromatique [\(2.19\)](#page-71-0) où  $\eta^{\vec{r}, \vec{i}}(T)$  et  $T$  constituent les variables de sortie du système.

<span id="page-71-0"></span>
$$
L_0(\lambda_1, T_L^{\vec{r}}) = (1 - \rho^{\vec{i}, \vec{r}}(\lambda_1, T) \eta^{\vec{r}, \vec{i}}(T)) L_0(\lambda_1, T)
$$
  
\n
$$
L_0(\lambda_2, T_L^{\vec{r}}) = (1 - \rho^{\vec{i}, \vec{r}}(\lambda_2, T) \eta^{\vec{r}, \vec{i}}(T)) L_0(\lambda_2, T)
$$
\n(2.19)

Comme les méthodes précédentes, ce système se heurte aussi à l'absence de corps noir pour les niveaux de températures envisagés.

# 2.6.1.3 Méthode par estimation inverse

La méthode inverse que nous avons souhaité mettre en place consiste à établir un modèle d'émission de la lampe P21W afin d'obtenir numériquement une distribution de température sur une plaque opaque et diffuse. Le but est d'ajuster la carte de température issue de la simulation avec des mesures thermographiques faites en face arrière d'une plaque opaque de faible épaisseur (Fig [2.16\)](#page-71-1). Les variables d'ajustement en entrée sont ici les températures du bulbe et du filament, pour minimiser la fonction coût, c'est-à-dire minimiser l'écart entre les simulations et les valeurs expérimentales [\(2.20\)](#page-71-2). Pour cette méthode, on ne peut s'affranchir de l'effet du bulbe, ce qui représente un inconvénient majeur car le modèle doit le prendre en compte.

<span id="page-71-2"></span>
$$
F = \sum_{i} \left( T_{num}^{i} - T_{exp}^{i} \right)^{2} \tag{2.20}
$$

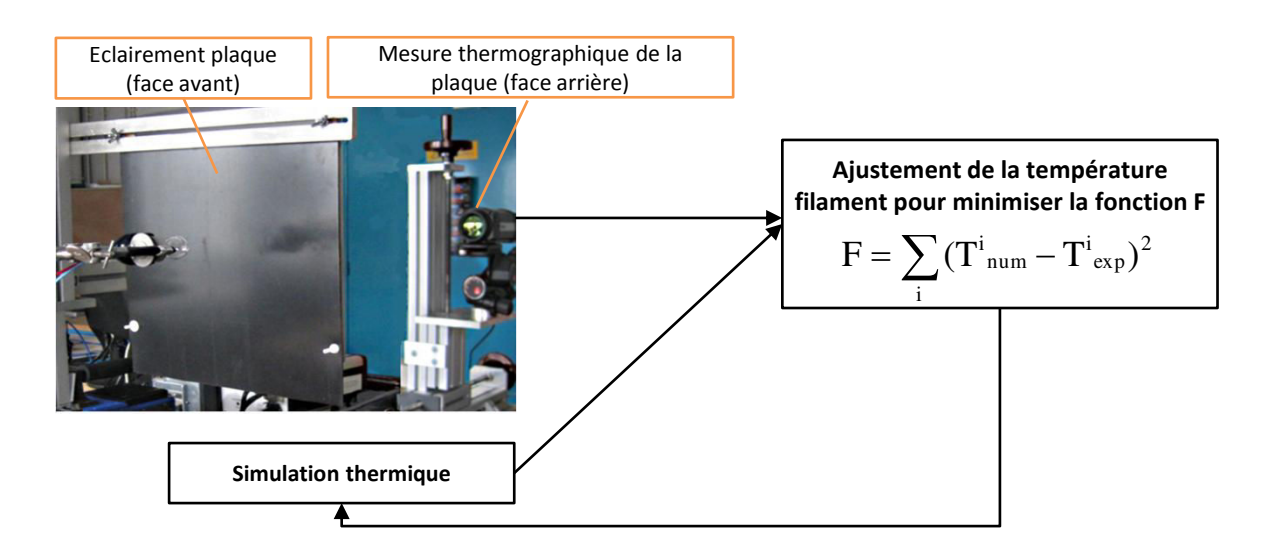

<span id="page-71-1"></span>Figure 2.16 – Schéma de principe de la méthode d'identification inverse
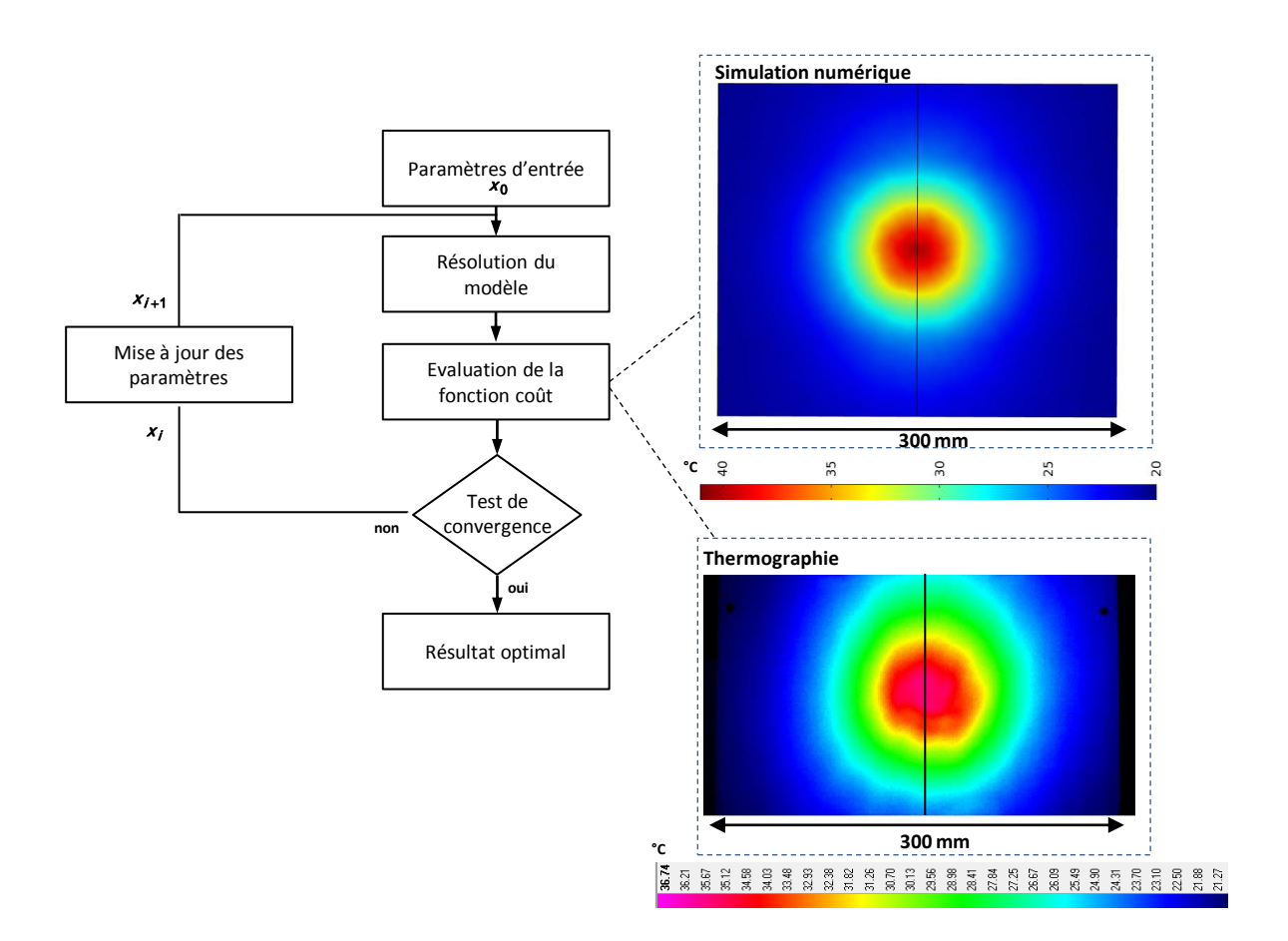

<span id="page-72-0"></span>Figure 2.17 – Principe général de la méthode d'identification inverse

## 2.6.1.4 Synthèse des méthodes

Plusieurs difficultés de mesure sans contact sont liées au cas particulier d'un filament spiralé. La présence du bulbe, la géométrie du filament, la dépendance spectrale de l'émissivité et la dépendance angulaire du rayonnement sont autant de facteurs qui rendent cette mesure sensible. Le tableau [2.5](#page-73-0) résume les critères remplis par chacune des méthodes. Les informations y figurant font référence à l'analyse établie précédemment et les erreurs calculées.

|                    | Méthodes            |                        | Critères                   |               |                                    |  |
|--------------------|---------------------|------------------------|----------------------------|---------------|------------------------------------|--|
|                    |                     |                        | Effet du bulbe             |               | Etalonnage                         |  |
|                    | Résistivité         |                        | non                        |               |                                    |  |
|                    | Pyrométrie          |                        | non, à courte              | non car       |                                    |  |
|                    | monochromatique     |                        | longueur d'onde            |               | $T > 1550$ °C                      |  |
|                    |                     |                        |                            |               | $(max \text{ corps } \text{noir})$ |  |
|                    |                     |                        |                            |               |                                    |  |
|                    | Pyrométrie          |                        | non, à courte              |               | non car                            |  |
| bichromatique      |                     | longueur d'onde        |                            | $T > 1550$ °C |                                    |  |
|                    |                     |                        |                            |               | $(max \text{ corps } \text{noir})$ |  |
|                    | Spectrométrie       |                        | non, à courte              |               | oui, lampe                         |  |
|                    | (avec lampe étalon) |                        | longueur d'onde            |               | étalon                             |  |
|                    |                     |                        |                            |               | de tungstène                       |  |
|                    | Méthode inverse     |                        | oui                        |               | oui, caméra IR / étalonnage        |  |
|                    |                     |                        |                            |               | pour des températures modérées     |  |
| Méthodes           |                     |                        |                            |               | Critères                           |  |
|                    |                     |                        | Précision                  |               | Simplicité de                      |  |
|                    |                     |                        |                            |               | mise en oeuvre                     |  |
| Résistivité        |                     | - mesure de $R_0$      |                            |               | - matériel de base en laboratoire  |  |
|                    |                     | sensible               |                            |               | - peu coûteux                      |  |
|                    |                     |                        |                            |               | - compact                          |  |
| Pyrométrie         |                     | - oui, avec sphère     |                            |               | - non, requiert                    |  |
| monochromatique    |                     | intégrante             |                            |               | du matériel de métrologie          |  |
|                    |                     | - courte $\lambda$     |                            |               | (corps noir haute température)     |  |
| Pyrométrie         |                     | - non, comparé à       |                            |               | - non, requiert                    |  |
| bichromatique      |                     | la pyrométrie simple   |                            |               | du matériel de métrologie          |  |
|                    |                     |                        |                            |               | (corps noir haute température)     |  |
| Spectrométrie      |                     | - oui, dans le domaine |                            |               | - matériel compact                 |  |
| (avec lampe étalon |                     | spectral de validité   |                            |               | - peu coûteux                      |  |
| de tungstène       |                     | de la mesure           |                            |               |                                    |  |
|                    | Méthode inverse     |                        | - oui, plaque caractérisée |               | - oui, caméra IR classique         |  |
|                    |                     |                        | - caméra IR étalonnée      |               |                                    |  |
|                    |                     |                        |                            |               |                                    |  |

Table 2.5 – Synthèse des méthodes

<span id="page-73-0"></span>La méthode de résistivité a été retenue car elle permet une mise en œuvre immédiate avec peu de moyens. De plus, le bulbe n'a pas d'influence sur la mesure. Ensuite, la méthode spectrométrique a été adaptée à notre cas d'étude. La mesure du rayonnement émis par la lampe étant combinée à l'utilisation d'une lampe de tungstène étalon dont la température de couleur est connue. Le rapport du spectre donné par le spectromètre avec une lampe P21 W et celui obtenu avec la lampe étalon permettent de remonter à la température maximale du filament. La lampe étalon résout par la même occasion la probématique d'étalonnage, tandis que le correcteur de cosinus permet d'atténuer les effets directionnels. Enfin, une approche d'identification de la température du filament par méthode inverse a été initiée.

# 2.6.2 Mise en œuvre de la méthode de résistivité

**Comparaison des modèles** Ce paragraphe présente un comparatif du modèle détaillé dans la présentation de la méthode (cf. section [2.6.1.1\)](#page-67-0), avec ceux issus de quatre publications.

Dans chacun des articles, le rapport  $\left[\frac{R(T)}{R}\right]$  $R_0$ 1 num est exprimé en fonction de la température du filament. Sur la figure [2.18,](#page-74-0) les rapports  $\left[\frac{R(T)}{R(T)}\right]$  $R_0$ 1 num calculés avec les différentes lois ont été tracés en fonction de la température. Les modèles employés pour ces graphes sont rappelés dans le tableau [2.6.](#page-74-1) D'après la figure [2.18,](#page-74-0) le modèle utilisé à l'ICA-Albi est en adéquation avec les trois publications les plus récentes de Yaakov et al. [\[BYMPH\]](#page-191-0), Izarra [\[dIG10\]](#page-192-0) et Ojanen [\[OKI10\]](#page-194-0).

| Modèles                             |                                        |  |  |  |  |
|-------------------------------------|----------------------------------------|--|--|--|--|
| ICAA équations $(2.11)$ et $(2.13)$ |                                        |  |  |  |  |
| [BYMPH]                             | 1.2285<br>$T_0 = 298K$<br>$R_0$        |  |  |  |  |
| [dIG10]                             | $=-0.524 + 0.00466T + 2.84.10^{-7}T^2$ |  |  |  |  |

Table 2.6 – Modèles pour la méthode de résistivité

<span id="page-74-1"></span>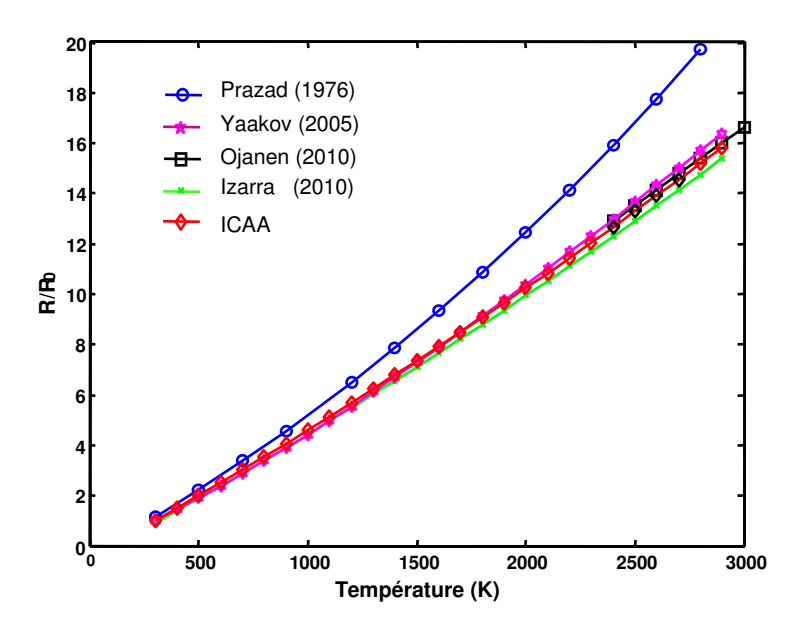

<span id="page-74-0"></span>Figure 2.18 – Comparatif des modèles de résistivité pour différentes publications

**Estimation de la température** Les mesures électriques du rapport  $\left[\frac{R(T)}{R}\right]$  $R_0$ 1 exp en fonction de la puissance ont été réalisées sur un échantillon de cinq lampes. Un soin particulier a été pris pour réduire au maximum la résistance globale du montage. Pour la mesure de  $R_0$ spécifiquement, la lampe a été branchée directement sur le multimètre Keithley (Model 2000 Multimeter) selon un montage « 4 fils ». Ce dernier délivre de faibles courants permettant de mesurer une résistance proche de la température ambiante. La résistance  $R(T)$  a été mesurée pour  $R(T) >> R_{\text{fils}}$ .

La température de *résistivité* est évaluée à 2564 K en moyenne pour une puissance d'allumage de 25 Watts sur un échantillon de cinq lampes (Fig [2.19\)](#page-75-0).

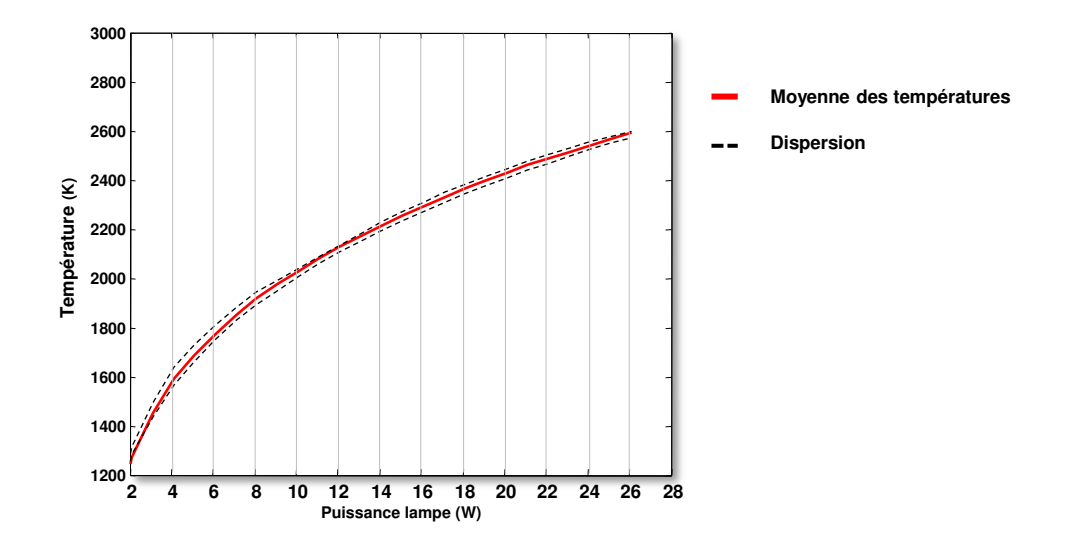

<span id="page-75-0"></span>Figure 2.19 – Variation de la température du filament avec la puissance d'allumage

Ce résultat présente un écart de l'ordre de 350 K en comparaison avec les températures données par OSRAM et PHILIPS. Le modèle utilisé étant en accord avec la littérature, des erreurs expérimentales font que la caractéristique  $\left[\frac{R(T)}{R(T)}\right]$  $R_0$ 1 exp  $= f(P = RI^2)$  n'a pas été correctement mesurée. Ainsi, nous avons :

- L'incertitude sur la mesure de  $R_0$
- L'incertitude sur l'évaluation de la résistance globale du montage, impactant ainsi la précision des mesures de  $R(T)$  et de la puissance.

La méthode est peu sensible au coefficient de dilatation  $\alpha$ . Une variation de 10% sur  $\alpha$  induit une variation de 2 K sur la température (Tableau [2.7\)](#page-75-1).

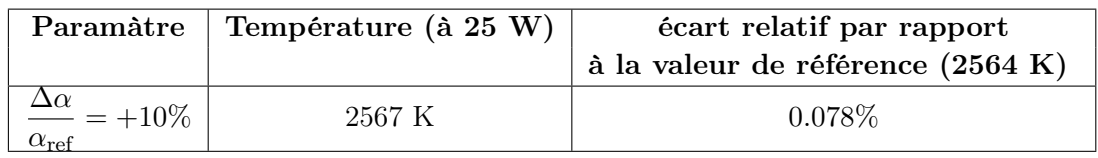

TABLE 2.7 – Sensibilité de la méthode de résistivité à  $\alpha$ 

<span id="page-75-1"></span>La méthode est en revanche très sensible à la résistance  $R_0$  ainsi qu'à la mesure de  $R(T)$ . La figure [2.20](#page-76-0) présente l'évolution de la température de résistivité estimée en fonction de l'erreur faite sur la mesure de  $R(T)$  dans la plage  $[-5\%, +5\%]$ .

Pour une erreur, de  $-3\%$  sur  $R_0$ , la température du filament est estimée à 2632 K. Si cette erreur est cumulée à une erreur de  $+3\%$  sur la mesure de  $R(T)$ , alors la température de résistivité est estimée à 2700 K, soit un écart absolu de 136 K par rapport à la température de résistivité de référence. En revanche, nous retrouvons la valeur de référence pour une erreur de −3% sur  $R(T)$  car les sensibilités à  $R_0$  et  $R(T)$  présentent des tendances inverses.

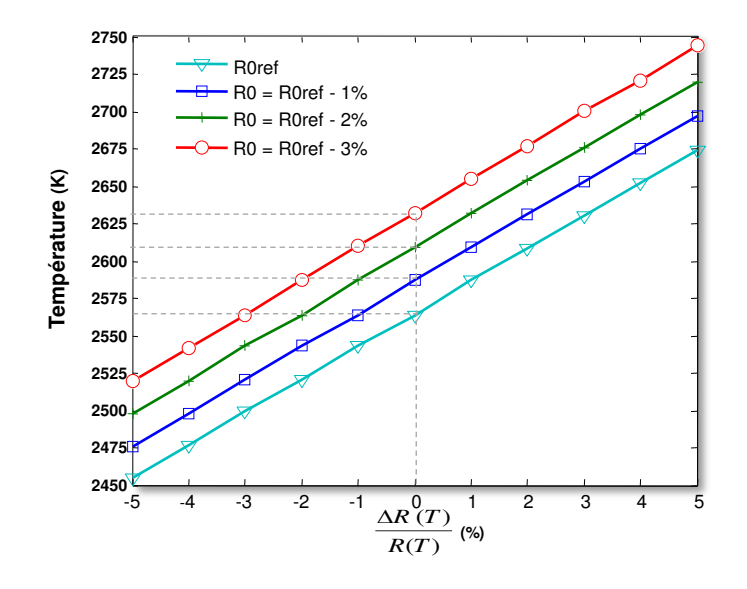

<span id="page-76-0"></span>FIGURE 2.20 – Sensibilité de la méthode à  $R(T)$  et à  $R_0$ 

Il est ici opportun de discuter de la robustesse de la méthode de résistivité. Dans le cas général, cette méthode est robuste et éprouvée pour des lampes avec un long filament où les effets de bords peuvent être négligés (lampe halogène infrarouge TOSHIBA). Dans notre cas, la lampe a un petit filament hétérogène en température. Ce dernier présente une température maximale au centre et des températures plus faibles sur les bords [\[FLR06\]](#page-192-1). Ce constat permet de supposer que la température mesurée n'est pas représentative de la température maximale du filament mais correspond plutôt à une température moyenne. Nous nous contenterons pour le moment d'encadrer la température de résistivité par les valeurs 2500 K et 2700K en considérant une incertitude comprise entre  $[0, -3\%]$  sur  $R_0$  et une incertitude de  $\pm 3\%$  pour  $R(T)$ . Le paragraphe suivant illustre ce problème de la non-uniformité du filament et donne une première approche de correction.

# 2.6.3 Correction de la température de résistivité par méthode optique

Afin de corriger la température de résistivité, un banc expérimental a été mis en place permettant de relever les niveaux d'intensité sur l'axe du filament. Le banc optique est constitué d'une caméra (AVT Marlin F-145B2), avec une utilisation dans la gamme du visible. Un filtre est disposé entre la lampe et la caméra (Fig [2.21\)](#page-77-0).

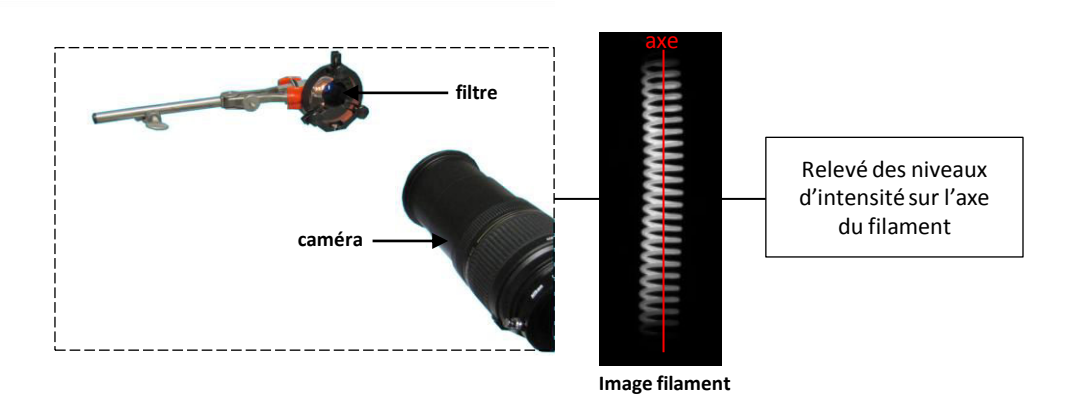

<span id="page-77-0"></span>Figure 2.21 – Schéma de principe de la méthode

Filtre Le filtre à bande étroite est centré sur la longueur d'onde  $\lambda_F = 0.46 \mu m$ , une longueur d'onde proche des valeurs trouvées en pyrométrie optique. La largeur de bande à mi-hauteur du filtre est de  $\Delta\lambda_F = 0.0453 \mu m$ . L'intérêt du filtre est double. Il évite la saturation de la caméra et permet de réaliser la mesure dans des conditions quasi monochromatiques. Sur la largeur de bande du filtre, la variation de l'émissivité du filament avec la longueur d'onde est considérée négligeable. Par ailleurs, entre 2000 K et 3000 K, soit une variation de 1000 K en valeur absolue ou de 33 % en relatif, l'émissivité du tungstène varie de 3.7% au total en  $\lambda_F = 0.46 \mu m$ . En mesure pyrométrique, une erreur sur l'émissivité de 3.7% induit une erreur sur la température de 8K autour de 2564 K et 11K autour de 3000K. Sur une variation de 1000K, cette erreur est donc faible. En première approche, il sera donc supposé que les variations d'intensité de proche en proche sur l'axe du filament ne sont pas dues à des variations d'émissivité mais uniquement à des variations de température.

Exploitation L'intensité reçue par la caméra est donnée par la relation [\(2.21\)](#page-77-1).

<span id="page-77-1"></span>
$$
I_N = k_{opt} R_{\Delta\lambda_F} \varepsilon_{\Delta\lambda_F} L_{\Delta\lambda_F}^{\circ} \Delta\lambda_F
$$
\n(2.21)

Les paramètres fixés de la caméra,  $k_{opt}$ , du filtre,  $R_{\Delta\lambda_F}$  et  $\Delta\lambda_F$ , ainsi que l'émissivité,  $\varepsilon_{\Delta\lambda_F}$ sont regroupés sous la constante K tel que  $K = k_{opt} R_{\Delta\lambda_F} \Delta\lambda_F \varepsilon_{\Delta\lambda_F}$  [\(2.22\)](#page-77-2).

<span id="page-77-2"></span>
$$
I_N = KL_{\Delta\lambda_F}^{\circ} \tag{2.22}
$$

La luminance du corps noir est exprimée par la loi de Planck et l'approximation de Wien permet de poser :

$$
I_N = Kc_1\lambda_F^{-5} \exp\left(\frac{-c_2}{\lambda_F T}\right) \tag{2.23}
$$

Soit,

<span id="page-77-3"></span>
$$
I_N = K' \exp\left(\frac{-c_2}{\lambda_F T}\right) \tag{2.24}
$$

L'équation [\(2.24\)](#page-77-3) est appliquée au niveau d'intensité moyen du profil  $I_{Nmoy}$ , puis le rapport  $\frac{I_{Ni}}{I}$  est exprimé dans l'équation [\(2.25\)](#page-78-0). Enfin, les températures  $T_i^{opt}$  $I_{Nmoy}$  $i^{opt}$  peuvent être déterminées selon [\(2.26\)](#page-78-1) :

<span id="page-78-0"></span>
$$
\ln\left(\frac{I_{Ni}}{I_{Nmoy}}\right) = \frac{c_2}{\lambda_F} \left[ \frac{1}{T_{moy}^{opt}} - \frac{1}{T_i^{opt}} \right]
$$
 (2.25)

<span id="page-78-1"></span>
$$
\frac{1}{T_i^{opt}} = \frac{1}{T_{moy}^{opt}} - \frac{\lambda_F}{c_2} \ln\left(\frac{I_{Ni}}{I_{Nmoy}}\right)
$$
\n(2.26)

L'hypothèse forte sur la température moyenne consiste à dire que la température de résistivité est équivalente à la température moyenne du profil tel que  $T_{moy}^{opt} = T_{rsistivit}$ . L'intensité correspondante  $I_{Nmoy}$  est définie ci-dessous :

$$
I_{Nmoy} = \frac{1}{L_f} \int_0^{L_f} I_{Ni} dx
$$

Les niveaux de gris ont été relevés sur l'axe du filament en « post traitement ». L'effet des spires est visible sur les profils bruts normalisés par leur maximum (Fig [2.22\)](#page-78-2). L'extraction de l'enveloppe du profil brut,  $I_{N_i}$ , permet d'estimer la température maximale du filament qui est supérieure à la température de résistivité en utilisant la relation [2.26](#page-78-1) (Fig [2.22\)](#page-78-2). La correction apportée varie selon les lampes (Fig [2.23\)](#page-79-0). Cette correction sur la température de résistivité est de l'ordre de 35 à 60 K selon les lampes étudiées. En moyenne la correction est de 46 K, ce qui représente un écart peu significatif. La température corrigée équivaut donc à 2610K.

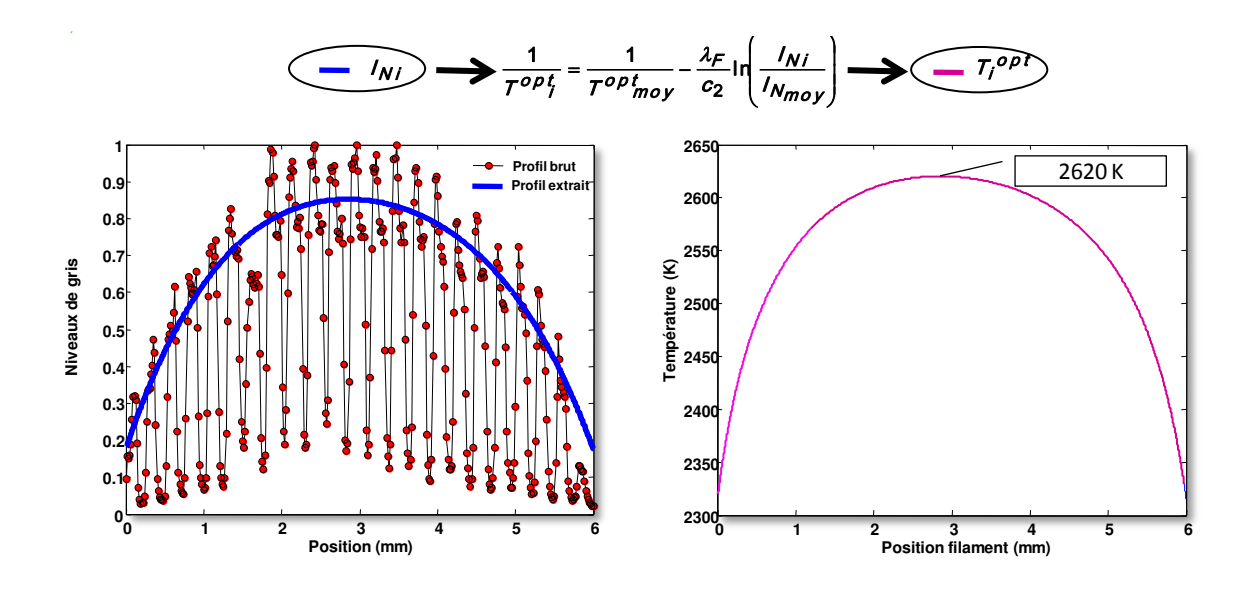

<span id="page-78-2"></span>Figure 2.22 – Correction de la température de résistivité

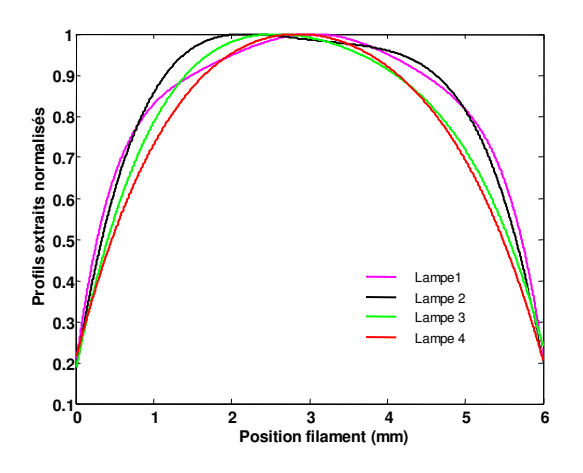

<span id="page-79-0"></span>Figure 2.23 – Profils d'intensités normalisés

Sources potentielles d'erreurs La correction apportée sur la température de résistivité est en moyenne très faible. Deux causes potentielles d'erreurs sont identifiées :

- La méthode d'extraction des  $I_{N_i}$  à partir du profil brut (effet des spires)
- Une erreur sur le calcul de l'intensité moyenne du profil,  $I_{Nmoy}$ . Pour cette erreur, il convient de se demander si le filtre utilisé est optimal. En effet, le filtre choisi répond au critère de quasi-invariance de l'émissivité du tungstène avec la température. En revanche, il faut noter que pour des températures de l'ordre de 2300K, le maximum d'émission se situe dans l'infrarouge. Peu d'énergie se trouve en  $0,46\mu m$ . Les extrémités du filament sont alors moins brillantes. Avec notre banc actuel, le risque est de ne pas détecter des températures plus basses et de ne pas reproduire la variation compléte de  $I<sub>N</sub>(x)$  sur le filament, faussant ainsi le calcul de  $I_{Nmov}$ .

## 2.6.4 Mesure de la température par spectrométrie

Dans ce paragraphe, l'approche proposée pour estimer la température du filament est une approche multi-spectrale par comparaison du spectre d'émission de la lampe P21W, obtenu avec un spectromètre de type USB2000, et celui d'une lampe de référence halogène HL-2000 CAL à filament de tungstène.

**Dispositif expérimental** La chaîne de mesure apparaît sur la figure [2.24.](#page-80-0) L'équipement est le suivant :

• Le spectromètre USB2000 est constitué d'une fente de  $50\mu m$  et d'un réseau de diffraction opérant dans la gamme  $520nm - 1100nm$ , ce qui fait qu'une petite partie du rayonnement visible n'est pas traitée. L'élément photosensible composant la barette CCD est du silicium sensible dans la gamme 400nm−1100nm, avec une longueur d'onde de coupure vers  $1.1 \mu m$ . Au delà, le détecteur n'est plus sensible. La barette CCD ayant 2048 pixels, la résolution spectrale est donc de  $r_{\lambda} = \frac{700}{2048}$  $\frac{1}{2048} \approx 0.34$ nm. Le spectromètre est relié via un port USB à un PC d'acquisition et est piloté par le logiciel « Spectrasuite » d'Ocean Optics. Avec ce logiciel, il est possible de régler le temps d'intégration et de traiter les spectres.

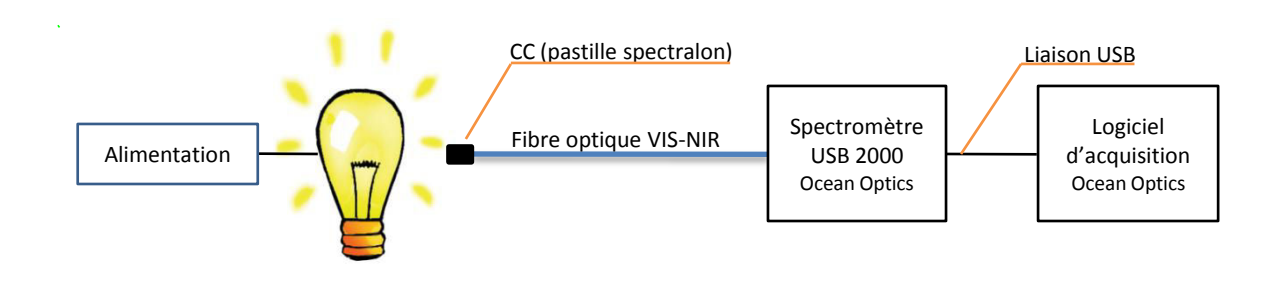

<span id="page-80-0"></span>Figure 2.24 – Chaîne de mesure de la méthode spectrométrique

- Une fibre optique de diamètre 400  $\mu$ m et de demi-angle d'acceptance de 12.7<sup>°</sup> dans la gamme VIS-NIR collecte le rayonnement. Un correcteur de cosinus (CC) (pastille en spectralon diffusante), placé en extrémité de fibre capte le rayonnement dans un hémisphère de façon homogène. Le but étant d'atténuer les effets directionnels.
- La source de référence est une lampe HL2000-CAL à filament de tungstène calibrée dans la gamme [300 – 1050nm]. Sa température de couleur est à  $T_c = 3100K$ , d'après le constructeur Ocean Optics. Le couple de longueurs d'ondes choisi pour cette mesure n'est pas communiqué. Or, il est connu que la valeur de la température de couleur,  $T_C$ , dépend du couple choisi. L'écart de température  $\Delta T$  entre  $T_c$  et la température vraie d'un corps noir vaut en moyenne 108.7K ave un écart-type associé à cette moyenne  $\sigma = 58K$ . (cf. Annexe [A\)](#page-161-0). En connaissance de cause, la température vraie de la lampe halogène HL2000-CAL a donc été estimée dans cette étude à la valeur de 2991K.

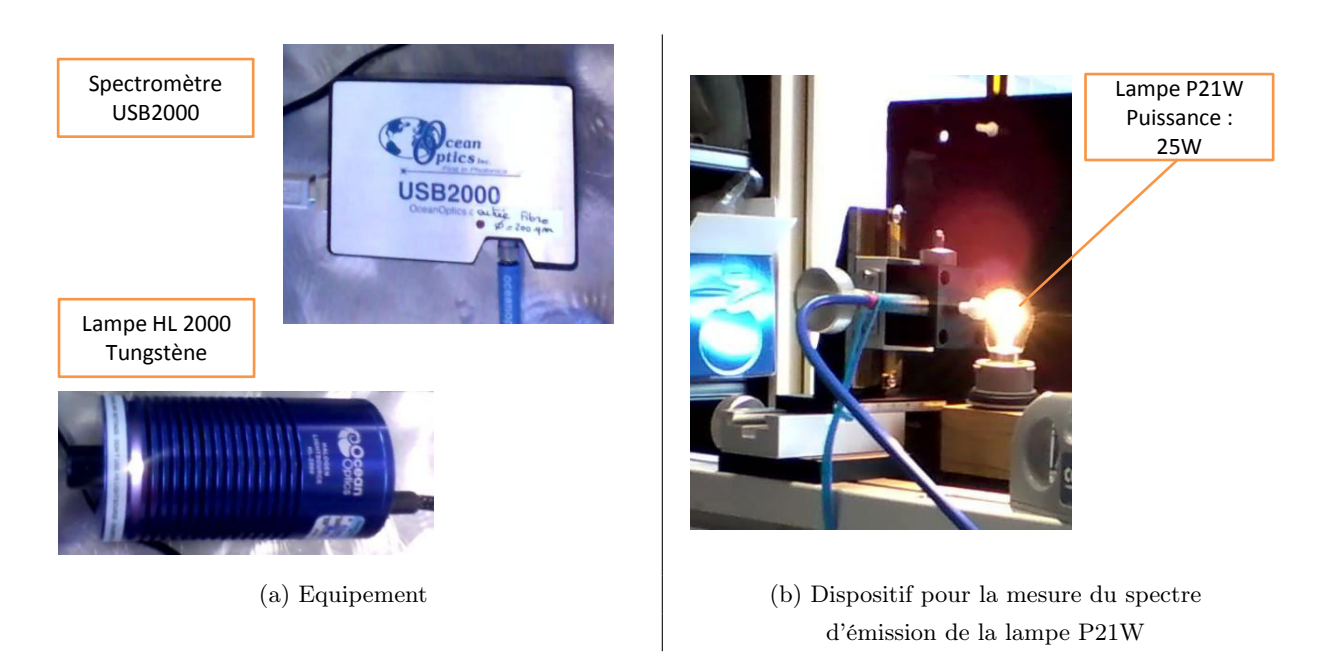

Figure 2.25 – Dispositif expérimental de la méthode spectrométrique

Lorsque la mesure du spectre est faite avec la lampe étalon en régime stabilisé, la fibre est amenée en contact du dioptre de collection de la lampe HL2000-CAL. La distance entre le dioptre et la fibre est de l'ordre de 5mm. La lampe P21W, quant à elle, est réglée à 25W et la distance séparant le bout de fibre et le bulbe est  $d_{P21} = 30mm \pm 2mm$ . Si on devait faire une comparaison directe des spectres, il faudrait calculer précisément le facteur géométrique  $\sqrt{ }$  $d_{P21}$  $d_{ref}$ mais comme on le verra plus loin, avec cette méthode d'exploitation, ce facteur géométrique n'a pas été nécessaire. Pour chacune des sources, cinq spectres ont été enregistrés, puis moyennés, afin de lisser le bruit.

#### 2.6.4.1 Exploitation

Lorsque la lampe P21W est visée, nous notons  $S(\lambda)_{P21}$  le signal en sortie de la chaîne d'acquisition.  $S\left(\lambda\right)_{ref}$  est le signal obtenu lorsqu'il s'agit de la lampe HL2000-CAL. La réponse spectrale de la chaîne de mesure est notée  $R(\lambda)$ . Cette réponse spectrale est le produit des réponses respectives du correcteur de cosinus  $R(\lambda)_{CC}$ , de la fibre optique  $R(\lambda)_{fo}$  et du spectromètre dont la réponse est elle-même le produit de la réponse du réseau de diffraction, notée  $R\left(\lambda\right)_{res}$ et de la barette CCD, notée  $R(\lambda)_{CCD}$ . Soit,  $R(\lambda) = R(\lambda)_{CC} R(\lambda)_{fo} R(\lambda)_{res} R(\lambda)_{CCD}$ . Les composantes de la réponse spectrale  $R(\lambda)$  ne sont pas connues assez précisément pour que l'on puisse remonter directement au spectre d'énergie de la lampe P21W à partir du signal. C'est dans ce contexte que la lampe étalon est utilisée. Les signaux enregistrés sont explicités ci-dessous :

$$
S\left(\lambda\right)_{ref} = R\left(\lambda\right) \varepsilon \left(\lambda, T_{ref}\right) L^{\circ}\left(\lambda, T_{ref}\right) \tag{2.27}
$$

<span id="page-81-1"></span>
$$
S(\lambda)_{P21} = R(\lambda) \varepsilon (\lambda, T_{P21}) L^{\circ} (\lambda, T_{P21})
$$
\n(2.28)

La figure [2.26](#page-81-0) présentent les signaux bruts obtenus avec la lampe P21W et la lampe de référence.

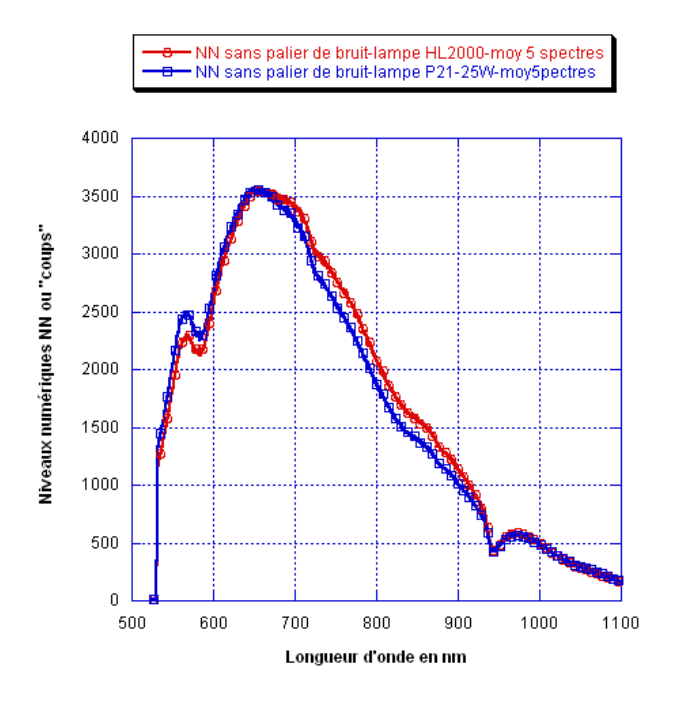

<span id="page-81-0"></span>Figure 2.26 – Spectres bruts en niveaux numériques

Il apparaît que les spectres sont proches avec un très léger décalage de la courbe P21W vers les courtes longueurs d'ondes, ce qui pourrait laisser penser que le filament de la lampe P21W est légèrement plus chaud. Pour exploiter ces courbes, nous posons :

<span id="page-82-0"></span>
$$
R(\lambda) = \frac{S(\lambda)_{ref}}{\varepsilon(\lambda, T_{ref}) L^{\circ}(\lambda, T_{ref})}
$$
\n(2.29)

Dans l'équation [2.28,](#page-81-1) le terme  $R(\lambda)$  est remplacé par l'expression [2.29.](#page-82-0)

$$
S(\lambda)_{P21} = \frac{S(\lambda)_{ref}}{\varepsilon(\lambda, T_{ref}) L^{\circ}(\lambda, T_{ref})} \varepsilon(\lambda, T_{P21}) L^{\circ}(\lambda, T_{P21})
$$
(2.30)

A ce niveau, l'hypothèse fait est que les émissivités des sources sont très proches  $\varepsilon_{P21}(\lambda, T_{P21}) \approx$  $\varepsilon_{ref}(\lambda, T_{ref}),$  ce qui permet de donner la relation suivante :

$$
L^{\circ}(\lambda, T_{P21}) \approx L^{\circ}(\lambda, T_{ref}) \frac{S(\lambda)_{P21}}{S(\lambda)_{ref}}
$$
\n(2.31)

Un encadrement de la distribution  $L^{\circ}(\lambda, T_{P21})$  par des distributions de Planck est donné sur la figure [2.27.](#page-82-1) La portion de courbe exploitable se situe dans la bande  $[520nm - 650nm]$ . En effet, au delà de 650nm, la courbe  $L^{\circ}(\lambda, T_{P21})$  « croise » la distribution de Planck, ce qui n'est pas physique.

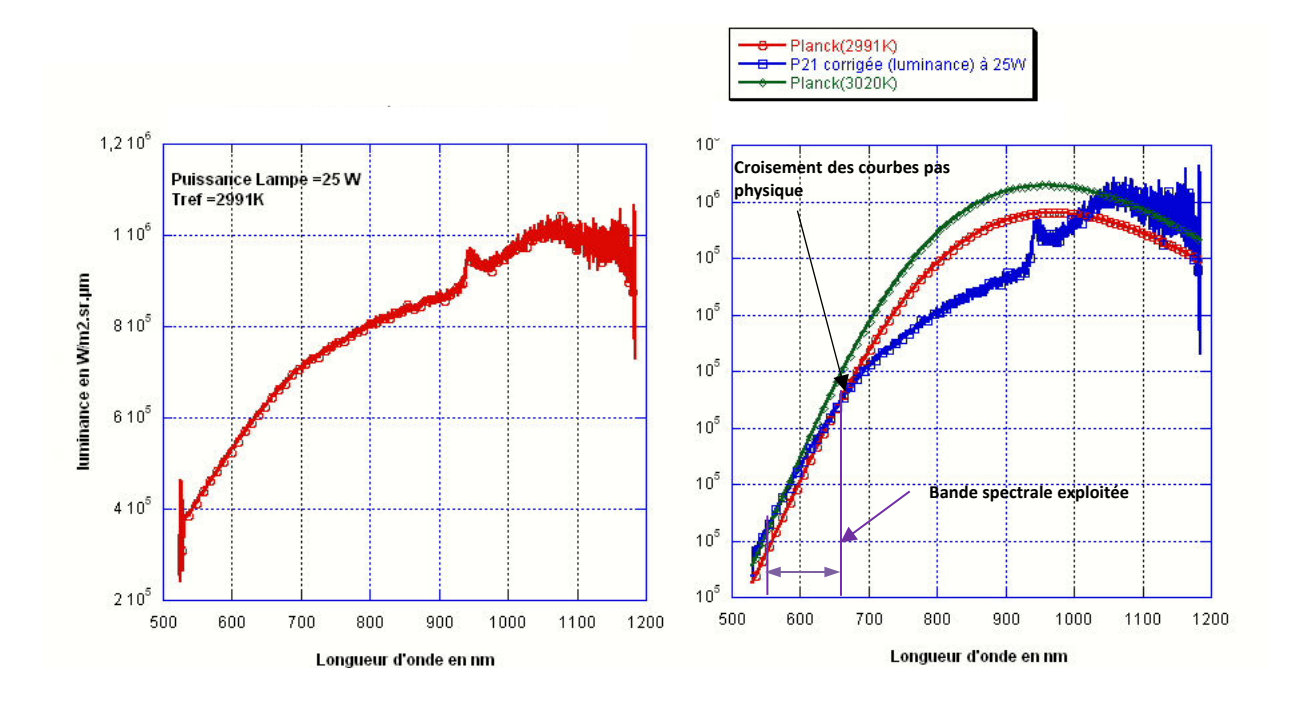

Figure 2.27 – Exploitation des profils bruts

<span id="page-82-1"></span>Il advient qu'après itérations, la température du filament permettant de recaler la distribution  $L^{\circ}\left(\lambda, T_{P21}\right)$  au plus près d'une courbe de Planck dans l'intervalle  $[520-650nm]$  est de 3020 K. Cette méthode nécessitera des études complémentaires, notamment pour en éprouver la reproductibilité.

#### Sources potentielles d'erreurs Les sources potentielles d'erreurs ont des origines diverses :

• Les mesures électriques du couple intensité - courant aux bornes de la lampe : Sur une lampe stabilisée, des fluctuations de puissance de l'ordre de 0.14%, ont été relevées, soit 1

0,035W, par rapport à 25W. Le nouveau calcul de la température,  $T' = \left(\frac{P'}{P_{ref}}\right)^{\frac{1}{4}}$ permet de se rendre compte que l'impact sur la température est négligeable puisqu'il est de l'ordre de 1K ;

- La température  $T_{ref}$ : sur cinq couples de longueurs d'ondes, l'écart-type entre  $T_c$  et  $T_{ref}$  est de 58 K.
- Le bruit des spectres : une loi de Planck est ajustée aux spectres. Selon la température d'ajustement, la courbe de Planck se décale latéralement. Du fait du bruit (épaisseur de la courbe), il peut y avoir une imprécision sur cet ajustement latéral impactant la détermination de  $\lambda_m$ . Cette erreur est cependant minimisée en faisant la moyenne des cinq spectres.
- L'hyptohèse sur l'émissivité : l'erreur réalisée ici est difficilement quantifiable mais restreinte car l'émissivité agit au premier ordre sur la puissance radiative.

En première approche, l'encadrement donné pour cette méthode est donc  $T_f = 3020 \pm 58K$ Pour finir, une dernière méthode indirecte a été testée.

## 2.6.5 Mise en œuvre de la méthode par estimation inverse

La méthode inverse mise en œuvre consiste à modéliser l'éclairement d'une plaque opaque en ABS-N par la lampe P21W afin d'obtenir numériquement la distribution de température sur cette plaque. Le but est d'ajuster la distribution issue de la simulation avec des mesures thermographiques obtenues en face arrière de la plaque. Le module d'optimisation de COM-SOL Multiphysics<sup>TM</sup> 4.2 [\[COM\]](#page-192-2) a été utilisé pour réaliser l'identification inverse en régime stationnaire. Les variables de contrôle sont modifiées simultanément en entrée de modèle pour satisfaire la fonction coût : c'est-à-dire, minimiser l'écart quadratique entre les valeurs numériques et les valeurs expérimentales (Fig [2.17\)](#page-72-0). Le modèle radiatif, implanté dans COMSOL, est basé sur la méthode des radiosités. La résolution est faite par une approche par éléments finis. Le solveur d'optimisation utilisé est le solveur SNOPT qui permet de poser un problème d'optimisation sous contraintes pour lequel l'objectif à atteindre est défini, ainsi que les conditions sur les variables d'ajustement. En première approche, seul le filament a été modélisé par un cylindre pour lequel une émittance est imposée sur sa surface. Le critère d'optimisation est ici le profil de température expérimental vertical (Fig [2.17\)](#page-72-0). En définitive, il s'agit donc de prédire la température optimale du filament, afin de tendre vers les valeurs expérimentales.

## 2.6.5.1 Etude préliminaire

La plaque choisie doit respecter un nombre Biot inférieur à 1 tel que,  $Bi \ll 1$ , afin de pouvoir la considérer thermiquement mince, autrement dit sans gradient thermique dans l'épaisseur. La plaque considérée est une plaque en ABS-N de dimension  $300mm \times 300mm \times 1.4mm$ , dont l'épaisseur  $e = 1.4$  mm répond à ce critère [\(2.33\)](#page-84-0).

Pour le calcul du nombre de Biot, la valeur du coefficient d'échange global  $h_q$  à la paroi, incluant les échanges convectifs et radiatifs, a été évaluée. La convection naturelle est prise

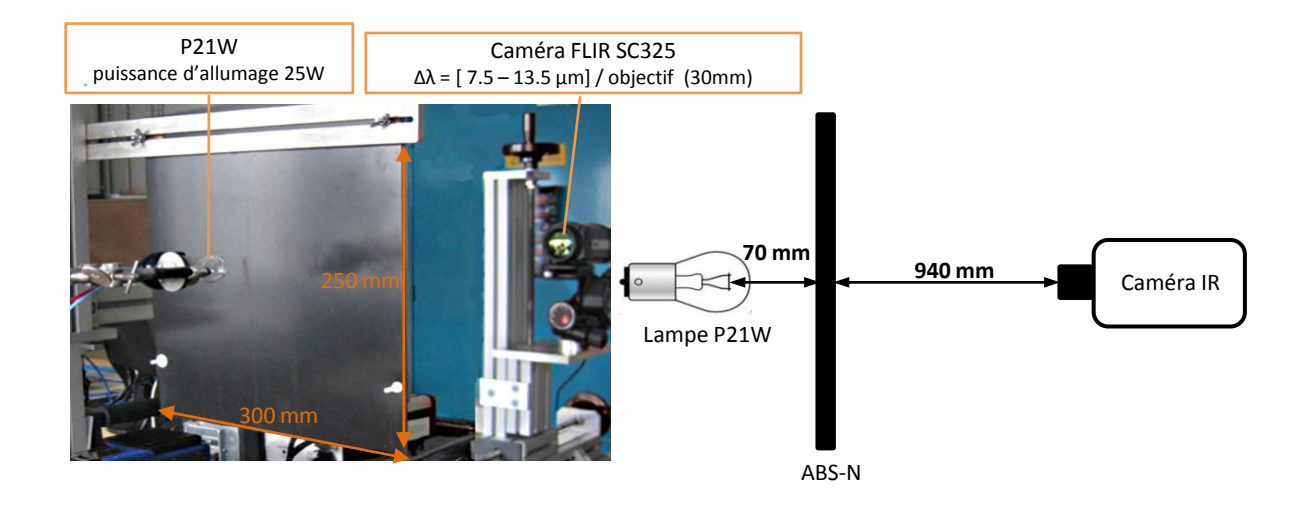

Figure 2.28 – Dispositif expérimental pour l'estimation inverse

en compte en s'appuyant sur les corrélations existantes dans la littérature pour le cas d'une plaque plane et verticale de longueur caractéristique  $L_c = 250 \text{mm}$  sur sa hauteur [\[CC75b\]](#page-191-1). Il s'agit de la longueur comprise entre le bas de l'attache et le bas de la plaque. L'équation [\(2.32\)](#page-84-1) donne la valeur du coefficient d'échange moyen  $\overline{h_c}$  évalué dans ces conditions pour un gradient de 16K entre la température ambiante et le point le plus chaud. Les propriétés physiques de l'air ont été évaluées à la température de film  $T_{film}$ .

<span id="page-84-1"></span>
$$
T_{film} = \frac{T_a + T_p}{2} = 28.5^{\circ}C
$$

$$
\overline{h_c} = \frac{N_u k}{L_c} = 4.65 W.m^{-2}.K^{-1}
$$
(2.32)

Le coefficient d'échange radiatif,  $h_r = \varepsilon \sigma_{SB} (T_p + T_a) (T_p^2 + T_a^2)$  est évalué à 5.8W. $m^{-2} K^{-1}$ pour une émissivité de la plaque fixée à 0.94 d'après les mesures au spectromètre IRTF, une température de paroi  $T_p = 36°C$ , et  $T_a = 21°C$ . Ce qui donne pour le coefficient d'échange global :  $h_g = h_c + h_r \approx 11 W.m^{-2}.K^{-1}$ . Le nombre de Biot est bien inférieur à 0.1, le critère est vérifié.

<span id="page-84-0"></span>
$$
B_i = \frac{h_g e}{2k} \sim 0.037 < 0.1\tag{2.33}
$$

Les caractéristiques thermo-optiques de la plaque sont rappelées dans le tableau [2.8.](#page-85-0) Les propriétés thermiques,  $\{k, C_p\}$ , ont été déterminées à température ambiante 21°C, par la méthode du disque chaud. La capacité thermique  $C_p$  étant un paramètre dépendant de la température, nous nous sommes appuyés sur l'étude de S. Andrieux [\[And05\]](#page-191-2) réalisée pour le polymère ABS-N. Il en ressort pour des températures comprises entre 55◦C et 195◦C, que la capacité thermique varie de 1300  $W.kg^{-1}.K^{-1}$  à 2050  $W.kg^{-1}.K^{-1}$ , avec un saut autour de la température de transition vitreuse  $100 - 120^{\circ}C$ . Entre,  $55^{\circ}C$  et  $100^{\circ}C$ , la chaleur spécifique varie linéairement de manière qu'un écart de 40°C entraîne une variation de 100  $W_{}$ . $kg^{-1}$ . $K^{-1}$ sur la valeur du  $C_p$ . Dans cette expérience, la plaque est soumise à un gradient de température d'environ 20°C, le  $C_p$  est maintenu à sa valeur initiale.

| Paramètre                     | Symbole          | Valeur | Unité              |
|-------------------------------|------------------|--------|--------------------|
| Masse volumique               | $\rho_m$         | 1050   | $kg.m^{-3}$        |
| Conductivité thermique        | k.               | 0.19   | $W.m^{-1}K^{-1}$   |
| Chaleur spécifique à $T_a mb$ | $C_p _{T_{amb}}$ | 1300   | $W.kg^{-1}.K^{-1}$ |
| Emissivité ABS-N              | $\mathcal{E}ABS$ | 0.94   |                    |

<span id="page-85-0"></span>Table 2.8 – Paramètres thermiques et thermo-optiques de la plaque ABS-N choisie

#### 2.6.5.2 Modélisation

- Géométrie du filament : la longueur réelle du filament a été conservée, soit 6mm. En revanche, au lieu de prendre le rayon réel du filament, le rayon du cylindre est fixé à 0.5229mm pour respecter la surface d'échange du filament.
- Rayonnement : La méthode des radiosités est utilisée dans le cadre du modèle surface à surface. Cette méthode est adaptée pour des surfaces séparées par un milieu non participant, ce qui est notre cas. L'émittance imposée  $M$  en  $W.m^{-2}$  est  $M = \varepsilon(T) \sigma_{\rm SB} T^4$  où  $\varepsilon$  est l'émissivité intégrée du filament prise en compte dans COMSOL par l'intermédiaire d'un fichier d'interpolation. L'option « rayonnement à l'ambiant » permet de prendre en compte le rayonnement propre de la plaque en indiquant la valeur de son émissivité.
- Convection : Les pertes convectives jouent un rôle dans le bilan thermique global de la plaque. Donc, si le coefficient d'échange est mal estimé, la température du filament identifiée sera biaisée. C'est pourquoi le tableau [2.9](#page-85-1) regroupe les estimations de la température du filament pour différentes valeurs du coefficient d'échange. En première approche, l'identification a été réalisée en prenant en compte le coefficient d'échange moyen,  $\overline{h}$  calculé précédemment [\(2.32\)](#page-84-1). Dans une seconde approche, l'identification a été réalisée en prenant un coefficient d'échange variable, h (T), dépendant de la température en chaque point de la plaque. Un fichier d'interpolation avec le nombre de Nusselt en fonction de la température a été intégré au modèle.
- Optimisation La variable  $T_f$  est contrainte par les bornes suivantes :

$$
2500 \leq T_f \leq 3100
$$

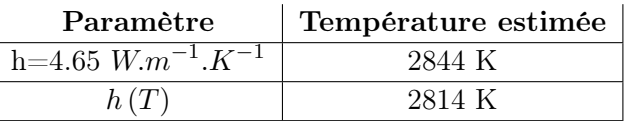

<span id="page-85-1"></span>Table 2.9 – Estimations de la température du filament par identification inverse

La température identifiée est une température équivalente comprise entre 2814 et 2844 K soit une moyenne  $T_{moy} = 2830K$ . Cela correspond à un écart de 2.4% par rapport à 2900K. Le modèle ne prenant pas en compte un modèle de lampe complet, l'identification peut encore être affinée.

# 2.6.6 Synthèse des différentes méthodes

La mise en œuvre de méthodes de mesures à hautes températures est un problème délicat. Les différentes méthodes comportent chacune leur lot d'incertitudes. Cette diversité entre les méthodes présente l'avantage de pouvoir tendre vers un encadrement de la température du

filament reporté sur la figure [2.29.](#page-86-0)

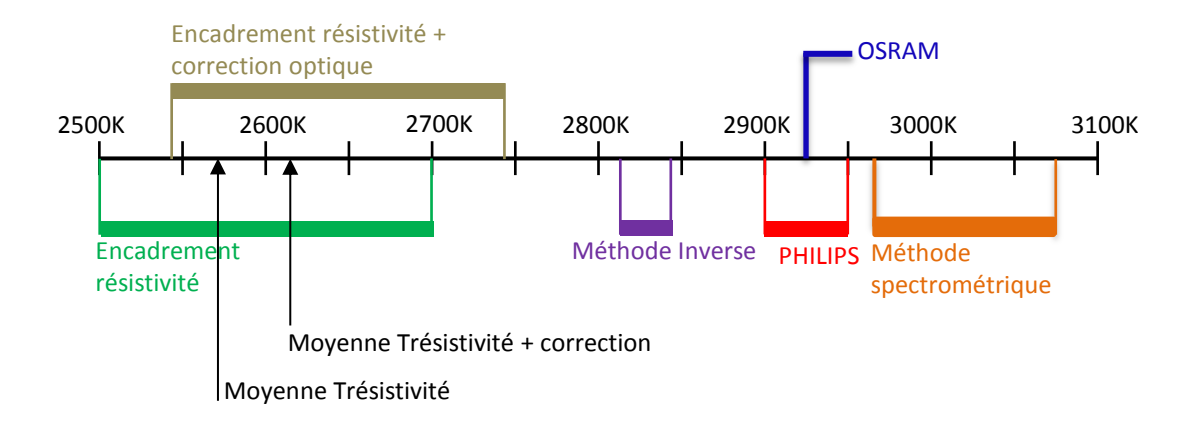

<span id="page-86-0"></span>Figure 2.29 – Encadrement de la température du filament

Les meilleurs résultats à l'issue des mesures sont obtenus avec la méthode spectrométrique et la méthode inverse. Les données des constructeurs sont encadrées par les valeurs de 2830K (méthode inverse) et 3078K(valeur supérieure pour la méthode spectrométrique). Compte tenu des incertitudes, nous optons pour une température filament de l'ordre de 3000 K. Ces nouvelles données permettent ensuite d'ajuster le bilan sur la lampe.  $P_f$  peut être calculée de nouveau avec la température de 3000 K :  $P_f = 28W$ . Il vient que  $P_{f,eff} = 25.2W$ . Pour les simulations à suivre, la puissance effective du filament a été fixée à 25W.

# 2.7 Mesure de la température du bulbe par thermographie infrarouge

Des mesures préliminaires réalisées par thermographie infrarouge ont permis de constater un fort gradient thermique sur la surface externe du bulbe de la lampe P21W. Pour identifier les phénomènes à l'origine de ce gradient thermique, il était important d'observer d'abord la répartition du flux radiatif émis par le filament sur le bulbe.

# 2.7.1 Polaire d'émission de la lampe

Un cas de simulation comprenant un cylindre aux dimensions du filament et le maillage surfacique du bulbe (CAO) a été mis en œuvre dans le cadre de la méthode de Monte Carlo. Le facteur de forme entre le filament et chaque élément de maillage du bulbe a été estimé. La figure [2.30](#page-87-0) (a) représente, sous différents plans, une visualisation 3D de ces facteurs de forme. Au préalable, les valeurs ont été normalisées par le maximum. Dans cette configuration cylindre-bulbe, il est désormais acquis que le bulbe n'est pas irradié de manière homogène sur l'ensemble de sa surface. Ces résultats ont ensuite été comparés à la polaire d'émission de la lampe disponible dans l'article [\[ARPM99\]](#page-191-3). Dans l'article, les mesures sont réalisées loin de la lampe, ce qui signifie que les point sources sont tous concentrés à l'origine du repère.

L'orientation du filament et du bulbe ont permis de définir le repère orthogonal. Le centre du filament correspond au point origine du système d'axe. L'axe X s'étend de la base métallique vers le sommet du bulbe. L'axe Z est défini le long de la direction axiale du filament. Enfin, Y constitue le troisième axe du repère orthogonal (Fig [2.30\)](#page-87-0).

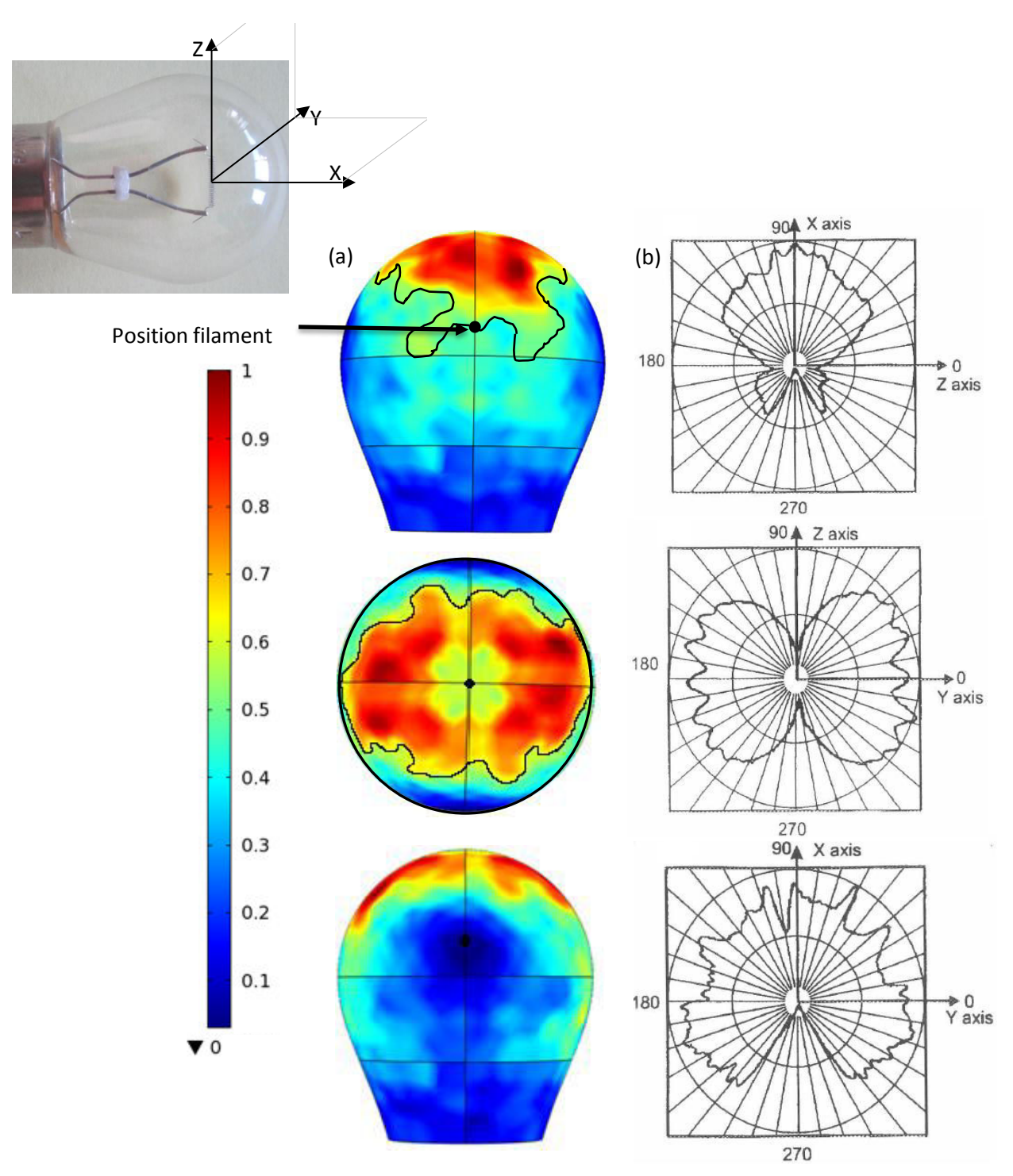

<span id="page-87-0"></span>(a) Irradiation du bulbe (distributions normalisées pour les plans XY, XZ et YZ) (b) Polaires d'émission de la lampe pour les plans XY, XZ et YZ(Modèle Philips)- extrait de [\[ARPM99\]](#page-191-3)

Figure 2.30 –

La comparaison entre la polaire d'émission proposée par l'article et la distribution normalisée du flux sur le bulbe, issue de notre simulation, n'est pas immédiate. Cependant, on peut considérer que cette distribution normalisée est une projection sur le bulbe de la polaire d'émission du filament. Il est alors possible de noter une bonne concordance. L'analyse des polaires d'émission pour les plans XY, XZ et YZ montre aussi que la position du filament est importante. Les données de la littérature présentent en effet des variations significatives d'un plan à l'autre.

## 2.7.2 Influence de la courbure du bulbe sur la température mesurée

En thermographie, le flux net reçu par un pixel dépend de l'angle de vue sous lequel le pixel « voit » l'objet. La difficulté de la mesure thermographique réside donc dans la connaissance des grandeurs d'influence comme l'émissivité de l'objet, mais aussi dans la courbure de l'objet visé. De nombreuses avancées ont été réalisées en thermographie infrarouge sur des objets courbes. Les images thermiques sont capturées sous différents angles de vue par rapport à la surface de l'objet au moyen d'un système composé de plusieurs caméras infrarouges. La reconstruction 3D de l'objet à partir d'images 2D thermiques permet de corriger les températures apparentes ([\[PM97\]](#page-194-1),[\[XZW03\]](#page-195-0),[\[PYLRK07\]](#page-194-2)).

Une expérience simple nous a permis d'apprécier la forte influence de la courbure du bulbe sur la mesure de la température. La géométrie de la lampe est particulièrement délicate pour une mesure de température du fait de sa forme proche de celle d'une sphère. Des marques noires, désignées par les lettres de A à J, ont d'abord été repérées sur le bulbe positionné verticalement sur un dispositif permettant sa rotation (Fig [2.31\)](#page-88-0). Des images thermiques du bulbe ont ensuite été réalisées pour différents angles de vue de la caméra, par rapport aux marques. La caméra restant fixe, la rotation du bulbe autour de son axe permet de décaler les marques par rapport à une position initiale. Le principe est représenté sur la figure [2.31.](#page-88-0)

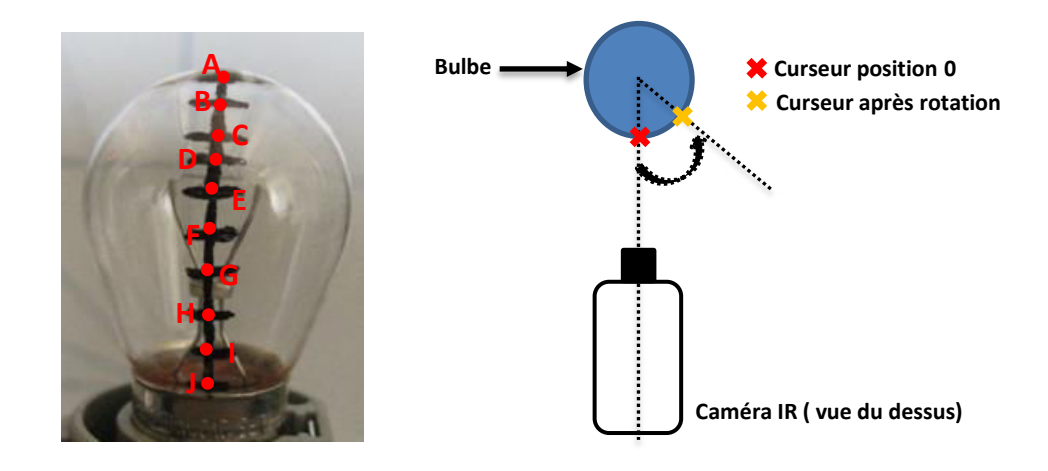

<span id="page-88-0"></span>Figure 2.31 – Schéma de principe pour la mise en évidence de l'influence de la courbure du bulbe

Il est ici admis que la rotation du bulbe autour de son axe de symétrie ne modifie pas le panache de convection. Les variations de température relevées sur les marques noires sont donc uniquement dues à des effets optiques.

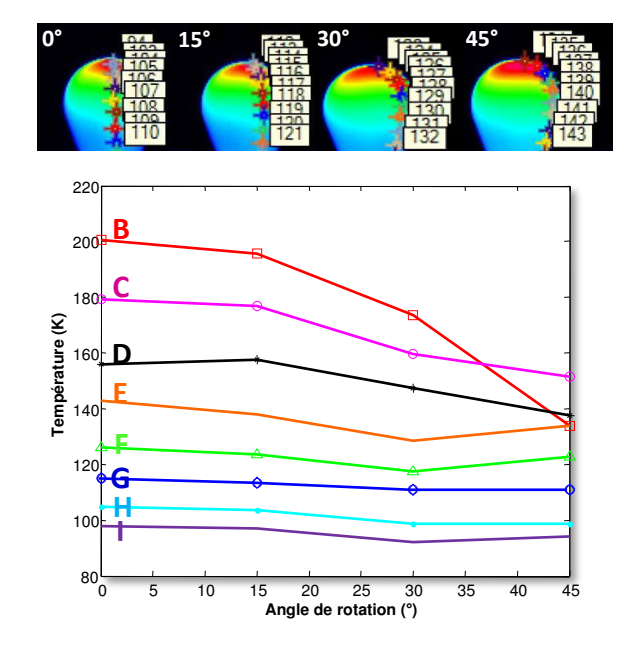

| curseur | $\triangle T$ (°C) |
|---------|--------------------|
| B       | 63.8               |
| C       | 27.8               |
| D       | 18.2               |
| E       | 8.9                |
| F       | 3.3                |
| G       | 4.1                |
| H       | 6.1                |
| T       | 11.2               |

a) écarts absolus des températures entre la position 0 b) Variation des températures des curseurs et une rotation de 45◦

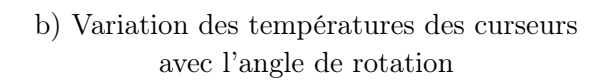

<span id="page-89-0"></span>Figure 2.32 – Evolution des températures mesurées avec l'angle de vue de la caméra IR

La figure [2.32](#page-89-0) montre que le curseur F, positionné au maximum de la courbure du bulbe, et le curseur G, présentent une variation de température plus faible en comparaison à celle des autres curseurs. Cette variation est de l'ordre de 4 ◦C. Ce résultat est logique car plus on s'éloigne du point situé à la normale de l'axe de visée, et plus l'erreur sur la mesure est grande. Cette erreur est due d'une part à la surface courbe du bulbe qui induit une surface apparente dS cos θ, θ étant l'angle entre l'axe de visée et la normale au point du bulbe. D'autre part, l'erreur est due aussi à la dépendance angulaire de l'émissivité des matériaux,  $\varepsilon(\theta)$ . Partant de ce constat, une mesure correcte de la température se situe au point du bulbe coïncidant avec l'axe de visée à la normale.

## 2.7.3 Estimation de la température au point chaud

Le banc expérimental mis en place permet plusieurs visées avec la caméra infrarouge (Fig [2.33\)](#page-90-0). Trois visées ont été mises en œuvre, permettant d'obenir des mesures en trois points. La première position de la caméra permet une visée du dessus, à 90◦ , afin d'estimer la température au poind chaud, la deuxième position, une visée à 45◦ , et la troisième position, une visée horizontale, à  $0^{\circ}$  .

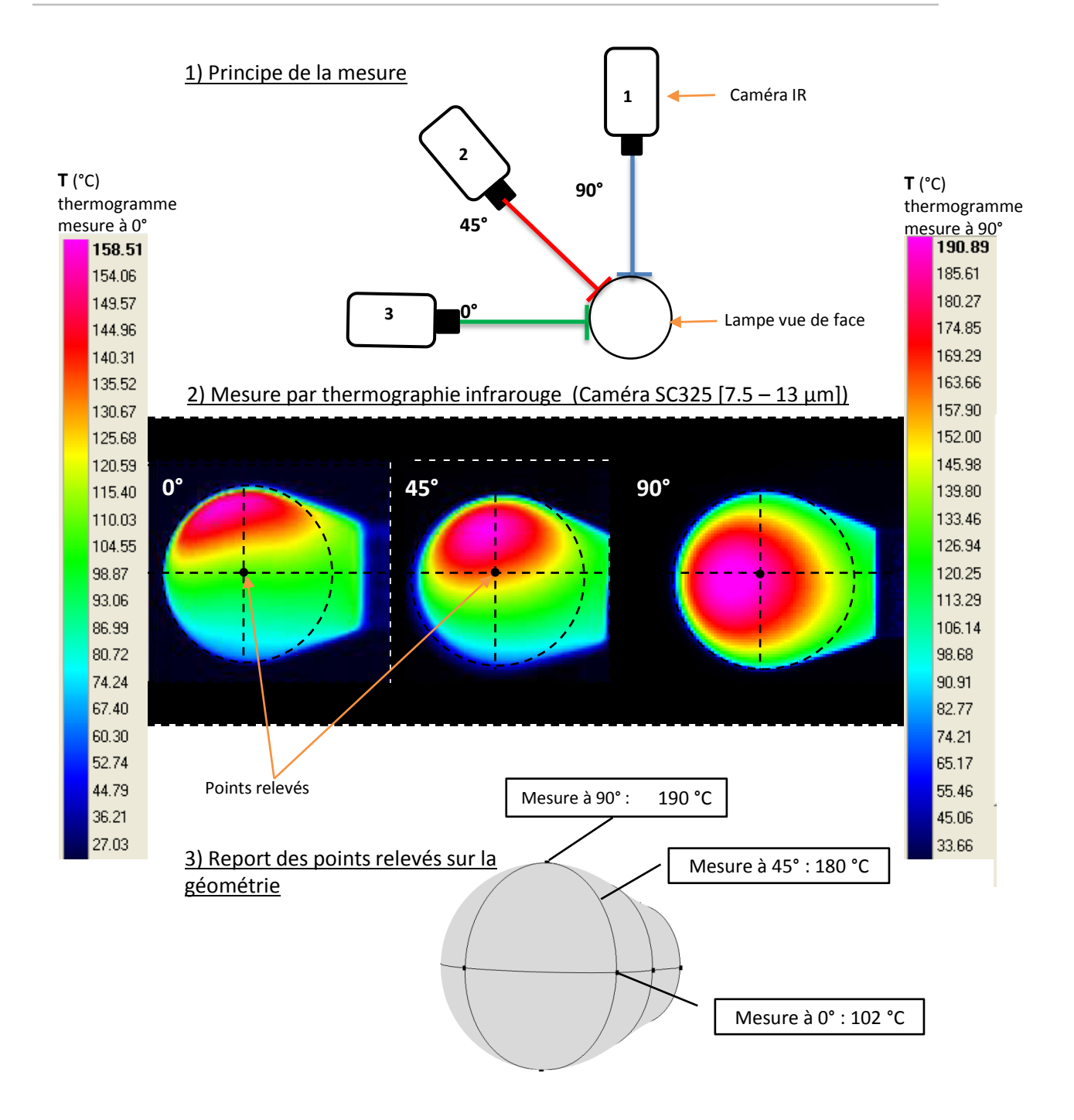

<span id="page-90-0"></span>Figure 2.33 – Images thermiques du bulbe sous différents angles de vue

Les trois valeurs reportées sur la géométrie du bulbe correspondent aux zones situées à la normale de l'axe de visée de la caméra. Le point chaud réel est donc à 190◦C. On note que la température relevée au point chaud pour la seule vue  $0^{\circ}$  est  $158^{\circ}C$ , soit un écart non négligeable de 30◦C par rapport à la valeur vraie. Enfin, on note aussi une différence de température significative de 88◦C entre le point chaud et le point à l'équateur.

# 2.8 Conclusion partielle

L'étude de la littérature a permis de distinguer plusieurs stratégies pour modéliser la lampe :

- Une modélisation du filament par un cylindre équivalent ([\[VM05\]](#page-195-1), [\[Mon01\]](#page-194-3)).
- Un bilan unidirectionnel sur les différents composants de la lampe : le filament, le gaz et le bulbe [\[PS00\]](#page-194-4). Cette approche unidirectionnelle est appliquée pour une lampe tubulaire où les effets de bords sont négligés.
- Une reconstitution de la polaire d'émission du filament basée sur des mesures, utilisée ensuite comme source rayonnante dans le cadre de la méthode de lancer de rayons.

Les travaux de thèse présentés dans les chapitres suivants s'inspirent de ces différentes stratégies. La géométrie du filament sera simplifiée. Cependant à ce stade, nous supposons qu' une modification de la géométrie du filament peut impacter le calcul du facteur de forme entre le filament et les optiques. C'est pourquoi, en suivi de rayons, il semble important de conserver les dimensions du filament spiralé. La section et la longueur du cylindre conservent donc les dimensions du filament spiralé. En revanche, l'énergie globale distribuée par l'intermédiaire des rayons doit être conservée. Cette notion sera approfondie dans le chapitre 4.

Les méthodes mises en œuvre pour calculer la température du filament ont permis d'encadrer les données des constructeurs. Pour la méthode de résistivité corrigée par la méthode optique, le choix d'un autre filtre est préconisé. La méthode par estimation inverse présente quant à elle un fort potentiel. Elle permet de recaler un bilan thermique global de la lampe. Cette méthode doit être approfondie et doit inclure un modèle de convection et une optimisation simultanée de la température du bulbe et du filament. Pour finir, la méthode spectrométrique avec une lampe HL2000-CAL doit être reconduite sur un plus large panel de lampes afin de vérifier la reproductibilité des mesures. Une autre piste serait d'évaluer avec précision la réponse de la chaîne de mesure  $R(\lambda)$  afin de la comparer avec notre identification indirecte. La question portant sur l'amélioration des mesures de température du filament reste donc ouverte.

Le bulbe de la lampe a une température de surface hétérogène du fait des phénomènes convectifs, qu'il sera important de traiter pour la simulation thermique d'un système d'éclairage global, au vu des effets produits par le point chaud.

# **3**

# Modélisation des transferts radiatifs dans un système d'éclairage automobile

#### Sommaire

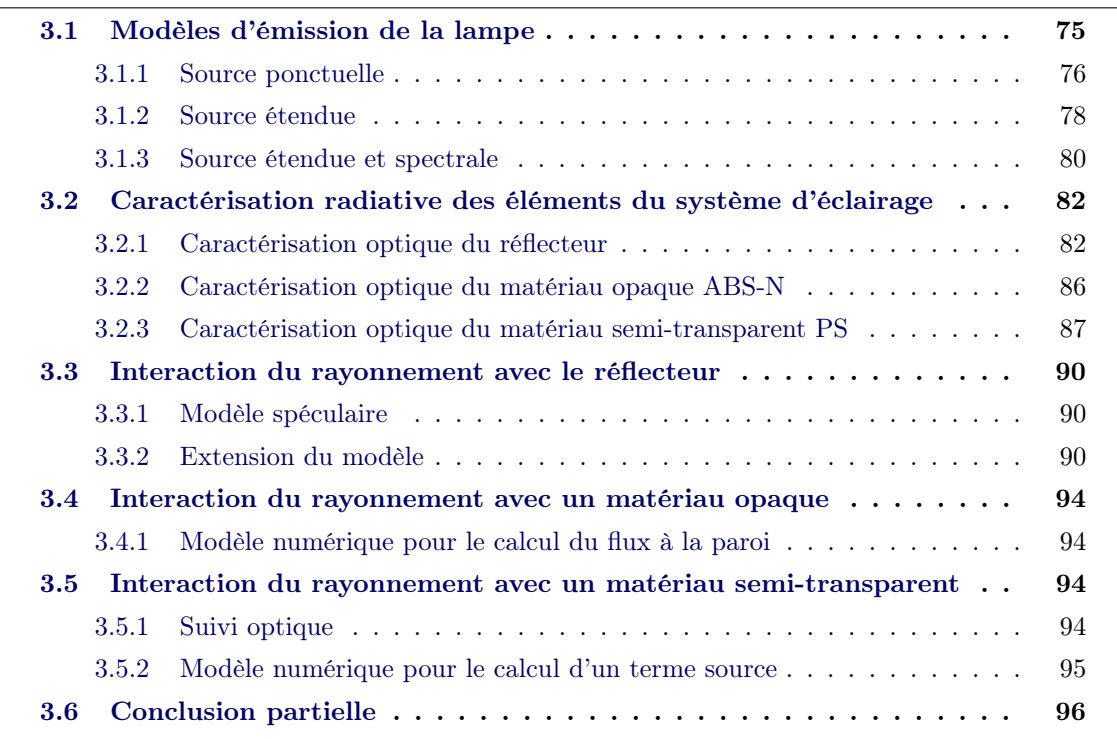

Dans le chapitre précédent, la lampe P21 W a été caractérisée. En premier lieu, les connaissances acquises sont mises à profit pour établir un modèle de lampe.

La modélisation de la lampe s'inscrit dans une modélisation plus large des transferts radiatifs pour l'ensemble du système. Cela nous conduit à étudier l'interaction du rayonnement provenant de l'émetteur avec des récepteurs de différentes natures. Le système d'étude est constitué d'une lampe P21W intégrée dans un réflecteur. Le réflecteur est un polymère absorbant avec un revêtement hautement réfléchissant. Une plaque absorbante a été placée en face

#### Chapitre 3. Modélisation des transferts radiatifs dans un système d'éclairage automobile

du système lampe-réflecteur afin d'étudier séparément le phénomène de réflexion qui oriente le rayonnement, et le phénomène d'absorption, responsable de l'échauffement des polymères (Fig [3.1\)](#page-94-0). Concernant le réflecteur, seules ses propriétés réfléchissantes seront considérées. La part radiative absorbée par ce dernier, induisant le chauffage du réflecteur, sera étudiée dans le chapitre 5. Concernant la plaque, seul le flux absorbé est pris en compte. Dans la catégorie des éléments absorbants, nous distinguons les matériaux opaques et les matériaux semi-transparents. Les matériaux opaques et semi-transparents ont été étudiés séparément afin de simplifier le couplage avec la thermique. Pour le cas opaque, une distribution de densité de flux à la paroi est estimée et considérée comme une condition aux limites dans le calcul thermique. Pour le cas semi-transparent, la grandeur estimée est un terme source volumique dans l'épaisseur de la plaque, exprimée en  $W/m^{-3}$ .

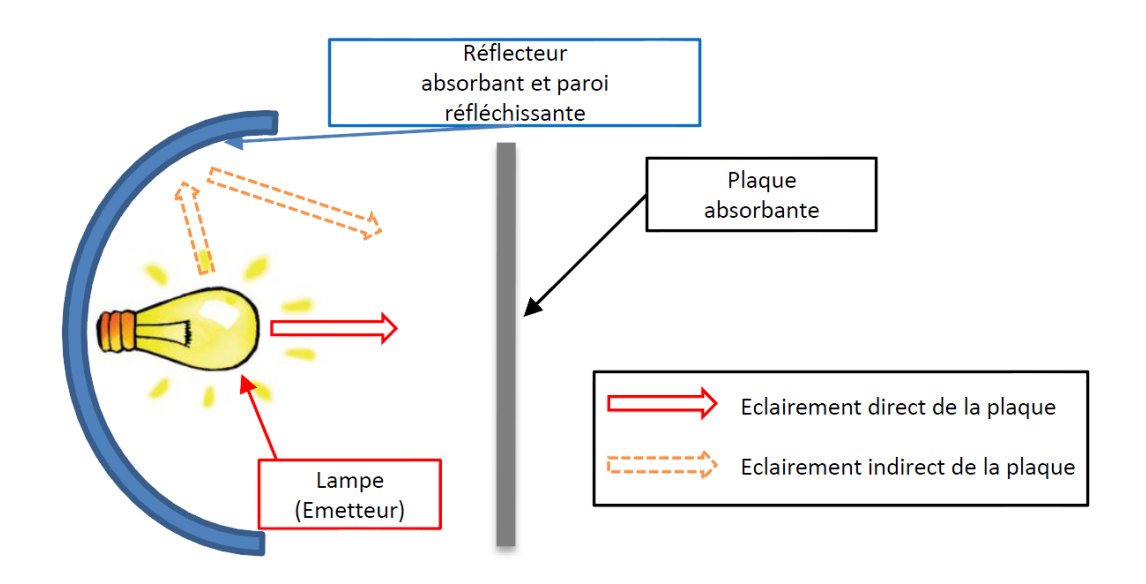

<span id="page-94-0"></span>Figure 3.1 – Schéma de principe du système d'étude

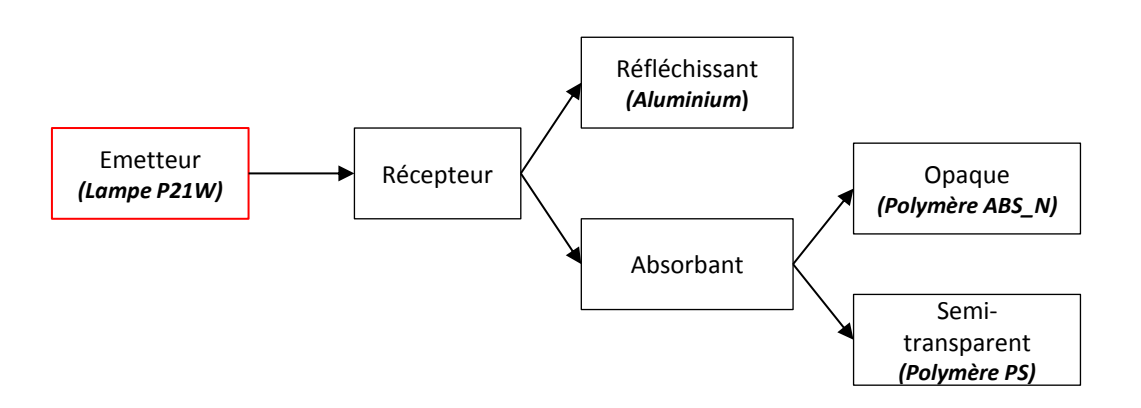

Figure 3.2 – Démarche

Pour résumer, trois classes de récepteurs sont établies : les récepteurs réfléchissants, les récepteurs opaques et les récepteurs semi-transparents. ll est nécessaire d'étudier les propriétés de chaque élément. Ensuite, les modèles sont mis en oeuvre dans le cadre de la méthode numérique de Monte Carlo. Les algorithmes permettant de décrire les phénomènes radiatifs sont présentés.

# <span id="page-95-0"></span>3.1 Modèles d'émission de la lampe

Etablir un modèle d'émission de la lampe n'est pas simple car il implique des paramètres énergétiques et directionnels. Le modèle d'émission dépend principalement de la géométrie de la source, de sa distribution d'intensité, et enfin de son émission spectrale. Verbeck et Greenberg [\[VG84\]](#page-195-2) ont développé des techniques de modélisation des sources lumineuses largement employées dans le domaine de la synthèse d'images. Les solides photométriques (goniometric diagram) caractérisent également des sources radiatives. Ce type de diagramme décrit la distribution tridimensionnelle de la luminance d'une surface rayonnante, mesurée au moyen d'un photogoniomètre [\[Ash93\]](#page-191-4). Pour une utilisation numérique, l'IESNA (Illuminating Engineering Society of North America Computer Committee) a contribué à l'élaboration de fichiers standards pour l'encodage des données photométriques et leur application dans le domaine de l'ingénierie.

Dans ce paragraphe, quelques modèles de lampes avec différents degrés de complexité sont décrits. Dans le travail de thèse, le choix a été de découpler la distribution spatiale et la distribution spectrale du rayonnement. Ceci est possible car le rayonnement issu de la lampe est non polarisé. Le terme "polarisation" fait référence à la nature ondulatoire du rayonnement défini comme une succession de trains d'ondes électromagnétiques. Une onde électromagnétique se propage dans la direction  $\vec{k}$ . Elle est constituée d'un champ électrique,  $\vec{E}$ , et d'un champ magnétique,  $\vec{B}$ , orthogonaux à  $\vec{k}$  (Fig [3.3\)](#page-95-1). L'état de polarisation se caractérise par l'orientation du champ électrique. Dans le cas de la lumière non polarisée, les trains d'ondes successifs ont une polarisation aléatoire et on ne peut prévoir de relation entre les directions du champ électrique d'un train d'ondes à l'autre. En conséquence, le spectre d'émission est indépendant de la direction de propagation de l'onde. Il est donc supposé le même quelque soit la direction de propagation. Différents modèles ont été étudiés pour la lampe. Par conséquent, les pdf (probability density function) et le poids de Monte Carlo varient selon les modèles employés : source ponctuelle, source étendue, source étendue et spectrale. L'annexe [D](#page-175-0) présente un récapitulatif de ces modèles.

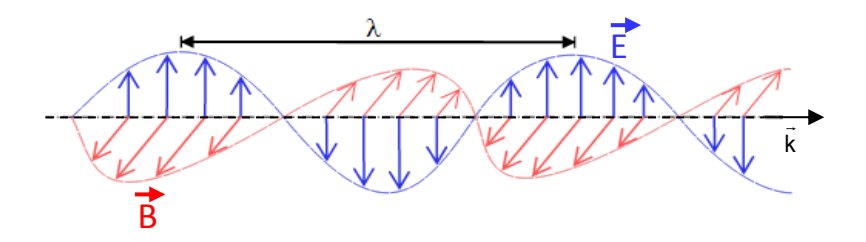

<span id="page-95-1"></span>Figure 3.3 – Champ électromagnétique

**Notations** Dans la suite du manuscrit, nous noterons  $p<sub>X</sub>$  la pdf décrivant la génération aléatoire d'une position x sur une surface. La pdf  $p_{\Omega}$  est associée à l'échantillonnage de l'angle solide Ω et donc à la sélection d'une direction. Enfin, w est le poids de Monte Carlo. La notation  $H(x_i \in A_i)$ , symbolisant la fonction d'Heaviside, représente le test d'interaction

#### Chapitre 3. Modélisation des transferts radiatifs dans un système d'éclairage automobile

entre un rayon et un élément de surface du récepteur,  $A_i$ . Si le point  $x_i$  appartient à  $A_i$ , la valeur du Heaviside vaut 1, 0 sinon.

# <span id="page-96-0"></span>3.1.1 Source ponctuelle

Le modèle de source ponctuelle n'existe pas dans la réalité mais est très souvent employé sous certaines hypothèses. L'énergie partant d'un point source est uniformément distribuée dans l'angle solide autour du point d'émission. La fraction d'énergie,  $d\Phi(W)$ , reçue pas un élément surfacique du récepteur  $A_i$  est formulée dans l'équation [\(3.1\)](#page-96-1).

#### Formulation physique

<span id="page-96-1"></span>
$$
d\Phi = \int_{\Omega = 4\pi} I.H \left(x_i \in A_i\right) d\Omega \tag{3.1}
$$

Où, I est l'intensité radiative exprimée en  $W.sr^{-1}$ . L'intégrale [\(3.1\)](#page-96-1) peut donc être réécrite avec les pdf.

#### Formulation mathématique

$$
d\Phi = \int_{\Omega = 4\pi} p_{\Omega} w H (x_i \in A_i) d\Omega
$$
\n
$$
p_{\Omega} = \frac{1}{4\pi}
$$
\n(3.2)

D'où la valeur du poids,

$$
w=4\pi I
$$

Comme  $I = \frac{P}{4}$  $\frac{1}{4\pi}$ , l'équation [\(3.1\)](#page-96-1) est réécrite sous la forme suivante :

$$
d\Phi = \int_{\Omega = 4\pi} \frac{P}{4\pi} H\left(x_i \in A_i\right) d\Omega \tag{3.3}
$$

Le poids prend alors la forme ci-après :

$$
w=P
$$

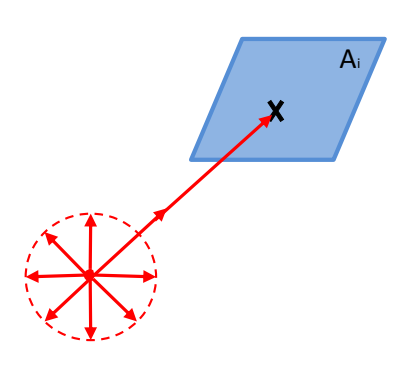

Figure 3.4 – Source ponctuelle

**Limites du modèle** Le but de notre étude est de calculer une répartition des flux radiatifs sur des surfaces irradiées par les lampes. Pour reproduire cette irradiation, une source réelle peut être modélisée par une source ponctuelle lorsque la distance séparant la source et le récepteur est supérieure à une distance critique. Cette distance critique dépend du facteur géométrique L  $\frac{2}{D}$  où L est l'étendue de la source et D, la distance séparant le récepteur de la source.

Un cas analytique, détaillé dans l'annexe [E,](#page-177-0) donne une comparaison entre l'éclairement normal obtenu sur une plaque irradiée par un point source noté  $E_N = \frac{F}{4\pi R}$  $\frac{1}{4\pi D^2}$ , et l'éclairement normal obtenu avec une source étendue, en l'occurrence un disque de rayon R. Cet éclairement est noté  $E_{\text{disque},N} = \frac{P}{4\pi R}$  $4\pi D^2$  $\begin{bmatrix} 1 \end{bmatrix}$  $1+\left(\frac{R}{D}\right)^2$ . L'écart relatif  $\frac{|E_{\text{disque},N} - E_N|}{E}$  $\frac{E_N}{E_N}$  montre que l'effet du facteur  $\frac{L}{D}$  se fait sentir si  $D < 10R$  (Fig [3.5\)](#page-97-0).

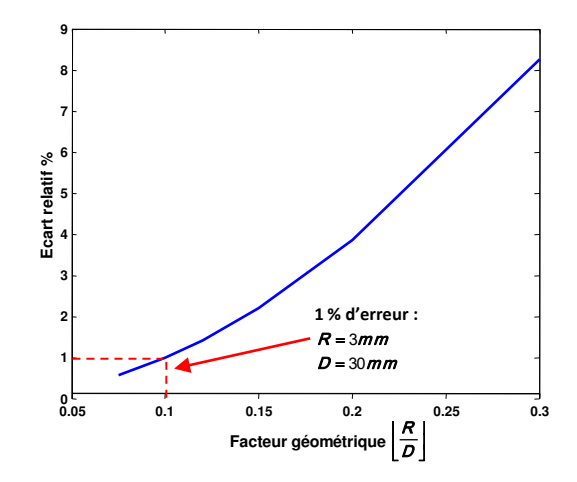

<span id="page-97-0"></span>Figure 3.5 – Eclairement d'un plan par un disque

Un calcul numérique, de type Monte Carlo, vient conforter le critère défini analytiquement. L'éclairement normal d'une source ponctuelle, de 100 W pour l'exemple, a été comparé à celui d'une source linéaire de 100 W également. Cette source linéaire est constituée de 5 sources ponctuelles équidistantes et placées en ligne. Ces sources individuelles ont donc des puissances radiatives  $P_i$  telles que  $P_i = \frac{100}{5}$ 5 . La fraction d'énergie en Watts déposée sur un récepteur (disque de diamètre 1mm) a été estimée. Le récepteur est centré par rapport à l'émetteur et positionné à sa normale. Les estimations ont été faites pour différentes distances émetteurrécepteur et comparées aux estimations obtenues dans le cas d'une source ponctuelle. Le nombre de rayons a été ajusté pour respecter un écart-type de l'ordre de 1% sur l'estimation.

La figure [3.6](#page-98-1) présente la synthèse de ces deux études, analytique pour la première (écart disque-ponctuelle) et numérique pour la seconde (écart linéaire-ponctuelle). Les deux courbes suivent la même tendance et il apparaît clairement que l'étendue de la source, 6mm pour ce cas, n'a plus d'influence à partir de 30 mm de distance.

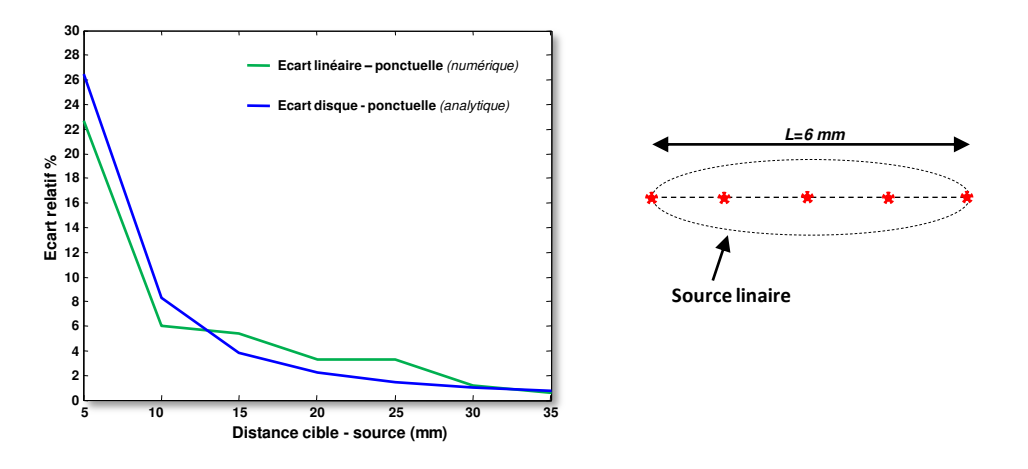

<span id="page-98-1"></span>Figure 3.6 – Domaine de validité du modèle de source ponctuelle

# <span id="page-98-0"></span>3.1.2 Source étendue

En opposition au modèle de source ponctuelle, nous abordons dans cette section un modèle adapté aux surfaces rayonnantes étendues (Fig [3.7\)](#page-98-2). La lampe est ici considérée comme une source radiative étendue. Pour la lampe, nous distinguons deux contributions radiatives. La principale contribution vient du filament dont la surface d'échange sera ici modélisée par un cylindre, la seconde vient de l'émission propre du bulbe de la lampe.

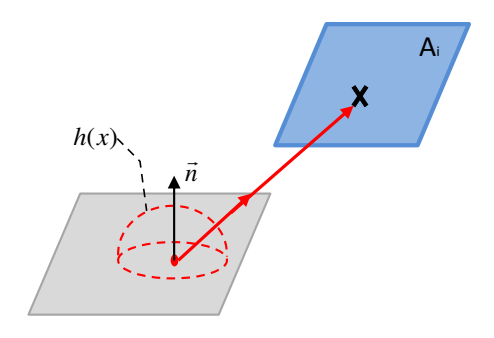

<span id="page-98-2"></span>Figure 3.7 – Source étendue

## 3.1.2.1 Le Filament

Le filament est modélisé par un cylindre de longueur  $L = 6mm$  et de diamètre  $d = 0,75mm$ . On suppose ici une température uniforme, une émissivité intégrée, et une émission diffuse de sorte que l'énergie est spatialement distribuée selon une loi en cosinus. La pdf est dite Lambertienne. L'expression  $\cos \theta$  représente le cosinus entre le vecteur direction du rayon et la normale à la surface rayonnante. L'expression [\(3.5\)](#page-99-0) résulte de l'intégration de l'équation [\(3.4\)](#page-99-1) sur le spectre de longueurs d'ondes.

#### Formulation physique

<span id="page-99-1"></span>
$$
d\Phi = \int_{\lambda} \int_{S_f} \int_{\Omega} \varepsilon_{\lambda,f} L^{\circ}_{\lambda}(T) H (x_i \in A_i) \cos \theta d\Omega dx d\lambda \qquad (3.4)
$$

<span id="page-99-0"></span>
$$
d\Phi = \frac{\varepsilon_f \sigma_{\text{SB}} T^4}{\pi} \int_{S_f} \int_{\Omega} H\left(x_i \in A_i\right) \cos \theta d\Omega dx \tag{3.5}
$$

 $S_f$  est la surface du filament (émetteur) et  $A_i$  un élément de surface du récepteur. S'ensuit l'écriture mathématique de l'intégrale [\(3.5\)](#page-99-0).

#### Formulation mathématique

$$
d\Phi = \int_{S_f} \int_{\Omega} p_X p_{\Omega} w H (x_i \in A_i) d\Omega dx
$$
\n
$$
p_X = \frac{1}{S_f}
$$
\n
$$
p_{\Omega} = \frac{\cos \theta}{\pi}
$$
\n
$$
w = \underbrace{\varepsilon_f \sigma_{\text{SB}} T^4 S_f}_{P_f} = P_f
$$
\n(3.6)

Le modèle de source étendue cylindrique à émission Lambertienne est plus physique, en considérant que le spiralage du filament a pour effet d'uniformiser l'émission. Ce modèle sera donc privilégié. Cependant, il reste idéal et les sources réelles peuvent présenter des polaires d'émission plus complexes. On peut voir dans [\[Alb04\]](#page-191-5) les effets de différents solides photométriques sur l'éclairement d'une scène.

#### 3.1.2.2 Le Bulbe

Pour le bulbe, nous supposons une émission diffuse et une émissivité intégrée. Néanmoins, une répartition non uniforme de la température doit être prise en compte. Deux options sont alors envisageables pour construire l'algorithme. Connaissant la température de surface du bulbe, il est possible d'adapter le poids de Monte Carlo en fonction de la température,  $T_x$ , au point d'émission. Le poids est formulé aisément par analogie avec le poids correspondant à l'émission du filament, tel que :

$$
w = \varepsilon_b(x) S_b \sigma_{\text{SB}} T_x^4 = P_b(T_x)
$$

Ce poids requiert une connaissance précise des températures absolues sur la surface externe du bulbe en chaque point. En première approche, il sera possible de diviser la surface du bulbe en sous-surfaces. Sur chacune des sous-surfaces,  $S_j$ , la température est supposée homogène.

• Nous pouvons théoriquement exprimer l'énergie radiative globale,  $P_b$ , émise par le bulbe par intégration des énergies radiatives locales,  $P(x)$ , selon l'intégrale [\(3.7\)](#page-99-2). En découpant la surface du bulbe en sous-surfaces, l'intégrale peut être remplacée par une somme [\(3.8\)](#page-99-3).

<span id="page-99-2"></span>
$$
P_b = \frac{1}{S_b} \int_{S_b} P(x) dS \tag{3.7}
$$

<span id="page-99-3"></span>
$$
P_b = \frac{1}{S_b} \sum_{j=1}^{N} P_j S_j
$$
\n(3.8)

Avec,

$$
\bigcup S_j = S_b
$$

• Les rayons tirés depuis une sous-surface  $S_i$  ont donc un poids  $w_i$ :

$$
w_j = P_j
$$

#### <span id="page-100-0"></span>3.1.3 Source étendue et spectrale

Jusqu'alors, la lampe était considérée comme étant un objet gris. Cependant, il faut considérer la nature spectrale du flux radiatif, notamment lorsqu'il s'agit de comprendre son interaction avec les matériaux du système d'éclairage.

Pour reconstituer l'émission spectrale de la lampe, les rayons échantillonnés depuis la source ne supportent plus une énergie correspondant à l'émittance intégrée sur le spectre, mais à l'énergie d'une longueur d'onde monochromatique. Le modèle de source est alors plus fin, car chaque rayon distinct suit un chemin optique qui lui est propre variant selon les propriétés spectrales des matériaux rencontrés sur son parcours.

Pour mettre en place ce modèle, une attention particulière est portée sur l'étude de la distribution spectrale de la lampe. L'équation [\(3.9\)](#page-100-1) exprime la fonction de répartition de l'émission du filament après la traversée du bulbe. Les grandeurs  $\varepsilon_{f,\lambda}$  et  $\Gamma_{b,\lambda}$  sont respectivement l'émissivité spectrale du filament et la transmission spectrale du bulbe de la lampe. Sur la figure [3.8](#page-100-2) sont représentées les fonctions cumulées relatives à l'émission du filament seul (courbe rouge) et à l'émission du filament après traversée du bulbe (courbe bleue).

<span id="page-100-1"></span>
$$
R_f(\lambda) = \int_0^{\lambda} \left[ \frac{\Gamma_{b,\lambda} \varepsilon_{f,\lambda} L^{\circ}(\lambda, T_f)}{\int_0^{\infty} \Gamma_{b,\lambda} \varepsilon_{f,\lambda} L^{\circ}(\lambda, T_f) d\lambda} \right] d\lambda \tag{3.9}
$$

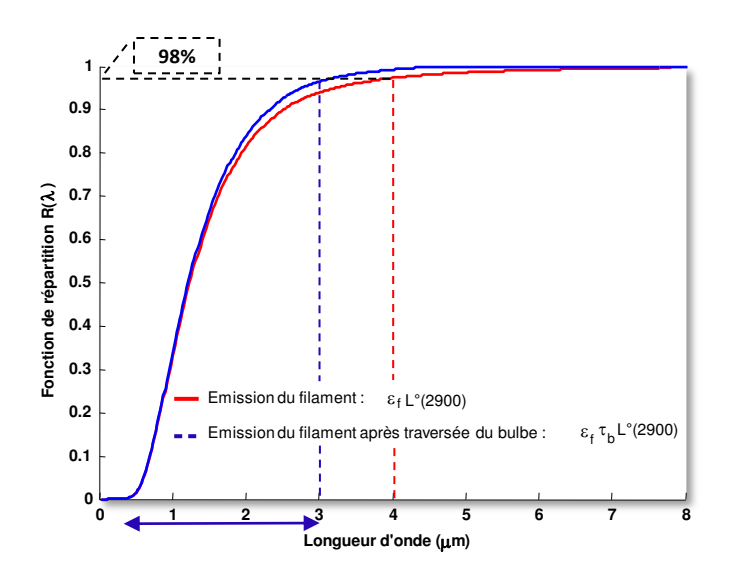

<span id="page-100-2"></span>Figure 3.8 – Fonctions de répartition

Il est intéressant de constater que pour un corps noir à 2900 K la bande spectrale utile représente l'intervalle  $[0.5, 5\mu m]$  selon la loi de Wien. Pour le filament à 2900 K, 98% de l'émission radiative est répartie dans la bande [0.5, 4µm]. En prenant en compte la semitransparence du bulbe, la bande spectrale utile sur laquelle 98% du flux sortant de la lampe est émis est réduite à l'intervalle  $[0.5\mu m; 3\mu m]$ . Cet intervalle est matérialisé sur le graphe par la double flèche bleue. L'émission de la la lampe P21W se répartit donc en deux bandes spectrales continues et distinctes. A titre de rappel, la bande spectrale d'émission du filament s'étend de  $0.5\mu m$  à  $3\mu m$ . La bande spectrale d'émission du bulbe, quant à elle, se répartit sur une bande supérieure à  $4\mu m$ . En proportion, l'émission du bulbe représente 5% de l'émission totale de la lampe (cf. section [2.5\)](#page-63-0). Pour gérer numériquement ces deux émissions selon une approche Monte Carlo, l'algorithme consiste à sélectionner la bande spectrale d'appartenance du rayon. Un nombre aléatoire est donc choisi sur l'intervalle unité [0, 1]. Si ce nombre est supérieur à 0.05, alors nous considérons la bande spectrale d'émission du filament (bande 1). Dans le cas contraire, il s'agira de la bande correspondant à l'émission du bulbe (bande 2). Un grand nombre de rayons permet de prendre en compte les parts radiatives respectives du filament et du bulbe (Fig [3.9\)](#page-101-0).

- Si  $R > 0.05$ , alors le rayon supporte la contribution radiative du filament uniquement.
- Si  $R < 0.05$ , alors le rayon supporte la contribution radiative du bulbe uniquement en négligeant celle du filament

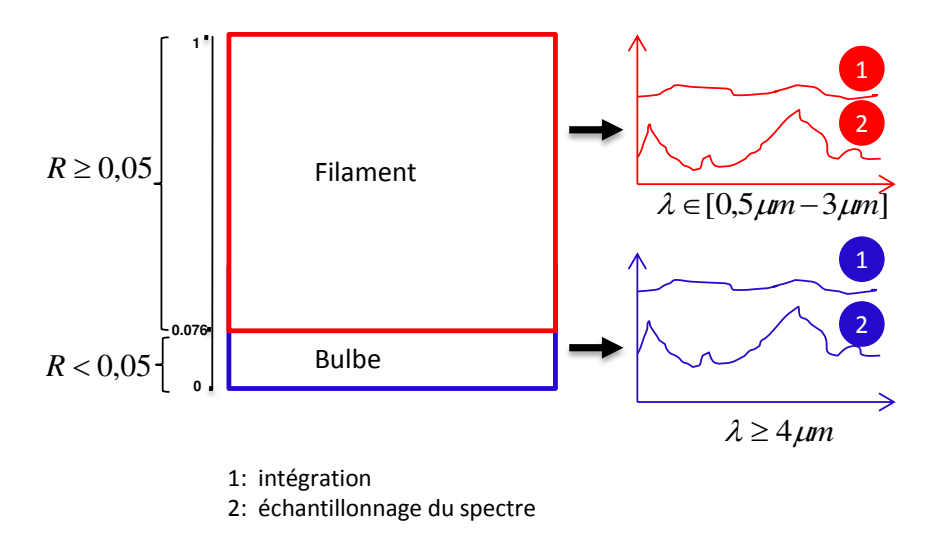

<span id="page-101-0"></span>Figure 3.9 – Source spectrale

Sur chacune des bandes spectrales sélectionnées, il est numériquement plus efficace d'envoyer des rayons supportant une fraction d'énergie intégrée sur cette gamme plutôt que de gérer un par un des rayons monochromatiques. Néanmoins, se pose la question légitime de la gestion du flux radiatif lorsqu'il interagit avec les matériaux. Si les matériaux ont des propriétés radiatives variant peu avec la longueur d'onde, il est suffisant de moyenner ces propriétés afin d'avoir un comportement radiatif représentatif de l'ensemble de la bande spectrale. Si, en revanche les propriétés montrent des fluctuations significatives avec la longueur d'onde alors la source devra être décrite spectralement (Fig [3.9\)](#page-101-0).

# <span id="page-102-0"></span>3.2 Caractérisation radiative des éléments du système d'éclairage

# <span id="page-102-1"></span>3.2.1 Caractérisation optique du réflecteur

Le réflecteur d'étude présenté sur la figure [3.10](#page-102-2) est celui d'un feu de circulation diurne (DRL). De part son aspect et la nature de son revêtement, la face avant est fortement réfléchissante et a un comportement a priori spéculaire. Des mesures ont été mises en œuvre pour nous en assurer. La face arrière a un aspect non homogène avec une partie d'aspect métallique et une partie sur le dessus où le matériau PEI est à nu.

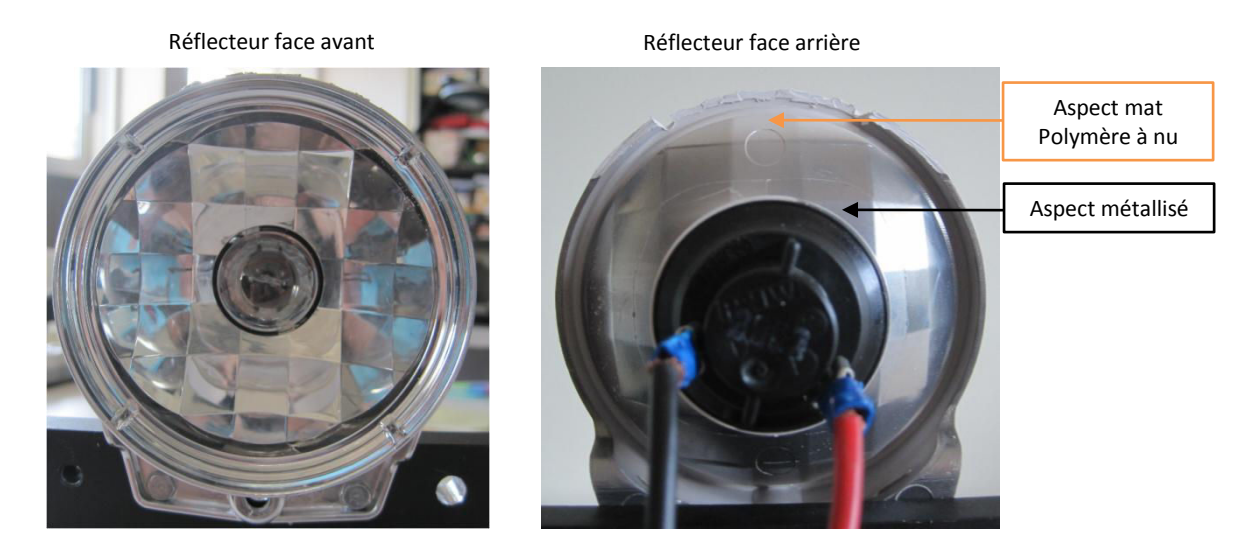

Figure 3.10 – Réflecteur de l'étude

## <span id="page-102-2"></span>3.2.1.1 Propriétés de la face avant

**Mesure de la rugosité** La rugosité d'un échantillon de réflecteur a été mesurée au moyen d'un rugosimètre à palpage mécanique (Annexe [A.4\)](#page-166-0). La longueur de palpage sur l'échantillon est de 1.5 mm pour 4000 points de mesures. Les résultats exploités portent sur  $R_a$  et  $R_z$ .  $R_a$ est la moyenne arithmétique des écarts du profil de rugosité autour de la ligne centrale.  $R_z$ correspond à la moyenne des profondeurs maximales mesurées sur cinq fractions du profil de rugosité. A titre indicatif,  $R_z$  vaut 1.08 $\mu$ m. L'échantillon présente une rugosité moyenne  $R_a$ , comprise entre  $0.02\mu m$  et  $0.03\mu m$ . En prenant la valeur de R<sub>a</sub> la plus élevée, soit R<sub>a</sub> = 0.03, l'évolution du rapport  $\left(\frac{R_a}{\lambda}\right)$ λ  $\setminus$ en fonction de la longueur d'onde est présenté sur la figure (Fig [3.11\)](#page-103-0). Ce ratio vaut 0.06 pour une longueur d'onde de  $0.5\mu m$ , il atteint 0.03 au maximum d'émission de la lampe et enfin, il est inférieur à 0.01 à partir de  $3\mu$ m. Si on considère que le critère de spécularité correspond à  $\left(\frac{R_a}{R_a}\right)$ λ  $\setminus$ << 1, alors ce dernier est respecté sur l'ensemble de la gamme d'émission de la lampe. Il l'est d'autant plus pour des émissions secondaires des polymères pour lesquels la gamme d'émission se décale vers l'infrarouge moyen et long.

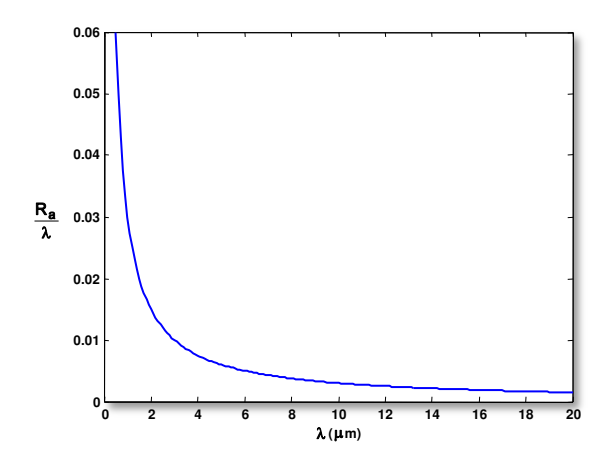

<span id="page-103-0"></span>FIGURE 3.11 – évolution du rapport  $\left[\frac{R_a}{\lambda}\right]$ λ 1 en fonction de la longueur d'onde

Mesure de la réflectance et du facteur de diffusion Les propriétés optiques du réflecteur ont été mesurées au moyen du spectromètre IRTF Bruker Vertex 70. Dans ce paragraphe, nous notons la réflectivité directionnelle hémisphérique  $\rho^{\vec{i},\cap}$  où  $\vec{i}$  est la direction d'incidence sur l'échantillon. Le symbole ∩ désigne l'angle solide décrit par l'hémisphère. De même,  $\rho^{0,\cap}$  est la réflectivité directionnelle hémisphérique à incidence normale. Pour simplifier, nous appellerons cette grandeur, réflectance. Pour réaliser cette mesure, nous avons utilisé une sphère intégrante avec un revêtement en « Infragold » hautement diffusant sur la bande  $[0, 9\mu m - 20\mu m]$  [\[LAB\]](#page-193-0) (cf. Annexe [A.2\)](#page-162-0). D'autre part, la fraction d'énergie réfléchie de manière diffuse,  $f_d$ , a été récupérée au moyen de la configuration adéquate du spectromètre et l'utilisation du puits de lumière.

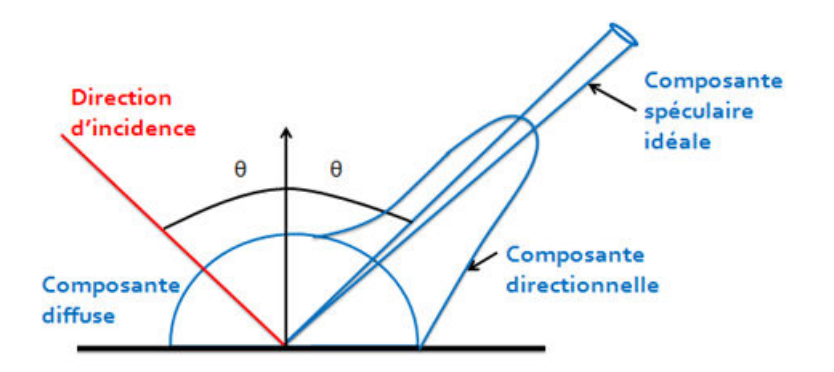

Figure 3.12 – Composantes spéculaires et diffuses

Réflectance La réflectance spectrale, ρ, mesurée pour le réflecteur apparaît sur la figure [3.13.](#page-104-0) La reflectance montre peu de variations sur la bande  $[1\mu m - 20\mu m]$ . En dessous de 1µm, la courbe subit un décrochage qui s'explique par le fait que ces longueurs d'ondes se situent en limite du domaine de validité de la mesure. En effet, dans la bande du visible, le revêtement en Infragold est moins réfléchissant et donc inadapté à la mesure dans cette partie du spectre. Un revêtement en Spectralon serait privilégié pour la gamme du visible et proche

#### Chapitre 3. Modélisation des transferts radiatifs dans un système d'éclairage automobile

infrarouge,[0.4 $\mu$ m – 1.5 $\mu$ m] [\[HMM](#page-193-1)<sup>+</sup>98]. La réflectance spectrale a donc été intégrée sur l'intervalle  $\Delta_{\lambda} = [1\mu m - 3\mu m]$  selon l'équation [\(3.10\)](#page-104-1) et vaut 0,91. Cette valeur est extrapolée à la gamme du visible.

<span id="page-104-1"></span>
$$
\rho^{0,\cap} = \frac{\int_{\Delta\lambda} \rho_{\lambda}^{0,\cap} L^{\circ}(\lambda, T) d\lambda}{\int_{\Delta\lambda} L^{\circ}(\lambda, T) d\lambda} = 0.91
$$
\n(3.10)

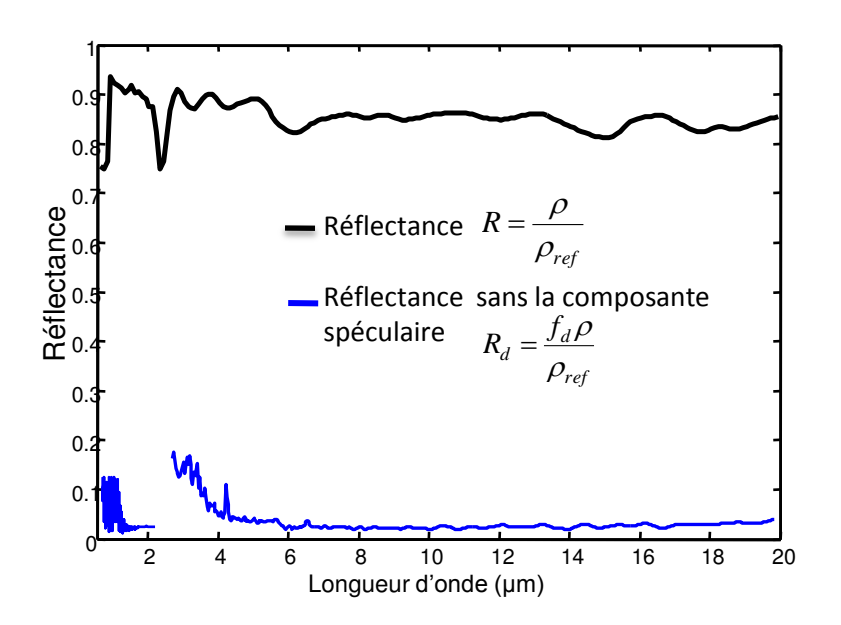

<span id="page-104-0"></span>Figure 3.13 – Réflectivité directionnelle hémisphérique monochromatique à incidence normale  $\rho^{0,\cap}$ 

**Fraction diffuse**  $f_d$ . La grandeur mesurée est en réalité  $R_d = \frac{\rho f_d}{g}$  $\frac{Pja}{\rho_{ref}}$ . La fraction diffuse,  $f_d$ , telle que nous l'avons définie vaut donc  $f_d = \frac{R_d}{R_d}$  $rac{R}{R}$  =  $\approx 0.03$ . **Fraction spéculaire**  $f_s$  : La part réfléchie de manière séculaire vaut donc  $0.97$  :

Mesures des réflectivités bidirectionnelles Dans le but de caractériser plus finement le comportement spatial du flux réfléchi par le réflecteur, nous avons entrepris de mesurer les réflectivités bidirectionnelles. La réflectivité bidirectionnelle est notée  $\rho^{\vec{i},\vec{y}},$  où  $\vec{i}$  est la direction d'incidence et  $\vec{v}$  est une direction de réflexion dans le plan d'incidence. Enfin, nous noterons  $\vec{r}$ , la direction spéculaire dans le plan d'incidence.

Dans la pratique, la grandeur mesurée correspond au rapport  $\mathcal{R} =$  $\int \vec{\rho^{i,j}}$  $\rho_{\rm ref}^{\vec{i},\vec{y}}$  $\setminus$ . La figure [3.14](#page-105-0)

présente les valeurs des ratios  $R$  normalisés par le maximum, pour les incidences de 13<sup>°</sup> et de 45◦ . Dans ce manuscrit, l'étendue angulaire notée EA représente la plage d'angles bornée d'un côté par l'angle pour lequel l'amplitude de réflexion est maximale, et de l'autre côté par l'angle pour lequel l'amplitude est à mi-hauteur de l'amplitude maximale. Trois observations se dégagent :

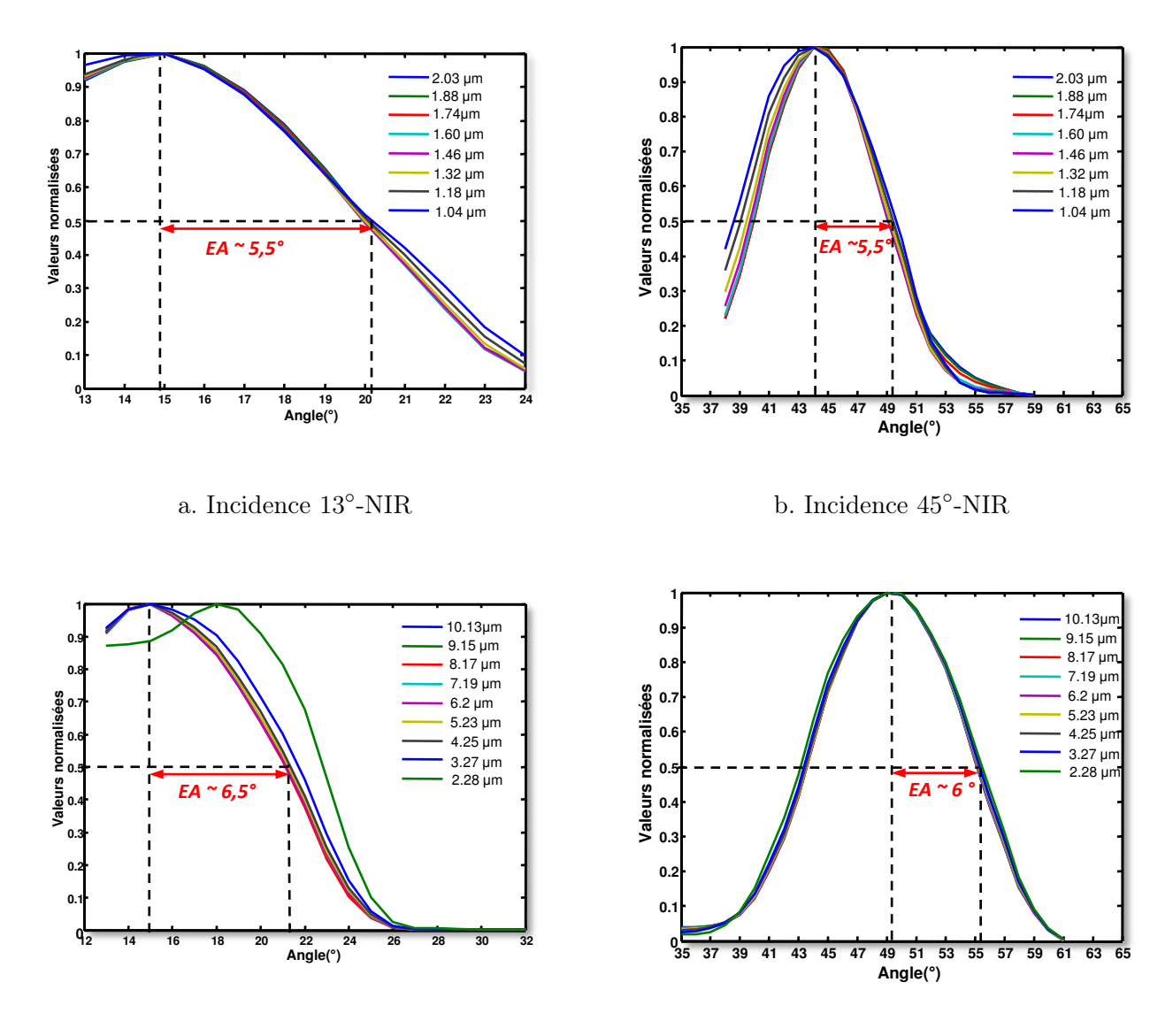

c. Incidence 13◦

-MIR d. Incidence 45◦ -MIR

Figure 3.14 – BRDF normalisées

- <span id="page-105-0"></span>• L'angle correspondant au maximum de réflexion ne coïncide pas avec la direction spéculaire théorique  $\vec{r}$ . Cet écart est imputé aux conditions de la mesure. L'échantillon ayant été découpé directement sur le produit, il peut s'agir d'un défaut de planéité.
- L'étendue angulaire EA est quasiment invariante avec l'angle d'incidence [\(3.14\)](#page-105-0). Notons que EA, soit au maximum 6.5 ◦ , est l'étendue angulaire dans le plan d'incidence. Si on considère une représentation 3D, le lobe de réflexion peut être contenu dans un cône de révolution de demi-angle au sommet de  $6.5^{\circ}$  autour de l'axe de révolution. Le comportement du réflecteur est donc quasi spéculaire.
- L'étendue angulaire varie peu avec la longueur d'onde, sur l'ensemble de la plage du NIR et du MIR. D'après les courbes, il semblerait que EA soit plus large de 1<sup>°</sup> pour le MIR. Cette observation contredit l'hypothèse de spécularité utilisant la taille de la ru-

#### Chapitre 3. Modélisation des transferts radiatifs dans un système d'éclairage automobile

gosité comme critère. Toutefois, il faut garder à l'esprit que le NIR et le MIR sont deux séries de mesures distinctes avec un changement de détecteur. Par conséquent, seule l'observation sur l'invariance de l'étendue angulaire avec la longueur d'onde est retenue. Ce constat est crucial car il nous permet de découpler le modèle spatial de réflexion du modèle spectral.

# 3.2.1.2 Propriétés de la face arrière

La face arrière n'ayant pas le rôle d'une optique et n'étant pas soumise au rayonnement de la lampe, il a été suffisant de connaître l'émissivité du matériau. La température atteinte par le polymère est au maximum de 120◦C environ, ce qui correspond à une émission dans la bande  $[4 - 20 \mu m]$  et à un maximum d'émission vers  $7 \mu m$ .

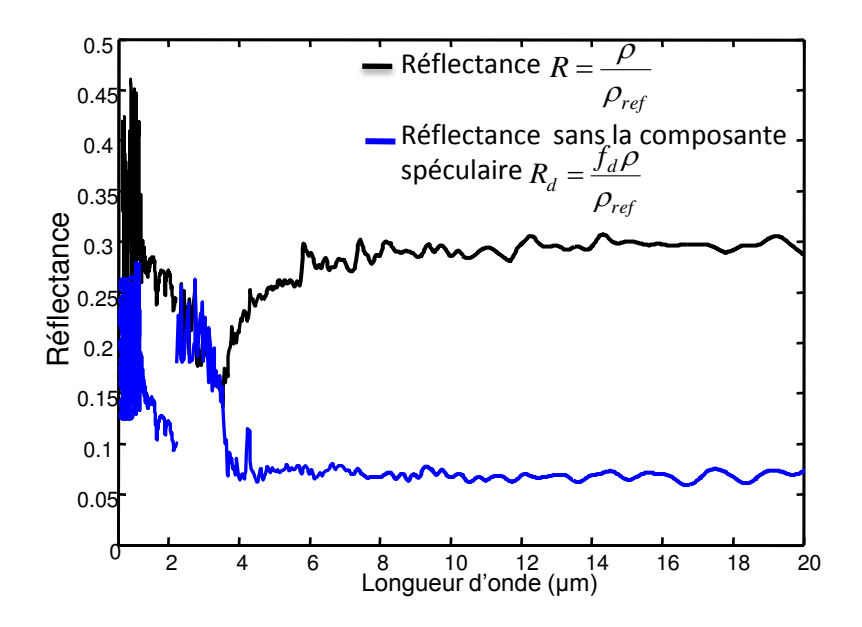

Figure 3.15 – Reflectance de l'arrière du réflecteur

Dans cette gamme, la réflectance vaut  $\rho = 0.3$ , soit une émissivité  $\varepsilon_{PEI} = 0.7$ . Pour information, le facteur de diffusion  $f_d = 0.24$ .

## 3.2.1.3 Conclusion

Sur l'ensemble de l'énergie arrivant sur le réflecteur à incidence normale, 91 % de cette énergie est réfléchie et redistribuée dans le système. 97% de cette part est réfléchie de manière spéculaire dans le plan d'incidence, et ce quelque soit l'angle d'incidence.

# <span id="page-106-0"></span>3.2.2 Caractérisation optique du matériau opaque ABS-N

Le facteur d'absorption, $\alpha_{\lambda}$ , de la plaque ABS-N (Acrylonitrile Butadiène Styrène) à température ambiante a été déterminé tel que  $\alpha_{\lambda} = 1 - \rho_{\lambda}^{\cap} - \tau_{\lambda}$ . Les mesures réalisées au spectromètre ont montré une transmittance négligeable sur l'ensemble de la gamme spectrale explorée lors des mesures. Les données sont inférieures à 1 % sur l'intervalle [0.9 − 5µm] et inférieures à 0.02 % sur la gamme  $[5 - 20 \mu m]$ . L'ABS-N est donc un matériau très opaque et a fortiori, il l'est vis-à-vis du rayonnement émis par la lampe. Les mesures de la réflectance  $\rho_{\lambda}^{\cap}$  $\lambda$  ont été

réalisées avec la sphère intégrante en revêtement Infragold sur la bande  $[0.95 \mu m - 20 \mu m]$ .

$$
\alpha = \frac{\int_{\Delta\lambda} \alpha_{\lambda} L^{\circ}(\lambda, T_f) d\lambda}{\int_{\Delta\lambda} L^{\circ}(\lambda, T_f) d\lambda}
$$
\n(3.11)

 $\alpha$  est donc le facteur d'absorption intégré pour une température de filament  $T_f = 2900K$ .

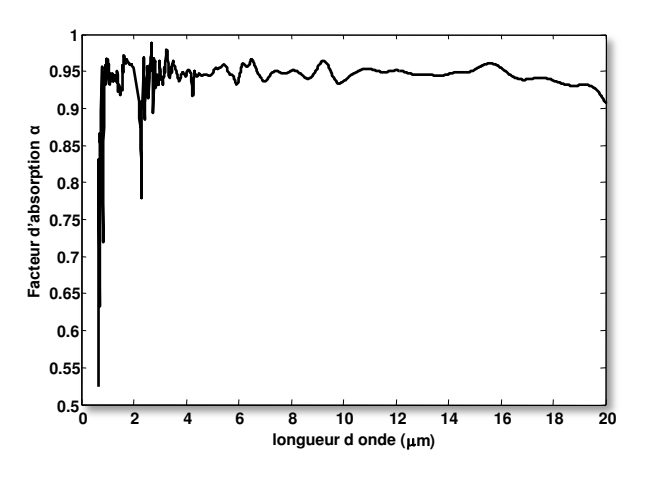

Figure 3.16 – Facteur d'absorption de l'échantillon ABS-N

|                   | Domaine spectral   facteur d'absorption intégré |
|-------------------|-------------------------------------------------|
| $0.95 - 3 \mu m$  | 0.937                                           |
| $0.95 - 20 \mu m$ | 0.939                                           |

Table 3.1 – Valeurs intégrées du facteur d'absorption-ABS

#### <span id="page-107-0"></span>3.2.3 Caractérisation optique du matériau semi-transparent PS

Pour les besoins de la simulation, un terme source est calculé en tout point du matériau semi-transparent. La quantité d'énergie absorbée est évaluée en fonction du chemin optique parcouru en appliquant la loi de Beer-Lambert. Pour cela, l'absorptivité spectrale  $\kappa_\lambda$  en  $m^{-1},$ paramètre intrinsèque du matériau, est nécessaire.

Un échantillon plan de polystyrène cristal (PS) d'épaisseur 1,83 mm a été caractérisé au spectromètre IRTF. La transmitivité spectrale apparente,  $\Gamma_{\lambda}$ , a été mesurée, ainsi que la réflectance présentée sur la figure [3.17](#page-108-0) (cf. Annexe [A.2\)](#page-162-0).
#### Chapitre 3. Modélisation des transferts radiatifs dans un système d'éclairage automobile

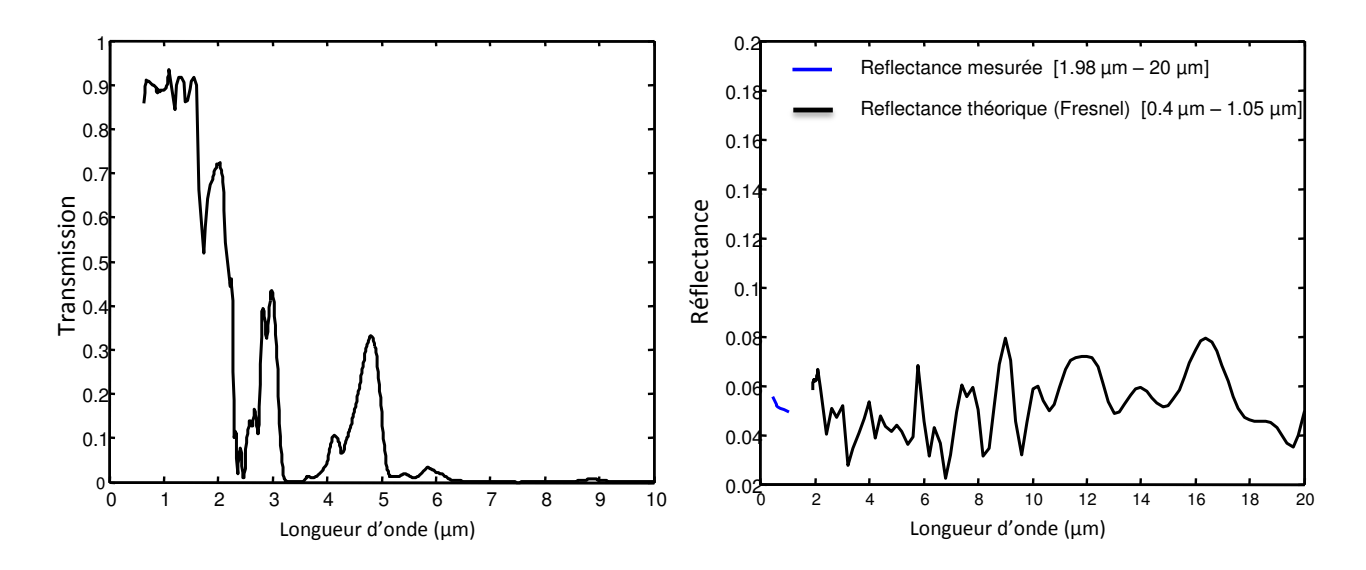

Figure 3.17 – Transmitivité apparente spectrale et réflectance d'un échantillon plan PS d'épaisseur e=1,83 mm

Ces données nous ont permis de retrouver les valeurs de  $\kappa_{\lambda}$ , comme expliqué ci-après  $((3.14)$  $((3.14)$ ; $(3.15))$  $(3.15))$ .

L'équation [3.12](#page-108-2) donne la transmission apparente d'une lame à faces parallèles [\[SH92\]](#page-195-0) .

<span id="page-108-2"></span>
$$
\Gamma_{\lambda} = \frac{\left(1 - \rho_{\lambda}\right)^2 \tau_{\lambda}}{1 - \left(\rho_{\lambda} \tau_{\lambda}\right)^2} \tag{3.12}
$$

Le produit  $(\rho_\lambda \tau_\lambda)^2$  est petit devant 1. Il en est de même pour le produit  $\rho_\lambda^2$  car  $\rho \approx 0.5$ . Il est possible de faire l'approximation [\(3.13\)](#page-108-3).

<span id="page-108-3"></span>
$$
\Gamma_{\lambda} = \tau_{\lambda} \frac{1 - \rho_{\lambda}}{1 + \rho_{\lambda}} \frac{\left(1 - \rho_{\lambda}^{2}\right)}{1 - \left(\rho_{\lambda} \tau_{\lambda}\right)^{2}} \approx \tau_{\lambda} \frac{1 - \rho_{\lambda}}{1 + \rho_{\lambda}}
$$
\n(3.13)

D'où,

<span id="page-108-0"></span>
$$
\ln\left(\Gamma_{\lambda}\right) = \ln\left(\tau_{\lambda}\right) + \ln\left(\frac{1-\rho_{\lambda}}{1+\rho_{\lambda}}\right) \tag{3.14}
$$

<span id="page-108-1"></span>
$$
\kappa_{\lambda} e = \ln \left( \frac{1 - \rho_{\lambda}}{1 + \rho_{\lambda}} \right) - \ln \left( \Gamma_{\lambda} \right) \tag{3.15}
$$

D'après la courbe [3.18,](#page-109-0) il est possible de délimiter différentes zones en fonction de l'épaisseur optique  $eo_{\lambda} = \kappa_{\lambda} \times e$ . L'échantillon considéré est optiquement mince jusqu'à  $2\mu m$ .

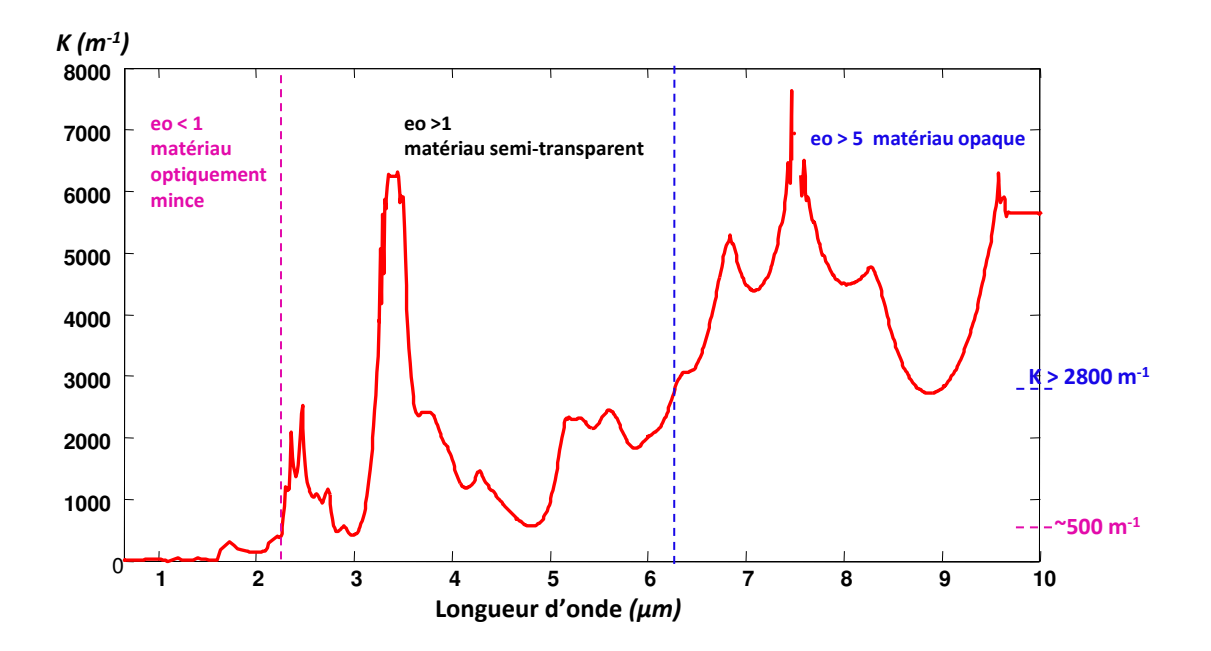

<span id="page-109-0"></span>Figure 3.18 – Absorptivité spectrale d'un échantillon plan PS d'épaisseur e=1,83 mm

Pour les simulations numériques se pose ensuite la question du modèle spectral à adopter. L'estimation de l'absorptivité intégrée du matériau sur une certaine bande spectrale est une question délicate car l'absorptivité intégrée est fortement dépendante du domaine d'intégration considéré ce qui, en simulation, conditionne la pénétration du flux radiatif dans l'épaisseur du matériau. En d'autres termes, le calcul du terme source sera sensible à l'absorptivité. La figure [3.19](#page-109-1) présente l'évolution d'un flux radiatif normalisé dans l'épaisseur du matériau PS pour différentes absorptivités. Ces absorptivités ont été intégrées sur différentes gammes spectrales.

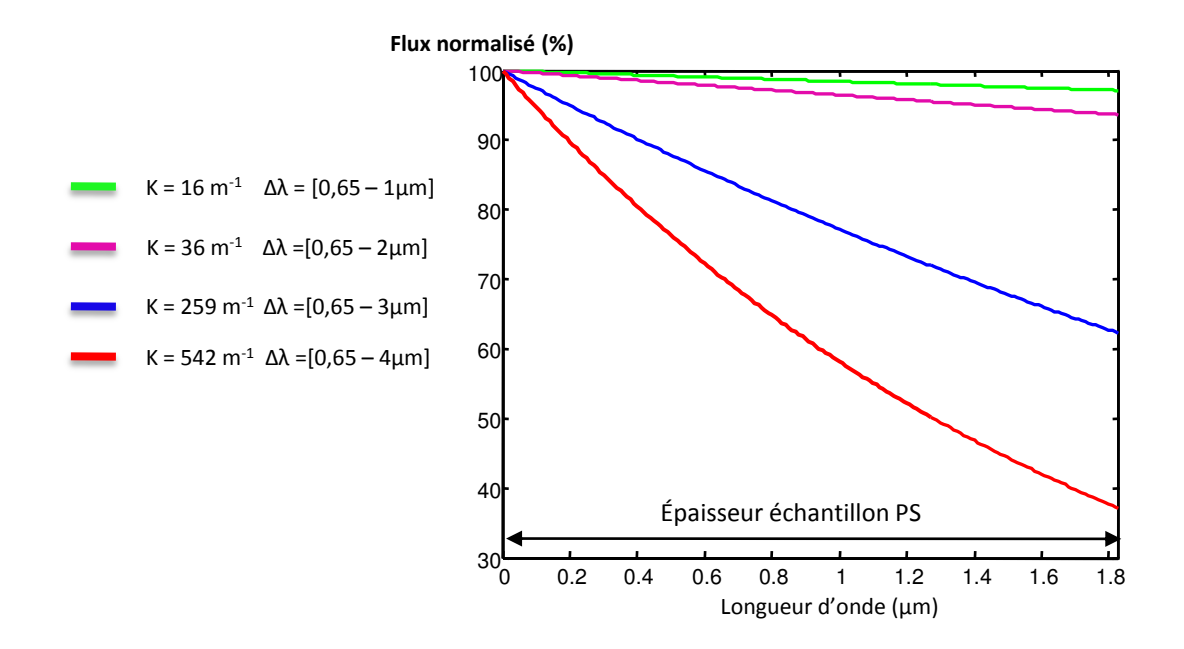

<span id="page-109-1"></span>Figure 3.19 – Influence de l'absorptivité sur la pénétration du flux dans le matériau

#### Chapitre 3. Modélisation des transferts radiatifs dans un système d'éclairage automobile

Un autre paramètre à regarder et peut-être plus parlant que l'épaisseur optique est la pronfondeur de pénetration du matériau, notée  $p = \frac{1}{x}$  $\frac{1}{\kappa}$ . Ce paramètre correspond à la distance pour laquelle le flux se propageant est atténué de  $63\%$  de sa valeur initiale.

Pour les différents  $\kappa$  intégrés, le tableau [3.2](#page-110-0) présente les profondeurs de pénétration correspondantes ce qui permet de faire une comparaison avec l'épaisseur du matériau, 1.83mm. Les profondeurs de pénétration ont été converties en mm pour une comparaison plus aisée.

| $\kappa(m^-$ | p(mm) |
|--------------|-------|
| 16           | 62.5  |
| 36           | 27.8  |
| 259          | 3.8   |
| 542          | 1.845 |

Table 3.2 – profondeurs de pénétration du flux radiatif

<span id="page-110-0"></span>Ces valeurs viennent compléter les résultats précédents. Jusqu' a  $2\mu m$ , le flux est traversant car  $p \gg e$ . Par contre, au delà de  $2\mu m$  le phénoméne d'absorption du flux radiatif de la lampe par le matériau n'est plus négligeable.

Les différents éléments du système ont été caractérisés, il est possible d'établir les modèles à partir des mesures.

# 3.3 Interaction du rayonnement avec le réflecteur

#### 3.3.1 Modèle spéculaire

Les mesures expérimentales nous confortent dans le choix d'un modèle de réflexion spéculaire quelque soit l'angle d'incidence du flux. En première approche, on supposera une réflexion spéculaire idéale de sorte que le flux réfléchi sera concentré dans la direction spéculaire  $\vec{r}$ .

#### Formulation physique

La fraction d'énergie,  $d\Phi$  reçue par un élément  $A_i$  après une réflexion sur le réflecteur est :

$$
d\Phi = P_f \rho^{\vec{i},\vec{r}} H \left( x_i \in A_i \right) \tag{3.16}
$$

Algorithme Lors de l'interaction du rayon avec le réflecteur, la nouvelle direction de propagation du rayon suivi est la direction spéculaire. Le poids du rayon résultant d'un chemin émetteur-réflecteur-récepteur est  $w = 0.91 \times P_f$ .

# 3.3.2 Extension du modele`

Il est possible d'améliorer ce modèle afin de considérer non pas, une réflexion spéculaire idéale, mais une réflexion diffuse à l'intérieur du cône C d'étendue angulaire EA (Fig  $3.20$ ). L'équa-tion [\(3.17\)](#page-111-1) exprime l'intégration<sup>[1](#page-110-1)</sup> sur l'angle solide délimité par le cône de révolution C des réflectivités bidirectionnelles sur l'ensemble des directions  $\vec{y}$  appartenant à C, et pour une incidence fixée  $\vec{i}$ .

<span id="page-110-1"></span><sup>1.</sup> L'appellation « intégration »se réfère ici à une intégration au sens strict du terme. Ne pas confondre avec la loi  $\rho^{\vec{i},\cap} = \rho$  $\int_{\Omega=2\pi}\rho^{\vec{i},\vec{y}}\cos\theta_r d\Omega$ 

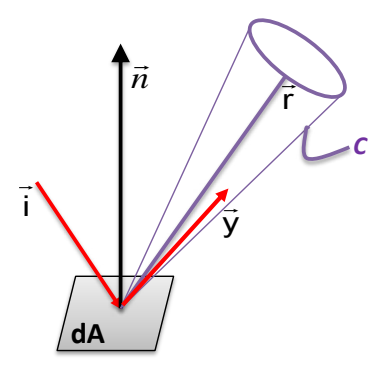

Figure 3.20 – Cône de diffusion autour de la direction spéculaire

<span id="page-111-1"></span><span id="page-111-0"></span>
$$
\rho^{\vec{i},C} = \int_{\Omega = C} \rho^{\vec{i},\vec{y}} d\Omega \tag{3.17}
$$

A partir de cette relation, il est proposé d'examiner deux stratégies de tirage dans le cône de révolution.

1. Considérons d'abord une distribution de réflexion uniforme dans le cône d'angle solide  $\Omega = 2\pi (1 - \cos \beta)$  où  $\beta$  est le demi-angle au sommet tel que  $\beta = EA \simeq 6^{\circ}$ . L'exemple est pris pour un cône d'étendue angulaire 12°. La réflectivité bidirectionnelle  $\rho^{\vec{i}, \vec{y}},$  en  $sr^{-1}$ , vaut donc  $\rho^{\vec{i},\cap}$  $\frac{P}{2\pi (1 - \cos \beta)}$   $\forall \vec{y} \in C$ . Il est alors possible d'exprimer la fraction d'énergie  $d\Phi$  arrivant sur un élément de surface  $A_i$  après une unique réflexion sur le réflecteur [\(3.20\)](#page-111-2). L'exemple de l'émission du filament a été repris.

#### Formulation physique

$$
d\Phi = P_f \int_{\Omega = C} \rho^{\vec{i}, \vec{y}} H \left( x_i \in A_i \right) d\Omega \tag{3.18}
$$

Soit,

$$
d\Phi = P_f \int_{\Omega = C} \left[ \frac{\rho^{\vec{i},\cap}}{2\pi (1 - \cos\beta)} \right] H \left( x_i \in A_i \right) d\Omega \tag{3.19}
$$

#### Formulation mathématique

<span id="page-111-2"></span>
$$
d\Phi = \int_{\Omega = C} p_C w H \left( x_i \in A_i \right) d\Omega \tag{3.20}
$$

La pdf correspondant à la sélection d'une direction de réflexion dans le cône de révolution étant,

$$
p_C = \frac{1}{2\pi \left(1 - \cos\beta\right)}
$$

Si le poids de Monte Carlo sans réflexion est noté  $w_0 = P_f$ , le poids après une réflexion s'exprime donc :

$$
w_1^{(1)} = w_0 \times \rho^{\vec{i},\cap}
$$

#### Chapitre 3. Modélisation des transferts radiatifs dans un système d'éclairage automobile

2. On peut maintenant mettre à profit les mesures de réflectivités bidirectionnelles en reprenant l'équation [\(3.17\)](#page-111-1). L'unité d'angle solide défini par le cône de révolution est  $d\Omega = \sin \beta d\beta d\varphi$ . Le domaine d'intégration relatif à  $\varphi$  est  $2\pi$ , celui correspondant à β est l'étendue angulaire EA. D'où l'équation [\(3.21\)](#page-112-0).

#### Formulation physique

<span id="page-112-0"></span>
$$
\rho^{\vec{i},\cap} = 2\pi \int_{\beta=\theta_r}^{\beta=\theta_r+\theta^\circ} \rho^{\vec{i},\vec{y}} \sin\beta d\beta \tag{3.21}
$$

Avec  $\theta_r$ , l'angle de la direction spéculaire.

Les valeurs des ratios  $R$  présentées sur les figures [3.14](#page-105-0) ne sont pas directement les valeurs absolues  $\rho^{\vec{i},\vec{y}}$  en  $sr^{-1}$ .

Posons,

<span id="page-112-1"></span>
$$
\rho^{\vec{i},\vec{y}} = a\left(\beta\right)\rho^{\max} \tag{3.22}
$$

Le coefficient  $a(\beta)$  pondère la valeur du coefficient de réflexion maximum, inconnu, dans la direction spéculaire  $\vec{r}$ .

Dans l'équation [\(3.21\)](#page-112-0), le terme  $\rho^{\vec{i},\vec{y}}$  est remplacé par le terme  $a(\beta)\rho^{\max}$ .  $\rho^{\max}$  vaut alors :

$$
\rho^{\max} = \frac{\rho^{\vec{i},\cap}}{2\pi \underbrace{\int_{\beta} a(\beta) \sin \beta d\beta}}_{I}
$$
\n(3.23)

 $\rho^{\vec{i},\cap}$  est connue (mesure de la réflectance) et il est possible de calculer l'intégrale *I*. Les autres valeurs  $\rho^{\vec{i}, \vec{y}}$  pour l'ensemble des direction  $\vec{y}$  sont calculées avec l'équation [\(3.22\)](#page-112-1) et  $\rho^{\text{max}}$ .

Le calcul de la fraction d'énergie dΦ figure dans l'équation [\(3.24\)](#page-112-2).

<span id="page-112-2"></span>
$$
d\Phi = P_f 2\pi \int_{\beta=\theta_r}^{\beta=\theta_r + \frac{EA}{2}} a(\beta) \rho^{\max} H(x_i \in A_i) \sin \beta d\beta \qquad (3.24)
$$

Formulation mathématique

$$
d\Phi = \int_{\beta=\theta_r}^{\beta=\theta_r + \frac{EA}{2}} p_{\beta} w H(x_i \in A_i) d\beta
$$
 (3.25)

Avec un échantillonnage uniforme pour l'angle  $\beta$  sur l'intervalle  $\Delta \beta = [0 - 6^{\circ}]$  selon la pdf  $p_\beta = \frac{1}{\Delta}$  $\frac{1}{\Delta_{\beta}}$  :

Le poids de Monte Carlo prend la forme suivante. :

$$
w_1^{(2)} = w_0 2\pi \Delta \beta \rho^{\max} a(\beta) \sin \beta
$$

Au final, les directions de réflexion sont uniformément échantillonnées dans le cône mais le poids varie en fonction de cette direction. Ce modèle est le plus proche de la réalité. La figure [3.21](#page-113-0) montre l'évolution du poids de Monte Carlo  $w_1^{(2)}$  $l_1^{(2)}$  en fonction de l'angle  $\beta$ autour de la direction spéculaire à 45◦ .

<span id="page-113-0"></span>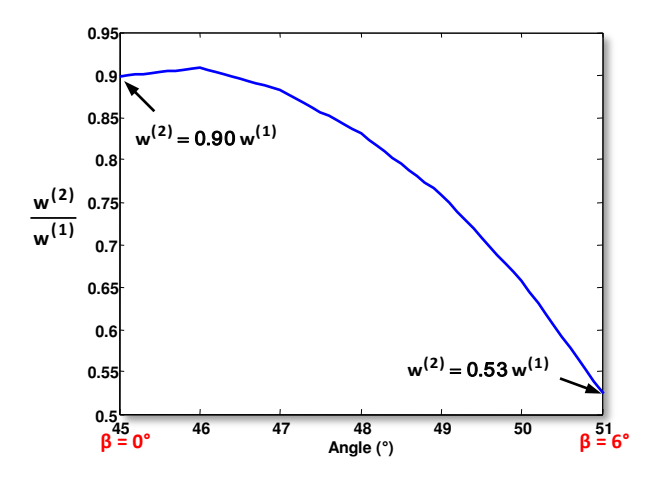

FIGURE 3.21 – Evolution de poids de Monte Carlo en fonction de  $\beta$  autour de la direction spéculaire 45◦

#### Algorithme

- 1. Le premier algorithme concerne une réflexion uniforme à l'intérieur du cône C.
	- Une direction  $\vec{y}$  est tirée de façon uniforme dans le cône C.
	- Le rayon réfléchi est affecté du poids  $w_1^{(1)} = 0.91w_0$ .
- 2. Le deuxième algorithme concerne la sélection d'un angle  $\beta$  autour de la direction spéculaire :
	- Un angle  $\beta$  est uniformément tiré sur l'intervalle [0, EA].
	- Le rayon réfléchi a une direction faisant un angle  $\theta_r + \beta$  par rapport à la normale.
	- Le rayon réfléchi est affecté du poids  $w_1^{(2)} = w_0 2\pi \Delta \beta \rho^{\max} a(\beta) \sin \beta$ .

En s'appuyant sur les mesures, trois algorithmes ont été présentés . Le premier est certes idéal mais très efficace d'un point de vue numérique car il n'y a pas de tirage à faire. Les deux autres algorithmes sont moins efficaces. Le risque lié au deuxième modèle de réflexion est de sous-estimer les zones de concentration en énergie. En effet, l'énergie réfléchie est répartie dans un angle solide. Enfin, le troisième modèle est le plus ajusté car il pondère la valeur du poids en fonction de la direction de réflexion.

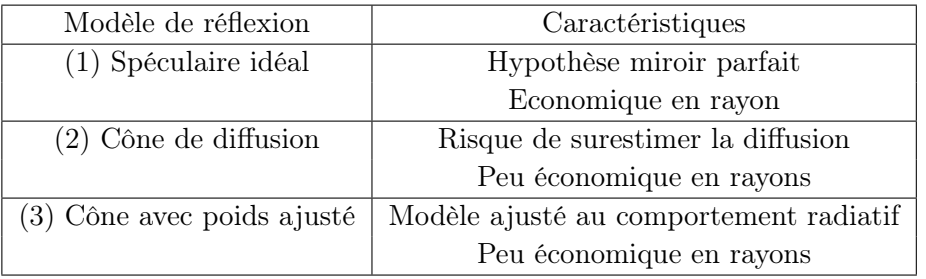

# 3.4 Interaction du rayonnement avec un matériau opaque

# 3.4.1 Modèle numérique pour le calcul du flux à la paroi

Notre objectif est de calculer la distribution de densité de flux en  $W/m^2$  absorbée par la plaque ABS irradiée [\(3.27\)](#page-114-0). Cette distribution sera considérée comme une condition aux limites dans les simulations numériques. En reprenant l'équation [\(3.5\)](#page-99-0), cette distribution est évaluée en calculant l'énergie  $d\Phi_i$  reçue par chaque élément surfacique du maillage de la plaque (Fig [3.22\)](#page-114-1).

#### Formulation physique

$$
\frac{d\Phi_i}{A_i} = \frac{\alpha}{A_i} \frac{\varepsilon \sigma_{\text{SB}} T^4}{\pi} \int_{S_f} \int_{\Omega} H\left(x_i \in A_i\right) \cos \theta d\Omega dx \tag{3.26}
$$

Avec,  $A_i$  l'aire d'un élément de maillage et  $\alpha$ , le facteur d'absorption intégré.

#### Formulation mathématique

<span id="page-114-0"></span>
$$
\frac{d\Phi_i}{A_i} = \int_{S_f} \int_{\Omega} p_X p_\Omega w H (x_i \in A_i) d\Omega dx
$$
\n
$$
p_X = \frac{1}{S_f}
$$
\n
$$
p_\Omega = \frac{\cos \theta}{\pi}
$$
\n
$$
w = \frac{\alpha P_f}{A_i}
$$
\n(3.27)

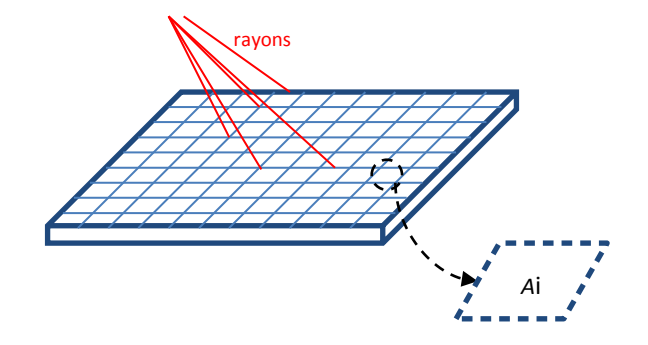

<span id="page-114-1"></span>Figure 3.22 – Schéma de principe du calcul de la condition aux limites

# 3.5 Interaction du rayonnement avec un matériau semi-transparent

# 3.5.1 Suivi optique

Lorsque les rayons impactent un matériau semi-transparent, deux phénomènes se produisent. Une partie du flux est réfléchi sur le dioptre, l'autre fraction se propage dans l'épaisseur du matériau et nécessite le suivi du flux à l'intérieur du matériau.

<span id="page-115-0"></span>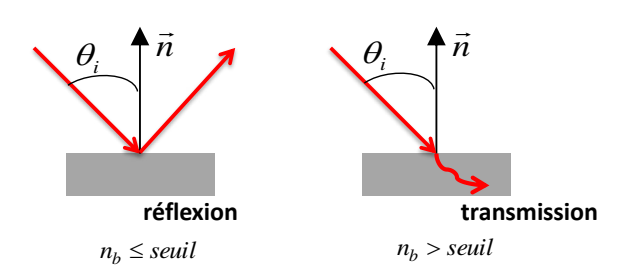

Figure 3.23 – Interaction du rayon avec un semi-transparent

Le code développé pendant la thèse ne gère pas le suivi de deux rayons en même temps, la technique de la roulette russe est donc utilisée. Lors de l'interaction du rayon avec le matériau, l'algorithme consiste à effectuer un test sur une valeur seuil égale au coefficient de réflexion. Un nombre aléatoire,  $n_b$ , est tiré de manière uniforme sur l'intervalle unité [0, 1]. Si le nombre  $n_b$  est inférieur à cette valeur seuil, le rayon est réfléchi. Dans le cas contraire, le rayon est transmis avec une direction de propagation obéissant aux lois de Snell-Descartes. Un grand nombre de rayons permet de prendre en compte la fraction réelle d'énergie transmise ou réfléchie (Fig [3.23\)](#page-115-0).

#### 3.5.2 Modèle numérique pour le calcul d'un terme source

Dans le cas d'un matériau semi-transparent, l'équation de la chaleur inclut la divergence du flux radiatif  $\nabla \cdot \vec{q}_r$ . Le matériau est maillé en volume. Le terme source est ici calculé en évaluant la quantité d'énergie  $d\Phi_i$  absorbée par un élément volumique et rapportée à son volume [\(3.28\)](#page-115-1). Cette quantité  $d\Phi_i$  est évaluée en effectuant le bilan de l'énergie entrante et sortante de l'élément tel que  $d\Phi_i = P_i (s + ds) - P_i (s)$ . Où  $P_i$  est l'énergie transportée par un rayon. L'énergie est atténuée le long du trajet optique ds selon la loi de Beer-Lambert avec un taux  $exp(-\kappa ds)$  (Fig [3.24\)](#page-115-2).

<span id="page-115-1"></span>
$$
\left[\nabla \cdot \vec{q_r}\right]_{E_i} = \frac{d\Phi_i}{V_i} = \sum_i^N \frac{P_i\left(s\right)\left[1 - \exp\left(-\kappa ds\right)\right]}{V_i} \tag{3.28}
$$

 $\kappa$  est l'absorptivité intégrée du matériau semi-transparent.

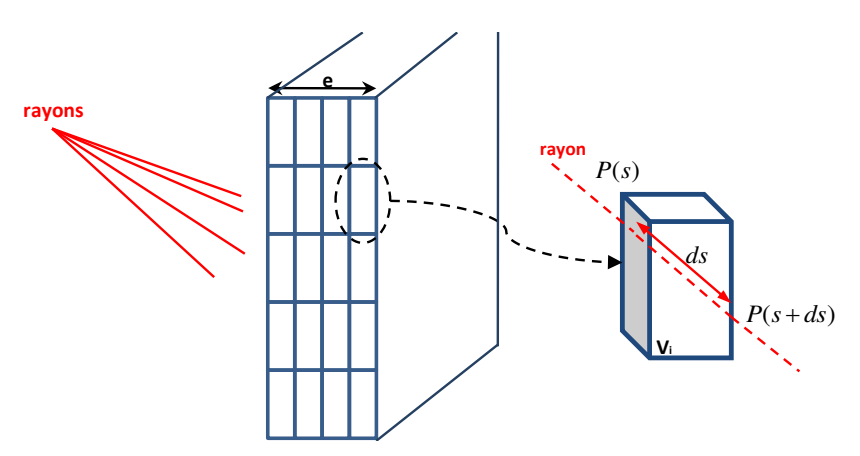

<span id="page-115-2"></span>Figure 3.24 – Schéma de principe du calcul d'un terme source

# 3.6 Conclusion partielle

Ce chapitre propose une modélisation globale des transferts radiatifs mis en jeux dans les systèmes d'éclairage automobiles. La formulation physique des intégrales a été donnée dans chaque cas, accompagnée de sa formulation mathématique, en vue d'une résolution numérique par la méthode de Monte Carlo.

Le chapitre a été conçu par types de matériaux afin de classifier les problèmes. Ces matériaux ont été caractérisés pour une mise en œuvre pratique des modèles. En premier lieu, le choix a été de développer des modèles simples qui seront employés dans le chapitre 4. Puis, des développements théoriques plus fins ont été apportés pour le modèle de réflexion notamment. Le dernier modèle de réflexion présente l'avantage de s'appuyer sur des mesures. Il pourra être utilisé en fonction de la précision recherchée, et aussi dans le but d'être transposé à d'autres types de matériaux.

Les modèles de la lampe : source ponctuelle, source étendue et source goniométrique, seront testés en pratique dans le chapitre 4.

Le choix de proposer un modèle spectral, avec des rayons monochromatiques, ne dépend pas de la lampe P21W car les spectres d'émission sont continus et les énergies peuvent donc être intégrées. Ce choix dépend surtout des propriétés radiatives des matériaux constitutifs du système. Les propriétés de réflexion du réflecteur sont quasiment indépendantes de la longueur d'onde. Il en est de même pour le matériau opaque ABS. En revanche, il est possible qu'un modèle spectral soit nécessaire pour le matériau semi-transparent compte-tenu de la variation de l'absorptivité avec la longueur d'onde.

# **4**

# Etude du chauffage infrarouge d'un polymère par un système lampe-réflecteur

#### Sommaire

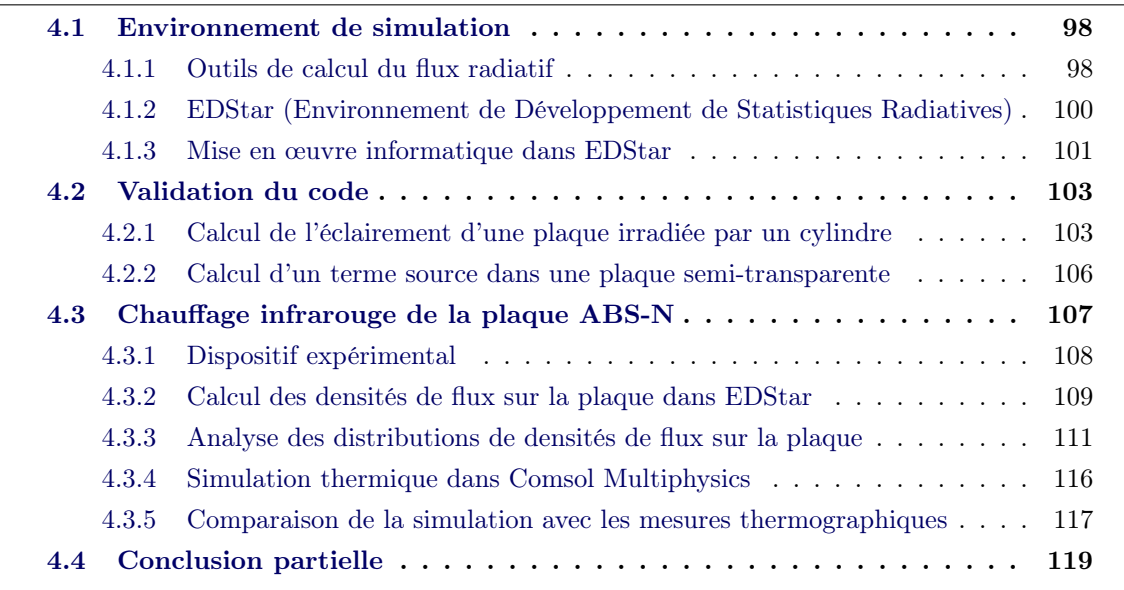

Cette partie est dédiée à la mise en œuvre des modèles physiques détaillés dans les chapitres 2 et 3. L'application présentée reprend le système d'éclairage simplifié du chapitre 3, comprenant une lampe P21W insérée dans un réflecteur parabolique DRL (Daytime Running Lights). Ce dernier constitue l'optique du système. Ce système lampe-réflecteur irradie ainsi une plaque en polymère qui s'apparente aux thermoplastiques compris dans des systèmes d'éclairages complets.

Dans ce travail, le choix de découpler le calcul radiatif du calcul thermique justifie l'emploi de cette configuration intermédiaire. En effet, cette configuration simplifiée présente l'avantage de pouvoir traiter séparément les transferts radiatifs dans un système d'éclairage complexe. Les transferts radiatifs entre les différents éléments du système sont ici modélisés avec un algorithme de Monte Carlo construit dans l'environnement EDStar. L'éclairement résultant

#### Chapitre 4. Etude du chauffage infrarouge d'un polymère par un système lampe-réflecteur

est alors estimé sur la plaque. Le calcul thermique est en revanche grandement simplifié car il permet de revenir au cas plus simple d'une plaque plane, verticale, en système ouvert. Pour finir, ce système est aisément modulable, en changeant l'optique, ou en testant d'autres types de matériaux. Dans une seconde étape, le calcul thermique pour la plaque est géré par le solveur commercial COMSOL Multiphysics™. Au préalable, le calcul radiatif issu d'EDStar est introduit comme conditions aux limites ou comme terme source.

L'objectif est ici de valider indirectement le modèle radiatif de la lampe et la gestion des surfaces réfléchissantes dans une géométrie particulière. Ce chapitre s'articule en deux parties. La première partie concerne le chauffage d'une plaque opaque pour laquelle les températures atteintes par la plaque en régime stationnaire ont été estimées. La distribution de température calculée en face arrière de la plaque est comparée aux mesures thermographiques. Dans une deuxième partie, la même démarche a été adoptée pour le calcul thermique dans les matériaux semi-transparents.

# <span id="page-118-0"></span>4.1 Environnement de simulation

La mise en œuvre de la méthode de Monte Carlo dans le système fait partie des enjeux de la thèse. La problématique a été de choisir un outil répondant à nos besoins.

Parmi les outils, internes ou commerciaux, le choix s'est fait en fonction de plusieurs critères tels que la capacité de l'outil à calculer des distributions de densités de flux en vue d'un calcul thermique, la prise en charge de la géométrie du système étudié, et une certaine souplesse pour l'intégration du résultat de sortie dans un logiciel de thermique.

- La contrainte majeure dans le choix de l'outil se porte sur la géométrie. En effet, les optiques du système d'éclairage peuvent conduire à des cas de concentration du rayonnement atypiques. Les géométries ne peuvent donc pas être simplifiées au risque de perdre la portée industrielle de l'étude. De plus, l'objectif final est de pouvoir transposer facilement le calcul radiatif à d'autres géométries.
- Le dernier critère repose sur les possibilités de post-traitement des résultats pour ensuite les utiliser dans un solveur thermique. Il faut revenir sur le fait qu'il est dans le cas présent difficile de se passer d'un logiciel de CFD. Il est en effet nécessaire de prendre en compte les effets dynamiques de l'air dans une enceinte fermée qui sortent du cadre classique d'une enceinte carrée. Il était difficile a priori d'apprécier l'entière faisabilité de cette tâche. Pour des raisons industrielles, le logiciel désigné est ANSYS FLUENT™[\[FLU\]](#page-193-0). L'utilisateur a la possibilité de compléter ou modifier les modèles par l'intermédiaire de sous-programmes dédiés appelés USER-DEFINED FUNCTIONS. Pour des travaux intermédiaires, le logiciel COMSOL Multiphysics™[\[COM\]](#page-192-0) a été utilisé car il inclut une interface spécifique pour associer aisément des fichiers externes dont les données sont interpolées par l'outil.

# <span id="page-118-1"></span>4.1.1 Outils de calcul du flux radiatif

Plusieurs outils commerciaux spécialisés dans le rayonnement sont disponibles. La liste des outils présentés dans cette section ne se veut pas exhaustive. Elle correspond aux outils identifiés pendant la phase de prospection.

#### 4.1.1.1 RAY-HEAT

RAY-HEAT est un module de calcul développé au sein de l'ICAA sous environnement logiciel MATLAB®. Il a été développé à l'origine par B.Cosson [\[CSLMM10\]](#page-192-1) pour étudier le chauffage infrarouge de préformes en polymère, puis repris dans une démarche d'optimisation par M.Bordival [\[Bor09\]](#page-191-0). Son champ d'application a été élargi à l'étude des calculs de trajets optiques dans un milieu d'indice de réfraction non homogène, dans la thèse de A.Delmas [\[Del12\]](#page-192-2). Le logiciel prend en compte les calculs d'intersections entre un rayon et un objet dont on connaît l'équation paramétrée, typiquement un plan ou un cylindre. Puis, à l'intérieur du cylindre, le suivi optique du rayon est régi par les lois analytiques de Snell-Descartes. L'implémentation est donc entièrement basée sur des calculs analytiques et ne peut s'appliquer à la géométrie d'un système d'éclairage sans entreprendre des calculs géométriques fastidieux. Les orientations différentes des surfaces rendent les calculs d'intersections complexes. Pour cette raison principalement, ce logiciel a rapidement été écarté. Il s'est montré néanmoins fort utile dans une démarche comparative sur un cas simple.

#### 4.1.1.2 TUNATHIU

TUNATHIU est un logiciel de calcul basé également sur la méthode de Monte Carlo, utilisé pour la conception des concentrateurs solaires. Il est développé par le CENER (Centre National pour les Energies Renouvelables) en collaboration avec l'UTB (Université de Texas à Brownsville) et le NREL (National Renewable Energy). TUNATHIU est libre d'utilisation. En revanche, le code source n'est pas libre d'accès. Ce logiciel est constitué de trois grands blocs : un modèle du système optique concentrateur, un modèle du rayonnement solaire incident, et un modèle faisant l'association des deux blocs précédents. Nous pouvons noter que TUNA-THIU est peu flexible et peu transparent car les méthodes algorithmiques sont assez floues et non modulables. Un inconvénient notable concerne le post-traitement. Dans TUNATHIU, le post-traitement est effectué à partir de cartes de photons.

# 4.1.1.3 ASAP

ASAP™(Advanced Systems Analysis Program) est utilisé par les opticiens de Valeo pour le développement de modèles optiques. Il permet de simuler l'interaction de la lumière avec les structures optiques tridimensionnelles par le biais de techniques de lancer de rayons. En cela, cet outil répond à l'ensemble de nos besoins pour simuler des effets optiques variés tels que les réflexions, polarisations, diffractions, diffusions, etc. En revanche, les distributions des énergies sont disponibles uniquement sur des surfaces planes.

Pour nos applications, ASAP permet de simuler sur un plan l'éclairement sortant des optiques. Le résultat est une carte photonique 2D (Fig [4.1\)](#page-120-1). Il s'agit en fait des impacts des rayons sur un plan. L'obtention de valeurs énergétiques nécessite donc la création d'un carte de pixels dont la taille est définie par l'utilisateur. Sur chaque pixel, les énergies des photons sont sommées. Le frein principal à l'utilisation du logiciel vient de l'impossibilité d'obtenir des cartographies 3D sur les surfaces du système d'éclairage. Or, il s'agit de notre principale exigence afin de pouvoir traiter la thermique du système. A défaut, une projection est réalisée pour restituer une cartographie en trois dimensions, ce qui n'est pas totalement satisfaisant. Un travail en post-traitement est nécessaire pour corriger les erreurs de projection lors du passage 2D-3D.

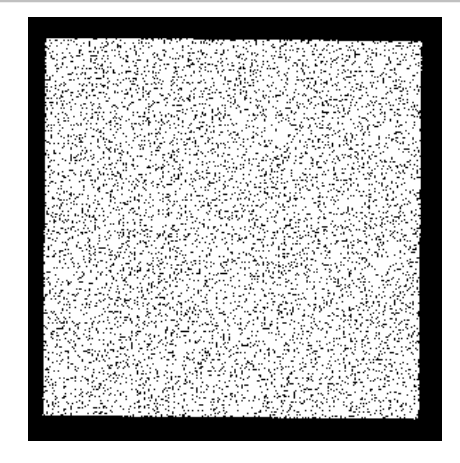

Figure 4.1 – Carte photonique - résultat ASAP

# <span id="page-120-1"></span><span id="page-120-0"></span>4.1.2 EDStar (Environnement de Développement de Statistiques Radiatives)

EDStar [\[drSW\]](#page-192-3) est un environnement de développement des phénomènes de transport corpusculaire, en particulier des transferts radiatifs. Cet environnement développé par l'équipe de recherche StarWest est le fruit d'une collaboration entre les trois laboratoires : RAPSO-DEE (Albi), LAPLACE (Toulouse), PROMES (Odeillo). Les techniques réunies au sein de ces laboratoires sont basées essentiellement sur les méthodes de Monte Carlo. Un des atouts de cet environnement concerne le calcul de grandeurs radiatives dans des géométries 3D complexes. Les problématiques abordées sont également étendues au calcul des sensibilités aux différents paramètres du problème [\[DLT11\]](#page-192-4). EDStar est ainsi conçu pour implémenter des algorithmes de Monte Carlo. Son architecture logicielle est libre d'accès et est constituée de l'environnement « mcm3D » conçu pour combiner la librairie « mcm »avec la librairie d'objets géométriques et de procédures de calculs d'intersections, issues de PBRT (Physically Based Rendering Tool) [\[PH04\]](#page-194-0).

L'utilisateur dispose donc d'un environnement dans lequel il peut développer un algorithme de Monte Carlo tout en bénéficiant d'outils informatiques issus de la synthèse d'images. Il associe les outils pré-programmés des différentes bibliothèques qui correspondent à son cas d'étude. De plus, l'utilisateur a la possibilité d'améliorer la convergence des ses algorithmes en optimisant les lois de tirages.

**bibliothèque « mcm** » La bibliothèque « mcm »rassemble les outils nécessaires à l'implémentation d'un algorithme de Monte Carlo en langage  $C++$ . Les outils utilisés dans cette librairie informatique sont :

- Les procédures de générations aléatoires uniformes sur l'intervalle unité,
- Le processus « contrôleur » dédié au contrôle de l'indépendance des générations aléatoires,
- L'interface de communication MPI permettant les échanges d'information entre les processus,
- Le gestionnaire de l'allocation mémoire entrée/sortie,

La bibliothèque PBRT Cette bibliothèque, développée à l'origine pour le rendu réaliste, facilite grandement la mise en œuvre des modèles car elle prend en charge tous les aspects géométriques.

- La représentation géométrique de l'objet surface,
- La définition de l'objet rayon,
- La définition des objets primitives. Cette dénomination comprend une surface géométrique et un jeux de propriétés optiques.
- Les sous-programmes de calculs d'intersections,

L'environnement EDStar a donc été retenu pour sa flexibilité. L'outil, dédié aux chercheurs, permet des études fines mais ne dispose pas d'interface graphique. Bien que d'utilisation libre, EDStar n'est pas un outil à dimension industrielle prêt à l'emploi. Des sociétés spécialisées dans le développement de logiciels pour le calcul scientifique proposent des logiciels utilisant la même méthodologie, comme par exemple SOLFAST pour des applications solaires.

#### <span id="page-121-0"></span>4.1.3 Mise en œuvre informatique dans EDStar

Dans le cadre de cette thèse, les codes sources ont été spécifiquement écrits pour le calcul radiatif dans un système d'éclairage automobile, en vue d'un couplage rayonnement-thermique dans un logiciel commercial. Comme évoqué ci-dessus, EDStar ne dispose pas d'interface graphique. Il nécessite la compilation de plusieurs fichiers dans un terminal de commandes en ligne. Par ailleurs, les différentes tâches connexes au calcul de Monte Carlo telles que la création du fichier de scène et le post-traitement des résultats sont autant de sous-programmes et d'étapes ajoutés aux algorithmes traitant de la physique radiative (Fig [4.2\)](#page-122-0).

#### 4.1.3.1 Architecture logicielle

**Géométrie** L'intégration d'une géométrie réelle dans EDStar est rendue possible par l'intermédiaire d'un fichier de scène au format PBRT, geometrie.pbrt. Pour respecter ce format, le code utilitaire geometrie.c prend en charge les coordonnées des nœuds du maillage ainsi que la table de connectivité, disponibles dans les fichiers « coordonnées.txt » et « connectivité.txt ». Ces informations sont extraites du maillage initial réalisé par un logiciel de maillage (TGRID, CATIA etc). L'exécution du fichier geometrie.c génère ainsi le fichier geometrie.pbrt. Chaque élément de maillage est repéré par un numéro. L'ordre des éléments entre le maillage et le fichier de scène doit être strictement respecté. Cette numérotation permet de repérer les surfaces impactées par les rayons.

**Données d'entrée** En entrée de l'algorithme, il est possible de faire passer les valeurs des paramètres du modèle telles que des données spectrales présentées sous forme de tables. Le fichier mcm.in renseigne le nombre de rayons (ou de réalisations) envoyés pour le calcul.

#### **EDStar**

Calculs. L'algorithme de Monte Carlo est implémenté dans le fichier mcmAlgo.h. Ce code principal est développé par l'utilisateur spécifiquement pour son étude. Ce code peut faire appel aux bibliothèques libres  $gnu$  ou encore à nos propres méthodes.

Résultats bruts. Le résultat d'un calcul de Monte Carlo est ici le résultat d'une intégrale, enregistré dans le fichier de sortie mcm.out. Pour chaque élément, une intégrale des densités de flux est calculée. Le fichier mcm.out contient donc autant d'intégrales estimées que de numéros d'éléments constituant la géométrie considérée.

Il est possible d'intégrer à l'algorithme le calcul d'autres grandeurs telles que l'énergie totale absorbée par le réflecteur et l'énergie totale perdue. Ces calculs concernent un groupement d'éléments. Chaque estimation conduit à une ligne supplémentaire dans le fichier de sortie.

Traitement des cartes de flux Les données enregistrées dans mcm.out sont sauvegardées dans un fichier texte par l'intermédiaire du logiciel gawk. Le post-traitement du résultat brut se scinde ensuite en deux aspects.

- Le premier aspect concerne l'affichage de la carte de flux. Les estimations des densités de flux sont affichées sur le maillage 3D. Cette tâche a été réalisée dans COMSOL où les données sont importées comme une fonction, nommée pour l'exemple « flux ». Cette fonction est appliquée au maillage par l'intermédiaire de la condition aux limites heat flux et l'instruction « flux(meshelement) » permettant l'appel du fichier « flux ». La carte est finalement visible dans le module d'affichage des résultats de COMSOL.
- Le deuxième aspect porte sur l'utilisation de ces estimations comme condition aux limites. Ces estimations doivent être intégrées à un solveur thermique. Pour COMSOL, l'intégration est en tous points similaire à la procédure d'affichage de la carte de flux. Il faut renseigner en plus les paramètres des matériaux et ajouter les modules nécessaires à la résolution de l'équation de l'énergie. Le chapitre [5](#page-141-0) détaille ce processus pour FLUENT.

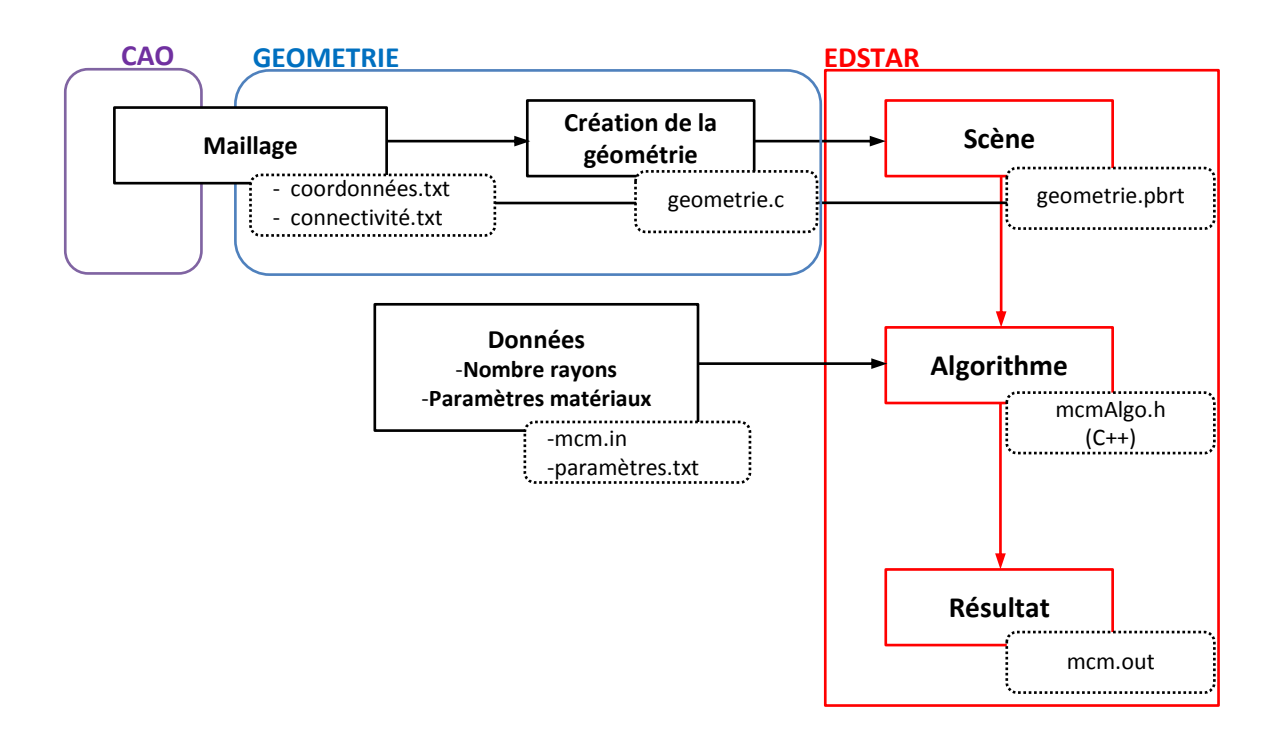

<span id="page-122-0"></span>Figure 4.2 – Architecture logicielle

#### 4.1.3.2 Lancement de la simulation

Pour lancer une simulation, les fichiers geometrie.pbrt, « paramètres.txt »et mcm.in doivent être placés dans le dossier Lancement. Le code source de l'algorithme mcmAlgo.h est placé dans le dossier mcmCodage (Fig [4.3\)](#page-123-2). Les programmes doivent être préalablement compilés dans le dossier Mcm3D depuis le terminal de commandes. Enfin, l'algorithme est lancé depuis le terminal de commandes dans le dossier Lancement.

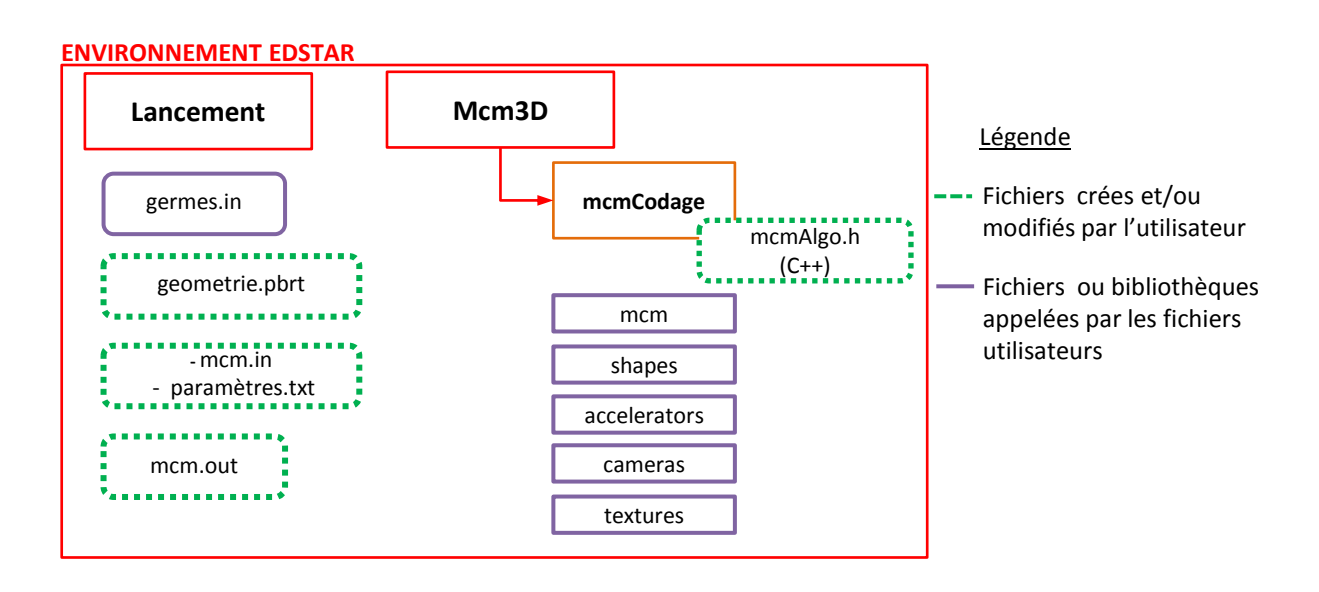

<span id="page-123-2"></span>Figure 4.3 – Environnement EDSTAR

# <span id="page-123-0"></span>4.2 Validation du code

#### <span id="page-123-1"></span>4.2.1 Calcul de l'éclairement d'une plaque irradiée par un cylindre

Afin de valider le code, nous avons utilisé un cas analytique détaillé en annexe (Annexe [E.2\)](#page-178-0). Ce cas valide uniquement un éclairement surfacique. Bénéficiant des travaux précédents effectués dans RAY-HEAT et d'une littérature déjà consituée [\[CSLMM10\]](#page-192-1), le cas analytique choisi est en tous points identique. La solution analytique est disponible pour un élément de plan  $dA_1$  parallèle à un cylindre fini de surface  $A_2$  [\[LP56\]](#page-193-1). En déplaçant l'élément  $dA_1$  sur la surface d'une plaque, il est alors possible de calculer l'éclairement global entre le cylindre et la plaque. Le cas étudié est donc composé d'une plaque carrée de 280 mm de côté, située à une distance de 100 mm de la lampe. La lampe, modélisée par un cylindre de même hauteur, fonctionne à une puissance de 1000 W (Fig [4.4\)](#page-124-0). La carte d'éclairement présentée sur la figure [4.5](#page-124-1) est celle obtenue numériquement avec un maillage régulier de la plaque comptant 1600 éléments  $(40 \times 40)$ .

#### Chapitre 4. Etude du chauffage infrarouge d'un polymère par un système lampe-réflecteur

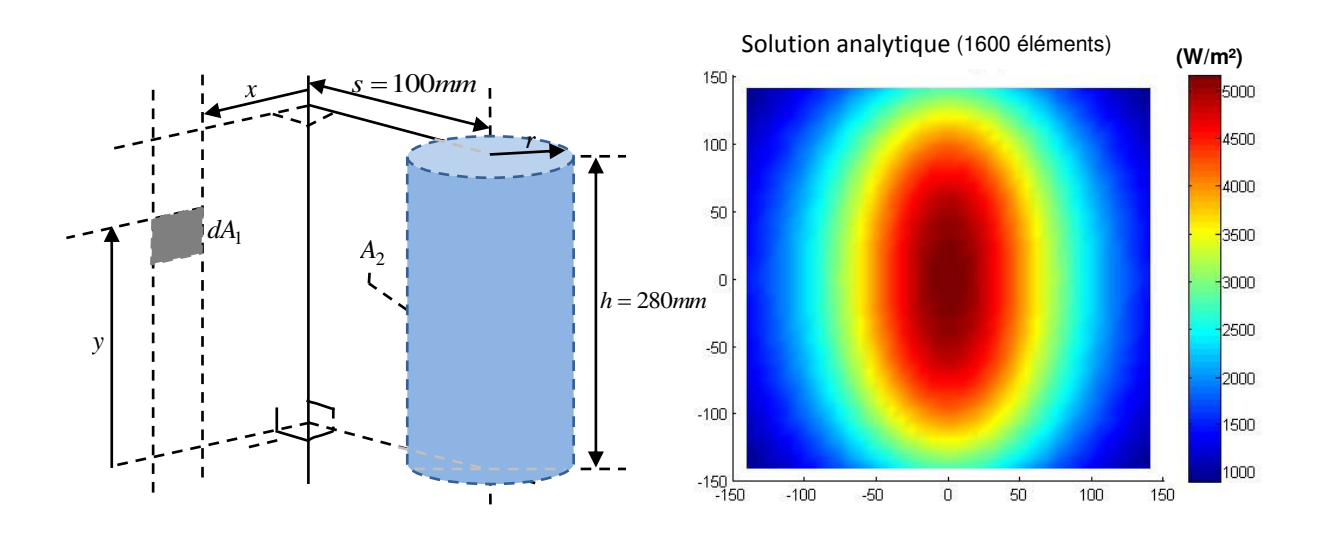

<span id="page-124-0"></span>Figure 4.4 – Cas analytique d'un élément de plan parallèle à un cylindre fini [\[LP56\]](#page-193-1)

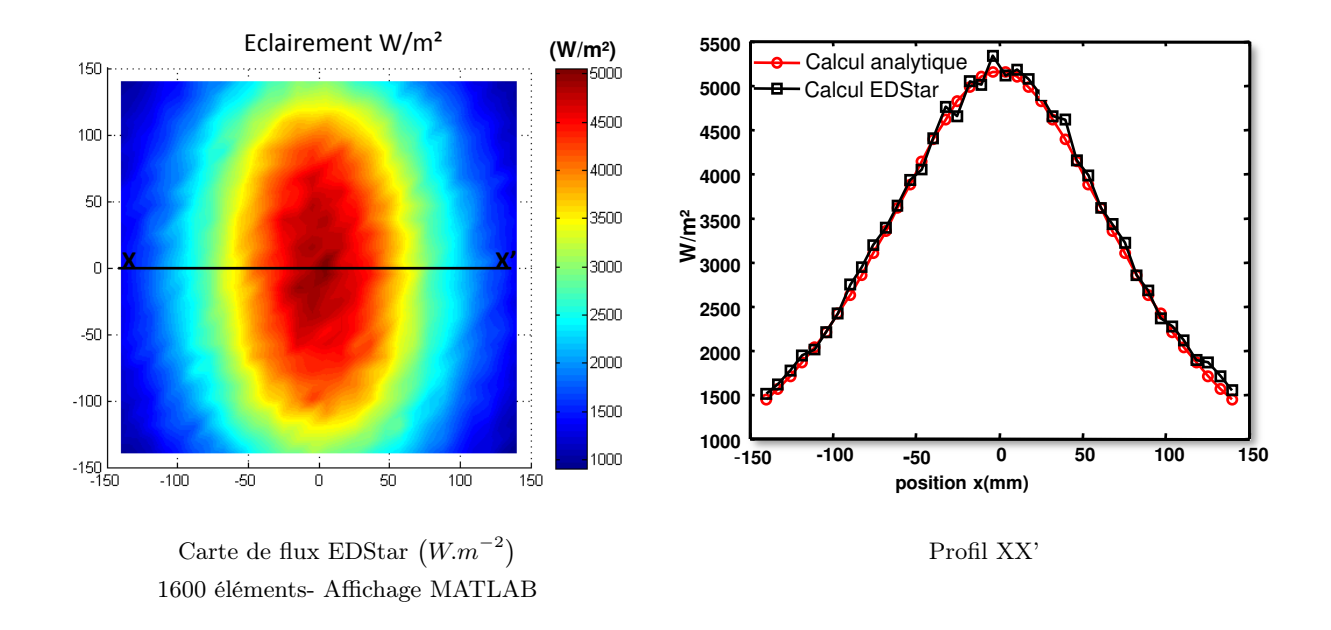

<span id="page-124-1"></span>FIGURE 4.5 – Comparaison du flux radiatif incident  $(W.m^{-2})$  calculé dans EDStar avec la solution analytique

L'influence du maillage sur les résultats apparaît sur la figure [4.6.](#page-125-0) Pour cet exemple, trois tailles de maillage ont été testées :  $(32 \times 32)$ ,  $(40 \times 40)$  puis  $(60 \times 60)$ .

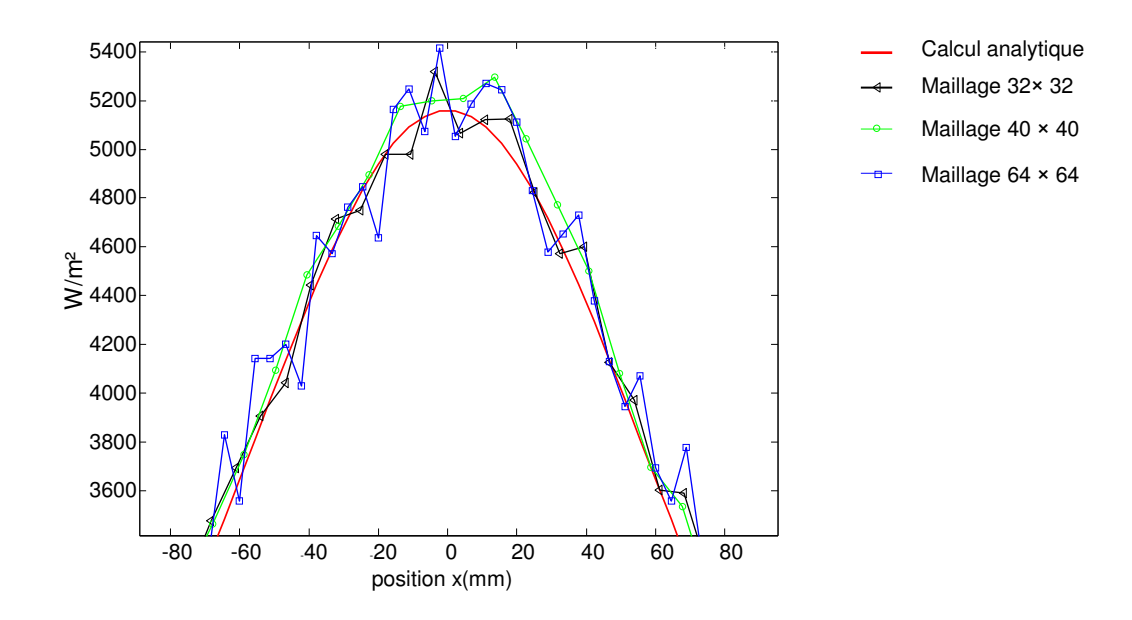

<span id="page-125-0"></span>Figure 4.6 – Influence du maillage sur le profil de la carte d' éclairement

Il est intéressant de noter que le maillage le plus fin,  $60 \times 60$  induit des pics autour du profil analytique de plus grande amplitude, comparés aux pics du maillage  $40 \times 40$ . En revanche, le maillage le plus grossier est plus lisse. La présence de pics paraît normale puisque les intégrales calculées pour chacune des mailles sont des estimations. D'une maille à l'autre, les valeurs approchées se situent soit au dessus du profil, soit en dessous. Le profil oscille donc autour du profil analytique.

Il advient qu'avec le maillage le plus fin, la résolution spatiale est meilleure, ce qui permet de bien reproduire la dynamique du profil. Cependant, ce dernier conduit à l'effet indésirable de créer du « bruit », par analogie au bruit de mesure. Il est ainsi légitime de s'interroger sur l'influence de ce bruit lorsqu'il est introduit en entrée d'un solveur thermique. Si ce résultat n'est pas traité au préalable, quel impact cela a t-il sur la résolution numérique de l'équation de la chaleur ? Peut-on noter des divergences en fonction de la conductivité du matériau ? Ce sont autant de points qui doivent être approfondis.

Pour ce cas-ci, le maillage de 1600 élements est celui qui convient le mieux. La convergence du calcul est vérifiée sur la figure [4.7.](#page-126-1) Les résultats numériques obtenus dans EDStar ont été comparés aux valeurs analytiques en observant la somme des écarts quadratiques entre les cartes d'éclairement [\(4.1\)](#page-125-1).

<span id="page-125-1"></span>
$$
E_{\%} = 100 \sqrt{\frac{\int_{S} (E_{\text{num}} - E_{a})^{2} ds}{\int_{S} E_{a}^{2} ds}}
$$
(4.1)

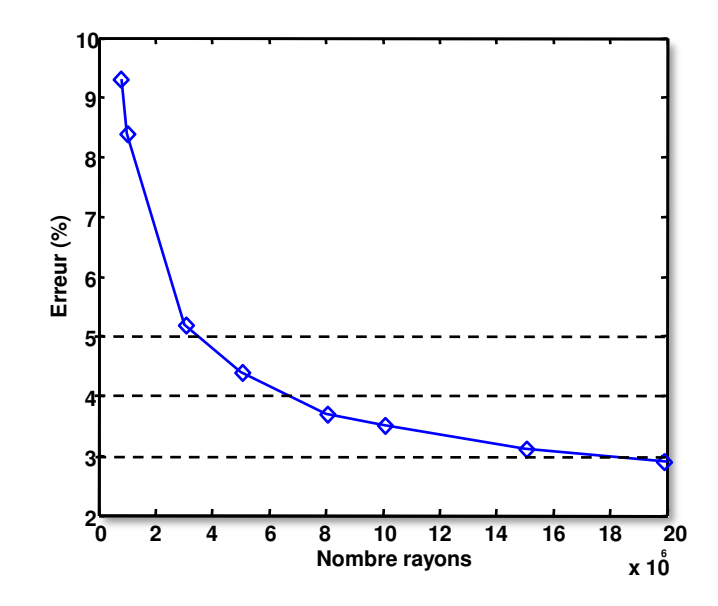

Figure 4.7 – Evolution de l'erreur avec le nombre de rayons envoyés

<span id="page-126-1"></span>Sur l'ensemble de la carte de flux, l'erreur entre l'estimation et la solution analytique diminue avec le nombre de rayons envoyés. Cette erreur diminue quasiment de moitié entre 1 million et 4 millions de rayons. Elle est inférieure à 5% entre 4 et 7 millions de rayons, inférieure à 4% au delà de 7 millions de rayons, pour tendre vers un palier de 3% à 20 millions (Fig [4.7\)](#page-126-1).

# <span id="page-126-0"></span>4.2.2 Calcul d'un terme source dans une plaque semi-transparente

Dans la mesure où les lentilles des projecteurs sont des éléments focalisants et semi-transparents, la méthode de Monte Carlo associée à des techniques de lancer de rayons est requise. Pour l'étude de faisabilité, un problème unidirectionnel a été considéré. Une plaque, à faces parallèles et d'indice optique homogène, est soumise à un flux radiatif uniforme sur l'une de ses faces. La plaque est maillée en volume avec des éléments rectangulaires réguliers. La quantité d'énergie volumique absorbée dans chaque élément est calculée selon la méthode présentée dans le chapitre 3. Pour ce cas, les résultats n'ont pas pu être exploités car nous avons été confrontés à un problème numérique. Lorsqu'un rayon se propage dans le maillage volumique, l'intersecteur PBRT identifie les intersections entre un rayon et les faces des cellules qui appartiennent à plusieurs volumes adjacents. La difficulté sous-jacente est de pouvoir relier le terme source calculé entre deux intersections, au bon volume. Les développements informatiques n'ont pas pu être améliorés dans EDStar, faute de temps. Ce test est cependant riche d'enseignements, car nos efforts doivent se focaliser sur l'intégration d'un maillage volumique beaucoup plus structuré, afin de mieux repérer un rayon dans le maillage et d'affecter l'énergie calculée entre deux intersections à la bonne cellule.

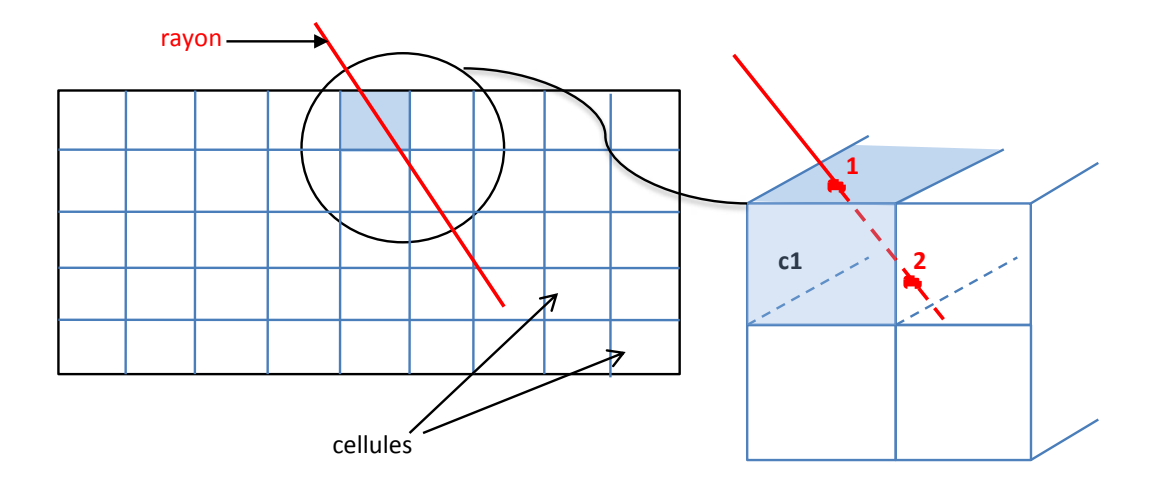

Figure 4.8 – Propagation d'un rayon dans un maillage volumique

# <span id="page-127-0"></span>4.3 Chauffage infrarouge de la plaque ABS-N

Le rayonnement étant découplé du calcul thermique, le résultat calculé par EDStar correspond aux densités de flux estimées. Pour l'étude du chauffage de la plaque en ABS-N, une comparaison de trois modèles de sources radiatives est proposée (Tableau [4.1\)](#page-128-1). Le but est d'identifier un modèle de lampe simple et adapté pour le cas d'un système lampe-réflecteur. Pour cette comparaison, les trois modèles de sources ont des puissances équivalentes, 25W. Les sources se distinguent donc par leur géométrie et la distribution spatiale des rayons. La première source est ponctuelle, la deuxième source correspond à un filament cylindrique d'où sont tirés les rayons selon une pdf « Lambertienne ». Enfin, la troisième source est « goniométrique ». Au même titre que la polaire d'émission proposée dans l'article [\[ARPM99\]](#page-191-1), la source « goniométrique » est ici vue comme une source de recalage spatial pour le modèle de lampe. Notons, que pour cette dernière source, la méthode d'envoi des rayons est apparentée à une méthode déterministe. Le fichier regroupe un ensemble de rayons d'origine  $O\left(x_i, y_i, z_i\right)$ positionnés sur la surface externe du bulbe et de vecteurs directions  $(u_i, v_i, w_i)$ . Chaque rayon transporte la même énergie. La polaire d'émission de la lampe est donc recréée par les variations de densités de rayons sur la surface du bulbe.

Les densités de flux sur la plaque ont été analysées. Il s'agit en premier lieu de vérifier la pertinence des répartitions des flux issus du modèle ponctuel et du modèle de source cylindrique, par rapport à la répartition obtenue avec la source goniométrique (référence). Les observations qui découlent de cette analyse ont ensuite été confirmées avec les mesures par thermographie infrarouge de la plaque.

| <b>Sources</b>                | Origine rayons                                                    | Directions rayons $\vec{\omega}$                                          | Illustration                   |  |  |  |
|-------------------------------|-------------------------------------------------------------------|---------------------------------------------------------------------------|--------------------------------|--|--|--|
| $(1)$ Source<br>ponctuelle    | Point source                                                      | $pdf$ isotrope<br>$p_{\Omega} =$                                          |                                |  |  |  |
| $(2)$ Filament<br>cylindrique | échantillonnage uniforme<br>du cylindre $p_X = \frac{1}{2\pi rL}$ | <i>pdf</i> lambertienne<br>$(\vec{\omega}\cdot\vec{n})$<br>$p_{\Omega} =$ | $\boldsymbol{n}$<br>$L = 6$ mm |  |  |  |
| $(3)$ Source<br>goniométrique | Surface<br>du bulbe                                               | Vecteurs directions<br>(mesures)                                          | Echantillon de rayons<br>-20   |  |  |  |

Chapitre 4. Etude du chauffage infrarouge d'un polymère par un système lampe-réflecteur

Table 4.1 – Caractéristiques des modèles de sources radiatives

# <span id="page-128-1"></span><span id="page-128-0"></span>4.3.1 Dispositif expérimental

Deux expériences permettent de comparer le modèle radiatif d'un système lampe-réflecteur aux mesures expérimentales. Dans l'expérience 1, l'irradiation de la face avant de la plaque opaque est faite avec une lampe seule. Dans l'expérience 2, l'irradiation de la plaque est faite avec le système lampe-réflecteur où la lampe est insérée dans le porte-lampe (Fig [4.9\)](#page-128-2). Les températures de la face non irradiée par la lampe sont mesurées dans l'intervalle des longueurs d'onde  $[7.5 - 13\mu m]$ , au moyen de la caméra infrarouge FLIR SC325 positionnée sur le banc optique (Fig [4.10\)](#page-129-1).

<span id="page-128-2"></span>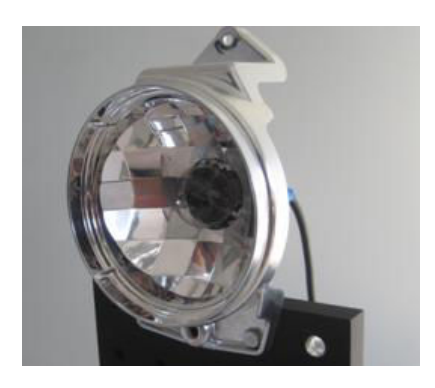

Figure 4.9 – Lampe-réflecteur

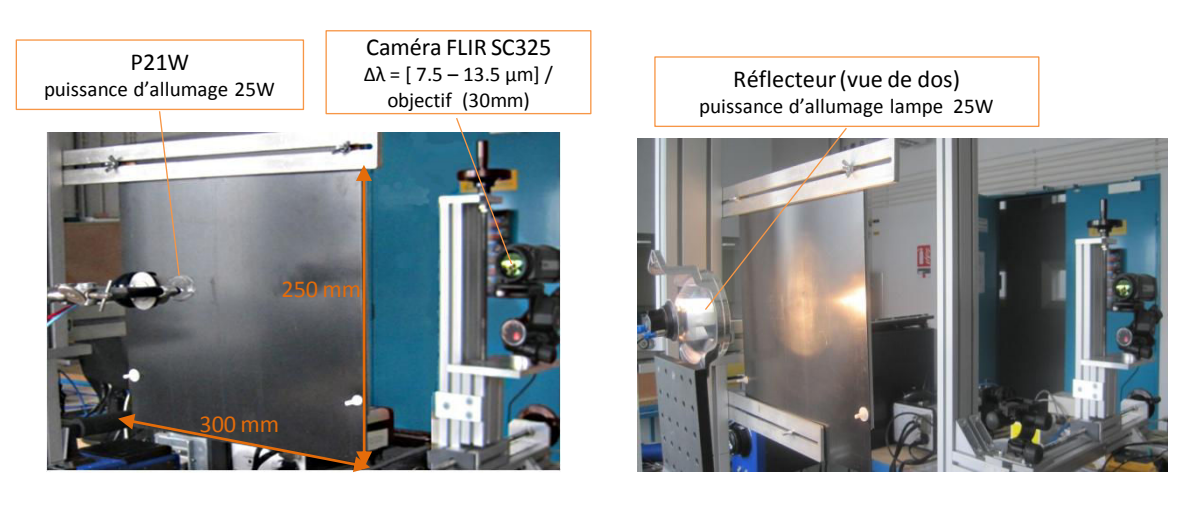

Expérience 1 : lampe seule Expérience 2 : lampe-réflecteur Distance plaque-filament : 7 cm Distance plaque-filament : 15 cm

Figure 4.10 – Dispositif Expérimental

#### <span id="page-129-1"></span><span id="page-129-0"></span>4.3.2 Calcul des densités de flux sur la plaque dans EDStar

Les formulations intégrales respectives du cas avec lampe seule et du cas avec le système lampe-réflecteur sont présentées dans les équations [\(4.2\)](#page-130-0) et [\(4.6\)](#page-130-1).

Du fait des réflexions multiples, l'algorithme 2 est récursif. Ce dernier gère en effet les réflexions spéculaires. En désignant la source radiative par la lettre  $S$ , le réflecteur par la lettre  $R$ , et la plaque par la lettre P, il est possible de référencer les chemins optiques possibles :

- 1.  $S \rightarrow$  sorti,
- 2.  $S \rightarrow \mathcal{P}$ ,
- 3.  $S \to \mathcal{R} \to \mathcal{P}$ ,
- 4.  $S \to \mathcal{R} \to$  sorti,
- 5.  $S \to \mathcal{R} \to \mathcal{R} \to \mathcal{P}$

Cet ensemble de combinaisons n'est pas exhaustif. Théoriquement, le cas où un rayon retourne vers la source après une réflexion appartient également à l'ensemble des chemins possibles. Si tel est le cas, le rayon est considéré comme sorti.

En pratique, les simulations ont montré que les combinaisons sont de type  $S \to \mathcal{P}$ , et  $S \to \mathcal{R} \to \mathcal{P}$ . Ce constat est logique car une optique a pour rôle de diriger le faisceau lumineux vers l'avant. Dans le cas contraire, cela laisserait supposer des effets de concentration du rayonnement non désirables sur les optiques. A de rares exceptions, nous rencontrons des réflexions d'ordre 2, soit un chemin de type  $S \to \mathcal{R} - \mathcal{R} \to \mathcal{P}$ , géré également par l'algorithme. En revanche, la part radiative apportée par un chemin  $S \to \mathcal{P} \to \mathcal{R} \to \mathcal{P}$ , où le flux est réfléchi en partie par la plaque, réfléchi de nouveau par le réflecteur vers la plaque, n'est pas pris en compte. La part d'énergie absorbée étant considérée en proportion négligeable :  $(1 - 0.94) \times 0.91 \times 0.94 = 0.05$ . Où 0.94 est le coefficient d'absorption de la plaque et 0.91 est le coefficient de réflexion du réflecteur.

#### 4.3.2.1 Formulation intégrale pour l'expérience 1

#### Formulation physique

<span id="page-130-0"></span>
$$
\Phi_a^{\mathcal{P}} = \Phi = \frac{\alpha}{A_i} \int_{S_f} \int_{\Omega} I(\vec{\omega_0} \cdot \vec{n}) \begin{cases} H(x_i \in A_i) \times 1 \\ +H(x_i \notin A_i) \times 0 \end{cases} d\Omega dx \tag{4.2}
$$

Avec I l'intensité radiative exprimée en  $W.m^{-2}.sr^{-1}$  et  $A_i$  l'aire d'un élément de maillage de la plaque.

#### Formulation mathématique

En introduisant les densités de probabilités qui permettent d'effectuer les tirages, l'intégrale a la forme [\(4.3\)](#page-130-2) :

<span id="page-130-2"></span>
$$
\Phi_a^{\mathcal{P}} = \Phi = \int_{S_f} \int_{\Omega} p_X p_\Omega \begin{cases} wH\left(x_i \in A_i\right) \times 1\\ + wH\left(x_i \notin A_i\right) \times 0 \end{cases} d\Omega dx \tag{4.3}
$$

Les lois d'échantillonnage sont  $p_X = \frac{1}{C}$  $rac{1}{S_f}$  et  $p_\Omega = \frac{(\vec{\omega_0} \cdot \vec{n})}{\pi}$  $\frac{\pi}{\pi}$ .  $w = \pi I S_f \frac{\alpha}{4}$ 

• 
$$
H(x_i \in A_i) \times 1
$$
: lorsque le rayon impacte l'élément  $A_i$ , il est comptabilisé.

•  $H(x_i \notin A_i) \times 0$ : sinon le poids du rayon est nul.

#### 4.3.2.2 Formulation intégrale pour l'expérience 2

#### Formulation physique

 $A_i$ 

$$
\Phi_a^{\mathcal{P}} = \Phi = \frac{\alpha}{A_i} \int_{S_f} \int_{\Omega} I(\vec{\omega_0} \cdot \vec{n}) \{A_j\} d\Omega dx \tag{4.4}
$$

 $\mathcal{A}_i$  est définie de manière récursive dans l'équation [\(4.7\)](#page-130-3) :

$$
\mathcal{A}_{j} = \begin{cases} H\left(x_{i} \in A_{i}\right) \times 1 \\ +H\left(\vec{x}_{i} \in \mathcal{R}\right) \left[\rho^{\mathcal{R}} \times \mathcal{A}_{j+1} + \left(1 - \rho^{\mathcal{R}}\right) \times 0\right] \\ +H\left(x_{i} \notin A_{i} \cup \mathcal{R}\right) \times 0 \end{cases}
$$
\n(4.5)

 $\rho^{\mathcal{R}}$  étant le coefficient de réflexion du réflecteur.

#### Formulation mathémathique

<span id="page-130-1"></span>
$$
\Phi_a^{\mathcal{P}} = \int_{S_f} \int_{\Omega} p_X p_{\Omega} \{ \mathcal{A}_j \} d\Omega dx \tag{4.6}
$$

<span id="page-130-3"></span>
$$
\mathcal{A}_{j} = \begin{cases} H\left(x_{i} \in A_{i}\right) \times w_{j} \\ +H\left(\vec{x}_{i} \in \mathcal{R}\right) \left[\rho^{\mathcal{R}} \times \mathcal{A}_{j+1} + \left(1 - \rho^{\mathcal{R}}\right) \times 0\right] \\ +H\left(x_{i} \notin A_{i} \cup \mathcal{R}\right) \times 0 \end{cases}
$$
\n(4.7)

Les lois d'échantillonnage sont les mêmes  $p_X = \frac{1}{C}$  $rac{1}{S_f}$  et  $p_{\Omega} = \frac{(\vec{\omega_0} \cdot \vec{n})}{\pi}$  $\frac{\pi}{\pi}$ .

$$
w_j = \pi I S_f \frac{\alpha}{A_i} \prod_{i=1}^{j-1} \rho^{\mathcal{R}}
$$

- $H(x_i \in A_i) \times 1$ : lorsque le rayon impacte l'élément  $A_i$ , il est comptabilisé.
- $H(\vec{x}_i \in \mathcal{R})\left[\rho^{\mathcal{R}} \times \mathcal{A}_{j+1} + (1-\rho^{\mathcal{R}}) \times 0\right]$  : si le rayon impacte le réflecteur, alors il est réfléchi. Le poids du rayon réfléchi est  $w_{j+1} = w_j \times \rho^{\mathcal{R}}$ .
- $H(x_i \notin A_i \cup \mathcal{R}) \times 0$ : si ni la plaque, ni le réflecteur ne sont impactés, alors le poids est nul.

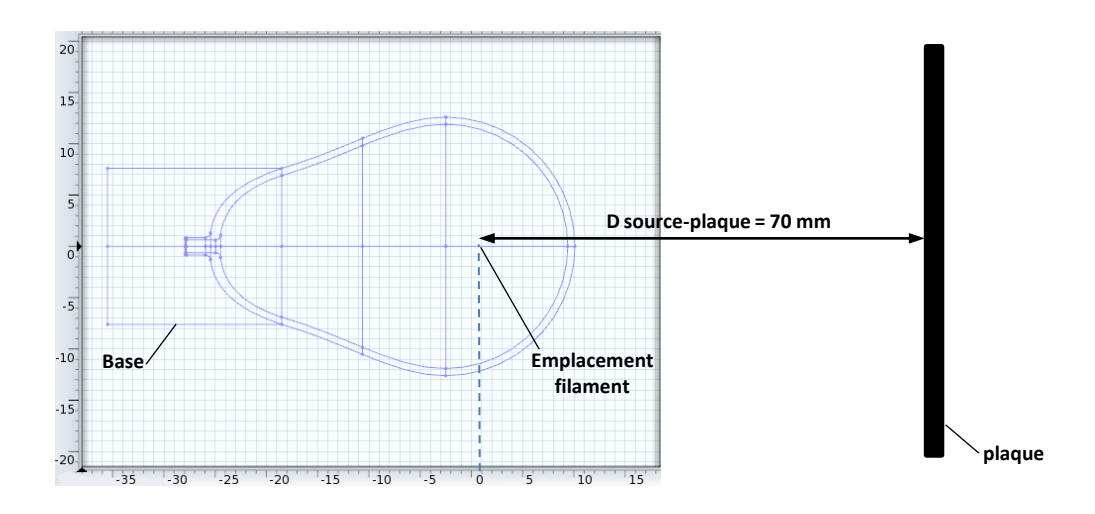

Figure 4.11 – Description de la scène dans EDStar - Expérience 1

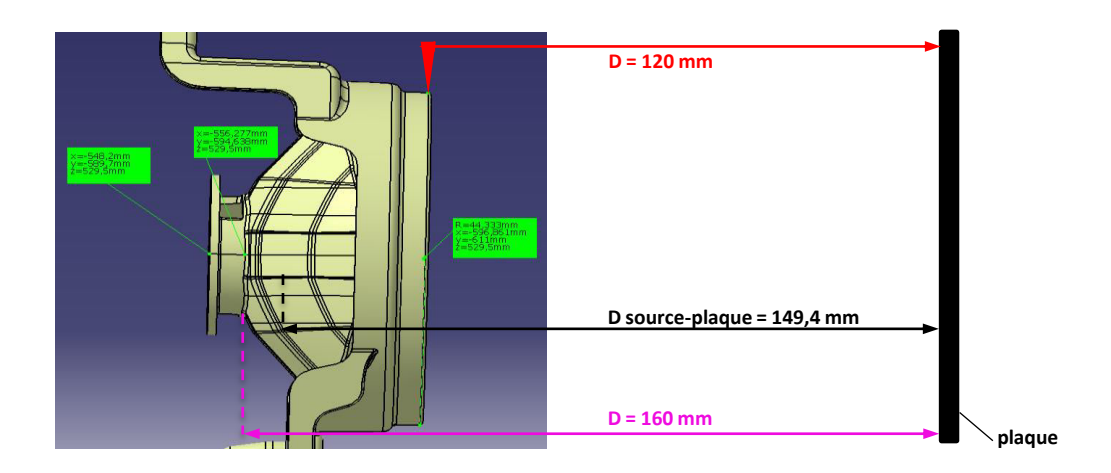

Figure 4.12 – Description de la scène dans EDStar - Expérience 2

#### <span id="page-131-0"></span>4.3.3 Analyse des distributions de densités de flux sur la plaque

Pour le calcul de la carte des densités de flux sur la plaque, un maillage surfacique a été créé dans COMSOL, puis reconstitué dans EDStar selon la procédure présentée figure [4.2.](#page-122-0) Il s'agit

#### Chapitre 4. Etude du chauffage infrarouge d'un polymère par un système lampe-réflecteur

d'un maillage libre constitué d'éléments triangulaires dont la taille est au maximum de 2mm. Au total, le maillage compte 52212 éléments. Pour chaque simulation, 8 millions de rayons ont été générés.

#### 4.3.3.1 Expérience 1

Nous nous sommes intéressés à la distribution des densités de flux sur la plaque pour visualiser les zones les plus irradiées. Sur les figures [4.13](#page-132-0) (a) et [4.13\(](#page-132-0)b) sont présentées respectivement la répartition des densités de flux avec une source ponctuelle et la répartition des densités de flux avec une source cylindrique à émission Lambertienne. Comme escompté, la répartition est circulaire pour la source ponctuelle, un peu plus ovale dans le cas du cylindre. Les iso-courbes concordent avec la cartographie de référence, celle relative à la source goniométrique présentée sur la figure [4.13](#page-132-0) (c).

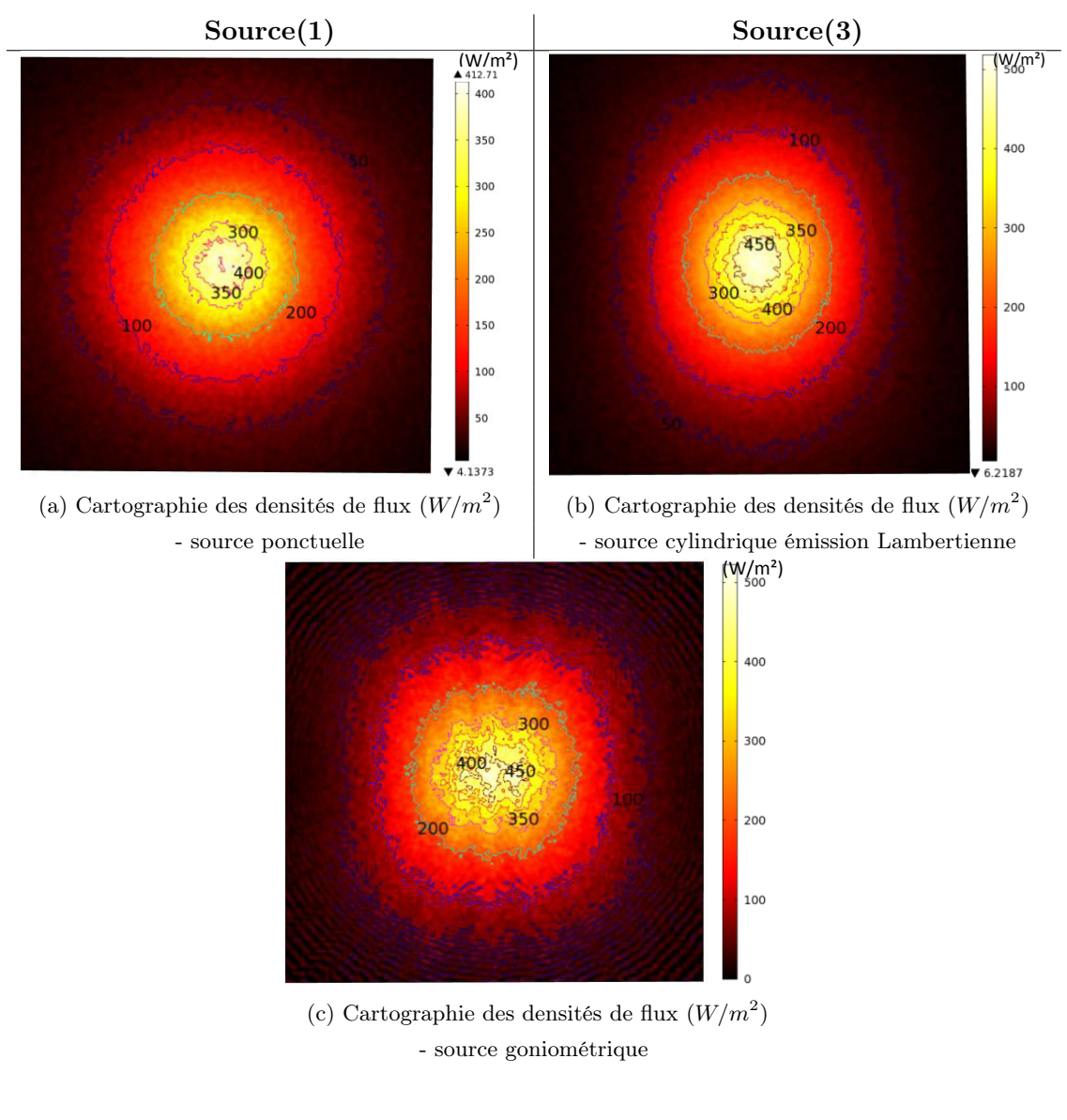

<span id="page-132-0"></span>Figure 4.13 – Expérience 1

#### 4.3.3.2 Expérience 2

Les mêmes cartographies ont été réalisées pour la deuxième expérience.

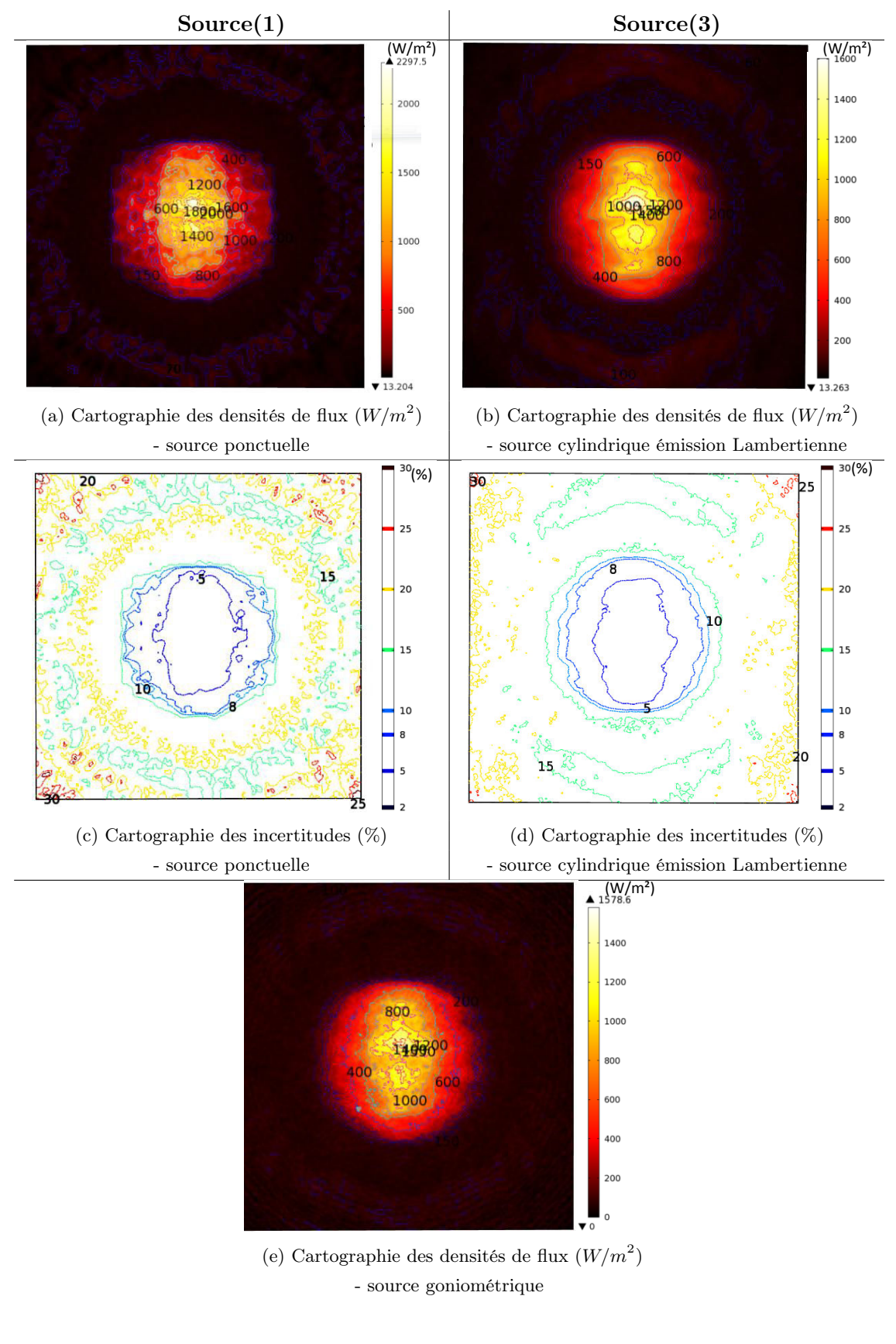

<span id="page-133-0"></span>Figure 4.14 – Expérience 2

#### Chapitre 4. Etude du chauffage infrarouge d'un polymère par un système lampe-réflecteur

Le champ de flux apparaît dissymétrique quelque soit la source considérée, ponctuelle ou cylindrique. Cette dissymétrie est également confirmée pour la source goniométrique, figure [4.14](#page-133-0) (e). Cette dissymétrie est donc causée par le réflecteur. Il est à noter cependant une différence significative entre les valeurs des cartes de flux du cas ponctuel et du cas cylindrique.

Deux comparaisons sont proposées afin de vérifier que cet écart est dû aux caractéristiques de la source et n'est pas d'origine numérique.

• En premier lieu, les cartographies des incertitudes relatives, exprimées en %, ont été étudiées pour vérifier la qualité des estimations. Les incertitudes sont liées et calculées comme suit :

 $I = \frac{\sigma_{\text{MC}}}{\sigma}$  $\frac{M}{\Phi_i}$ , où  $\Phi_i$  est la valeur de l'intégrale estimée et  $\sigma_{MC}$ , l'écart-type associé.

- Les deux cartes d'incertitudes sont similaires montrant ainsi que les densités de flux sur la plaque ont été estimées avec la même précision, que ce soit pour le cas ponctuel ou pour le cas cylindrique (Fig [4.14](#page-133-0) (c), Fig [4.14](#page-133-0) (d)). La comparaison des cartes de flux est donc possible car les écarts constatés ne sont donc pas d'origine numérique. Ils peuvent être imputés au modèle uniquement. De plus, l'estimation est bonne avec une précision de 5% au centre, jusqu'à 10% pour l'ensemble de la tache centrale. Les précisions sont logiquement moins bonnes, 20%, en périphérie de la plaque, car moins irradiées. En d'autres termes, moins de rayons impactent les bords de la plaque. Par conséquent, les écarts-types de Monte Carlo,  $\sigma_{MC}$ , sont plus élevés.
- Il est possible d'observer que la cartographie obtenue avec la source cylindrique est très proche de la cartographie obtenue avec la source goniométrique, source de référence. Pour une analyse plus fine, deux nouvelles distributions  $\Delta\Phi^1(x,y)$  et  $\Delta\Phi^2(x,y)$  sont définies dans les équations [\(4.8\)](#page-134-0) et [\(4.9\)](#page-134-1), puis affichées sur la figure [4.15.](#page-135-0)

La figure [4.15](#page-135-0) (a) permet de comparer les différences de répartition entre la source ponctuelle et la source goniométrique. La figure [4.15](#page-135-0) (b) permet de visualiser les différences de répartition entre la source cylindrique et la source goniométrique.

<span id="page-134-0"></span>
$$
\Delta\Phi^{1}(x,y) = \Phi_{gonio(3)}(x,y) - \Phi_{ponctuelle}(x,y)
$$
\n(4.8)

<span id="page-134-1"></span>
$$
\Delta \Phi^{2}(x, y) = \Phi_{gonio(3)}(x, y) - \Phi_{cylinder}(x, y)
$$
\n(4.9)

• L'étude des écarts de densité de flux sur la figure [4.15](#page-135-0) (a) permet d'établir que la source ponctuelle irradie plus au centre de la plaque, en comparaison avec la source goniométrique (Zone 1). L'écart absolu est significatif, compris entre  $600W/m^2$  et  $800W/m^2$ , sur une zone conséquente de la plaque. Localement au centre, cet écart est supérieur à 800 $W/m^2$ . A l'inverse, la source goniométrique irradie plus en périphérie de la zone centrale, mais les écarts sont plus faibles de l'ordre de  $100W/m^2$ (Zone 2).

Sur la figure [4.15](#page-135-0) (b), les écarts mis en évidence par les iso-courbes sont plus ténus pour le cas de comparaison cylindrique/goniométrique. En effet, l'écart absolu est de l'ordre de 200 $W/m^2$  très localement (Zone 1). Sur une plus large zone, les écarts absolus sont

compris entre  $80W/m^2$  et  $200W/m^2$  (Zone1).

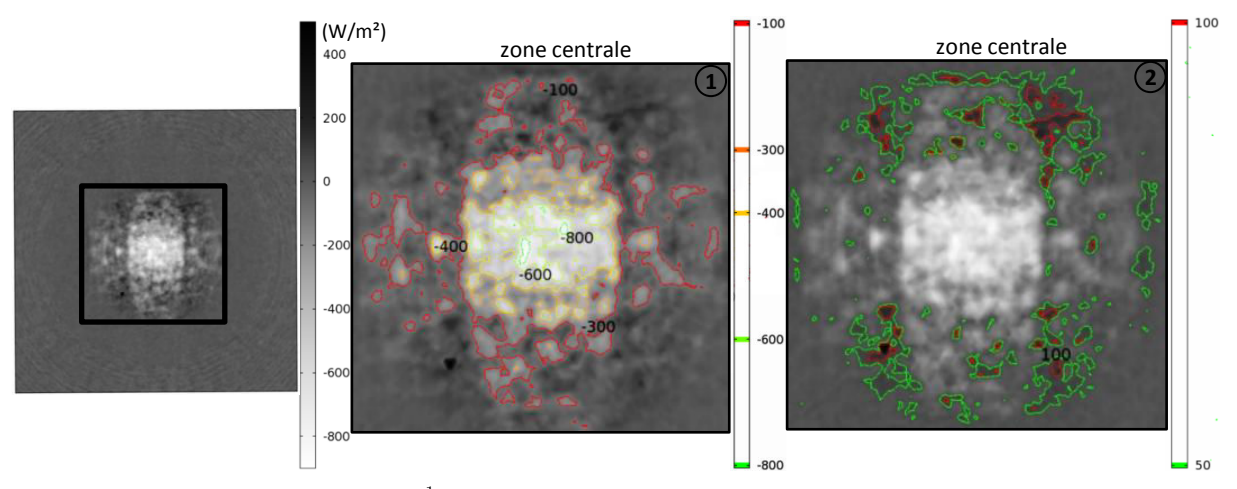

(a)  $\Delta \Phi^1(x, y) = \Phi_{gonio(4)}(x, y) - \Phi_{pontuelle}(x, y)$ 

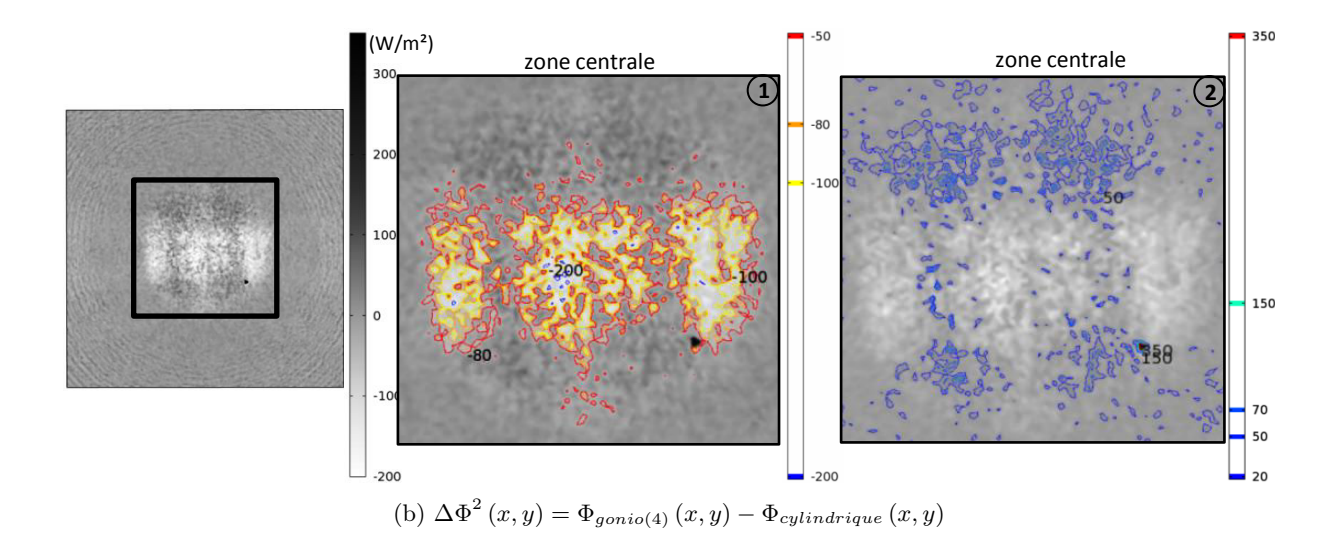

Figure 4.15 – Comparaison des cartographies - Expérience 2

<span id="page-135-0"></span>

| Figure 4.15 (a)                                                                                           | Figure 4.15 $(b)$                                                                                             |
|----------------------------------------------------------------------------------------------------|----------------------------------------------------------------------------------------------------|
| <b>Zone 1</b> $\Phi_{qoni}(x, y) < \Phi_{ponctuelle}(x, y)$ $\Phi_{qoni}(x, y) > \Phi_{ponctuelle}(x, y)$ |                                                                                                    |
|                                                                                                    | <b>Zone 2</b> $\Phi_{goni o(4)}(x, y) < \Phi_{cylinder}(x, y) \Phi_{goni o(4)}(x, y) > \Phi_{cylinder}(x, y)$ |

Table 4.2 – Analyse des zones présentées figures [4.15](#page-135-0) (a) et [4.15](#page-135-0) (b)

La source ponctuelle a tendance à concentrer le rayonnement. En effet, l'éclairement à la normale avec émetteur ponctuel est ramené à  $\frac{P}{4\pi D^2}$ . Pour l'émetteur cylindrique, l'énergie est en revanche plus étalée du fait du facteur géométrique  $\frac{r}{D}$  qui intervient dans l'expression de l'éclairement d'une source étendue  $4\pi D^2\left(1+\left(\frac{r}{D}\right)\right)$  $\langle \rangle^2$ 3 2 (cf. Annexe [E\)](#page-177-0).

#### Chapitre 4. Etude du chauffage infrarouge d'un polymère par un système lampe-réflecteur

Il est intéressant de noter que ces différences de distributions ne sont pas perceptibles, lampe seule, mais elles le deviennent avec l'optique. La source goniométrique étant la source de recalage spatial, les observations faites plus haut tendent à privilégier le modèle cylindrique et exclure le modèle de source ponctuelle. Dans la zone de plus forte irradiation, on note une différence de l'ordre de  $100W/m^2$  pour la source cylindrique, contre  $600W/m^2$  pour la source ponctuelle, soit un rapport de 6. Reste à savoir dans quelle mesure ces écarts se répercutent sur la température de la plaque. Le point traitant du chaînage du calcul radiatif avec le calcul thermique permettra de lever cette interrogation. Enfin, nous pouvons ajouter que la lampe P21 W dans sa globalité se comporte comme un émetteur à émission Lambertienne.

# <span id="page-136-0"></span>4.3.4 Simulation thermique dans Comsol Multiphysics

La simulation thermique 3D dans la plaque a été réalisée au moyen du logiciel COMSOL Multiphysics. La distribution de densité de flux préalablement calculée dans EDStar est appliquée comme condition aux limites sur la face avant par le biais d'un fichier importé contenant les valeurs issues d'EDStar. Ces valeurs sont appliquées sur le maillage surfacique, puis interpolées dans COMSOL. La géométrie est maillée en volume avec des tétraèdres. Les propriétés thermiques de la plaque ABS sont rappelées dans le tableau [4.3.](#page-136-1)

| Paramètre                     | Symbole          | Valeur | Unité              |
|-------------------------------|------------------|--------|--------------------|
| Masse volumique               | $\rho_m$         | 1050   | $kg.m^{-3}$        |
| Conductivité thermique        | k.               | 0.19   | $W.m^{-1}.K^{-1}$  |
| Chaleur spécifique à $T_a mb$ | $C_p _{T_{amb}}$ | 1300   | $W.kq^{-1}.K^{-1}$ |
| Emissivité ABS-N              | $\mathcal{E}ABS$ | 0.94   |                    |

Table 4.3 – Paramètres thermo-optiques de la plaque ABS-N

<span id="page-136-1"></span>Les conditions expérimentales de l'expérience 1 sont similaires à l'étude traitant de l'identification de la température du filament par méthode inverse, présentée dans le chapitre 2. Pour l'expérience 2, les températures atteintes par la plaque sont plus élevées, avec 65◦C au point le plus chaud.

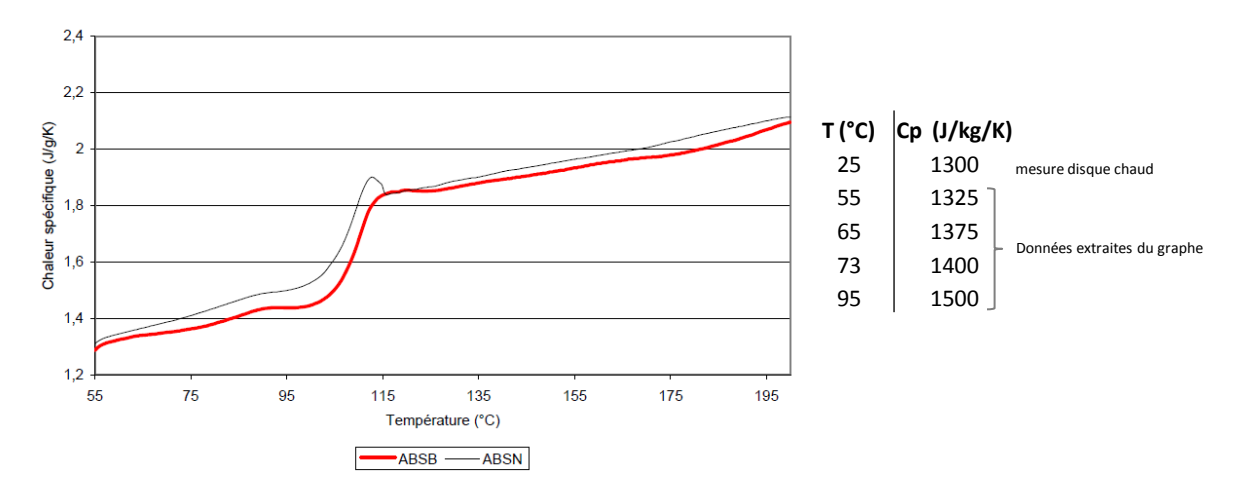

Figure 4.16 – Chaleur spécifique de l'ABS - extrait de [\[And05\]](#page-191-2)

<span id="page-136-2"></span>L'étude de S. Andrieux [\[And05\]](#page-191-2) sur les matériaux polymères nous a permis de prendre en

compte, dans les simulations, l'évolution de la chaleur spécifique avec la température (Fig [4.16\)](#page-136-2). Les températures atteintes par la plaque ABS se situent dans une plage où la chaleur spécifique évolue linéairement, si il n'y a pas de changement de phase du matériau.

#### <span id="page-137-0"></span>4.3.5 Comparaison de la simulation avec les mesures thermographiques

Les profils expérimentaux, XX' et ZZ', ont été comparés aux profils obtenus numériquement (Fig [4.17](#page-137-1) et Fig [4.18\)](#page-138-0). La figure [4.17](#page-137-1) présente les profils relatifs à l'expérience 1 (lampe seule). La figure [4.18](#page-138-0) correspond aux profils de l'expérience 2 (lampe et réflecteur).

#### 4.3.5.1 Expérience 1

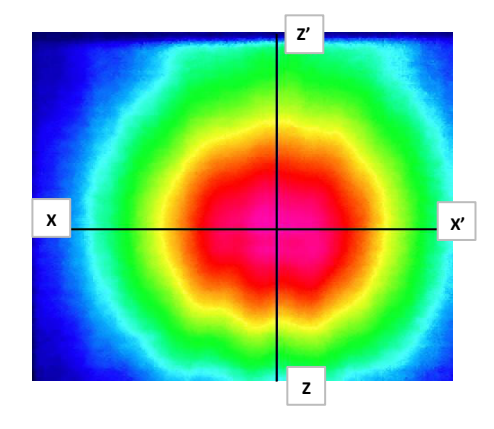

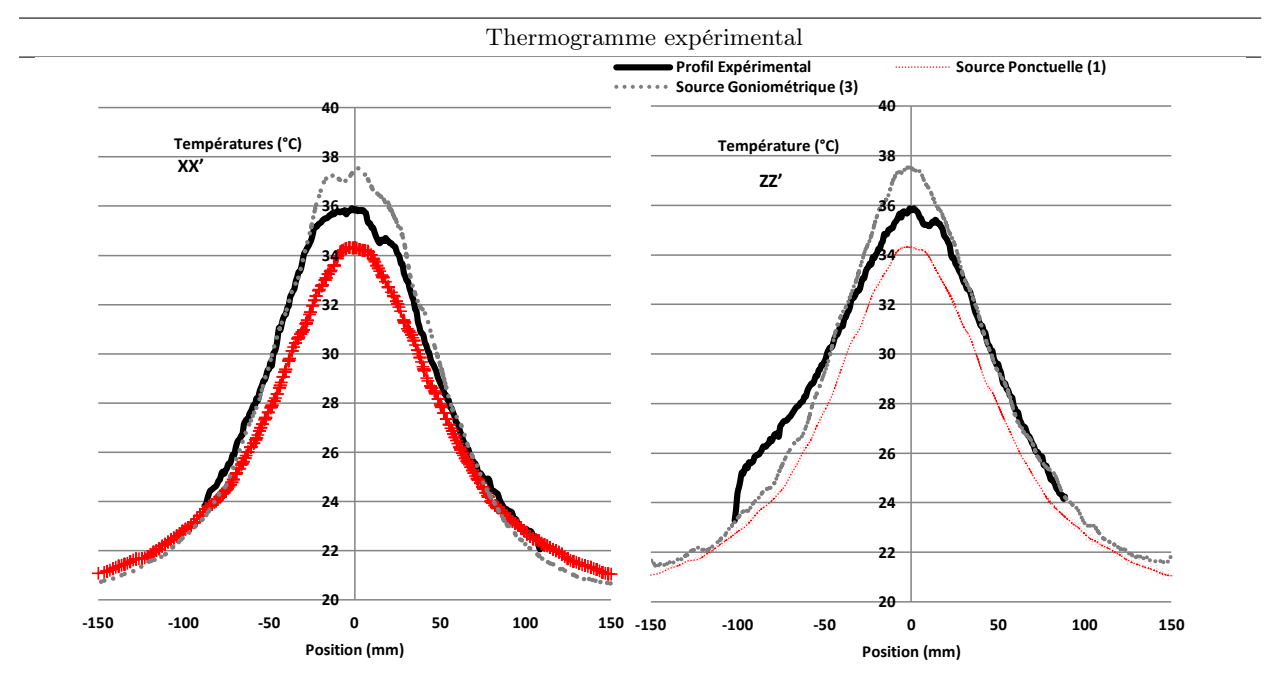

Figure 4.17 – Expérience 1

<span id="page-137-1"></span>Le profil numérique impliquant la source goniométrique surestime le profil thermographique de  $2^{\circ}C$ , au maximum de température. A l'inverse, le profil impliquant la source ponctuelle sous-estime ce profil thermographique de  $2^{\circ}C$ . La somme des écarts quadratiques des profils thermiques est comprise entre 3 à 4 % pour la source goniométrique, et 5 à 6 % pour le cas

#### Chapitre 4. Etude du chauffage infrarouge d'un polymère par un système lampe-réflecteur

ponctuel. Ce résultat est acceptable pour les deux sources. On note une bosse systématique sur les profils expérimentaux, due au défaut de soufflage visible au pôle de toutes les lampes. La source« goniométrique » reproduit également ce défaut ce qui est logique car cette source est basée sur des mesures de la lampe.

#### 4.3.5.2 Expérience 2

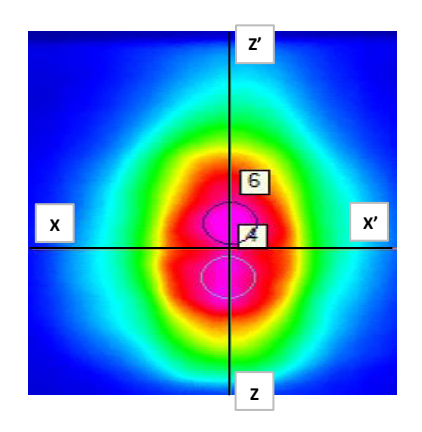

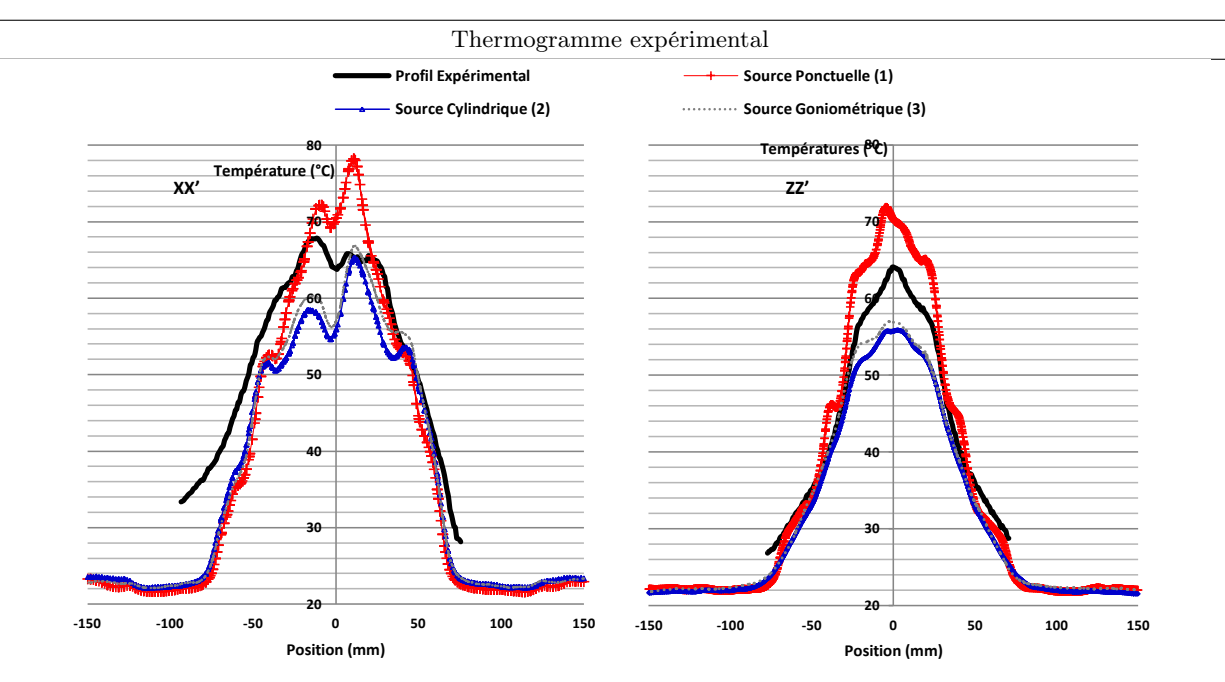

Figure 4.18 – Expérience 2

<span id="page-138-0"></span>Pour l'expérience 2, un premier constat est fait : les profils numériques prédisent correctement la dissymétrie observée sur les profils expérimentaux. Le suivi de rayons entre la source, le réflecteur et le plan est ainsi validé expérimentalement. Contrairement à l'expérience 1, le profil thermique correspondant à la source ponctuelle surestime le profil thermographique, tandis que celui correspondant à la source cylindrique et à la source goniométrique sous-estiment les températures expérimentales. Par rapport à l'expérience 1, il y a donc eu une inversion de tendance liée à la présence du réflecteur. Ce résultat était attendu, suite aux observations faites lors de l'étude des densités de flux.

La source ponctuelle conduit donc à un résultat numérique surestimant la température de 15◦C par rapport au résultat de la simulation utilisant la source goniométrique. Par ailleurs,

on constate que le profil correspondant à la source cylindrique approche mieux le profil relatif à la source goniométrique. Cette dernière étant notre source de recalage spatial, c'est un argument supplémentaire pour écarter définitivement la source ponctuelle et valider le modèle cylindrique à émission Lambertienne.

Ainsi, les modèles retenus, goniométriques et cylindriques, sous-estiment la mesure thermographique de 7◦C au maximum de température, ce qui est toutefois en limite de la précision exigée dans les simulations.

Cette différence s'explique par le fait que la corrélation de Churchill et Chu, retenue pour calculer le coefficient d'échange, correspond à une plaque verticale homogène en température ce qui n'est pas le cas dans les expériences présentées. Par ailleurs, seule la part effective du filament  $P_{f,eff} = 25W$  a été prise en compte. Il manque donc l'apport radiatif du bulbe de la lampe. Tentons alors d'estimer le gain de température qui serait obtenu, si le rayonnement du bulbe était pris en compte.

L'éclairement reçu par le centre de la plaque lorsque le filament irradie seul est :  $E = \frac{25}{15}$  $rac{25}{4\pi D^2} = 406W.m^{-2}.$ 

L'éclairement reçu par le centre de la plaque lorsque seul le bulbe irradie est :

 $E = \frac{\varepsilon S \sigma_{\rm SB} T_b^4}{4 \Omega^2}$  $\frac{\partial \sigma_{\rm SB} T_b}{\partial \pi D^2} = 33.7 W.m^{-2}$  pour une température moyenne de 100°C. Cette température correspond à la température sur l'équateur du bulbe. L'émissivité est à 0.96 et la surface S est celle d'une sphère dont le diamètre est celui du bulbe.

Par ailleurs, l'irradiation de la lampe seule (sans l'optique) induit une augmentation de la température de la plaque de  $18°C$  par rapport à la température initiale. Proportionnellement, la contribution du bulbe de  $33.7W.m^{-2}$  représenterait seulement une augmentation de  $1.5^{\circ}C$ sur le point chaud. Ce gain pourrait être différent si on considère le bule dans le réflecteur.

L'addition de la part radiative du bulbe à celle du filament en tenant compte du gradient thermique sur le bulbe ainsi que l'introduction d'un coefficient d'échange plus adapté en chaque point de la plaque permettrait en simulation, de se recaler thermiquement avec la température maximale du profil expérimental.

# <span id="page-139-0"></span>4.4 Conclusion partielle

Dans ce chapitre, l'importance de la géométrie de la source utilisée dans la simulation numérique a été soulignée. Il s'avère crucial d'opter pour une géométrie de source radiative proche de la géométrie réelle du filament. En effet, si la source ponctuelle peut convenir dans le cas de la lampe seule, cette dernière devient caduque en présence de surfaces réfléchissantes spéculaires.

Comme évoqué précédemment, l'étude du chauffage d'une plaque verticale irradiée de manière non homogène nécessite d'affiner l'estimation des coefficients d'échanges locaux afin d'être en accord avec les profils expérimentaux.

Dans la suite du manuscrit, l'étude du chauffage d'une pièce plus complexe et courbe est présentée dans le cadre d'une simulation numérique, dans un outil commercial de CFD (Computational Fluid Dynamics). Les éléments semi-transparents ne sont pas traités.

# <span id="page-141-0"></span>Application sur un cas réel 3D **5**

#### Sommaire

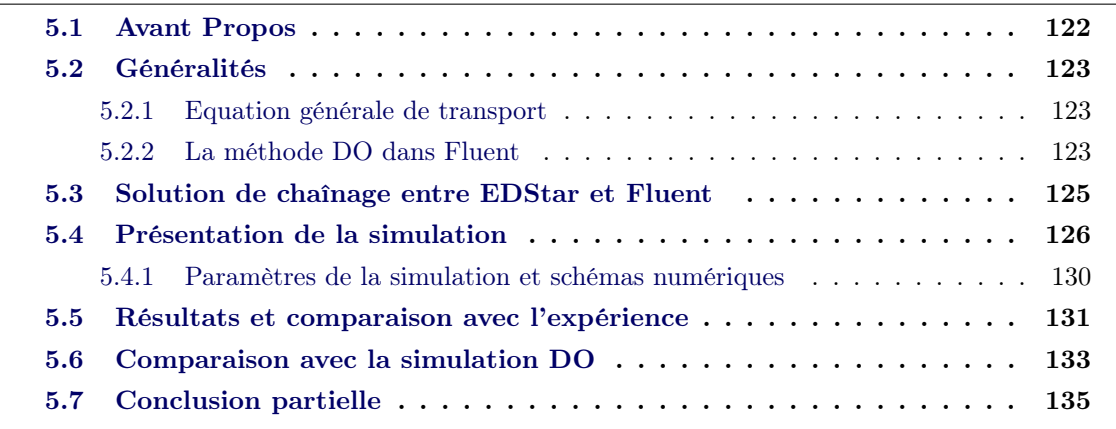

Jusqu'alors, l'étude traitait du cas d'une plaque verticale où l'effet du panache convectif a été négligé. Considérons maintenant le réflecteur qui est représentatif d'un système plus confiné autour de la lampe pour lequel le transport de l'énergie via les effets convectifs a un impact non négligeable dans le bilan thermique des zones situées près de la lampe (cf. chapitre 2). On peut d'ailleurs se référer à l'exemple concret du point chaud créé sur la plaque ABS positionnée au-dessus de la lampe. Le problème thermique ne relève donc pas seulement du calcul du rayonnement et de la diffusion thermique au sein des matériaux. Il est fortement lié aux aspects dynamiques. J. Sousa and al.  $SVC<sup>+</sup>05$ ] a déterminé expérimentalement les trois composantes des vitesses de l'écoulement de l'air présent dans la cavité d'un projecteur en employant la technique LDV (Laser-Doppler-Velocimetry). Les campagnes expérimentales menées en régime thermiquement stationnaire ont montré que le régime correspondant se caractérise par le développement de deux tourbillons verticaux d'importante dimension dans l'enceinte, contrairement à un régime de couche limite observé habituellement dans une enceinte carrée.

Pour prendre en compte les mouvements fluides d'un point de vue numérique, nous devons introduire la CFD (Computational Fluid Dynamics) qui permet l'analyse des écoulements fluides et l'analyse du transport des quantités comme la masse et l'énergie. Concrètement, la

CFD permet de résoudre numériquement les équations différentielles régissant les écoulements dans une géométrie complexe 3D. Dans la littérature spécialisée du milieu automobile, plusieurs études concernent la modélisation du système d'éclairage dans son ensemble au moyen de logiciels performants de CFD. Moore[\[MDP99\]](#page-194-1) utilise un code de CFD ADINA-F basé sur la méthode des éléments finis. Son étude permet de résoudre simultanément le transfert radiatif spéculaire surface/surface et la convection naturelle en stationnaire. La convection naturelle est modélisée en prenant en compte un fluide visqueux incompressible et en appliquant l'approximation de Boussinesq. Halgren[\[HH03\]](#page-193-2) reprend les travaux de Moore. Il se base sur les mêmes modèles et utilise les mêmes outils. Son étude inclut en plus une analyse en régime transitoire. Filipipuzzi $[FCP^+07]$  $[FCP^+07]$  a utilisé une technique de suivi de rayons basée sur la résolution d'un schéma de Monte Carlo dans le logiciel commercial ANSYS CFX. Pour pouvoir considérer des grandeurs spectrales, une approche spectrale multi-bandes est utilisée. Selon la propriété d'additivité des flux, les quantités radiatives calculées sur chaque bande sont ensuite sommées. Enfin, Chenevier[\[Che\]](#page-192-6) présente une simulation thermique par la méthode des ordonnées discrètes pour un modèle sur deux bandes. Son étude permet de prédire les niveaux de température avec une précision de  $\pm 5^{\circ}C$  et un temps de calcul inférieur à cinq jours.

Dans la même démarche, nous avons pour objectif de traiter les phénomènes convectifs couplés aux autres transferts thermiques. Dans les chapitres 2 et 4, le problème de convection se limitait au voisinage de la plaque. Le transfert thermique entre la paroi de la plaque et le fluide était évalué par l'intermédiaire du coefficient d'échange, h. Dès lors que l'on se trouve dans des conditions plus complexes, une description complète de l'état du fluide dans le système est nécessaire. Dans ces travaux le logiciel ANSYS Fluent [\[FLU\]](#page-193-0) a été utilisé. Cette partie comporte quelques rappels théoriques dans le cadre des phénomènes de convection d'origine thermique. Les équations de transport sont résolues par la méthode des volumes finis. La méthode des volumes finis consiste à diviser le domaine en volumes et à intégrer les équations aux dérivées partielles sur des volumes entourant chaque point du maillage [\(5.1\)](#page-143-3). L'équation aux dérivées partielles est résolue de manière approchée, ce qui procure un système d'équations algébriques non linéaires, résolues par une méthode numérique itérative.

# <span id="page-142-0"></span>5.1 Avant Propos

Ce chapitre a pour objet d'appliquer les développements des chapitres précédents sur un produit 3D. Le réflecteur dont les paramètres thermiques et radiatifs sont connus, a donc été considéré pour une étude de faisabilité. Comme pour la plaque ABS, le flux absorbé par le réflecteur a été calculé au préalable dans EDStar, puis les températures atteintes par le réflecteur ont été déterminées. Le lecteur doit être averti sur le fait que le réflecteur ne constitue pas un cas critique. En effet, il n'est pas soumis à un flux radiatif fortement concentré. Cette étude ne permettra donc pas de démontrer l'efficacité de la méthode de Monte Carlo par rapport à la méthode des ordonnées discrètes.

Les répartitions des densités de flux, calculées dans EDStar, sont intégrées à la résolution des équations de transport de l'énergie. Notons que le mot choisi pour cette notion est « intégration ». Nous avons également opté pour le mot « chaînage » qui évoque la liaison établie entre les deux outils numériques EDStar et Fluent. Le terme couplage est ici impropre car le calcul radiatif est effectué une seule fois en amont de la simulation thermique, et les paramètres radiatifs ne sont pas actualisés en fonction de la montée en température des surfaces.

# <span id="page-143-0"></span>5.2 Généralités

#### <span id="page-143-1"></span>5.2.1 Equation générale de transport

Chaque propriété du fluide notée de manière générique, Φ, obéit à l'équation générale de transport intégrée sur un volume fini [\(5.1\)](#page-143-3). Cette équation comprend un terme instationnaire, un terme de convection, un terme de diffusion et un terme source.

<span id="page-143-3"></span>
$$
\underbrace{\int_{V} \frac{\partial \left(\rho \Phi\right)}{\partial t} dV}_{\text{Instantionnaire}} + \underbrace{\int_{V} div \left(\rho v \Phi\right)}_{\text{Convection}} = \underbrace{\int_{V} div \left(\Gamma_{\Phi} \nabla \Phi\right) dV}_{\text{Diffusion}} + \underbrace{\int_{V} S_{\Phi} dV}_{\text{Génération}} \tag{5.1}
$$

 $\Gamma_{\Phi}$  est le coefficient de diffusion et  $S_{\Phi}$  est le terme source.

L'équation [\(5.1\)](#page-143-3) a pour sens physique de suivre l'évolution de la quantité  $\rho \frac{D\Phi}{dt}$  par unité de volume. La dérivée particulaire pour  $\Phi$  s'écrivant également  $\rho \frac{D\Phi}{dt} = \frac{\partial (\rho \Phi)}{\partial t} + div (\rho \Phi v)^T$ Les équations de la masse, du mouvement et de l'énergie sont des cas particuliers de l'équation générale.

Les quantités Φ sont des propriétés du fluide comme la vitesse, l'énergie interne ou encore l'enthalpie (cf. Tableau [5.1](#page-143-5) ). Notons que la température est une variable fréquemment utilisée pour exprimer l'équation de la chaleur mais elle ne peut pas être considérée comme une propriété intrinsèque du fluide. La température utilisée comme variable apparaît dans une forme dérivée de l'équation de l'énergie ou de l'enthalpie, comme démontré en annexe [G](#page-185-0) et plus particulièrement dans l'équation [\(G.22\)](#page-187-0).

| Nom de l'équation                                   | Variable $\Phi$              |
|-----------------------------------------------------|------------------------------|
| Equation de la conservation de la masse             |                              |
| ou équation de continuité pour les milieux continus |                              |
| Equation du moment                                  | vitesse : $\vec{v}$          |
| Equation de bilan de l'énergie                      | énergie interne : e          |
|                                                     | ou enthalpie : h             |
|                                                     | ou température : $\mathbf T$ |

<span id="page-143-5"></span>Table 5.1 – Particulatisation de l'équation générale de transport

Aux équations résolues par le solveur, s'ajoutent les conditions initiales et les conditions aux limites, celles-ci étant spécifiques à la frontière du domaine occupé par le fluide. Ces conditions sont détaillées ci-après lorsque nous nous intéressons au cas particulier du réflecteur. Préalablement, il est proposé d'aborder brièvement la méthode DO implémentée dans Fluent.

# <span id="page-143-2"></span>5.2.2 La méthode DO dans Fluent

Pour rappel, l'équation de transfert radiatif est résolue pour chaque direction  $\vec{s}$  (cf. chapitre 1). L'accent est mis sur la discrétisation spatiale de l'espace et sur la manière dont sont gérés

<span id="page-143-4"></span>1. Nous partons du postulat que : 
$$
\rho \frac{D\Phi}{dt} = \rho \left[ \frac{\partial \Phi}{\partial t} + v \cdot grad \Phi \right] + \Phi \left[ \frac{\partial \rho}{\partial t} + div \left( \rho v \right) \right] = \frac{\partial (\rho \Phi)}{\partial t} + div \left( \rho \Phi v \right).
$$

Le terme 2 est nul en vertu de la loi de conservation de la masse, seul reste le premier terme.
les flux radiatifs aux parois de type opaque.

#### 5.2.2.1 Discrétisation de l'espace

Sur la figure [5.1,](#page-144-0) en se référant au repère  $\mathcal{R}\left(0,\vec{i},\vec{j},\vec{k}\right)$ , l'angle  $\theta$  désigne l'angle polaire par rapport au vecteur direction  $\vec{k}$  et  $\Phi$  désigne l'angle azimutal.

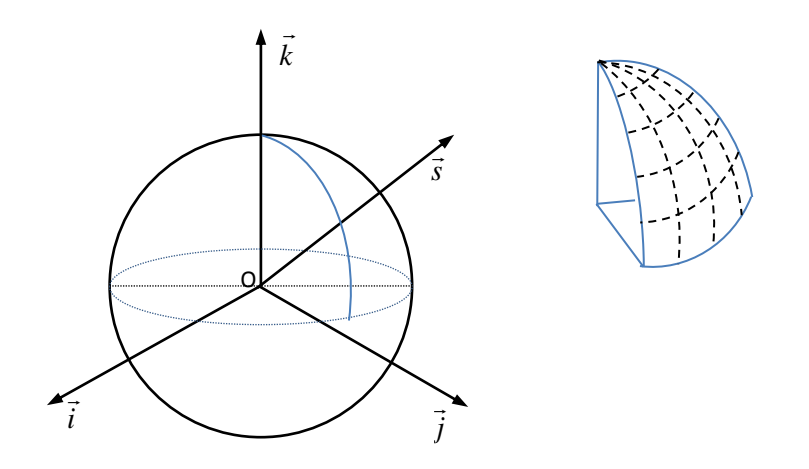

<span id="page-144-0"></span>Figure 5.1 – Discrétisation de l'espace pour la méthode DO

Pour le rayonnement, chaque octant de l'espace des angles solides  $4\pi$  est discrétisé en  $N_{\theta}N_{\Phi}$ angles solides égaux, où  $N_{\theta}$  est l'ordre de discrétisation selon  $\theta$ , et  $N_{\Phi}$  est l'ordre de discrétisation selon Φ. Cela donne un total de  $8N_{\theta}N_{\Phi}$  directions  $\vec{s}$ . La résolution de l'équation de transfert radiatif par une méthode de type « volumes finis » suggère aussi une discrétisation spatiale du domaine.

Dans le cas présenté dans le manuscrit, la discrétisation est de type 5555. Cela signifie que les divisions et les pixels selon  $\Phi$  et  $\theta$  sont au nombre de 5. Les équations sont résolues sur chaque bande spectrale pour laquelle le comportement radiatif est supposé gris, soit 200 équations au total sur chaque bande.

#### 5.2.2.2 Conditions aux limites de type opaque

Les conditions aux limites des corps opaques et gris par bande sont traitées de la manière suivante dans Fluent. Une partie du rayonnement incident, appelé  $q_{in}$ , est réfléchie de manière diffuse. Cette fraction réfléchie est notée  $f_d$  et correspond à la grandeur définie dans le chapitre 3. Une autre part de l'énergie,  $f_s$ , est renvoyée de manière spéculaire. Le reste du flux est absorbé et contribue au chauffage du matériau. Un rayonnement propre est également émis en surface.

- énergie réfléchie de manière diffuse :  $f_d(1-\varepsilon_p) q_{in}$ , où  $f_d$  est le facteur de diffusion. Dans Fluent, la part du rayonnement réfléchi est scindée en deux parts,  $f_s$  et  $f<sub>d</sub>$ .  $f<sub>s</sub>$  correspond à la part du flux réfléchi dans la direction spéculaire.  $f<sub>d</sub>$  est la part complémentaire répartie de manière isotrope dans l'espace.
- énergie réfléchie de manière spéculaire à la surface :  $(1 f_d) (1 \varepsilon_p) q_{in}$ .
- énergie absorbée à la surface :  $\varepsilon_n q_{in}$
- énergie émise en surface :  $\varepsilon_{p,\lambda}\left[F\left(0\to n\lambda_2 T_p\right)-F\left(0\to n\lambda_1 T_p\right)\right]n^2\sigma_{\rm SB} T_p^4.$

 $[F(0 \to n\lambda_2T_p) - F(0 \to n\lambda_1T_p)]$  correspond à la fraction énergétique du corps noir dans la bande  $[\lambda_1, \lambda_2]$ .

En résumé, les paramètres à renseigner dans Fluent pour les conditions aux limites des matériaux opaques sont l'émissivité,  $\varepsilon_n$ , et le facteur de diffusion, f<sub>d</sub>.

#### 5.3 Solution de chaînage entre EDStar et Fluent

Le chaînage entre les outils numériques EDStar et Fluent requiert deux étapes principales, à savoir l'import des densités de flux et leur affectation sur la géométrie, puis l'utilisation de cette distribution comme une condition aux limites de l'équation de l'énergie (Fig [5.2\)](#page-145-0). FLUENT offre la possibilité de créer des sous-programmes (macros) dans le but de définir des fonctions non incluses par le logiciel ou de personnaliser les modèles existants. Ce paragraphe a pour propos d'expliquer les étapes qui conduisent à la création d'une condition aux limites radiative réalisée par le biais de macros, lisible et compréhensible par le solveur thermique. Les points clés sont les suivants :

- Importation et cartographie des données sur les surfaces souhaitées.
- Création d'une condition aux limites radiative en  $W.m^{-2}$ .

La solution de chaînage proposée est ici restreinte à une condition aux limites surfacique. En effet, cette étude a été réalisée dans le cas du réflecteur opaque pour lequel la pénétration du rayonnement dans le matériau est négligée. On considère donc que la totalité du flux est absorbée en surface, avec un coefficient d'absorption égal à  $\alpha = 1 - \rho = 0.09$ . Le flux radiatif est ainsi traité par l'intermédiaire d'une densité de flux surfacique et les explications ci-après s'y rapportent. Dans le cas d'un flux pénétrant incluant l'intégration d'un terme source, le chaînage sera différent.

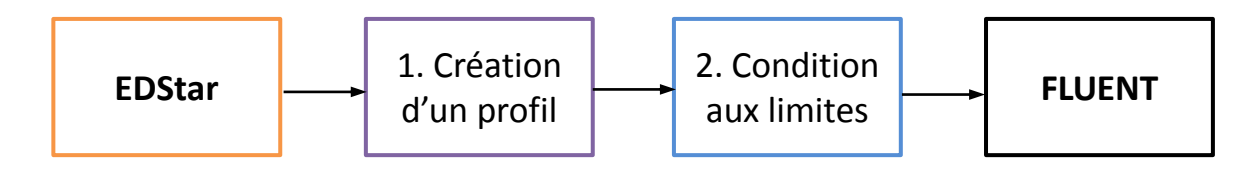

<span id="page-145-0"></span>Figure 5.2 – Chaînage des outils EDStar et Fluent

#### 5.3.0.3 Création d'un profil Fluent

Les valeurs des intégrales calculées dans EDStar sont affectées au maillage surfacique avant du réflecteur par le processus expliqué sur la figure [5.3](#page-146-0) et détaillée en Annex[eF.](#page-181-0) Cet import a pour finalité de créer un profil dont le format est spécifique à FLUENT, regroupant les valeurs aux centres des faces (nomfichier.prof). Par définition, un profil 3D est un ensemble de points, n, non ordonné de type  $(x_i, y_i, z_i, v_i)$  tel que  $1 < i < n$ . Ce fichier a pour avantage d'être importable à volonté avec différents choix d'interpolation des données en entrée de la simulation :

- Interpolation d'« Ordre zéro » : pour chaque face, le logiciel prend la valeur du profil localement la plus proche de la cellule. Dans notre cas, le maillage utilisé pour créer le profil et réaliser le calcul thermique sont les mêmes. L'interpolation est donc nulle.
- Interpolation de type « distance inverse » : cette méthode permet d'affecter une valeur à chaque face en fonction du poids de chaque valeur du profil. Le poids est inversement proportionnel à la distance entre le point du profil et les coordonnées du point appartenant à la face.
- Interpolation de type « Moindre carrés » : la méthode est basée sur la minimisation de la somme des écarts quadratiques entre les points du profil et le point appartenant à la face .

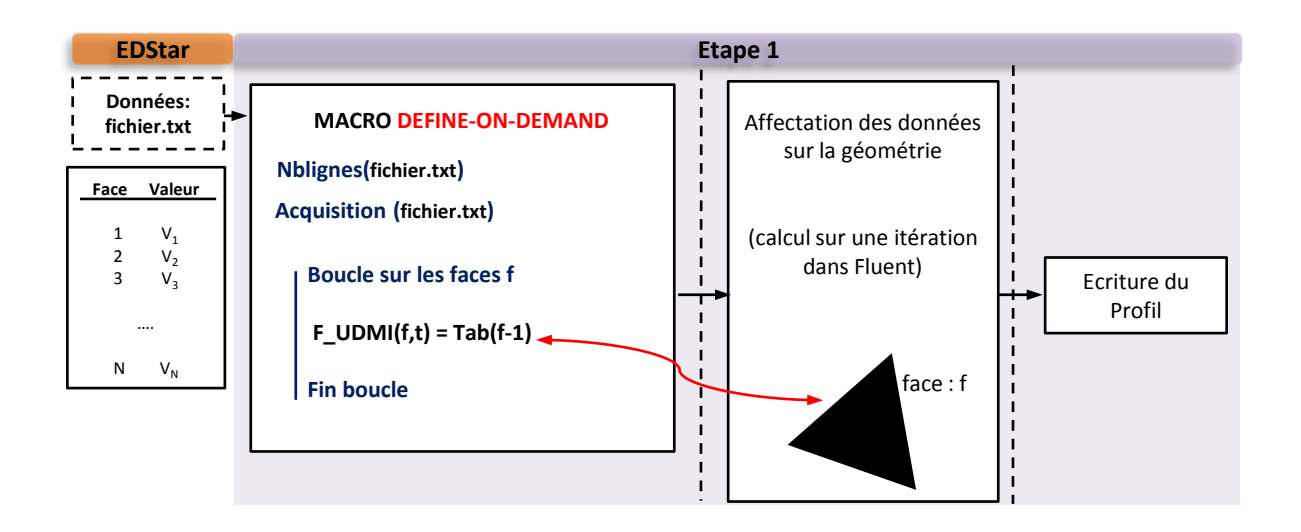

Figure 5.3 – Description de l'étape 1 dans le processus de chaînage

#### 5.3.0.4 Création d'une condition aux limites surfacique

La seconde étape repose sur l'utilisation du profil en tant que condition aux limites surfacique. La densité de flux net à la paroi est calculé par Fluent [\(5.2\)](#page-146-1).

<span id="page-146-1"></span><span id="page-146-0"></span>
$$
q_{\rm ir} = q_{\rm abs} - q_{\rm emis} \tag{5.2}
$$

Avec,

<span id="page-146-2"></span>
$$
q_{\text{abs}} = q_{\text{incident}} - q_{\text{reflechi}} \tag{5.3}
$$

Dans notre cas, la grandeur calculée dans EDStar est la densité de flux absorbée  $q_{\text{abs}}$  à la paroi. Ce flux absorbé est le résultat de la différence entre le flux incident à la paroi et le flux réfléchi [\(5.3\)](#page-146-2).

#### 5.4 Présentation de la simulation

Le cas étudié concerne le réflecteur avec la lampe P21 W. L'étude est axée uniquement sur la température du réflecteur. Il s'agit d'une simulation en régime stationnaire pour laquelle la lampe est allumée à une puissance électrique stabilisée de 25 Watts.

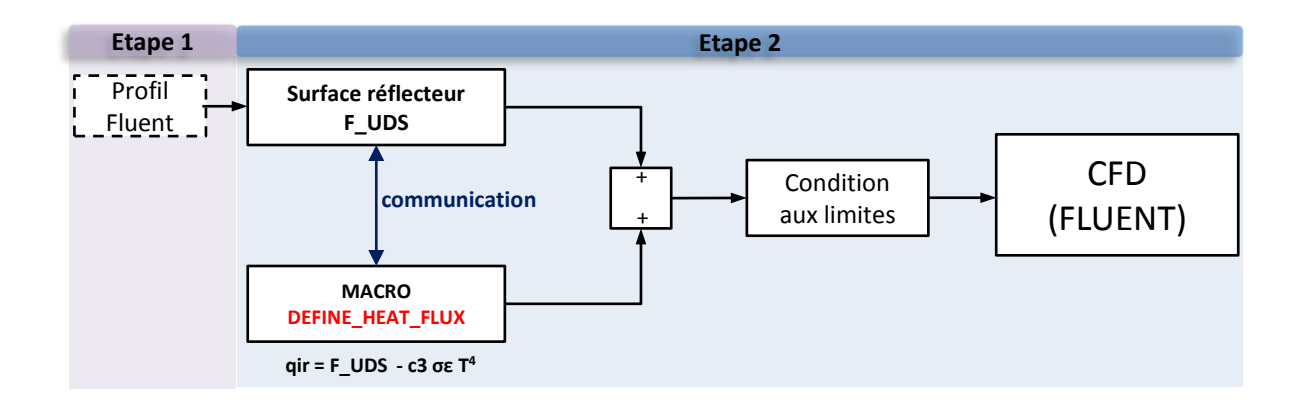

Figure 5.4 – Description de l'étape 2 dans le processus de chaînage

Le maillage Le maillage est constitué d'une zone solide incluant le réflecteur, la lampe, et un domaine fluide limité par la zone rectangulaire (Fig [5.5\)](#page-147-0). Notons que le porte-lampe, en contact avec la base de la lampe et le réflecteur, n'a pas été modélisé pour ce cas.

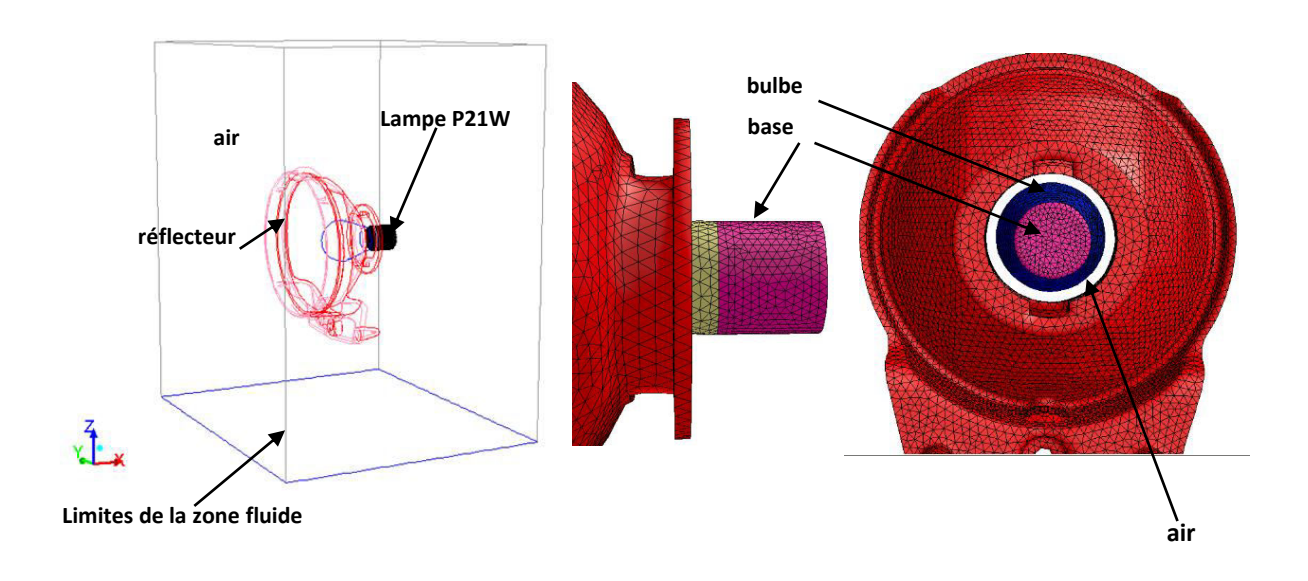

<span id="page-147-0"></span>Figure 5.5 – Scène de la simulation et maillage

La figure [5.6](#page-148-0) présente une description plus détaillée de la structure du maillage du réflecteur. Le maillage avant surfacique, consitué de 12957 éléments triangulaires, est celui importé dans EDStar. Le maillage arrière surfacique est également composé d'éléments triangulaires. Enfin, le maillage intérieur volumique est composé de 39023 tétraèdres.

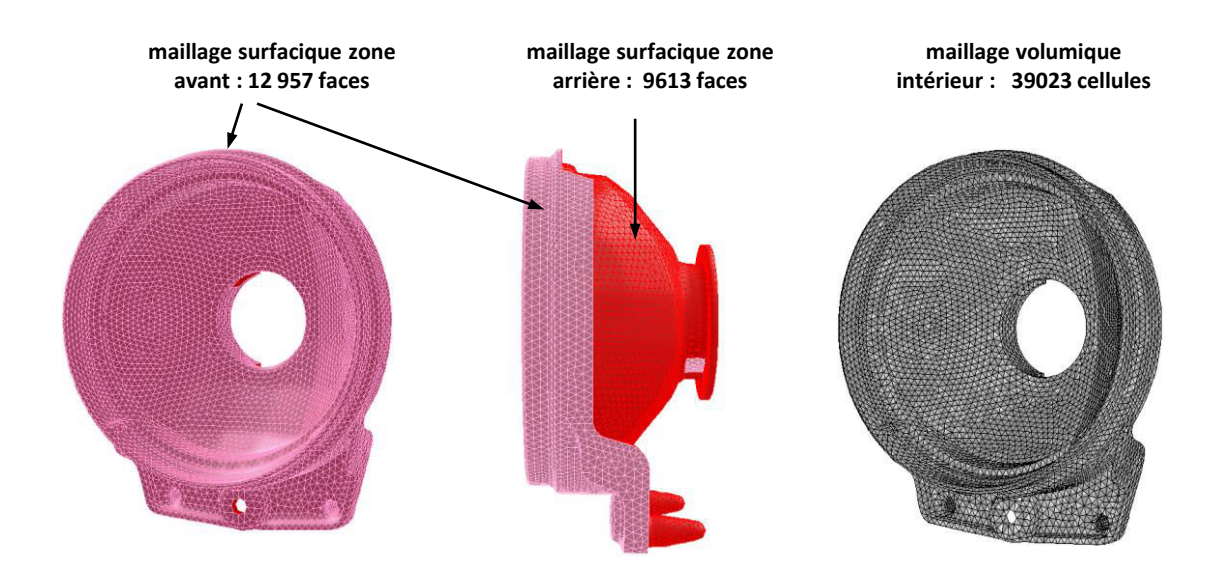

<span id="page-148-0"></span>Figure 5.6 – Description détaillée du maillage du réflecteur

Modélisation Les modèles sont les suivants :

Calcul du flux net aux parois du réflecteur- Cette simulation conjugue deux méthodes pour inclure les différentes contributions radiatives : la méthode de Monte Carlo et la méthode DO dans la bande du moyen infrarouge (MIR). Pour cette raison, cette simulation est dénommée dans ce manuscrit simulation "hybride". Afin de mieux comprendre le calcul radiatif effectué par chaque méthode, reprenons l'équation du flux net à la paroi du réflecteur  $(5.4)$ .

<span id="page-148-1"></span>
$$
q_{ir} = q_{abs} - q_{emis} \tag{5.4}
$$

 $q_{abs}$  est la densité de flux absorbée à la paroi, ce terme englobe en fait les flux radiatifs de différentes provenances. On peut décomposer ce terme tel que  $q_{abs} = q_f + q_b + q_{env} + q_{base}$  où  $q_f$  est la contribution du filament,  $q_b$  est celle du bulbe.  $q_{env}$  celle de l'environnement et enfin,  $q_{base}$  concerne le rayonnement issu de la base.

qemis désigne l'émission propre du réflecteur.

- La méthode de Monte Carlo permet de prendre en charge le flux radiatif émis seulement par le filament, soit  $q_f$ . Il s'agit donc de l'irradiation directe ou indirecte de la source radiative principale. La puissance émise par le filament a été fixée à 25W, ce qui correspond en fait à sa part effective (cf. chapitre 2).
- La méthode des ordonnées discrètes prend en compte le rayonnement dans la bande du moyen infrarouge (MIR). Il s'agit d'inclure les émissions des autres surfaces telles que les émissions du bulbe, de la base, des surfaces avant et arrière du réflecteur et aussi de l'air proche de la paroi. Au point le plus chaud, le bulbe atteint la température de 190◦C. La plage de température relative aux émissions secondaires correspond donc à une longueur d'onde supérieure à 3µm. Les propriétés radiatives du réflecteur sont stables dans cette gamme de longueurs d'ondes, ce qui permet d'opter pour un modèle

gris sur la bande  $[3\mu m - 20\mu m]$ . Le bulbe a été considéré comme opaque et diffus, avec une émissivité,  $\varepsilon = 0.96$ . En accord avec les mesures présentées dans le troisième chapitre, l'émissivité du réflecteur est  $\varepsilon = 0.7$  et le facteur de diffusion  $f_d = 0.24$ .

Ces émissions secondaires sont intégrées au calcul de CFD car elles dépendent des températures de surface inconnues, a priori. Il y a un cas particulier pour le bulbe de la lampe : le calcul de Monte Carlo dans EDStar concerne la seule irradiation du réflecteur et non celle du bulbe. Par conséquent, en l'état actuel de la simulation, le bulbe n'est pas chauffé par l'énergie du filament. En première approche, les températures sur la surface externe du bulbe et de la base ont été imposées sur leurs surfaces afin de reproduire les effets convectifs générés par le gradient thermique. Ce profil de température a été obtenu au préalable pour une simulation numérique basée uniquement sur la méthode DO pour la résolution des transferts radiatifs. La figure [5.7](#page-149-0) permet une comparaison entre les températures du bulbe obtenues en simulation et les mesures thermographiques. Il est constaté une bonne concordance nous permettant d'intégrer ce profil à la simulation hybride.

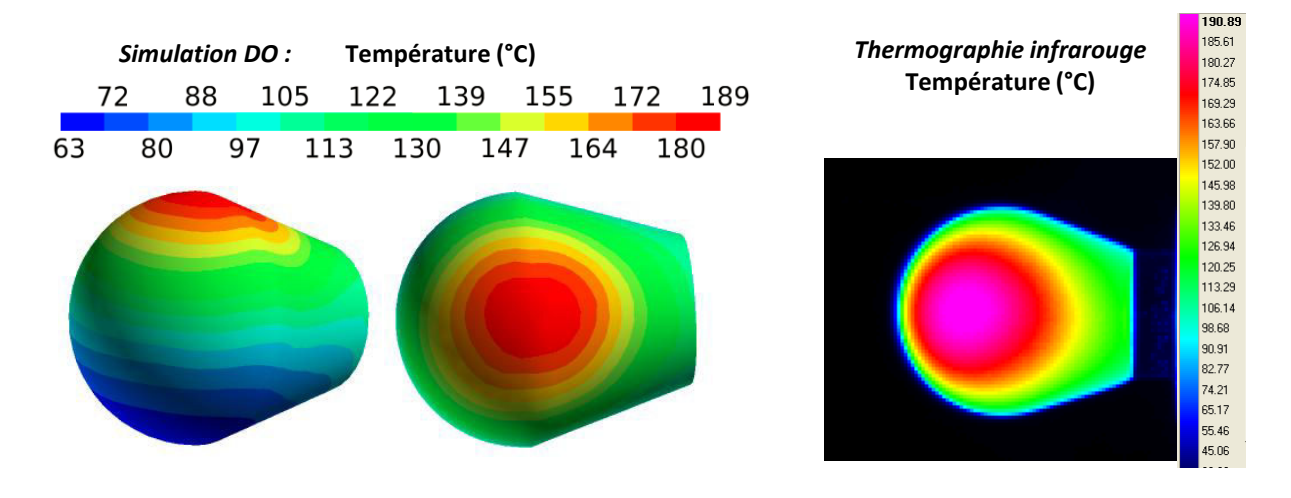

<span id="page-149-0"></span>Figure 5.7 – Températures sur le bulbe obtenues en simulation DO et par thermographie infrarouge

Convection - La densité d'un fluide non homogène en température varie et le gradient de masse volumique provoque le mouvement du fluide sous l'effet du champ de pesanteur. L'air est considéré comme un gaz parfait. Le terme de dissipation visqueuse dans l'équation de l'énergie est négligé car les vitesses sont faibles.

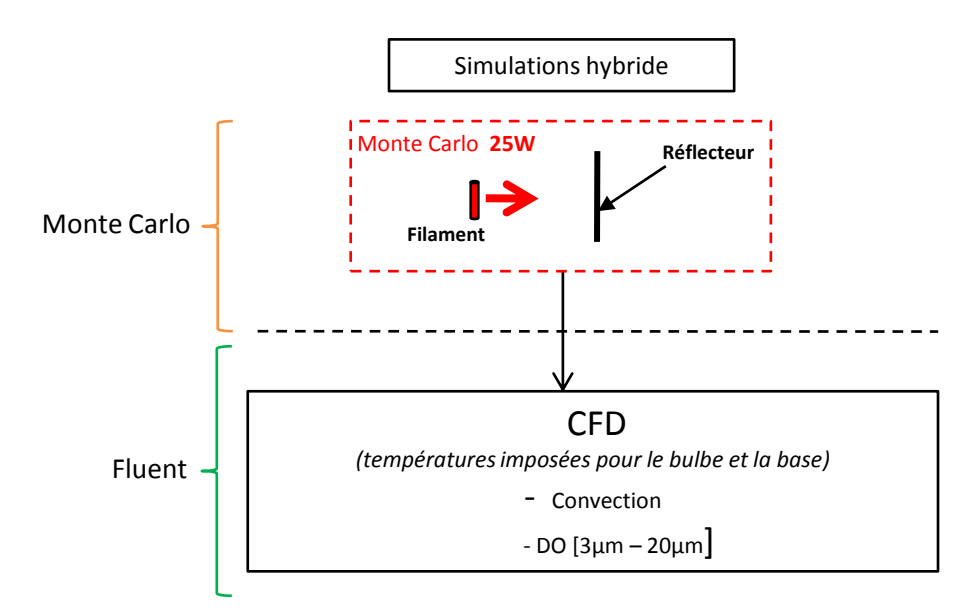

Un schéma de principe de la simulation est présenté sur la figure [5.8.](#page-150-0)

Figure 5.8 – Schéma de principe du cas de simulation hybride

<span id="page-150-1"></span><span id="page-150-0"></span>Propriétés physiques et thermo-optiques du PEI Le réflecteur de l'étude est en polyétherimide (PEI), un thermoplastique de la famille des Polyimides. La température de fusion du PEI avoisine 217◦C. Les propriétés thermiques sont disponibles dans le tableau [5.4.](#page-150-1) En première approximation, ils sont maintenus constants pour la simulation.

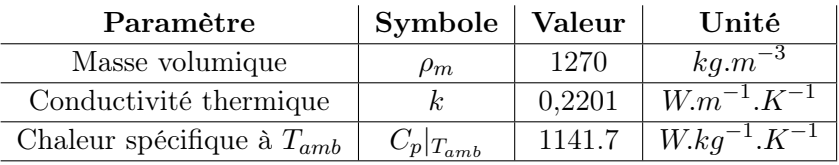

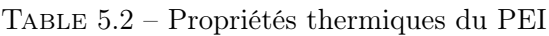

#### 5.4.1 Paramètres de la simulation et schémas numériques

L'algorithme utilisé est l'algorithme SIMPLE, basé sur une procédure d'estimation du champ de pression et du champ de vitesse, puis de leur correction par itérations. L'algorithme SIMPLE est l'acronyme anglais de Semi-Implicit Method for Pressure Linked Equations. Cet algorithme, initialement développé par Brian Spalding et Patankar [\[Pat80\]](#page-194-0) dans les années 70, est depuis utilisé dans nombre d'applications industrielles. Il fait d'ailleurs partie des algorithmes de base présents dans les outils commerciaux dédiés à la CFD. Cette méthode est bien adaptée aux écoulements à faibles vitesses, c'est pourquoi elle a été utilisée dans ce cas.

- 1. Le point de départ de l'algorithme SIMPLE est de partir d'un champ de pression initial  $p^*$
- 2. Les équations discrétisées du moment sont ensuite résolues à partir de ce champ de pression permettant d'obtenir les composantes des vitesses  $u^*, v^*, w^*$ , devinées également.
- 3. L'estimation initiale du champ de pression  $p^*$  est ensuite corrigée en établissant que  $p = p * + p'$ , où  $p'$  représente la correction.
- 4. Enfin, les composantes vraies des vitesses,  $u, v, w$  sont calculées à partir des estimations précédentes de  $u^*, v^*$  et  $w^*$ .
- 5. Les autres équations gouvernantes sont ensuite résolues.
- 6. Le champ de pression  $p$  devient le nouveau  $p^*$ .
- 7. Retour à l'étape 2 pour une nouvelle boucle. Cette procédure est répétée jusqu'à atteindre la convergence.

Les schémas de discrétisation spatiale permettent de passer des équations de transport à une description numérique des phénomènes. Plusieurs schémas de discrétisation des équations différentielles sont disponibles dans la littérature et proposés également par Fluent. Ces schémas sont notamment détaillés par Patankar [\[Pat80\]](#page-194-0) et Versteeg et Malalasekera [\[VM95\]](#page-195-0). Notre cas d'étude correspond à un fluide newtonien où les termes visqueux sont négligés. Un schéma de discrétisation UPWIND au premier ordre a donc été adopté pour les équations du moment, l'équation de l'énergie et l'équation de transfert radiatif .

La convergence du calcul itératif est contrôlée par l'évolution des résidus au cours des itérations. Les résidus correspondent à la variation relative de chaque grandeur par rapport à l'itération précédente. Si le calcul converge complètement, la valeur du résidu tend vers zéro. Le critère de convergence sur chaque résidu est fixé à 1.10−<sup>3</sup> pour l'équation de continuité et les équations du moment. Le critère est imposé à 1.10−<sup>6</sup> pour l'équation de l'énergie. Enfin, la relaxation numérique est nécessaire pour assurer la stabilité du calcul. La relaxation numérique d'une grandeur Φ empêche les grandes variations brusques de cette grandeur entre deux itérations et améliore donc la convergence. Le facteur de relaxation numérique  $\alpha_{\rm num}$  est fixé à 0.8 pour le champ de masse volumique, 0.5 pour le champ de vitesse, 0.3 pour le champ de pression, et 1 pour l'énergie.

#### 5.5 Résultats et comparaison avec l'expérience

Les résultats de la simulation hybride ont été comparés aux mesures par thermographie infrarouge. Dans le chapitre 3, des différences d'état de surface sur le réflecteur ont été notées. Sur la partie métallisée l'émissivité est de 0.7 et 0.96 sur la partie du PEI nu.

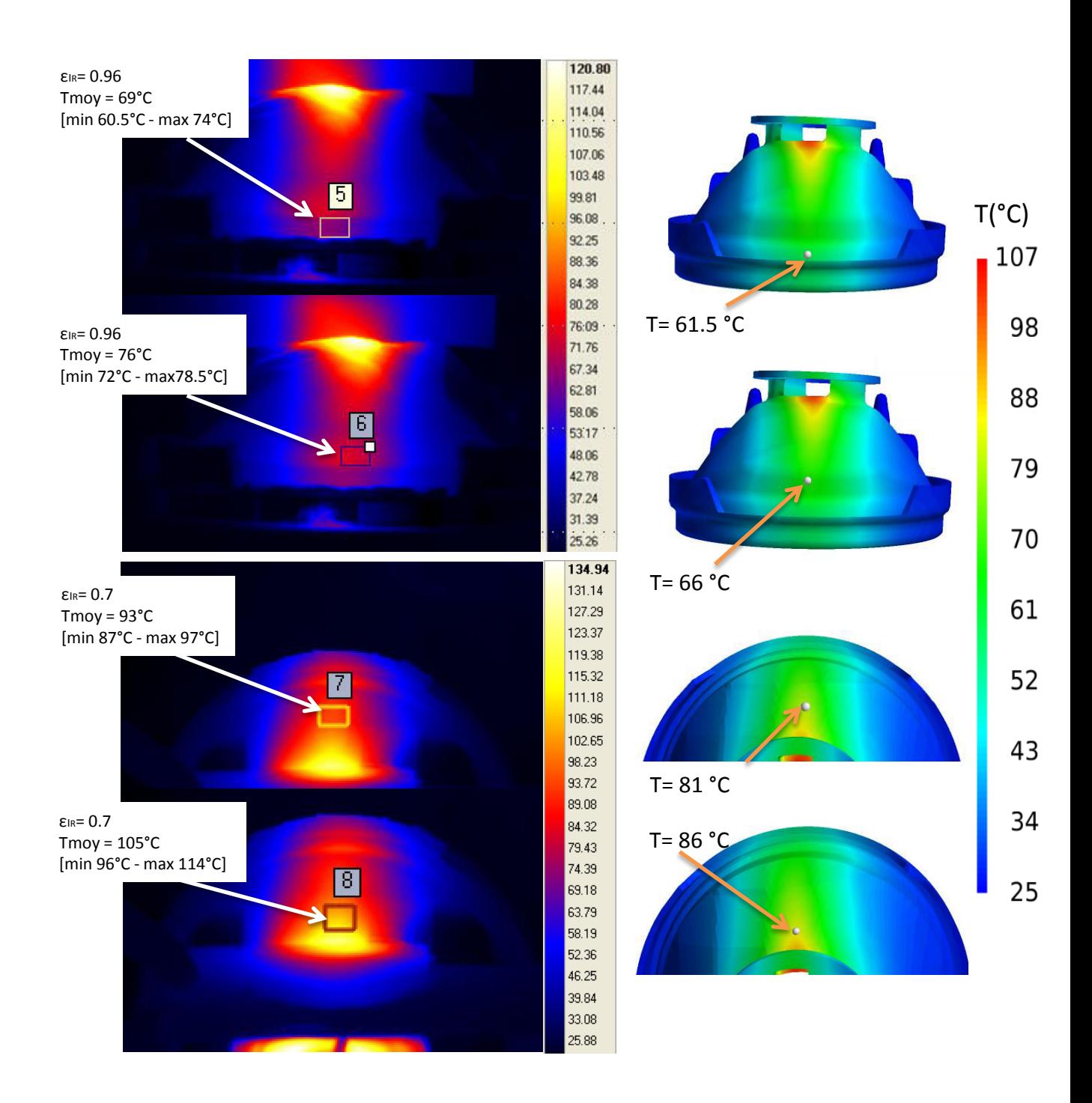

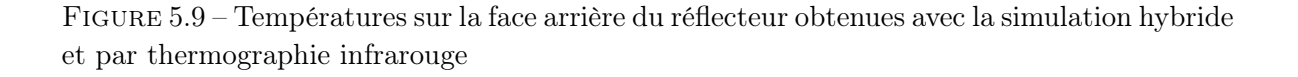

L'écart entre les points relevés sur les images thermographiques et les points correspondant à la simulation est de l'ordre de 11◦C. Pour le dernier point, l'écart est plus important, de l'ordre de 19◦C. Avant de remettre en cause, la simulation, nous supposons que la mesure du dernier point est parasitée par le flux direct provenant de la lampe, malgré les précautions prises pour occulter ce flux direct par une feuille. Ces premiers résultats sont encourageants car l'évolution de la température aux divers points est cohérente avec l'expérience. Cependant,

la comparaison n'est pas totalement satisfaisante compte tenu de l'exigence souhaitée sur la précision.

#### 5.6 Comparaison avec la simulation DO

Les résultats de la simulation « hybride » ont ensuite été comparés avec ceux de la simulation « DO » qui a permis de retrouver des bons niveaux de température sur le bulbe. La simulation DO inclut l'ensemble des contributions. Le filament est modélisé par un cylindre équivalent et le bulbe est considéré comme un matériau semi-transparent.

#### Comparaison des profils de température

Les figures [5.10](#page-153-0) et [5.11](#page-154-0) présentent les profils surfaciques des températures à l'avant du réflecteur et à l'arrière du réflecteur pour les simulations « hybride » et « DO ».

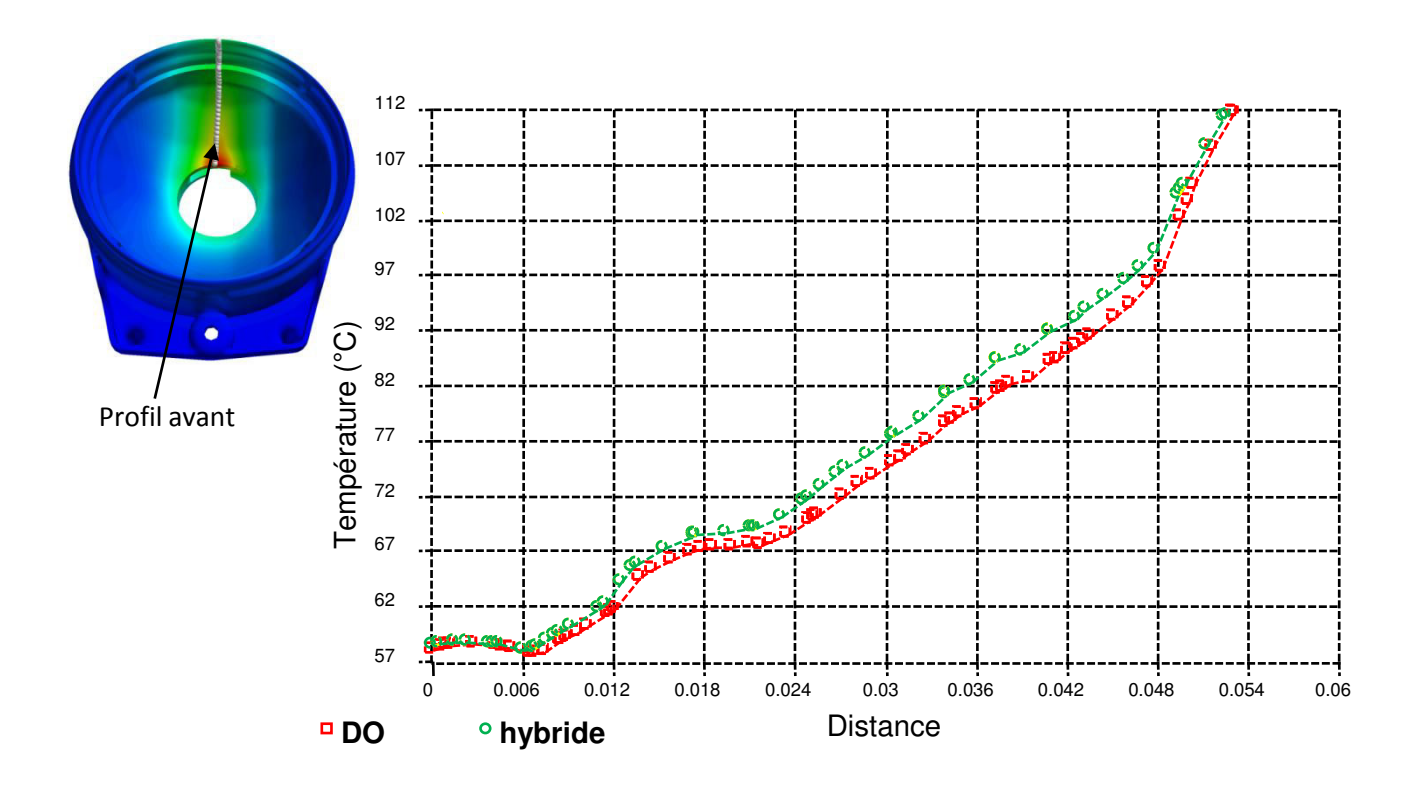

<span id="page-153-0"></span>Figure 5.10 – Profils des températures sur la surface avant du réflecteur

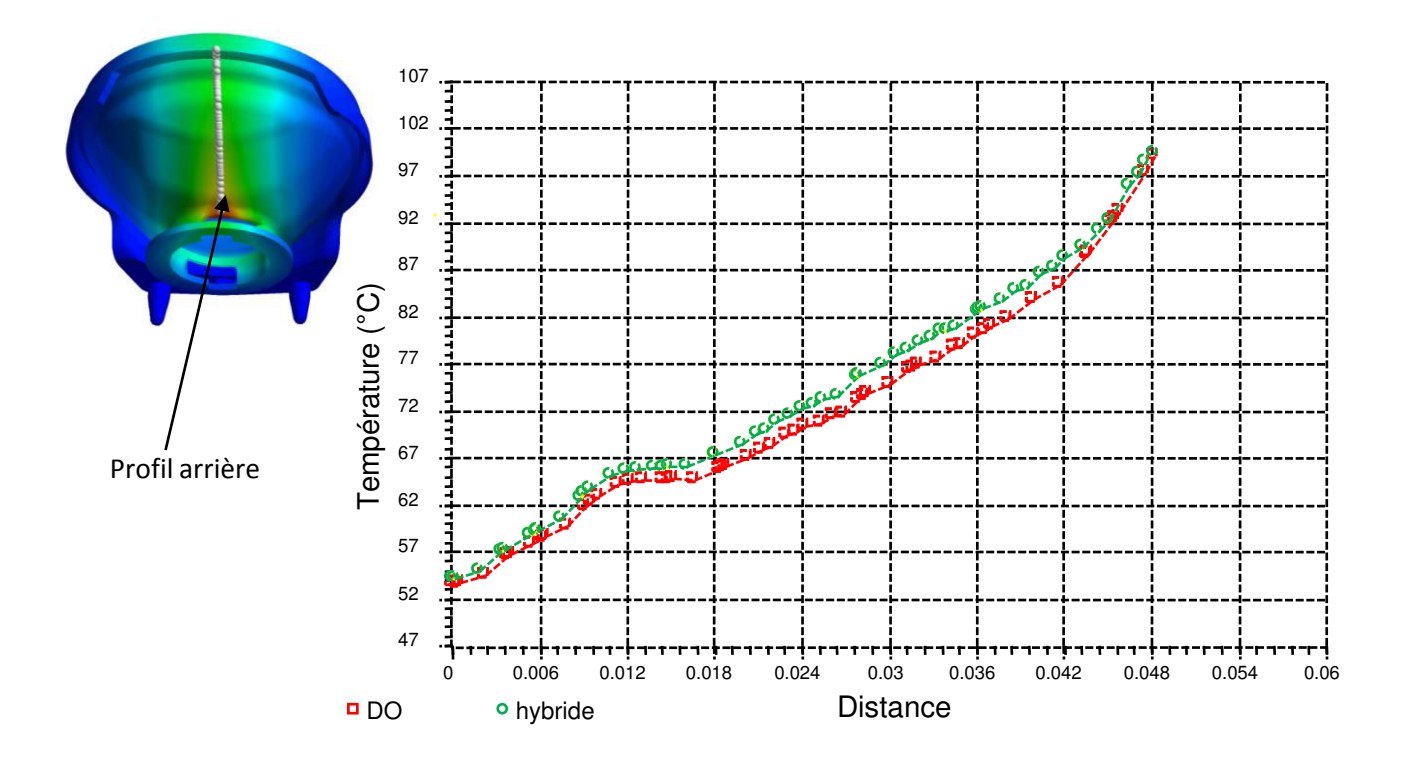

<span id="page-154-0"></span>Figure 5.11 – Profils des températures sur la surface arrière du réflecteur

On note une bonne concordance entre les différents profils. Un écart de  $4^{\circ}C$  au maximum les sépare. De plus, les températures maximales prédites pour chacune des simulations sont identiques. La température atteinte est de l'ordre de 109◦C en face avant, et de 100◦C en face arrière.

#### Comparaison des flux nets aux parois

Les flux nets à la paroi du réflecteur sont répertoriés dans le tableau [5.3](#page-154-1)

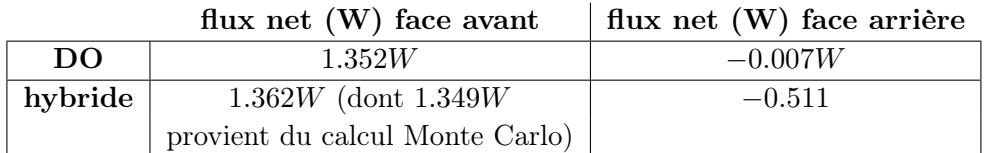

réflecteur

Table 5.3 – Flux nets aux parois

<span id="page-154-1"></span>Concernant le calcul hybride, de la différence entre le flux net reçu, soit 1.362W, et l'énergie provenant du calcul Monte Carlo (filament), soit 1.349W, reste un apport radiatif de 0.013W, soit 0.95%. Cet apport radiatif est apporté par le bulbe de la lampe et est négligeable dans le bilan radiatif global. Le rayonnement du bulbe compense en fait les pertes radiatives du réflecteur. En revanche, son rôle déterminant est d'être le moteur des transferts convectifs.

En face avant, le flux net relatif à la méthode DO est proche de celui obtenu avec la méthode hybride avec moins de 1% d'écart.

#### Comparaison des temps de calculs :

Pour la simulation hybride, le rayonnement a d'abord été calculé dans EDStar sur un ordinateur MacBook Pro doté d'un processeur 4 cœurs Intel Core i5 cadencé à 2.3 GHz. Ensuite le calcul thermique a été réalisé sur un cluster de 36 cœurs. Il faut s'avoir également qu'un cœur de cluster est 2.67 fois plus rapide qu'un cœur de Mac. Dans EDStar la simulation a duré 30 minutes pour 20 millions de rayons et une utilisation du processeur à 90%. L'équivalent cluster est alors de 1min28. Sur le cluster, la simulation thermique a duré 2 minutes, soit un total de 3min28 pour la simulation.

Sur le cluster, le temps de simulation pour la méthode DO est 23 minutes. Le temps de calcul est donc divisé par 7. L'intérêt de découpler le calcul radiatif du calcul de CFD est ici démontré.

#### 5.7 Conclusion partielle

A l'issue de cette analyse, nous devons admettre qu'en l'état actuel, le calcul radiatif dans EDStar n'est pas encore suffisamment avancé pour se substituer totalement à la méthode DO, principalement pour deux raisons :

- 1. En premier lieu, le calcul radiatif effectué dans EDStar est incomplet. Il manque notamment l'émission radiative du bulbe, moteur des transferts convectifs.
- 2. Faute de calcul radiatif pour le bulbe et la base, leurs températures ne peuvent être obtenues en simulation. A défaut, les profils thermiques préalablement extraits de la simulation DO ont été appliqués sur leurs surfaces.
- 3. Enfin, pour le calcul transitoire, la question se pose sur la faisabilité de coupler les transferts radiatifs aux transferts convectifs et conductifs. Cette entreprise nécessite la création d'une boucle de rétroaction entre Fluent et EDStar. Cette boucle consiste à itérer la source de rayonnement afin de prendre en compte, en transitoire, les variations des flux émis par les sources secondaires.

Cette étude de faisabilité, qui doit certes faire appel à de plus amples développements, est néanmoins concluante. En effet, le calcul hybride des transferts radiatifs a permis de retrouver les mêmes niveaux de température que ceux du calcul avec la méthode DO. Un point positif concerne le temps de calcul, significativement réduit lorsque le rayonnement du filament est pris en charge par le biais du chaînage EDStar-Fluent.

Des travaux futurs permettrait de calculer le terme source radiatif pour le bulbe et le reste du système, uniquement par la méthode de Monte Carlo comme le suggère la figure [5.12.](#page-156-0)

Le couplage hybride permettra d'inclure l'ensemble des contributions secondaires jouant néanmoins un rôle dans le bilan thermique. Ces sources secondaires sont issues de l'émission propre des matériaux dans la bande spectrale infrarouge. Ce sont des émissions plus diffuses pour lesquelles, il sera intéressant de tester une autre méthode que la méthode des ordonnées discrètes comme la méthode des radiosités.

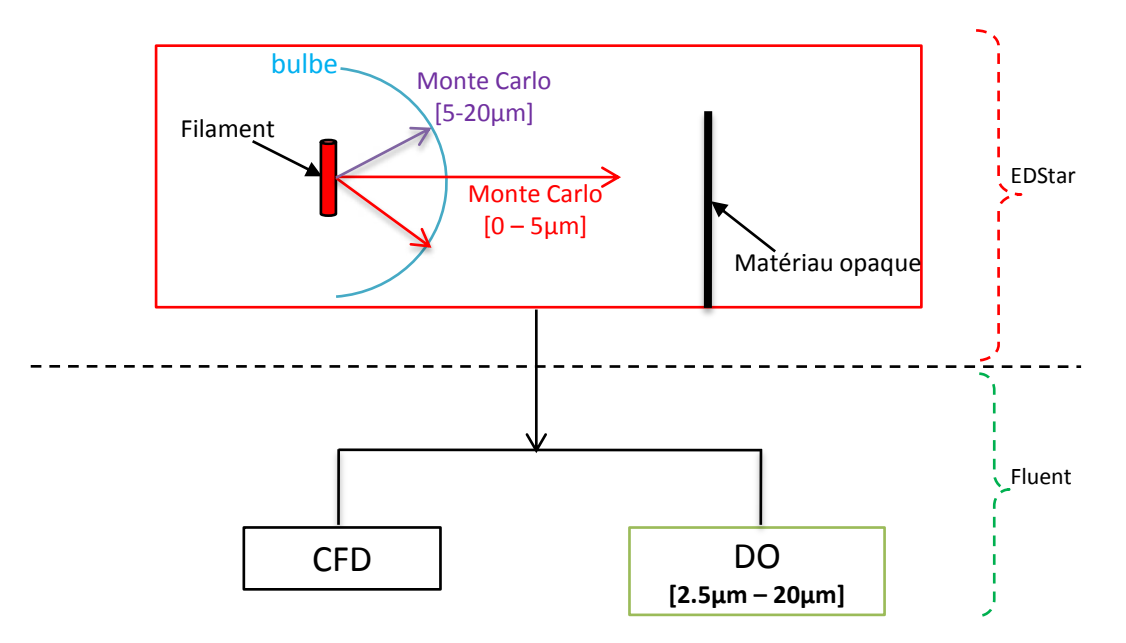

<span id="page-156-0"></span>Figure 5.12 – Perspective de simulation

#### • Source radiative

Monte Carlo dans la bande  $[0 - 5.5 \mu m]$  -Les éléments du système d'éclairage reçoivent le flux provenant du filament et transmis par le bulbe. Le bulbe absorbe une partie du flux provenant du filament.

Monte Carlo dans la bande  $[5.5 - 20 \mu m]$  - Le flux absorbé par le bulbe dans sa bande opaque est pris en compte ici.

• Rayonnement DO bande  $[2.5 - 20 \mu m]$ : Le rayonnement des surfaces atteignant des températures de l'ordre de 400K participe au chauffage des matériaux. Pour cette raison la méthode DO est activée pour cette bande.

#### Conclusions et perspectives

L'objet de la thèse consiste à calculer les transferts radiatifs dans un système d'éclairage automobile avec une méthode plus adaptée aux systèmes focalisants. Ce calcul doit être intégré à la simulation thermique afin de s'assurer que les températures atteintes par les matériaux ne dépassent pas leurs seuils critiques. Nous nous sommes d'abord intéressés à définir la méthode la plus adaptée pour répondre aux exigences de précision et de réduction du temps de calcul pour les simulations en transitoire. La méthode qui s'est imposée est la méthode de Monte Carlo. Dans ce manuscrit, les transferts radiatifs et la simulation thermique ont été traités de manière découplée.

L'option choisie a été de concentrer l'étude sur un système simple composé d'une source radiative, d'une surface réfléchissante, et d'une surface absorbante. Il était en effet difficile d'envisager plusieurs cas, tant les matériaux, les géométries, et les sources rayonnantes sont diverses. La thèse a donc permis de mieux appréhender les phénomènes mis en jeux dans un système d'éclairage et de mettre en œuvre la méthode de Monte Carlo pour le calcul des transferts radiatifs sur un produit réel.

Le chapitre 2 a porté sur l'étude de la lampe P21W. L'ensemble des phénomènes thermiques mis en jeux dans le système lampe ont été abordés qualitativement. Une estimation approchée du bilan thermique de la lampe a été faite à partir des données de la littérature et des mesures préliminaires. Cette approche a permis d'axer l'étude sur l'estimation de la température du filament, puis sur la mesure de la température du bulbe de la lampe par thermographie infrarouge.

#### Température du filament

La mesure de la température du filament est délicate et nécessite donc une métrologie fine. Dans ces travaux, deux méthodes ont été concluantes. Il s'agit de la méthode inverse et de la méthode spectrométrique. Celles-ci permettent d'abord de retrouver des niveaux de température proches des données des constructeurs. De plus, leur mise en œuvre est envisageable dans un contexte industriel. Les incertitudes de mesure ont permis de donner un encadrement qui pourrait être resserré sous réserve de mener des études complémentaires. Les pistes d'études pour améliorer l'encadrement de la température du filament sont les suivantes :

- Améliorer la mesure de résistivité : Cette mesure peut être améliorée en ayant une meilleure connaissance du gradient thermique sur le filament. Il s'agit d'obtenir un profil plus complet et plus réaliste avec la détection des températures plus basses au niveau des électrodes. Pour cela, le choix d'une caméra InGaAs et un filtre à bande étroite dans le NIR est préconisé.
- Mesure de la température au point  $\chi$  du tungstène : En une longueur d'onde donnée les courbes de l'émissivité se croisent au point  $\chi$ . Pour le tungstène, la mesure doit se faire avec un filtre centré sur  $\lambda_{\chi} = 1.28 \mu m$ .

• Affiner les mesures spectrométriques avec une lampe étalon : Les mesures doivent être reproduites sur plusieurs lampes afin de s'assurer de la reproductibilité de la méthode et donner ainsi une valeur moyenne plus représentative.

Température du bulbe Les thermogrammes du bulbe ont révélé un gradient thermique induit pas les phénomènes de convection. Nous nous sommes appuyés sur ces mesures dans le chapitre 5 qui aborde le thème de la CFD.

Des études complémentaires sur la mesure de filament menées conjointement à l'élaboration d'un modèle, prenant en compte la convection interne et externe dans le bilan, permettront de tendre vers un modèle physique complet de la lampe.

Le chapitre 3 propose une caractérisation radiative du système d'étude. Il a pour objectif de faire le lien entre les grandeurs radiatives à calculer pour le calcul thermique, le comportement physique des matériaux, et la formulation mathématique intimement liée au calcul intégral dans la méthode de Monte Carlo. Le chapitre 3 propose donc une mise en place des modèles adaptés aux mesures. Cette démarche rejoint celle adoptée classiquement dans un contexte industriel où il est nécessaire d'évaluer la précision du modèle à développer par rapport à la précision recherchée et à la nature des matériaux considérés.

Le chapitre 4 a fait l'objet d'une mise en application des algorithmes développés dans le chapitre 3, puis d'une comparaison avec l'expérience. La sensibilité du calcul de l'éclairement à la distribution spatiale du rayonnement issu de la source au sein d'un système réfléchissant a été démontrée.

Au cours du chapitre, un questionnement a été soulevé concernant l'effet du maillage sur les densités de flux estimées. Plus le maillage est fin, et plus il est nécessaire d'augmenter le nombre de rayons afin que chaque élément puisse recevoir un nombre de rayons suffisant. Entre deux éléments de maillage, les tirages aléatoires font qu'il peut y avoir des discontinuités. Le risque que ces irrégularités propagent des erreurs numériques dans le calcul thermique doit être évalué dans des travaux futurs.

Le chapitre 5 doit être considéré comme une étude de faisabilité pour le couplage du calcul radiatif avec le calcul thermique. Bien que nécessitant un approfondissement à l'issue de la thèse, cette étude laisse cependant entrevoir un fort potentiel pour gagner en précision et en temps de calcul. A terme, l'objectif serait de pouvoir calculer le terme source radiatif pour le bulbe et le reste du système, uniquement par la méthode de Monte Carlo. La méthode de Monte Carlo est la plus adaptée pour gérer les flux radiatifs très directifs. Son utilisation dans le processus de simulation réduirait les risques de sous-estimer les niveaux d'énergie des zones de concentration du rayonnement. Le couplage « rayonnement-thermique » est ensuite implémenté pour estimer les températures. Un couplage fort avec la thermique nécessiterait de faire un calcul de Monte Carlo après chaque pas de temps. Ce pas de temps étant défini en fonction des constantes de temps des autres phénomènes thermiques.

Vers d'autres applications industrielles Le chauffage des matériaux par les lampes ne représente qu'un aspect des problématiques rencontrées dans les systèmes d'éclairage automobiles. Les développements et les analyses apportées dans la thèse sont donc transverses et peuvent profiter à la résolution d'autres problèmes.

#### Simulation en transitoire

Comme évoqué avant dans le manuscrit, il est intéressant, en calcul transitoire, de pouvoir découpler le calcul de certaines contributions radiatives du calcul thermique. Ceci est possible dans le cas de notre lampe P21W, le temps de montée en température du filament est en effet très faible comparé aux montées en température du bulbe et des polymères. Ainsi, à puissance constante, le flux émis par le filament est considéré invariant, même en régime transitoire. L'irradiation directe des polymères par les sources radiatives principales pourra donc être traitée en dehors de la simulation thermique Fluent. Il sera également plus aisé de réaliser des simulations en situation de cycle, pour les indicateurs de direction ou les feux stop par exemple, où la lampe passe alternativement par une phase allumée et une phase éteinte. Or, en phase allumée, la puissance de la lampe est toujours identique. Un seul calcul de Monte Carlo est donc nécessaire. Ce dernier sera introduit périodiquement dans la simulation.

#### Problématique de brûlure du soleil

Le soleil est aussi une cause potentielle de dégradation des matériaux en raison de la focalisation du rayonnement solaire par les lentilles des projecteurs. Dans le cas du soleil, l'irradiation est naturellement considérée constante à date et heure fixée ce qui permet facilement de découpler le calcul radiatif du calcul thermique. Connaître les températures atteintes par les éléments situés sous la lentille permettra de définir pour chaque type de matériau et chaque position (zenith et azimuth) du soleil une distance limite en deçà de laquelle il est interdit de positionner un masque, au risque de dépasser les contraintes thermiques du matériau.

#### Problématique de brûlure par les LED

Les LED provoquent aussi des effets indésirables car elles sont positionnées très près des réflecteurs. Le flux de la LED focalise sur le réflecteur qui peut alors subir une dégradation.

# Moyens de Mesure **A**

#### A.1 Caméra Infrarouge : FLIR SC325

#### A.1.1 Retour sur la thermographie infrarouge

La thermographie est une technique de mesure qui exploite la propriété d'un corps porté à une certaine température, d'émettre du rayonnement thermique. Elle permet d'obtenir une image thermique d'une scène. La mesure se fait à l'aide d'une caméra équipée d'un détecteur sensible à un flux radiatif dans une certaine bande spectrale  $\Delta\lambda$  (Fig [A.1\)](#page-161-0). La luminance reçue par la caméra, intégrée sur  $\Delta\lambda$ , ne dépend pas seulement de l'objet visé, mais résulte d'une somme de différentes contributions figurant dans l'équation thermographique [A.1.](#page-161-1)

<span id="page-161-1"></span>
$$
L_{\Delta_{\lambda}} = \tau_{a,\Delta\lambda} \varepsilon_{\Delta\lambda} L^{\circ} (T_{obj}) + \tau_{a,\Delta\lambda} (1 - \varepsilon_{\Delta\lambda}) L^{\circ} (T_{env}) + (1 - \tau_{a,\Delta\lambda}) L^{\circ} (T_{atm})
$$
 (A.1)

τa,∆<sup>λ</sup> est la transmitivité intégrée de l'atmosphère comprise entre l'objet et la caméra. ε∆<sup>λ</sup> correspond à l'émissivité intégrée de l'objet.

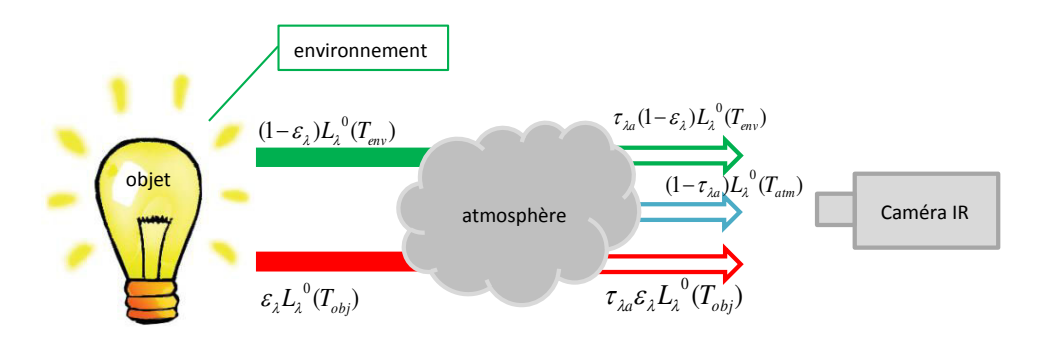

<span id="page-161-0"></span>Figure A.1 – Contributions radiatives lors de la mesure par thermographie infrarouge

L'objet visé doit être opaque dans la bande spectrale de sensibilité du détecteur ∆λ. Dans le contexte de laboratoire, la distance de visée est habituellement inférieure à 1 mètre. Cette distance rapprochée permet d'assumer une transmission atmosphérique totale  $\tau_{a,\Delta\lambda} \approx 1$ .

Sous ces hypothèses, l'équation thermographique se simplifie et les grandeurs d'influence se réduisent à l'émissivité de l'objet cible et à la température d'environnement  $T_{env}$ . La caméra infrarouge transforme la luminance reçue en un signal électrique tel que le flux reçu par un pixel est :

$$
\Phi_{\Delta\lambda} = \eta k_{opt} \int_{\Delta\lambda} \int_{\Omega} \int_{S_{obj}} R_{cam}(\lambda) \cdot L_{\Delta\lambda} dS d\Omega d\lambda \tag{A.2}
$$

- $R_{cam}(\lambda)$  réponse spectrale de la caméra
- $\bullet$   $\eta$  sensibilité de la caméra en NN/W
- $\bullet$   $k_{opt}$  coefficient lié à l'optique de la caméra

#### A.1.2 Caractéristiques de la caméra

Les caractéristiques de la caméra micro-bolométrique FLIR SC325 sont rappelées dans le tableau [A.1.](#page-162-0)

| Type détecteur              | Microbolomètre non refroidi         |
|-----------------------------|-------------------------------------|
| Bande spectrale             | 7,5-13,5 $\mu$ m                    |
| Plage de température        | -20 $\degree$ C - + 700 $\degree$ C |
| Nombre pixels matrice       | $320 \times 240$                    |
| Taille pixel                | $25 \ \mu m$                        |
| Résolution en température   | $50 \text{ mK}$                     |
| Distance focale             | $30 \text{ mm} / 18 \text{ mm}$     |
| Fréquence d'échantillonnage | 30 Hz (60 Hz max)                   |

Table A.1 – Caractéristiques de la caméra SC325

<span id="page-162-0"></span>La caméra a été étalonnée avec un corps noir sur la plage des températures  $[20^{\circ} - 250^{\circ}C]$ . Cette plage correspond aux températures atteintes par le bulbe et les matériaux polymères.

#### A.2 Spectromètre infrarouge à Transformée de Fourier (Spectromètre IRTF)

#### A.2.1 Principe de la mesure

Les propriétés radiatives des matériaux ont été mesurées au moyen du spectromètre IRTF Bruker Vertex 70 (Fig [A.2\)](#page-163-0). Ce dernier permet de mesurer, selon sa configuration, soit une transmission spectrale apparente, soit les propriétés de réflexion. Nous listons ci-dessous les grandeurs mesurables et les conditions de mesure.

#### A.2.2 Grandeurs mesurées

.

• Transmission spectrale apparente-  $\Gamma_{\lambda}$  correspond au rapport de la densité de flux sortant de l'échantillon et la densité de flux arrivant sur l'échantillon à incidence normale

$$
\Gamma_\lambda=\frac{\Phi_t}{\Phi_i}
$$

Ce rapport inclut donc le flux réfléchi sur les dioptres ainsi que les réflexions internes

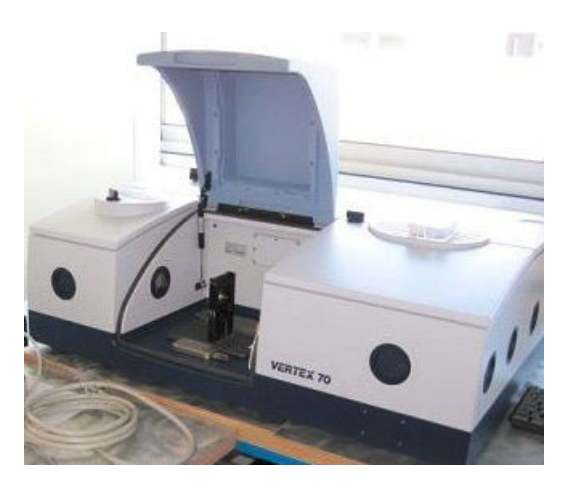

Figure A.2 – Spectromètre IRTF configuré en transmission

dans l'épaisseur de l'échantillon. Pour cette raison, on parle de transmitivité apparente ou bien de coefficient de transmission. Une relation relie la transmitivité spectrale  $\tau_{\lambda}$ débarrassée de la composante réfléchie, au coefficient de transmission. Elle est valable pour une lame à faces parallèles :

<span id="page-163-0"></span>
$$
\Gamma_{\lambda} = \frac{\left(1 - \rho_{\lambda}\right)^2 \tau_{\lambda}}{1 - \left(\rho_{\lambda} \tau_{\lambda}\right)^2}
$$

• Réflectivité directionnelle hémisphérique  $\rho_{\lambda}^{\cap}$ λ . Dans le cœur du manuscrit cette grandeur est appelée réflectance. La mesure est effectuée au moyen d'une sphère intégrante (Fig [A.3\)](#page-163-1). La sphère intégrante a un revêtement hautement diffusant en Spectralon ou en Infragold suivant la plage des longueurs d'ondes considérée. Le système est équipé d'une source dont le flux impacte l'échantillon à incidence normale. Le flux est alors réfléchi par l'échantillon et subit de multiples réflexions sur les parois de la sphère. Un détecteur reçoit le flux en sortie de la sphère. Une sphère intégrante permet donc une intégration physique de l'ensemble des directions de réflexion. La grandeur mesurée correspond bien à la grandeur hémisphérique,  $\rho^{0,\cap}$ .

$$
\rho_{\lambda}^{\cap}=\frac{\Phi^{\rho}}{\Phi_i}
$$

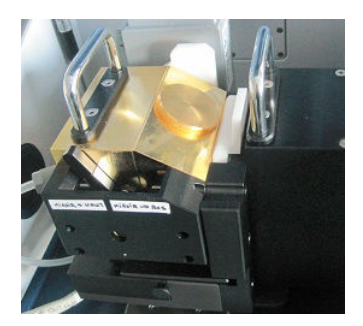

.

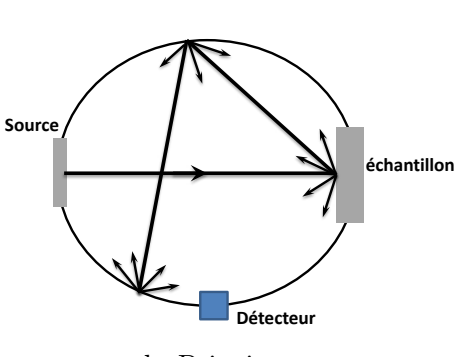

<span id="page-163-1"></span>a. Sphère intégrante - revêtement Infragold b. Principe

La plupart des matériaux ne réfléchissent pas le rayonnement de manière équirépartie dans l'hémisphère. Par exemple, les surfaces polies ont un lobe de réflexion resséré autour de la direction spéculaire. La réflectance contient donc une information globale. En configurant le spectromètre, il est possible de dissocier la réflectance en une composante spéculaire,  $f_s$ , et une composante diffuse,  $f_d$ .

• Facteur de diffusion  $f_d$ . La configuration est quasi similaire à la mesure de la réflectance, à ceci près qu'un puits de lumière est utilisé pour absorber la composante spéculaire  $f_s$ . La part du flux réfléchi de manière spéculaire par l'échantillon impacte le miroir de la sphère avec une incidence de 45◦ . Ce miroir a pour fonction de diriger le flux vers le puits absorbant. Le trajet entre l'échantillon, le miroir, et le puits se fait sans réflexion sur les parois de la sphère. Le flux réflechi ainsi débarrassé de la composante spéculaire atteint le détecteur après de multiples réflexions. En considérant une distance entre le miroir et le puits de lumière de 70mm et un diamètre du puits de 20mm, le demi-angle au sommet de l'angle solide équivaut à 8 ◦ (Fig [A.4\)](#page-164-0). Le facteur de diffusion correspond donc à la proportion d'énergie réfléchie en dehors d'un angle solide de 16◦ .

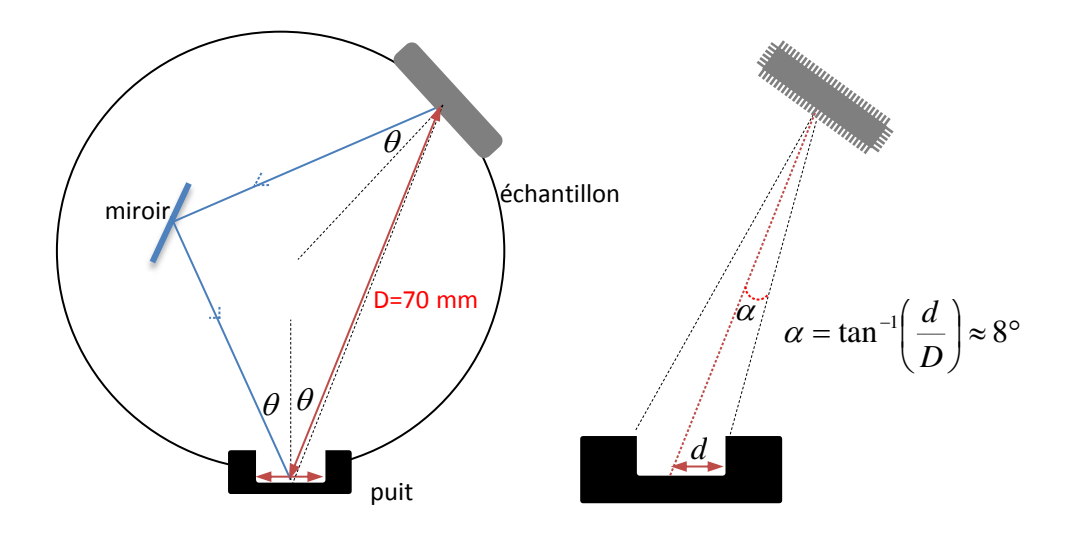

<span id="page-164-0"></span>Figure A.4 – Mesure de la réflectivité directionnelle hémisphérique

- Facteur de spécularité  $f_s$ . Ce terme est déterminé indirectement par la mesure telle que  $f_s = 1 - f_d$ . Il s'agit donc de la fraction d'énergie réfléchie dans un cône d'angle au sommet de 16<sup>°</sup>.
- Réflectivité bidirectionnelle  $\rho^{\vec{i},\vec{y}}$ . Cette mesure est réalisée dans le plan d'incidence. L'organe de mesure est constitué d'un jeu de miroirs monté sur des bras automatisés permettant de régler l'orientation des miroirs. Le faisceau laser impacte un premier miroir. Le faisceau est réfléchi sur le premier miroir avant d'impacter l'échantillon avec un angle défini par l'utilisateur. L'échantillon renvoie à son tour une partie du flux vers le second miroir positionné dans la direction spéculaire.

Le spectromètre dispose de trois détecteurs couvrant théoriquement la gamme de longueurs d'ondes [0, 4µm; 25µm] et recouvre en quasi-totalité le spectre d'émission de la lampe P21 W

et des lampes halogènes [\(A.2.2\)](#page-164-0).

| Détecteur     | Gamme spectrale            |
|---------------|----------------------------|
| Si            | $[0, 4\mu m; 1, 1\mu m]$   |
| InGaAS        | $[0, 9 \mu m; 1, 7 \mu m]$ |
| <b>DLaTGS</b> | $[1, 5\mu m; 25\mu m]$     |

Table A.2 – Bandes spectrales de détection du spectromètre IRTF Bruker 70

#### A.3 Mesures avec le spectromètre USB2000 et lampe étalon

Le spectromètre USB2000 est utilisé pour mesurer les spectres d'émissions de sources lumineuses dans le visible et le proche infrarouge (détecteur CCD). Il présente l'avantage d'être petit et très maniable contrairement à une installation avec le spectromètre IRTF car la fibre peut aller sonder des zones au plus près des sources. La chaîne de mesure apparaît sur la figure [A.5,](#page-165-0) avec une vue de l'intérieur du spectromètre. Elle comprend le spectromètre USB2000, une fibre optique de diamètre 400  $\mu$ m et de demi-angle d'acceptance de 12.7<sup>°</sup> dans la gamme VIS-NIR. Un correcteur de cosinus (CC) (pastille en spectralon diffusante), placé en bout de fibre, capte le rayonnement dans un hémisphère de façon homogène. Le spectromètre est relié via un port USB à un PC d'acquisition et est piloté par le logiciel spectrasuite d'Ocean Optics.

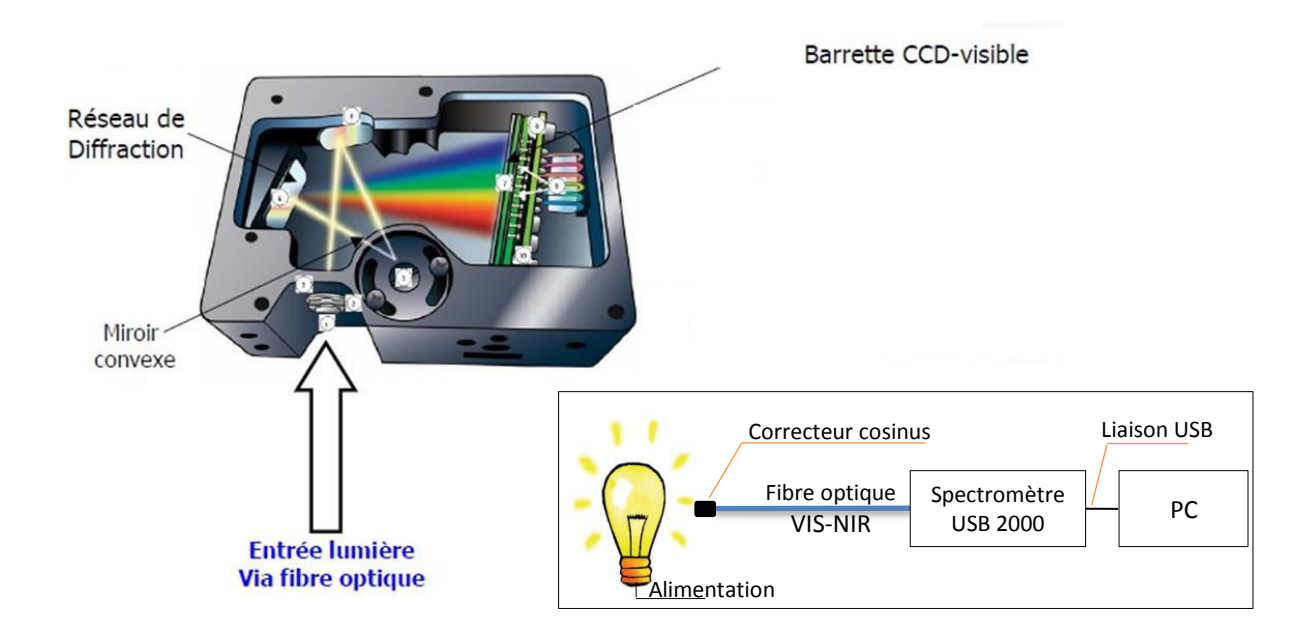

<span id="page-165-0"></span>Figure A.5 – Dispositif expérimental de la méthode spectrométrique

Spectromètre USB2000 : le spectromètre est constitué d'une fente de  $50\mu m$  et d'un réseau de diffraction opérant entre 520nm et 1100nm.

- La barette CCD est en Silicium avec 2048 pixels.
- La résolution spectrale est de  $r_{\lambda} \approx 0.34$ nm.

Fibre Optique (Ocean Optics) : la fibre optique a un diamètre de  $400 \mu m$  et est équipée d'un correcteur de cosinus constitué d'une pastille en spectralon.

#### Lampe halogène HL-2000 CAL (Ocean Optics) :

- Température de couleur (donnée Ocean Optics) :  $T_c = 3100K$ 

- Température vraie estimée :  $T_{vraie} = 2991K$ . Cette température a été estimée en faisant la différence entre la valeur de  $T_c$  connue, et l'écart moyen entre  $T_c$  et  $T_{vraie}$  estimé pour différents couples de longueurs d'ondes pour la pyrométrie bi-chromatique. Se référer à l'annexe [B](#page-169-0) pour plus de détails.

- Temps de stabilisation : 15 min

Le logiciel spectrasuite : Le logiciel spectrasuite permet de piloter le spectromètre depuis un ordinateur d'acquisition. en réglant le temps d'acquisition.

#### A.4 Rugosimètre à palpage mécanique

#### A.4.1 Principe de la mesure

Cet appareil, appelé également profilomètre, permet la mesure des états de surface. La sonde conique utilisée, de diamètre  $10\mu m$ , est mise en contact avec la surface. Cette sonde est montée sur un capteur inductif qui transforme les variations du relief en une tension proportionnelle à la translation verticale de la sonde (Fig [A.6\)](#page-166-0). Le profil brut contient deux informations. La première est l'ondulation qui correspond à des irrégularités relativement grandes comprises entre  $500\mu m$  et  $2500\mu m$ . En général, ces défauts sont provoqués lors de l'usinage des pièces. La deuxième information correspond au profil de rugosités, c'est-à-dire les aspérités et les creux de la surface. Pour extraire le profil de rugosité, un filtre Gaussien a été utilisé, afin de séparer le profil d'ondulation du profil de rugosité. Le choix de la longueur d'onde du filtre est fait selon la norme  $\frac{DIN\ \frac{1768}{4777}}{N}$ . Après filtrage, les données exploitées dans le manuscrit portent sur R<sup>a</sup> et Rz. R<sup>a</sup> est la moyenne arithmétique des écarts du profil de rugosité autour de la ligne centrale. R<sup>z</sup> correspond à la moyenne des profondeurs maximales mesurées sur cinq parties du profil de rugosité.

<span id="page-166-0"></span>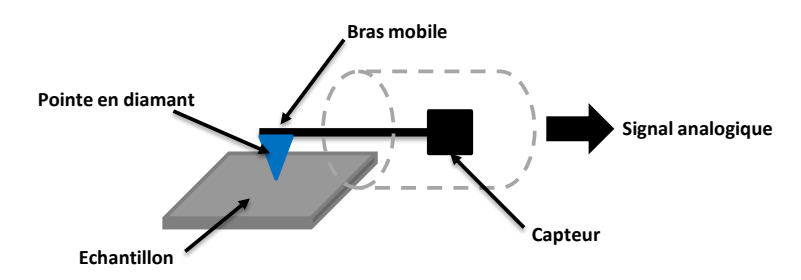

Figure A.6 – Schéma de principe du rugosimètre à palpage mécanique

#### A.4.2 Conditions des mesures

| Filtre                        | 0,25mm              |
|-------------------------------|---------------------|
| Vitesse de palpage            | $0,15mm\cdot s^{-}$ |
| Longueur de palpage           | 1,5mm               |
| Nombre points                 | 4000                |
| étendue de mesure (amplitude) | $\pm 8 \mu m$       |

Table A.3 – Paramètres pour la mesure de rugosité du réflecteur

## Température de couleur **B**

#### <span id="page-169-0"></span>Définition Température de couleur d'une source lumineuse

La température de couleur peut se définir comme étant la température, en Kelvins, à laquelle il faut porter un corps noir pour que son émission soit proche de celle de la source étudiée.

En d'autres termes c'est la couleur apparente de la source. En pyrométrie bichromatique, la température de couleur est exprimée dans l'équation [\(B.1\)](#page-169-1) en supposant un corps gris tel que  $\varepsilon_1 = \varepsilon_2.$ 

<span id="page-169-1"></span>
$$
T_c = \frac{c_2 \left(\frac{1}{\lambda_2} - \frac{1}{\lambda_1}\right)}{5 \ln \left(\frac{\lambda_1}{\lambda_2}\right) + \ln \frac{L(\lambda_1, T_L)}{L(\lambda_2, T_L)}}
$$
(B.1)

Le tableau [B.1](#page-169-2) résume les températures de couleurs calculées pour différents couples de longueurs d'ondes et une température vraie de 3000K.

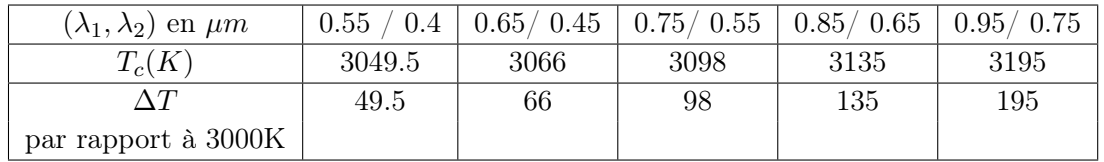

<span id="page-169-2"></span>TABLE B.1 – Température de couleur  $T_c$  en fonction du couple de longueurs d'ondes  $(\lambda_1, \lambda_2)$ 

Il découle de ces résultats que pour minimiser l'écart entre  $T_c$  et  $T_{\text{vraie}}$ , il faut choisir le couple de longueurs d'ondes (0.55/0.4). Les couples choisis dans le visible sont généralement  $(0.65/0.45\mu m)$  et  $(0.75/0.55\mu m)$ . L'écart moyen entre la température de couleur et la température vraie est de 108.7K. Au mieux l'écart minimal est de 49.5K.

### Formulation intégrale du facteur de forme

**C**

Cette annexe présente deux formulations intégrales pour le calcul du facteur de forme entre une surface émettrice  $S_0$  et une surface réceptrice  $S_1$ . Ces formulations conduisent à l'expression de deux poids de Monte Carlo différents.

#### <span id="page-171-3"></span>C.1 Formulation 1 :

Pour une surface noire et isotherme, les positions des photons sont distribuées uniformément sur la surface  $S_0$  et les directions sont distribuées selon la loi de Lambert dans l'hémisphère sortant en chaque position  $x_0$  (Fig [C.1\)](#page-173-0). Le facteur de forme est la fraction de puissance rayonnée de manière diffuse qui part de la surface  $S_0$  et qui arrive sur  $S_1$  tel que  $F_{01} = \frac{\Phi_{0\rightarrow1}}{\Phi_{01}}$  $\frac{0}{\Phi_0}$ .

$$
\Phi_0 = \int_{S_0} \int_{h(x_0)} \int_{\lambda} L^{\circ}_{\lambda} (T_0) (\omega_0 \cdot n (x_0)) d\lambda d\omega_0 dx_0 \tag{C.1}
$$

L'intégration sur l'hémisphère puis sur  $S_0$  donne le flux total émis [\(C.2\)](#page-171-0).

<span id="page-171-0"></span>
$$
\Phi_0 = \pi S_0 \int_{\lambda} L^0_{\lambda} (T_0) d\lambda \tag{C.2}
$$

De même l'énergie  $\Phi_{0\to 1}$  est évaluée avec un test d'intersection  $H(y_1 \in S_1)$  lié à la méthode de suivi de rayons. Par extension, il exprime la notion d'interaction entre un rayon et une surface. Le ratio  $\frac{\Phi_{0\rightarrow 1}}{4}$  $rac{0}{\Phi_0}$  donne la formulation intégrale [\(C.3\)](#page-171-1) :

<span id="page-171-1"></span>
$$
F_{01} = \frac{1}{\pi S_0} \int_{S_0} dx_0 \int_{h(x_0)} (\omega_0 \cdot n(x_0)) d\omega_0 H (y_1 \in S_1)
$$
 (C.3)

#### <span id="page-171-2"></span>C.2 Formulation 2

L'autre formulation intégrale est issue de la formulation classique du facteur de forme et est exprimée dans l'équation [\(C.4\)](#page-172-0). Les domaines d'intégration sont  $S_0$  et  $S_1$ . On trouve d'abord  $x_1$  sur le récepteur puis  $x_0$  sur l'émetteur avant de vérifier que cette position  $x_1$  correspond bien à la première intersection  $y_1$  du segment  $\omega_0$  (pas d'ombrage) en effectuant le test  $H(x_1 = y_1)$ .

<span id="page-172-0"></span>
$$
F_{01} = \int_{S_0} dx_0 \int_{S_1} dx_1 \frac{\left[\omega_0 \left(x_0, x_1\right) \cdot n_0 \left(x_0\right)\right] \left[-\omega_0 \left(x_0, x_1\right) \cdot n_1 \left(x_1\right)\right]}{\pi S_0 \left(x_1 - x_0\right)^2} \tag{C.4}
$$

#### C.3 Discussion

Le choix d'une formulation peut s'avérer déterminant. Dans le cas 2 [\(C.2\)](#page-171-2), nous tirons un point origine du rayon  $x_0$  et un point d'intersection  $x_1$ . S'il n'y a pas d'ombrage, le rayon atteint l'élément récepteur avec certitude. Deux scénarios illustrent ce constat sur la pertinence des algorithmes en fonction de la taille de la surface émettrice vis-à-vis de la surface réceptrice. Le poids du cas 2 ne comporte d'ailleurs pas de fonction test contrairement au cas 1. Illustrons ce constat par les deux scénarios suivants :

- 1. Si le récepteur est petit devant la source, la probabilité qu'un rayon impacte le récepteur est faible. Or, pour évaluer correctement le facteur de forme entre la source et le récepteur, il faut pouvoir moyenner un grand nombre d'évènements non nuls. Dans ce cas, l'échantillonnage de l'angle solide conduit à beaucoup de zéros pour la valeur du Heaviside. La deuxième formulation [C.2](#page-171-2) peut donc s'avérer indispensable pour réduire la variance.
- 2. En revanche, si le récepteur est grand devant la source, nous privilégierons le cas 1 [\(C.1\)](#page-171-3). En effet, la probabilité qu'un rayon provenant de la source impacte les bords du récepteur est faible. L'échantillonnage de l'hémisphère peut donc s'avérer plus efficace que l'échantillonnage de la surface réceptrice dans sa totalité.

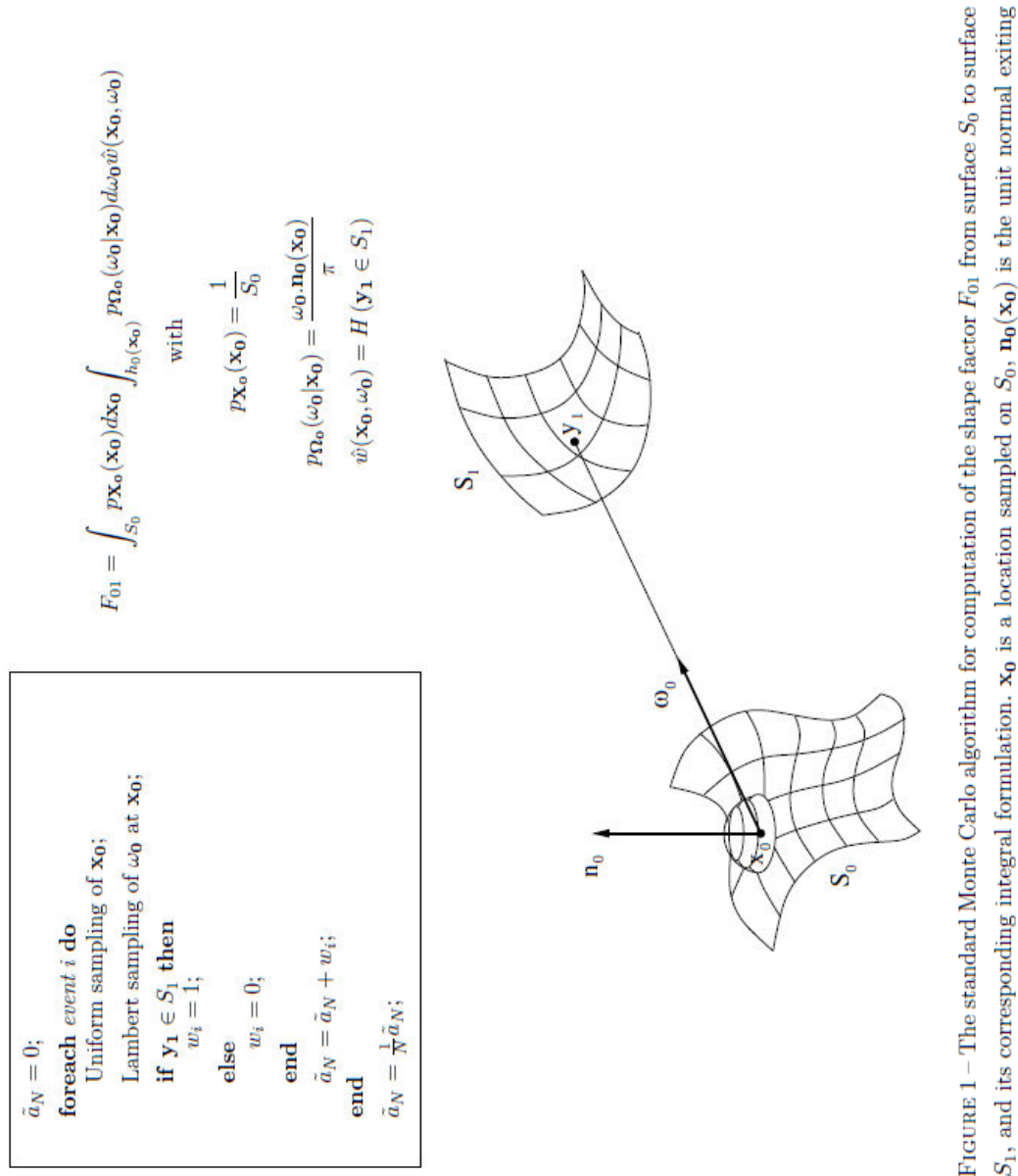

<span id="page-173-0"></span> $S_1$ , and its corresponding integral formulation.  $\mathbf{x}_0$  is a location sampled on  $S_0$ ,  $\mathbf{n}_0(\mathbf{x}_0)$  is the unit normal exiting  $S_0$  at  $\mathbf{x}_0$ , and  $\omega_0$  is a unit vector sampled in the hemisphere  $h_0(\mathbf{x}_0)$  exiting  $S_0$  at  $\mathbf{x}_0$ . The location  $\mathbf{y}_1$  is the first intersection of the half-line  $(x_0, \omega_0)$  with either  $S_0$ ,  $S_1$ , or with the limit of the simulation domain. The Heaviside notation  $H(y_1 \in S_1)$  stands for the value 1 if  $y_1 \in S_1$  and 0 otherwise.

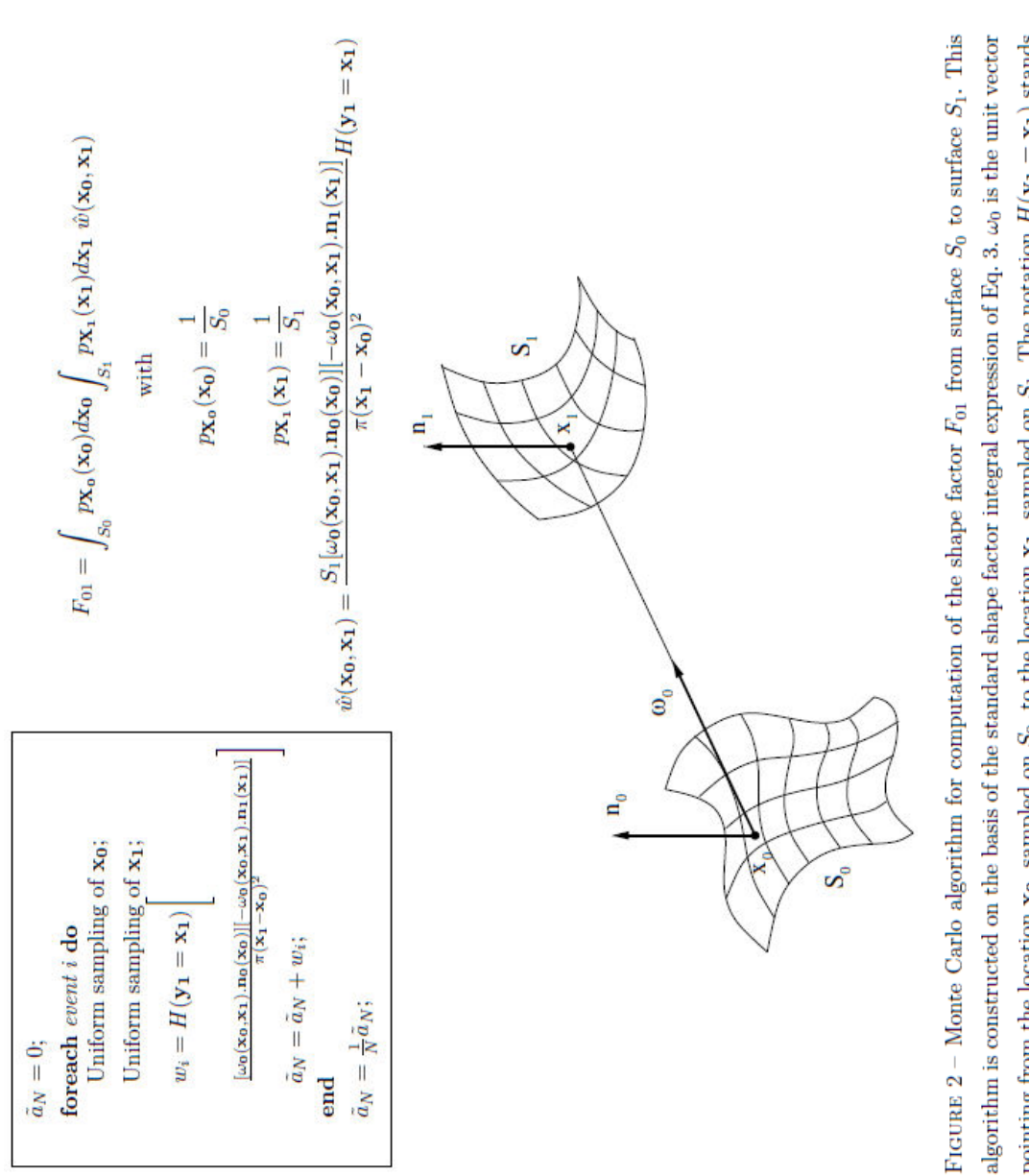

### Tableau de synthèse des pdf et des poids de Monte **D** Carlo relatifs aux modèles

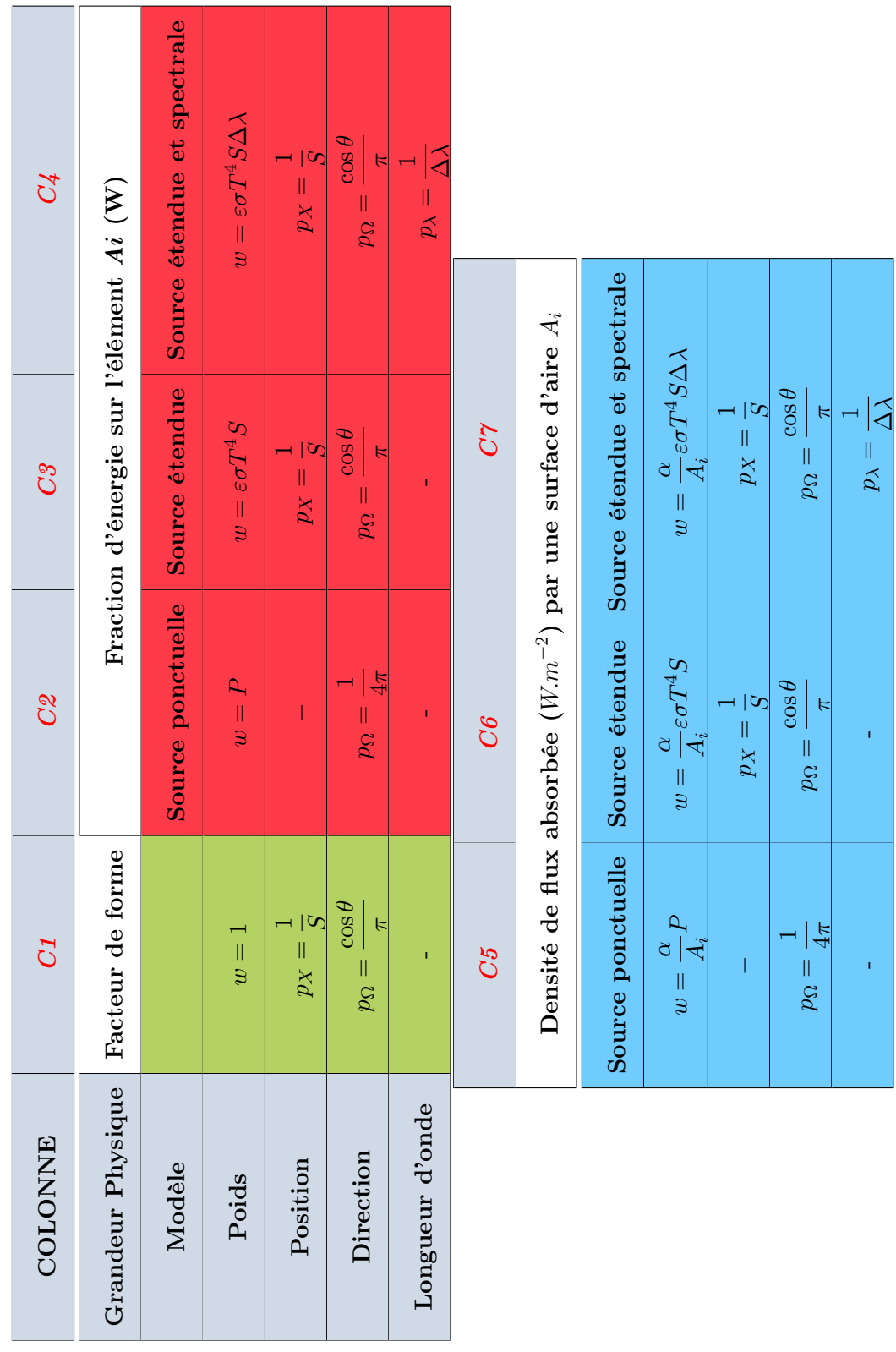

٦

T

## Démonstrations des cas analytiques **E**

#### E.1 Eclairement d'un plan irradié par une source étendue

Cette annexe présente la démonstration du calcul de l'éclairement d'un plan irradié par un disque de rayon  $R$ . Soit un anneau infinitésimal compris entre les cercles de rayons  $r$  et  $r + dr$ , de surface  $dS = 2\pi r dr$ . Notons  $d\Phi$ , le flux émis par  $dS$  vers l'élément infinitésimal ds tel que  $d\Phi = L^{\circ}D dS d\Omega$  avec  $d\Omega = \frac{ds \cos \theta'}{2}$  $\frac{3200}{x^2}$ . Il est ainsi possible d'exprimer l'éclairement infinitésimal noté dE [\(E.1\)](#page-177-0).

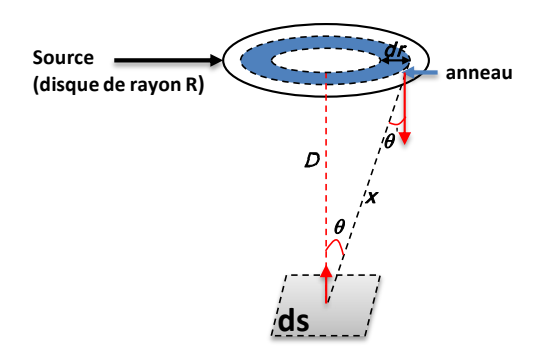

Figure E.1 – Eclairement d'un plan par un disque

<span id="page-177-0"></span>
$$
dE = \frac{d\Phi}{ds} = \frac{L2\pi r dr \cos\theta \cos\theta'}{x^2}
$$
 (E.1)

Or,  $\theta = \theta'$  et  $\cos \theta = \frac{D}{A}$  $\boldsymbol{x}$ 

$$
dE = \frac{L2\pi r dr D^2}{(D^2 + r^2)^2}
$$
 (E.2)

L'éclairement total du flux émis par le disque vers ds est obtenu par intégration de  $dE$  entre 0 et  $R$  [\(E.3\)](#page-178-0).

<span id="page-178-0"></span>
$$
E = 2\pi L \int_0^R \frac{r dr D^2}{(D^2 + r^2)}
$$
 (E.3)

En effectuant le changement de variable suivant  $u = D^2 + r^2$ :

$$
E = 2\pi LD^2 \int_{D^2}^{D^2 + R^2} \frac{du}{2u^2} = \pi LD^2 \int_{D^2}^{D^2 + R^2} \frac{du}{u^2}
$$
 (E.4)

$$
E = \pi L D^2 \left[ \frac{1}{D^2} - \frac{1}{D^2 + R^2} \right]
$$
 (E.5)

Après simplification,

$$
E = \frac{\pi LR^2}{D^2 + R^2} = \frac{LS}{D^2 + R^2}
$$
 (E.6)

$$
E = \frac{I}{D^2} \frac{1}{\left(1 + \frac{R^2}{D^2}\right)}\tag{E.7}
$$

La figure représente le tracé de  $E_N - E_{\text{disque},N}$  $E_{\text{disque},N}$  

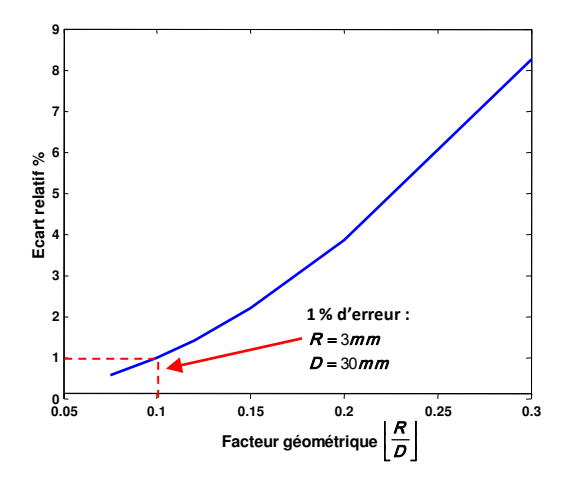

Figure E.2 – Ecart relatif entre l'éclairement d'un disque et l'éclairement d'une source ponctuelle

#### E.2 Calcul du facteur de forme entre un élément de plan parallèle à un cylindre fini

La formulation du facteur de forme est extraite de H.Leuenberg et R.A.Person [\[LP56\]](#page-193-0).

$$
F_{d1\to 2} = \frac{S}{B} - \frac{S}{2B\pi} \begin{cases} \cos^{-1}\left(\frac{Y^2 - B + 1}{A - 1}\right) + \cos^{-1}\left(\frac{C - B + 1}{C + B - 1}\right) \\ -Y \left[ \frac{A + 1}{\sqrt{(A - 1)^2 + 4Y^2}} \cos^{-1}\left(\frac{Y^2 - B + 1}{B^{\frac{1}{2}}(A - 1)}\right) \right] \\ -C^{\frac{1}{2}} \frac{C + B + 1}{\sqrt{(C + B - 1)^2 + 4C}} \cos^{-1}\left(\frac{C - B + 1}{B^{\frac{1}{2}}(C + B - 1)}\right) + H \cos^{-1}\left(\frac{1}{B^{\frac{1}{2}}}\right) \end{cases}
$$
(E.8)

$$
S = \frac{s}{r} \quad X = \frac{x}{r} \quad Y = \frac{y}{r} \quad H = \frac{h}{r} \quad A = X^2 + Y^2 + S^2 \quad B = S^2 + X^2 \quad C = (H - Y)^2
$$

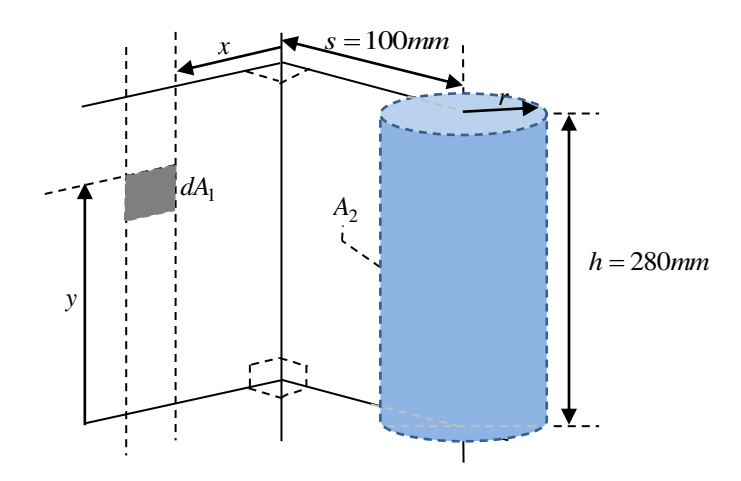

Figure E.3 – Cas analytique d'un élément de plan parallèle à un cylindre fini [\[LP56\]](#page-193-0)
# <span id="page-181-0"></span>Méthode pour l'intégration du calcul radiatif dans **F** FLUENT

Cette annexe a pour objet d'expliquer les deux étapes techniques qui ont permis d'intégrer un calcul radiatif réalisé dans l'environnnement EDStar au calcul thermique effectué dans Fluent. L'objectif est de créer une condition aux limites surfacique à partir de données externes au solveur.

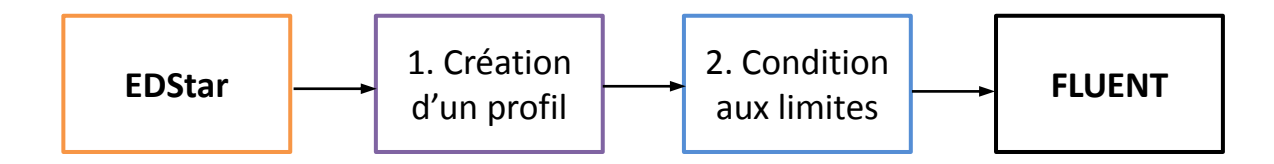

Figure F.1 – Chaînage des outils EDStar et Fluent

Etape 1 En pratique, les valeurs de sortie d'EDStar se présentent sous format texte (nomfichier.txt). Les valeurs sont ordonnées car chacune d'elles correspond à une surface en particulier. Cette tâche a nécessité l'implémentation d'une UDF (USER-DEFINED-FUNCTION) explicitée dans la figure [F.2](#page-182-0) [\[UDF\]](#page-195-0).

Cette UDF utilise la macro DEFINE-ON-DEMAND de Fluent car son utilisation se fait à la demande de l'utilisateur et avant la simulation pour la création du profil. Elle ne sera plus utilisée par la suite. Les données du fichier texte sont lues dans l'ordre et stockées dans un tableau, Tab, au moyen de deux fonctions. Puis, une boucle sur l'ensemble des faces permet de stocker chaque donnée à une adresse mémoire notée F−UDMI (f, t, 0). Dans la boucle, les faces sont balayées dans l'ordre de 1 à N, d'où l'importance de respecter l'ordre des données dans le fichier texte et le tableau.

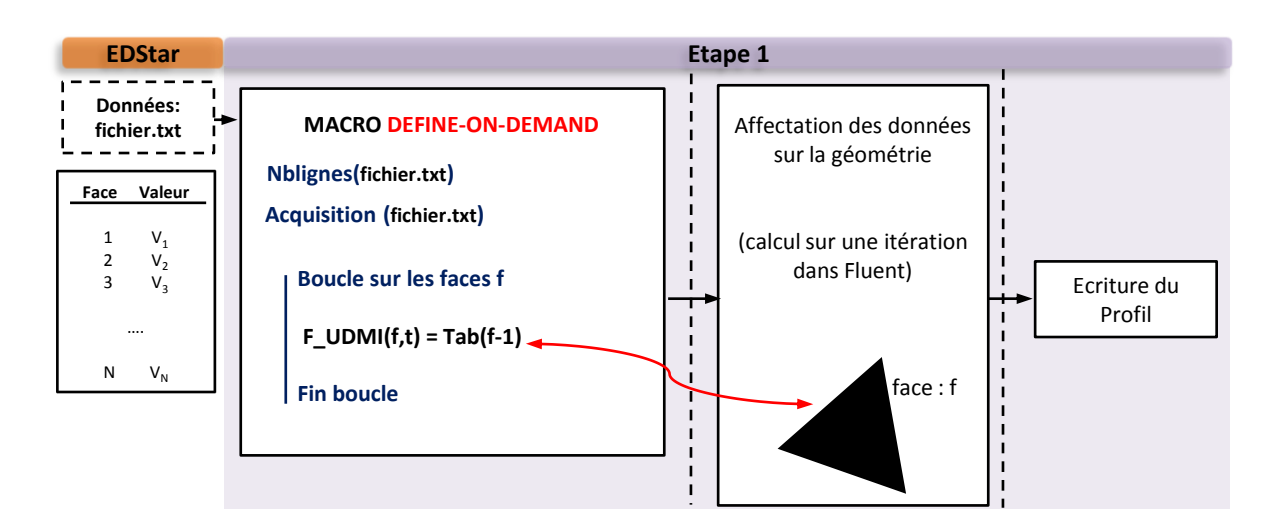

<span id="page-182-0"></span>Figure F.2 – Description de l'étape 1 dans le processus de chaînage

Etape 2 La seconde étape repose sur l'utilisation du profil en tant que condition aux limites surfacique. Le maillage considéré est celui du maillage surfacique avant, où les températures des faces sont nommées F−T (f, t). Les températures des cellules adjacentes sont désignées par  $C_T$  (c0, t0) (Fig [F.3\)](#page-182-1).

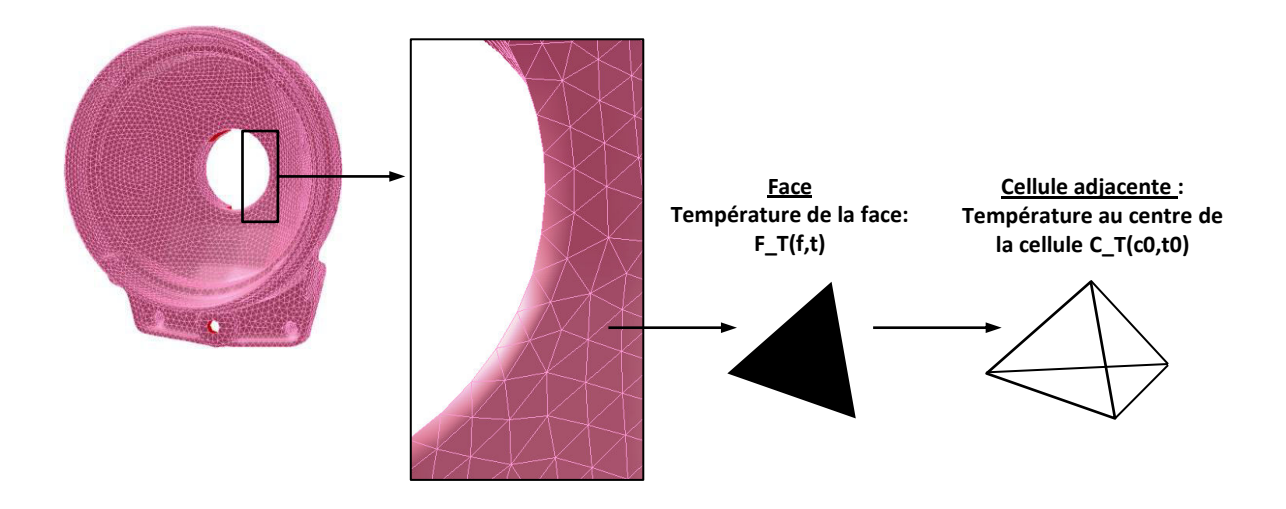

<span id="page-182-1"></span>Figure F.3 – Structure du maillage du réflecteur

Les conditions aux parois sont gérées par Fluent par le biais de l'expression générale [\(F.1\)](#page-182-2).

<span id="page-182-2"></span>
$$
qir = \underbrace{cir\left[0\right]}_{c_0} + \underbrace{cir\left[1\right] * C_- T\left(c0, t0\right)}_{c_1 \times T_{cellule}} - \underbrace{cir\left[2\right] * F_- T\left(f, t\right)}_{c_2 \times T_{paroi}} - \underbrace{cir\left[3\right] * pow\left(F_- T\left(f, t\right), 4\right)}_{c_3 \times T_{paroi}^4} \quad (F.1)
$$

Cette relation au formalisme purement numérique permet d'évaluer le flux net radiatif à la

paroi, exprimé dans la relation [\(5.2\)](#page-146-0).

$$
q_{\rm ir} = q_{\rm abs} - q_{\rm emis} \tag{F.2}
$$

Dans notre cas, la grandeur calculée dans EDStar est la densité de flux absorbée  $q_{\text{abs}}$  à la paroi. Notons que le flux absorbé est en fait le résultat de la différence entre le flux incident à la paroi et le flux réfléchi [\(5.3\)](#page-146-1).

$$
q_{\rm abs} = q_{\rm incident} - q_{\rm reflection} \tag{F.3}
$$

Ici, le flux absorbé ne dépend ni de la température de la cellule voisine, C−T (c0, t0), ni de la température à la paroi, F−T (f, t), puisqu'on considère dans un premier temps une absorption constante. En effet, le couplage avec la température n'a pas pu être développé dans ces travaux. Ainsi, les coefficients cir [1] et cir [2] sont nuls. cir [0] correspond à la densité de flux absorbée, soit cir  $[0] = q_{\text{abs}}$ . Enfin, l'expression cir  $[3] * \text{pow}(F_T(f, t), 4)$  correspond dans le cas présent au flux émis pour un corps gris, en vertu de la loi de Stefan-Boltzmann.

Pour le modèle présenté ici,

$$
c_0 = q_{\text{abs}}
$$
  
\n $c_1 = 0$   
\n $c_2 = 0$   
\n $c_3 = \varepsilon_{\text{PEI}}\sigma$ , où  $\sigma$  est la constante de Stefan-Boltzmann et  $\varepsilon_{\text{PEI}}$  est l'émissivité du PEL.

Les valeurs du profil sont stockées en mémoire dans un USER-DEFINED-SCALAR<sup>[1](#page-183-0)</sup>, noté F−UDS (f, t, 0). Ce scalaire sert d'emplacement mémoire et permet de créer la communication entre la cartographie des densités de flux et l'équation numérique [\(F.1\)](#page-182-2). Cette dernière est modifiée par l'utilisateur dans la macro DEFINE-HEAT-FLUX (Fig [F.4\)](#page-183-1).

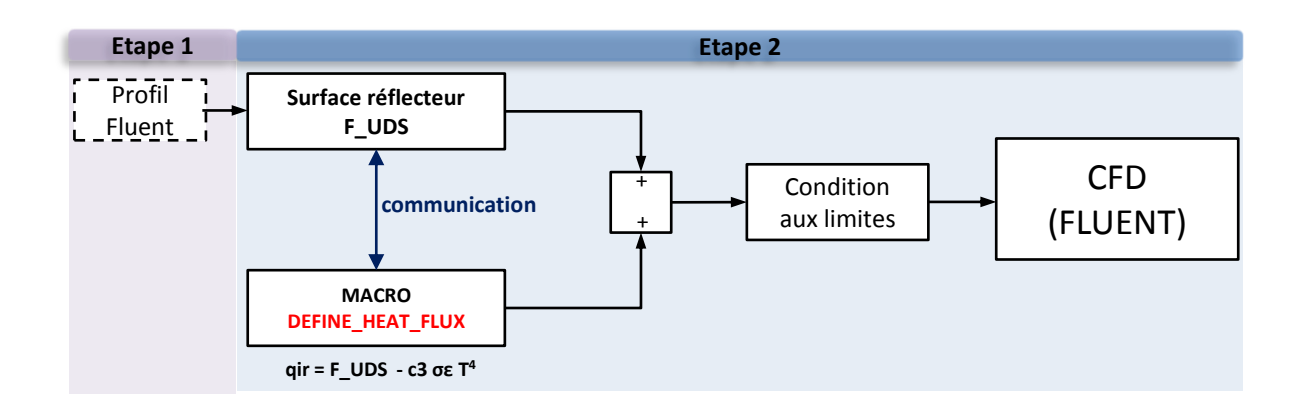

<span id="page-183-1"></span>Figure F.4 – Description de l'étape 2 dans le processus de chaînage

<span id="page-183-0"></span><sup>1.</sup> Deux options sont valables pour l'utilisation d'un scalaire. La première option permet à l'utilisateur de personnaliser les modèles. Un scalaire est défini en vue de la résolution de son équation de transport  $rac{\partial \Phi}{\partial t} + \frac{\partial}{\partial x}$  $\partial x_i$  $\int F_i \phi - \Gamma_i \frac{\partial \phi}{\partial x}$  $\partial x_i$  $\bigg) = S_{\phi}$ . Pour la deuxième option, le scalaire est fixé sur une face et joue le rôle d'un emplacement mémoire, aucune équation de transport n'est résolue.

# Equation de l'énergie et ETR **G**

# G.1 Etablissement de l'équation de l'énergie

Pour un milieu continu de volume  $\mathcal V$ , délimité par une surface S et dont la masse m est conservée, le théorème de l'énergie cinétique s'énonce ainsi :

<span id="page-185-3"></span>
$$
\frac{dE_c}{dt} = P_{ext} + P_{int} \tag{G.1}
$$

Avec  $E_c$  l'énergie cinétique du système,  $P_{ext}$  la puissance des efforts extérieurs et  $P_{int}$  la puissance des efforts intérieurs.

D'autre part, pour une transformation irréversible, le premier principe de la thermodynamique traduit la conservation d'une variable d'état du système, additive, appelée énergie interne, notée E. Cette loi de conservation de l'énergie interne est explicitée dans  $(G.2)$  où  $\dot{Q}$  est le taux de chaleur reçu par le système. Il se compose d'un flux de chaleur surfacique reçu,  $\vec{\Phi}$ , d'un terme volumique, r, correspondant au taux de chaleur reçu sous forme de rayonnement absorbé, d'énergie dissipée par réaction physico-chimique [\(G.3\)](#page-185-1).

<span id="page-185-0"></span>
$$
\frac{dE}{dt} = \frac{dE_c}{dt} + \dot{Q}
$$
\n(G.2)

<span id="page-185-1"></span>
$$
\dot{Q} = -\int_{S} \vec{\Phi} \cdot \vec{n} dS + \int_{V} r dV \tag{G.3}
$$

L'équation [\(G.4\)](#page-185-2) est obtenue en combinant le théorème de l'énergie cinétique [\(G.1\)](#page-185-3) et l'équation de conservation de l'énergie interne [\(G.2\)](#page-185-0).

<span id="page-185-2"></span>
$$
\frac{dE}{dt} = -\int_{\mathcal{S}} \vec{\Phi} \cdot \vec{n} dS + \int_{\mathcal{V}} r dV + \int_{\mathcal{V}} \sigma : \varepsilon dV \tag{G.4}
$$

Définissons ensuite l'énergie interne massique, notée e telle que  $E = \sqrt{\frac{E}{E}}$ V edm. Alors, d'après le théorème de Reynolds (propriété de la dérivée particulaire d'une intégrale massique) il est possible de poser :

$$
\frac{dE}{dt} = \int_{\mathcal{V}} \frac{de}{dt} dm = \int_{\mathcal{V}} \rho \frac{de}{dt} dV
$$
 (G.5)

Le théorème de Green-Ostrogradski est ensuite appliqué au premier terme du membre de droite dans l'équation  $(G.4)$ , soit −  $\int\limits_{\mathcal{S}}\vec{\Phi}\cdot\vec{n}dS=\int% \vec{\Phi}\cdot\vec{n}dS$  $\int_{\mathcal{V}} -\vec{\nabla} \cdot \vec{\Phi} dV$ . Ce qui permet de donner une autre formulation de [\(G.4\)](#page-185-2).

$$
\int_{\mathcal{V}} \rho \frac{de}{dt} dV = \int_{\mathcal{V}} -\vec{\nabla} \cdot \vec{\Phi} dV + \int_{\mathcal{V}} r dV + \int_{\mathcal{V}} \sigma : \varepsilon dV \tag{G.6}
$$

L'intégrale d'une fonction continue étant nulle implique que la fonction est nulle, on obtient l'équation de conservation locale de l'énergie [\(G.7\)](#page-186-0) :

<span id="page-186-0"></span>
$$
\rho \frac{de}{dt} = -\vec{\nabla} \cdot \vec{\Phi} + r + \sigma : \varepsilon \tag{G.7}
$$

On introduit ensuite l'enthalpie massique h du milieu définie dans  $(G.8)$ , avec p la pression hydrostatique.

<span id="page-186-1"></span>
$$
h = e + \frac{p}{\rho} \tag{G.8}
$$

Par différentiation du terme  $\rho \frac{de}{dt}$ , l'équation [\(G.7\)](#page-186-0) se réécrit de la façon suivante :

$$
\rho \frac{dh}{dt} = -\vec{\nabla} \cdot \vec{\Phi} + r + \sigma : \varepsilon + \frac{dp}{dt} - \frac{p}{\rho} \frac{d\rho}{dt}
$$
\n(G.9)

On peut toujours décomposer le tenseur des contraintes en une partie sphérique et une partie déviatorique :  $\sigma = -pI + s$ , s étant le tenseur déviatorique.

<span id="page-186-2"></span>
$$
\rho \frac{dh}{dt} = -\vec{\nabla} \cdot \vec{\Phi} + r + s : \varepsilon + \frac{dp}{dt} + \frac{p}{\rho} \left( \frac{d\rho}{dt} + \rho \vec{\nabla} \cdot \vec{v} \right)
$$
(G.10)

De la conservation de la masse pour un milieu continu résulte l'équation de continuité.

$$
\frac{d\rho}{dt} + \rho \nabla \cdot \vec{v} = 0\tag{G.11}
$$

L'équation de continuité permet de simplifier l'équation [\(G.10\)](#page-186-2).

<span id="page-186-6"></span>
$$
\rho \frac{dh}{dt} = -\vec{\nabla} \cdot \vec{\Phi} + r + s : \varepsilon + \frac{dp}{dt}
$$
\n(G.12)

La variation de l'enthalpie peut être exprimée de la manière suivante :

<span id="page-186-5"></span>
$$
dh = Tds + \frac{1}{\rho}dp\tag{G.13}
$$

Par ailleurs, la thermodynamique permet également de relier l'entropie aux variables d'état p et T tel que :

<span id="page-186-3"></span>
$$
ds = \left(\frac{\partial s}{\partial T}\right)_{p=cst} dT + \left(\frac{\partial s}{\partial p}\right)_{T=cst} dp
$$
 (G.14)

De plus, les relations de Maxwell et les relations qui en découlent donnent :

$$
\left(\frac{\partial s}{\partial p}\right)_{T=cst} = -\left(\frac{\partial (1/\rho)}{\partial T}\right)_{p=cst} = \frac{1}{\rho^2} \left(\frac{\partial \rho}{\partial T}\right)_{p=cst}
$$
(G.15)

$$
\beta = -\frac{1}{\rho} \left( \frac{\partial \rho}{\partial T} \right)_p \tag{G.16}
$$

<span id="page-186-4"></span>
$$
\left(\frac{\partial s}{\partial p}\right)_{T=cst} = -\frac{\beta}{\rho} \tag{G.17}
$$

Enfin, en combinant les équations [\(G.14\)](#page-186-3) et [\(G.17\)](#page-186-4) en remplaçant les termes appropriés dans [\(G.13\)](#page-186-5) on trouve :

<span id="page-187-0"></span>
$$
dh = T\left(\frac{\partial s}{\partial T}\right)_{p=cst} dT - T\left(\frac{\beta}{\rho}dp\right) + \frac{1}{\rho}dp \tag{G.18}
$$

On définie la chaleur spécifique à pression constante  $C_p$  tel que  $C_p =$  $\left(\frac{\partial h}{\partial T}\right)_{p=cst}$ Par identification dans l'équation [\(G.18\)](#page-187-0) on a :

$$
\left(\frac{\partial h}{\partial T}\right)_{p=cst} = T\left(\frac{\partial s}{\partial T}\right)_{p=cst} \quad \text{et} \quad C_p = T\left(\frac{\partial s}{\partial T}\right)_{p=cst} \tag{G.19}
$$

L'équation devient :

$$
dh = C_p dT + \frac{1}{\rho} \left( 1 - \beta T \right) dp \tag{G.20}
$$

Nous établissons enfin que :

<span id="page-187-1"></span>
$$
\rho \frac{dh}{dt} = C_p \rho \frac{dT}{dt} + (1 - \beta T) \frac{dp}{dt}
$$
\n(G.21)

La combinaison des équations [\(G.12\)](#page-186-6) et [\(G.21\)](#page-187-1) permet d'établir l'équation générale de la chaleur pour un milieu continu et fermé.

$$
\rho C_p \frac{dT}{dt} = -\vec{\nabla} \cdot \vec{\Phi} + r + s : \varepsilon + \beta T \frac{dp}{dt}
$$
\n(G.22)

Cette équation générale se simplifie suivant les particularités du milieu. Dans le cas de milieux incompressibles ou peu compressibles, le terme  $\beta T\frac{dp}{dt}$  est négligeable.

$$
C_p \rho \left(\frac{dT}{dt}\right) = -\vec{\nabla} \cdot \vec{\Phi} + r + s : \varepsilon \tag{G.23}
$$

Ou,

$$
C_p \rho \left( \frac{\partial T}{\partial t} + \vec{v} \cdot \vec{\nabla} T \right) = -\vec{\nabla} \cdot \vec{\Phi} + r + s : \varepsilon \tag{G.24}
$$

Dans le cas de milieux peu compressibles et immobiles, l'équation de la chaleur devient après introduction de la loi de Fourier pour l'expression de la densité de flux surfacique  $\Phi$ :

$$
C_p \rho \frac{\partial T}{\partial t} = -\vec{\nabla} \cdot \left( -k \vec{\nabla T} \right) + r \tag{G.25}
$$

Dans le cadre d'un système d'éclairage automobile, les matériaux polymères sont soumis aux rayonnement des sources et ne subissent pas de transformations physico-chimiques. Ainsi, le terme volumique r est uniquement composé de la divergence de la densité de flux radiatif décrivant le gain d'énergie radiative.

$$
C_p \rho \frac{\partial T}{\partial t} = -\vec{\nabla} \cdot \left( -k \vec{\nabla T} \right) - \vec{\nabla} \cdot \vec{q}_r
$$
 (G.26)

## G.2 Etablissement de l'équation de transfert radiatif

Afin de modéliser les transferts radiatifs dans un milieu et obtenir l'expression de  $\vec{\nabla} \cdot \vec{q}_r$ , on définit la luminance spectrale (en anglais *radiation intensity*)  $L_{\lambda}(\vec{r},\vec{s})$  comme la densité de flux émise au point  $\vec{r}$ , pour une longueur d'onde  $\lambda$ , rapportée à l'unité de surface normale à la direction  $\vec{s}$ , et dans un angle solide unitaire d $\Omega$ .

La quantité  $dL_{\lambda}(\vec{r},\vec{s}) dA d\Omega d\lambda$  représente la variation de luminance le long du trajet ds dans l'intervalle dλ et contenue dans un angle solide dΩ. Le gain d'énergie radiative  $W_r$  par unité de surface dA, par unité d'angle solide  $d\Omega$  et par unité d'intervalle spectral  $d\lambda$  s'exprime :

<span id="page-188-1"></span>
$$
W_r = \frac{dL_\lambda}{ds} = \vec{s} \cdot \vec{\nabla} L_\lambda \tag{G.27}
$$

Pour alléger l'écriture on notera  $L_{\lambda}(\vec{r}, \vec{s}) = L_{\lambda}$ . L'accroissement de l'énergie radiative est régi par les quatre phénomènes suivants :

1. l'énergie gagnée par rayonnement due à l'émission propre du milieu  $W_e$ . Cette composante s'exprime par la loi de Kirchhoff tel que :

$$
W_e = \kappa_\lambda L_\lambda^\circ(T) \tag{G.28}
$$

Où  $\kappa_{\lambda}$  est le coefficient d'absorption spectral et  $L^{\circ}_{\lambda}$  $\frac{\infty}{\lambda}(T)$  la luminance du corps noir.

$$
L^{\circ}_{\lambda}(T) = \frac{n^2 c_1 \lambda^{-5}}{\exp\left(\frac{c_2}{\lambda T}\right) - 1}
$$
 (G.29)

n est l'indice de réfraction du milieu traversé.

#### 2. l'énergie perdue par rayonnement due à l'absorption  $W_a$ .

$$
W_a = \kappa_\lambda L_\lambda \tag{G.30}
$$

3. l'énergie perdue par diffusion

$$
W_d = \sigma_\lambda L_\lambda \tag{G.31}
$$

où  $σ<sub>λ</sub>$  est le coefficient spectral de diffusion.

#### 4. l'énergie gagnée par diffusion

$$
W = \frac{\sigma_{\lambda}}{4\pi} \int_0^{4\pi} p\left(\vec{s'} \to \vec{s}\right) L_{\lambda}\left(\vec{r}, \vec{s}\right) d\Omega \tag{G.32}
$$

où  $p\left(\vec{s'}\rightarrow\vec{s}\right)$  représente la probabilité que le rayonnement provenant de  $\vec{s'}$  soit diffusé suivant la direction  $\vec{s}$ .

L'équation générale de l'ETR s'écrit ainsi :

$$
\frac{dL_{\lambda}}{ds} + (\kappa_{\lambda} + \sigma_{\lambda}) L_{\lambda} = \kappa_{\lambda} L_{\lambda}^{\circ} + \frac{\sigma_{\lambda}}{4\pi} \int_{0}^{4\pi} p\left(\vec{s'} \to \vec{s}\right) L_{\lambda}(\vec{r}, \vec{s}) d\Omega \tag{G.33}
$$

En supposant que le milieu considéré est non diffusant alors l'ETR se simplifie comme présenté dans l'équation [\(G.34\)](#page-188-0)

<span id="page-188-0"></span>
$$
\frac{dL_{\lambda}}{ds} + \kappa_{\lambda} L_{\lambda} (\vec{r}, \vec{s}) = \kappa_{\lambda} L_{\lambda}^{\circ}
$$
 (G.34)

A cette équation, nous devons adjoindre une condition aux limites à la frontière, i.e  $\vec{r} = \vec{r}_p$ , comme par exemple une condition spéculaire.

$$
L_{\lambda}\left(\vec{r}_{p}, \vec{\Omega}\right) = \rho\left(\Omega, \Omega'\right) L_{\lambda}\left(\vec{r}_{p}, \vec{\Omega}'\right) \tag{G.35}
$$

Par définition, le vecteur densité de flux radiatif qui représente l'énergie transportée dans une direction donnée par surface unitaire, est due au rayonnement dans toutes les directions au travers de la sphère unité et toutes les bandes spectrales, s'exprime :

$$
\vec{q} = \int_0^\infty \int_{4\pi} \vec{s} L_\lambda \left(\vec{r}, \vec{\Omega}\right) d\Omega d\lambda \tag{G.36}
$$

### G.2.1 Expression du terme source pour un milieu non diffusant

On peut à présent exprimer la divergence du vecteur densité de flux radiatif en utilisant l'ETR simplifiée [\(G.34\)](#page-188-0) ainsi que l'égalité [\(G.27\)](#page-188-1). En effet,

$$
\vec{\nabla} \cdot \vec{q} = \int_0^\infty \int_{4\pi} \vec{\nabla} \cdot (\vec{s} L_\lambda) d\Omega d\lambda = \int_0^\infty \int_{4\pi} \vec{s} \cdot \vec{\nabla} L_\lambda d\Omega d\lambda = \int_0^\infty \int_{4\pi} \kappa_\lambda (L_\lambda^\circ - L_\lambda) d\Omega d\lambda
$$
 (G.37)

Soit finalement :

$$
\vec{\nabla} \cdot \vec{q} = \int_0^\infty 4\pi \kappa_\lambda L_\lambda^\circ d\lambda - \int_0^\infty \int_{4\pi} \kappa_\lambda L_\lambda d\Omega d\lambda \tag{G.38}
$$

#### G.2.1.1 Solution formelle

On peut obtenir une solution dite « formelle »de cette équation. Pour cela, on multiplie chacun des membres par le terme  $\exp(\kappa_{\lambda}s)$ , soit :

$$
\left(\frac{dL_{\lambda}}{ds} + \kappa_{\lambda} L_{\lambda}\right) \exp\left(\kappa_{\lambda}s\right) = \kappa_{\lambda} L_{\lambda}^{\circ} \exp\left(\kappa_{\lambda}s\right) \tag{G.39}
$$

On remarque que :

$$
\left(\frac{dL_{\lambda}}{ds} + \kappa_{\lambda} L_{\lambda}\right) \exp\left(\kappa_{\lambda}s\right) = \frac{d}{ds} \left(L_{\lambda} \exp\left(\kappa_{\lambda}s\right)\right) \tag{G.40}
$$

On obtient ainsi :

$$
\frac{d}{ds} (L_{\lambda} \exp (\kappa_{\lambda} s)) = \kappa_{\lambda} L_{\lambda}^{\circ} \exp (\kappa_{\lambda} s)
$$
 (G.41)

Puis, on intègre entre  $s' = 0$  et  $s' = s$ 

$$
\left[L_{\lambda} \exp\left(\kappa_{\lambda} s\right)\right]_{s'=0}^{s'=s} = \int_{s'=0}^{s'=s} \kappa_{\lambda} L_{\lambda}^{\circ} \exp\left(\kappa_{\lambda} s'\right) ds' \tag{G.42}
$$

Soit encore,

$$
L_{\lambda} \exp\left(\kappa_{\lambda} s\right) - L_{\lambda} \left(s=0\right) = \int_{s'=0}^{s'=s} \kappa_{\lambda} L_{\lambda}^{\circ} \exp\left(\kappa_{\lambda} s'\right) ds' \tag{G.43}
$$

Et finalement,

$$
L_{\lambda} = L_{\lambda} (s = 0) \exp(-\kappa_{\lambda} s) + \int_{s'=0}^{s'=s} \kappa_{\lambda} L_{\lambda}^{\circ} \exp(\kappa_{\lambda} (s'-s)) ds' \tag{G.44}
$$

### G.2.1.2 Loi de Beer-Lambert

Pour un milieu supposé froid, pour lequel on néglige l'émission propre du milieu la relation [\(G.45\)](#page-190-0) se réduit à :

<span id="page-190-0"></span>
$$
\vec{\nabla} \cdot \vec{q} = -\int_0^\infty \int_{4\pi} \kappa_\lambda L_\lambda d\Omega d\lambda \tag{G.45}
$$

Avec la luminance donnée par la loi de Bouguer-Lambert (ou de Beer) :

$$
L_{\lambda}(\vec{r},\vec{s}) = L_{\lambda}(\vec{r_p},\vec{s}) \exp\left(-\kappa_{\lambda}s\right) \tag{G.46}
$$

Soit finalement,

$$
\vec{\nabla} \cdot \vec{q} = -\int_0^\infty \kappa_\lambda \exp\left(-\kappa_\lambda s\right) \left(\int_{4\pi} L_\lambda \left(\vec{r_p}, \vec{s}\right) d\Omega\right) d\lambda \tag{G.47}
$$

On pose ensuite :

$$
M_{\lambda}(\vec{r}) = \int_{4\pi} L_{\lambda}(\vec{r_p}, \vec{s}) d\Omega \tag{G.48}
$$

Avec  $M_{\lambda}$ , l'émittance spectrale exprimée en  $W/m^2$ Le terme source s'écrit donc :

$$
S = -\vec{\nabla} \cdot \vec{q} = \int_0^\infty \kappa_\lambda M_\lambda(\vec{r}) \exp(-\kappa_\lambda s) d\lambda \tag{G.49}
$$

# Bibliographie

- [Alb04] S. Albin. Simulation de sources lumineuses complexes en tracé de rayons. Application à la simulation de dispositifs optiques. PhD thesis, Université Jean Monnet de Saint-Etienne et Ecole Nationale Supérieure des Mines de Saint-Etienne, 2004. (Cité en pages [33](#page-53-0) et [79.](#page-99-0))
- [And05] S. Andrieu. Etude expérimentale et numérique du chauffage infrarouge par plaque thermoplastique pour le thermoforage. PhD thesis, Ecole des Mines de Paris, 2005. (Cité en pages [ix,](#page-11-0) [64](#page-84-0) et [116.](#page-136-0))
- [ARPM99] J. Arasa, S. Royo, C. Pizarro, and J. Martinez. Flux spatial emission obtained from technical specifications for a general filament light source. Applied Optics, 38(34) :7009–7017, 1999. (Cité en pages [66,](#page-86-0) [67](#page-87-0) et [107.](#page-127-0))
- [Ash93] I. Ashdown. Near-field photometry : a new approach. Journal of the Illuminating Engineering Society 22(1), pages 163–80, 1993. (Cité en pages [36](#page-56-0) et [75.](#page-95-0))
- [ASPM07] A. Aranda, M. Strojnik, G. Paez, and G. Moreno. Two-wavelength differential thermometry for microscopic extended source. Infrared Physics  $\mathcal{B}$  Technology, 49 :205–209, 2007. (Cité en page [50.](#page-70-0))
- [Bej84] A. Bejan. Convection Heat Transfer. Jhon Wiley & Sons, 1984. (Cité en page [28.](#page-48-0))
- [Bor09] M. Bordival. Modélisation et optimisation numérique de l'étape de chauffage infrarouge pour la fabrication de bouteilles en P.E.T par injection-soufflage. PhD thesis, Ecole des Mines de Paris, 2009. (Cité en pages [20](#page-40-0) et [99.](#page-119-0))
- [Bou08] A. Bounaceur. Interaction lit fluidisé de particules solides-rayonnement solaire concentré pour la mise au point d'un procédé de chauffage de gaz de plus de 1000K. PhD thesis, Ecole Nationale Supérieure des Mines de Paris, 2008. (Cité en page [19.](#page-39-0))
- [BYMPH] S. Ben-Yaakov, M. Mordechai Peretz, and B. Hesterman. A spice compatible behavioral electrical model of a heated tungsten filament. In Applied Power Electronics Conference and Exposition, 2005. APEC 2005. (Cité en pages [47](#page-67-0) et [54.](#page-74-0))
- [CC75a] S. W. Churchill and H. H. S. Chu. Correlating equations for laminar and turbulent free convection from a horizontal cylinder. International Journal of Heat and Mass Transfer, 18 :1049–1053, 1975. (Cité en page [46.](#page-66-0))
- [CC75b] S.W. Churchill and H.H.S. Chu. Correlating equations for laminar and turbulent free convection from a vertical plate. International Journal of Heat and Mass Transfer, 18 :1323, 1975. (Cité en page [64.](#page-84-0))
- [Cha07] C. Champin. Modélisation 3D du chauffage par rayonnement infrarouge et de l'étirage soufflage de corps creux en P.E.T. PhD thesis, Ecole des Mines de Paris, 2007. (Cité en page [19.](#page-39-0))
- [Che] C. Chenevier. Thermal simulation in lighting systems -5 days, 5degrees. In PAL Symposium Darmstadt. Valeo Lighting Systems. (Cité en page [122.](#page-142-0))
- [COM] COMSOL Multiphysics Heat Transfer Module User's Guide. (Cité en pages [63](#page-83-0) et [98.](#page-118-0))
- [CSLMM10] B. Cosson, F. Schmidt, Y. Le Maoult, and Bordival. M. Infrared heating stage simulation of semi-transparent media (pet) using ray tracing method. International journal of material forming,  $4(1)$ : 1–10, 2010. (Cité en pages [19,](#page-39-0) [99](#page-119-0) et [103.](#page-123-0))
- [Dau12] J. Dauchet. Analyse radiative des photobioréacteurs. PhD thesis, Université Blaise Pascal - Clermont II, 2012. (Cité en page [19.](#page-39-0))
- [DBB+13] J. Delatorre, G. Baud, J.J. Bézian, S. Blanco, C. Caliot, J.F. Cornet, C. Coustet, J. Dauchet, M. El Hafi, V. Eymet, R. Fournier, J. Gautrais, O. Gourmel, D. Joseph, N. Meilhac, A. Pajot, M. Paulin, P. Perez, B. Piaud, M. Roger, J. Rolland, F. Veynandt, and S. Weitz. Monte carlo advances and concentrated solar applications. Solar Energy, 2013. (Cité en pages [ix,](#page-11-0) [21,](#page-41-0) [153](#page-173-0) et [154.](#page-174-0))
- [Del12] A. Delmas. Contribution à l'étude de l'éffet mirage : application aux mesures dimensionnelles et thermiques par caméras visible, proche infrarouge et infrarouge. PhD thesis, Univerité de Toulouse et Université Libre de Bruxelles, 2012. (Cité en page [99.](#page-119-0))
- [Des97] F. Desvignes. Propriétés des rayonnements optiques. Masson, 1997. (Cité en pages [34,](#page-54-0) [35](#page-55-0) et [41.](#page-61-0))
- [dIG10] C. de Izarra and J. M. Gitton. Calibration and temperature profile of a tungsten filament lamp. European Journal of Physics, 31 :933–942, 2010. (Cité en pages [47](#page-67-0) et [54.](#page-74-0))
- [DLT11] J. De La Torre. Calculs de sensibilités par la Méthode de Monte Carlo pour la conception de procédés à énergie solaire concentrée. PhD thesis, Institut National Polytechnique De Toulouse, 2011. (Cité en pages [19](#page-39-0) et [100.](#page-120-0))
- [DMF+05] G. Derra, H. Moench, E. Fischer, H. Giese, U. Hechtfischer, and ... Uhp lamp systems for projection applications. In Institute of Physics, editor, *Journal of* physics. D, volume 38, pages 2995–3010, 2005. (Cité en page [33.](#page-53-0))
- [drSW] Groupe de recherche Star-West. Ed-star (environnement de développement pour les statistiques radiatives). http  $\frac{1}{\ell}$  wiki-energetique.laplace.univtlse.fr/wiki/index.php/starwest. (Cité en page [100.](#page-120-0))
- [FCP+07] A. Filipuzzi, O. Cotula, A. Pipino, F. Zanoletti, and S. Paroni. Thermal behavior of bulb and led based automotive rear lamps. In third European Automotive CFD Conference, Frankfurt, Germany, July 2007. (Cité en page [122.](#page-142-0))
- [FH94] J.T. Farmer and J.R Howell. Monte carlo prediction of radiative heat transfer in inhomogeneous, anisotropic, nongray media. Journal of Thermophysics and Heat Transfer, 8 :133 –139, 1994. (Cité en page [19.](#page-39-0))
- [FLR06] L. Fu, R. Leutz, and H. Ries. Physical modeling of filament light sources. Journal of Applied Physics, 100(10) :[103528.1–103528.6], 2006. (Cité en page [56.](#page-76-0))
- [FLU] ANSYS FLUENT. http ://www.ansys.com/products/simulation+technology /fluid+dynamics/fluid+dynamics+products/ansys+fluent. (Cité en pages [98](#page-118-0) et [122.](#page-142-0))
- [Gil12] R. Gilblas. Mesure de champs de température vraie par thermoréflectométrie proche infrarouge. PhD thesis, Université de Toulouse, 2012. (Cité en page [50.](#page-70-0))
- [GSHLM11] R. Gilblas, T. Sentenac, D. Hernandez, and Y. Le Maoult. Thermoreflectometry : a new system to determine the true temperature fields on surface with unknown emissivities. 2011. (Cité en page [50.](#page-70-0))
- [Har09] J. Hartmann. High-temperature measurement techniques for the application in photometry, radiometry and thermometry. Physics Reports, 469 :205–269, 2009. (Cité en page [50.](#page-70-0))
- [HH03] C. T. Halgren and F. K. Hilburger. Development and correlation of internal heat test simulation using cfd. *SAE transactions*, 112(6) :749–752, 2003. (Cité en page [122.](#page-142-0))
- [HMM+98] DA. Haner, BT. McGuckin, RT. Menzies, CJ. Bruegge, and V. Duval. Directional-hemispherical reflectance for spectralon by integration of its bidirectional reflectance. Applied Optics, 37 :3996–3999, 1998. (Cité en page [84.](#page-104-0))
- [How] J.R. Howell. A catalog of radiation heat transfer configuration factors. http ://www.engr.uky.edu/rtl/catalog/. (Cité en page [20.](#page-40-0))
- [How68] J.R. Howell. Application of Monte Carlo to heat transfer problems. Advances in Heat Transfer , Academic Press, 1968. (Cité en pages [19](#page-39-0) et [24.](#page-44-0))
- [How98] J.R. Howell. The monte carlo method in radiative heat transfer. Journal of Heat Transfer, 120 :547 –560, 1998. (Cité en page [21.](#page-41-0))
- [IDBS07] F. P. Incropera, D. P. Dewitt, T. L. Bergman, and Lavine A. S. Fundamentals of Heat and Mass Transfer. John Wiley and Sons, 2007. (Cité en page [46.](#page-66-0))
- [JH64] D.C. Handscomb J.M. Hammersley. Monte Carlo Methods. Chapman and Hall, London, 1964. (Cité en pages [21](#page-41-0) et [23.](#page-43-0))
- [LAB] Diffuse reflectance coatings and materials. (Cité en page [83.](#page-103-0))
- [LCS70] LN. Latyev, VYA. Chekhovskoi, and EN. Shestakov. Monochromatic emissivity of tungsten in the temperature range 1200-2600 k and in the wavelength range 0.4-4 um. High Temperatures - High Pressures, 2 :175–181, 1970. (Cité en page [41.](#page-61-0))
- [Lew94] R. R. Lewis. Making shaders more physically plausible. Computer GraphicsForum, 13 :109–120, 1994. (Cité en page [15.](#page-35-0))
- [LP56] H. Leuenberger and R.A. Person. Compilation of radiation shape factors for cylindrical assemblies. ASME, 1956. (Cité en pages [viii,](#page-10-0) [ix,](#page-11-0) [103,](#page-123-0) [104,](#page-124-0) [158](#page-178-0) et [159.](#page-179-0))
- [MCB99] T. Matsumoto, A. Cezairliyan, and D. Basak. Hemispherical total emissivity of niobium, molybdenum, and tungsten at high temperatures using a combined transient and brief steady-state technique. International Journal of of Thermophysics, 20(3) :943–952, 1999. (Cité en pages [41](#page-61-0) et [42.](#page-62-0))

[MDP99] W. I. Moore, E. S. Donovan, and C. R. Powers. Thermal analysis of automotive lamps using the adina-f coupled specular radiation and natural convection model. Computers & structures, 72(1) :17–30, 1999. (Cité en page [122.](#page-142-0)) [Mod93] M. F Modest. Radiative Heat Transfer. academic Press, 2 edition, 1993. (Cité en pages [18](#page-38-0) et [24.](#page-44-0)) [Mon01] S. Monteix. Modélisation du chauffage convecto-radiatif de préformes en P.E.T. pour la réalisation de corps creux. PhD thesis, Ecole des Mines de Paris, 2001. (Cité en pages [20,](#page-40-0) [35,](#page-55-0) [47](#page-67-0) et [71.](#page-91-0)) [MU49] N. Metropolis and S. Ulam. The monte carlo method. *Journal of the American* Statistical Association, 44 :335–341, 1949. (Cité en page [19.](#page-39-0)) [Nak12] S. Nakouzi. Modélisation du procédé de cuisson de composites infusés par chauffage infra rouge. PhD thesis, Université Toulouse 3 Paul Sabatier, 2012. (Cité en page [11.](#page-31-0)) [OKI10] M. Ojanen, P. Karha, and E. Ikonen. Spectral irradiance model for tungsten halogen lamps in 340-850 nm wavelength range. Applied Optics, 49(5) :880–886, 2010. (Cité en pages [47](#page-67-0) et [54.](#page-74-0)) [Pat80] S. V. Patankar. Numerical Heat Transfer and Fluid Flow. Taylor&Francis, 1980. (Cité en pages [130](#page-150-0) et [131.](#page-151-0)) [Per03] P. Perez. Algorithmes de synthèse d'image et propriétés spectrales des gaz de combustion : Méthodes de Monte-Carlo pour la simulation des transferts radiatifs dans les procédés à haute température. PhD thesis, Institut National Polytechnique de Toulouse, 2003. (Cité en pages [19](#page-39-0) et [25.](#page-45-0)) [PH04] M. Pharr and G. Humphreys. Physically based rendering : from theory to implementation. Elsevier, 2004. (Cité en pages [23](#page-43-0) et [100.](#page-120-0)) [Pho75] B. T. Phong. Illumination for computer generated pictures. Commun.ACM, 18 :311–317, 1975. (Cité en page [15.](#page-35-0)) [PM78] B. S. N. Prasad and R. Mascarenhas. A laboratory experiment on the application of stefan's law to tungsten filament electric lamps. American Journal of Physics, 1978. (Cité en page [47.](#page-67-0)) [PM97] J. F. Pelletier and X. Marldague. Shape from heating : a two-dimentional approach for shape extraction in infrared images. Optical Engineering, 1997. (Cité en page [68.](#page-88-0)) [PS00] M. Pettersson and S. Stenstrom. Modelling of an electric ir heater at transcient and steady state conditions. International Journal of Heat and Mass Transfer, 43 :1209–1222, 2000. (Cité en pages [35](#page-55-0) et [71.](#page-91-0)) [PTH+07] K.C. Paul, T. Takemura, T. Hiramoto, M. Yoshioka, T. Igarashi, Y. Horikawa, T. Tsukamoto, and A. Sugitani. Development of a robust 3-d model for hid lamps and comparison of predicted and measured electrode temperatures. Plasma Science, IEEE Transactions on, 2007. (Cité en page [32.](#page-52-0)) [PYLRK07] S. Prakasha, P Yean Leeab, and A. Robles-Kellyab. Stereo techniques for 3d mapping of object surface temperatures. Quantitative InfraRed Thermography Journal, 2007. (Cité en page [68.](#page-88-0))

<span id="page-195-0"></span>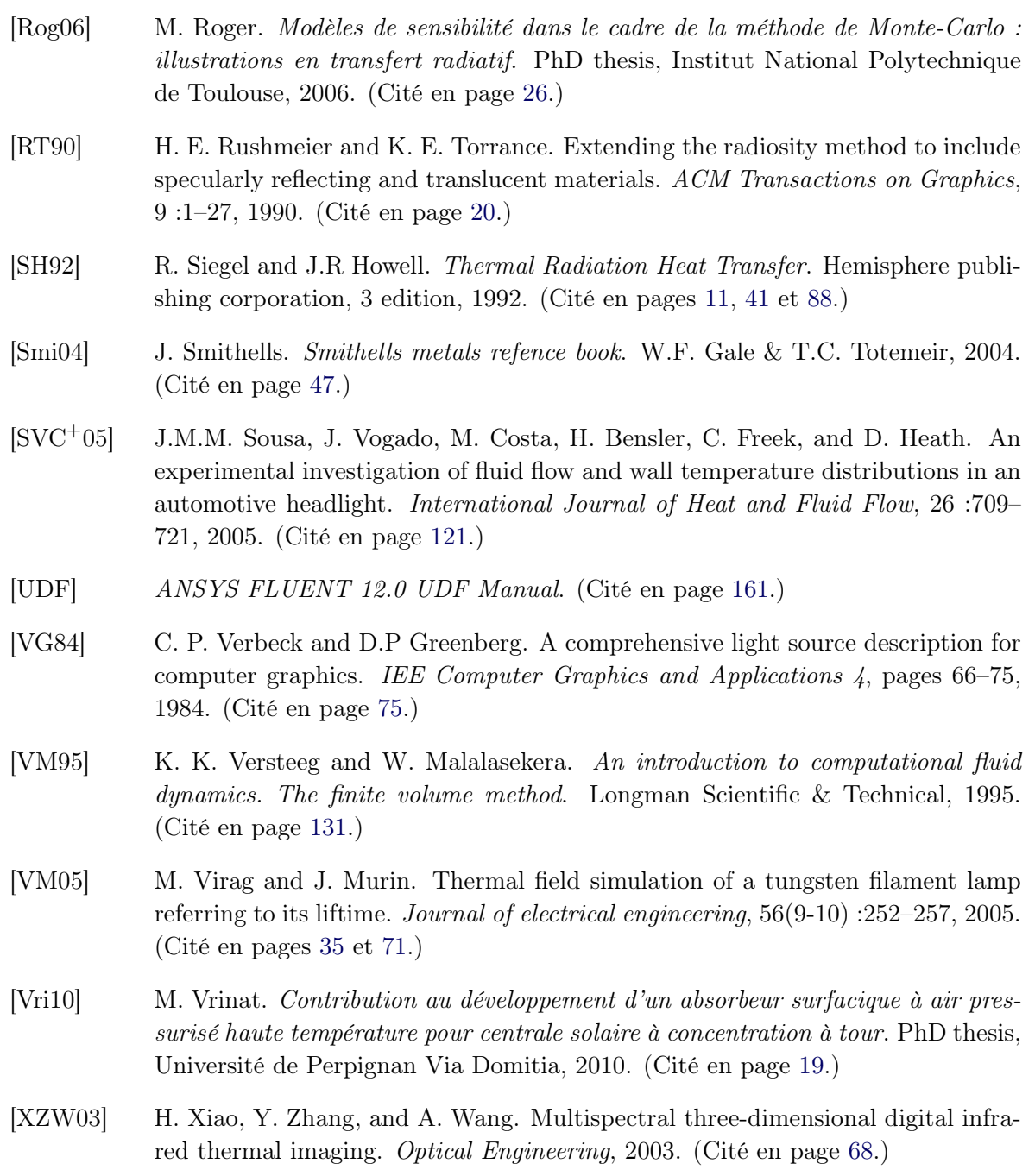

Amélioration des simulations thermiques dans les systèmes d'éclairage automobiles Les systèmes d'éclairage automobiles sont conçus pour éclairer la route de manière optimale. Une dégradation des optiques et des matériaux plastiques peut altérer la qualité du faisceau lumineux. En phase de conception, les simulations thermiques visent à minimiser les coûts engendrés par les tests expérimentaux réalisés sur des maquettes. Avec le développement de nouvelles optiques, la méthode numérique des ordonnées discrètes, utilisée pour le calcul des transferts radiatifs, souffre d'un manque de précision en raison d'une discrétisation spatiale limitée pour les réflexions spéculaires. Une augmentation de la discrétisation pourrait mener à des temps de calculs importants. Pour palier à ce problème, la méthode de Monte Carlo a été choisie afin d'évaluer les densités de flux aux parois dans le cas des surfaces opaques, ou un terme source radiatif dans le cas des matériaux semi-transparents. Notre algorithme est implémenté dans l'environnement de développement EDStar. Cet environnement inclut la bibliothèque de synthèses d'images PBRT permettant de reproduire les trajets optiques dans une géométrie 3D complexe. L'étude porte sur des produits d'éclairage composés de lampes, ainsi le développement d'un modèle numérique fiable requiert des paramètres pertinents en entrée de modèle. Les travaux ont donc été scindés en trois axes d'études. Le premier inclut une phase de caractérisation des propriétés thermiques d'une lampe à incandescence (25W). Différentes méthodes de mesures ont été étudiées pour déterminer la température du filament, moteur des transferts thermiques, et la température de l'enveloppe. Le second axe consiste à développer un modèle des transferts radiatifs dans le système d'éclairage. L'objectif est de localiser les zones de concentration du rayonnement et estimer leur étendue. Enfin, le troisième axe vise à coupler le calcul radiatif à des simulations thermiques dans l'outil de CFD Fluent. La CFD (Computational Fluid Dynamics) est ici nécessaire pour résoudre les problèmes convectifs couplés aux autres transferts thermiques dans un produit industriel.

MOTS-CLE: Système éclairage automobile, Transfert thermique, Chauffage infrarouge, Méthode Monte Carlo, Tracé rayon, Propriété matériau.

Improvement of the accuracy of thermal simulations in automotive lighting systems Automotive lighting systems are designed to illuminate the road optimally. Degradation of optical properties or plastics materials may altering the quality of lighting. In the design stage, thermal simulations are intended to minimize the costs of experimental tests performed on prototypes. With the apparition of new headlights optics, the Discrete Ordinates method (DO) is not suitable in certain cases due to a lack of accuracy when dealing with specular reflections and refractions. A raise of the spatial discretization could lead to significant time computation. To overcome this problem, we chose the Monte Carlo method in order to estimate flux densities to the walls in the case of opaque surfaces, or to estimate a radiative source term in the case of semi-transparent media. Our algorithm is implemented in EDStar coding environment. This environment includes the PBRT synthesis images library allowing the use of raytracing techniques with our algorithm, thus reproducing optical paths of rays in a complex 3D geometry. The development of a reliable numerical model requires relevant parameters in input. This need led us to split the work into three main parts. The first axis includes a characterization phase of thermal properties of an incandescent lamp (25W) in order to model its radiative emission. Different measurements methods have been investigated to determine the temperature of the filament, whitch is the origine of heat transfers, and the temperature of the glass envelope. The second axis consists in obtaining a precise distribution of flux density distributions in order to locate hot spots and assess their extent. Finally, the third part of study is to couple the radiative calculation to CFD (Computational Fluid Dynamics) simulations. CFD is here necessary to solve problems with convective phenomena coupled with other heat transfers in an industrial product.

KEY-WORDS: Automotive lighting system, Heat transfer, Infrared radiation heating, Monte Carlo method, Ray tracing, Materials properties.